# DISEÑO E IMPLEMENTACIÓN DE UN SOFTWARE QUE DOCUMENTE LAS REDES DE COMUNICACIÓN DE LA UNIVERSIDAD TECNOLÓGICA DE PEREIRA

### CAMILO CADAVID GIRALDO RAUL DAVID OROZCO SOLAQUE

UNIVERSIDAD TECNOLOGICA DE PEREIRA FACULTAD DE INGENIERIAS PROGRAMA DE INGENIERIA DE SISTEMAS **PEREIRA** 2008

#### DISEÑO E IMPLEMENTACIÓN DE UN SOFTWARE QUE DOCUMENTE LAS REDES DE COMUNICACIÓN DE LA UNIVERSIDAD TECNOLÓGICA DE PEREIRA

#### CAMILO CADAVID GIRALDO RAUL DAVID OROZCO SOLAQUE

Anteproyecto para Trabajo de grado

# Asesor: ANA MARIA LOPEZ ECHEVERRY

#### UNIVERSIDAD TECNOLOGICA DE PEREIRA FACULTAD DE INGENIERIAS PROGRAMA DE INGENIERIA DE SISTEMAS **PEREIRA** 2008

Firma del presidente del jurado

Firma del jurado

Firma del jurado

Noviembre de 2008

#### DEDICATORIAS

A mi madre quien siempre me dio su apoyo y me hizo quien soy ahora. Raul David Orozco Solaque

A mi familia y especialmente a mi madre quien siempre creyó en mi capacidad para lograr mis metas. Camilo Cadavid Giraldo

# AGRADECIMIENTOS

A la ingeniera Ana María López Echeverry por su aporte fundamental para la realización de ésta idea.

Al grupo de investigación en telecomunicaciones NYQUIST por la constante colaboración y el apoyo prestado para resolver los inconvenientes que se presentaron durante el desarrollo del proyecto.

# **CONTENIDO**

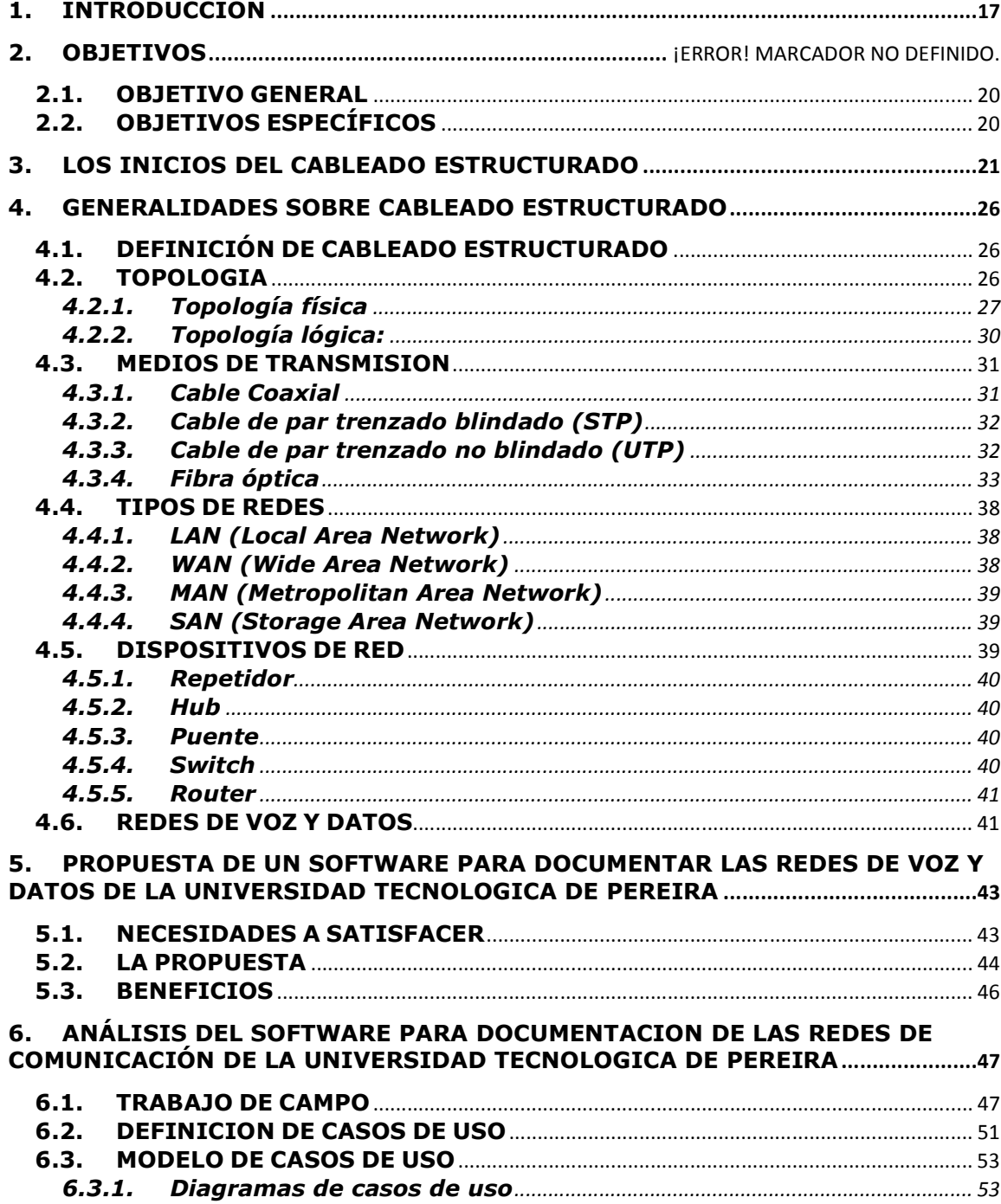

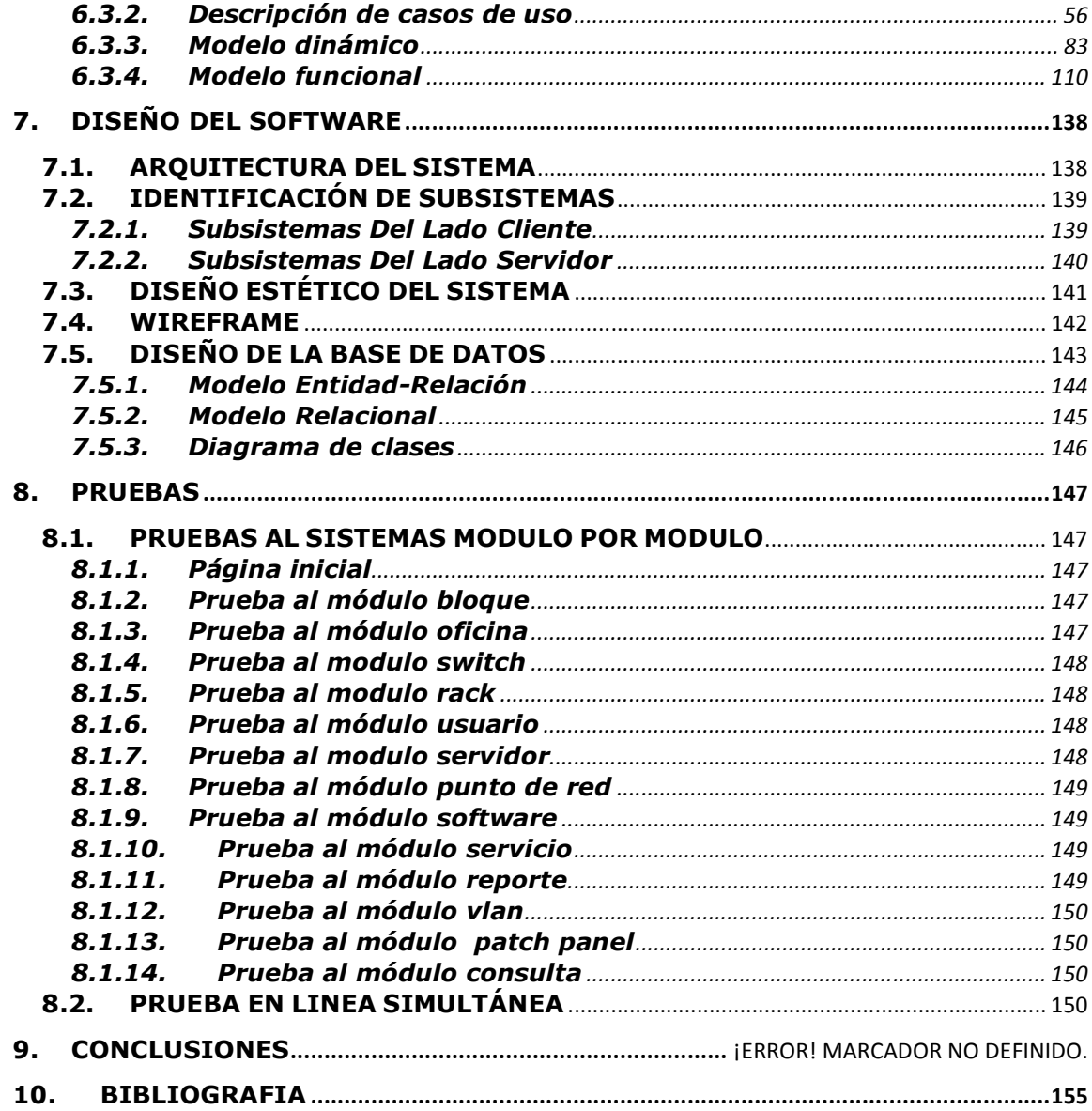

#### TABLA DE ILUSTRACIONES

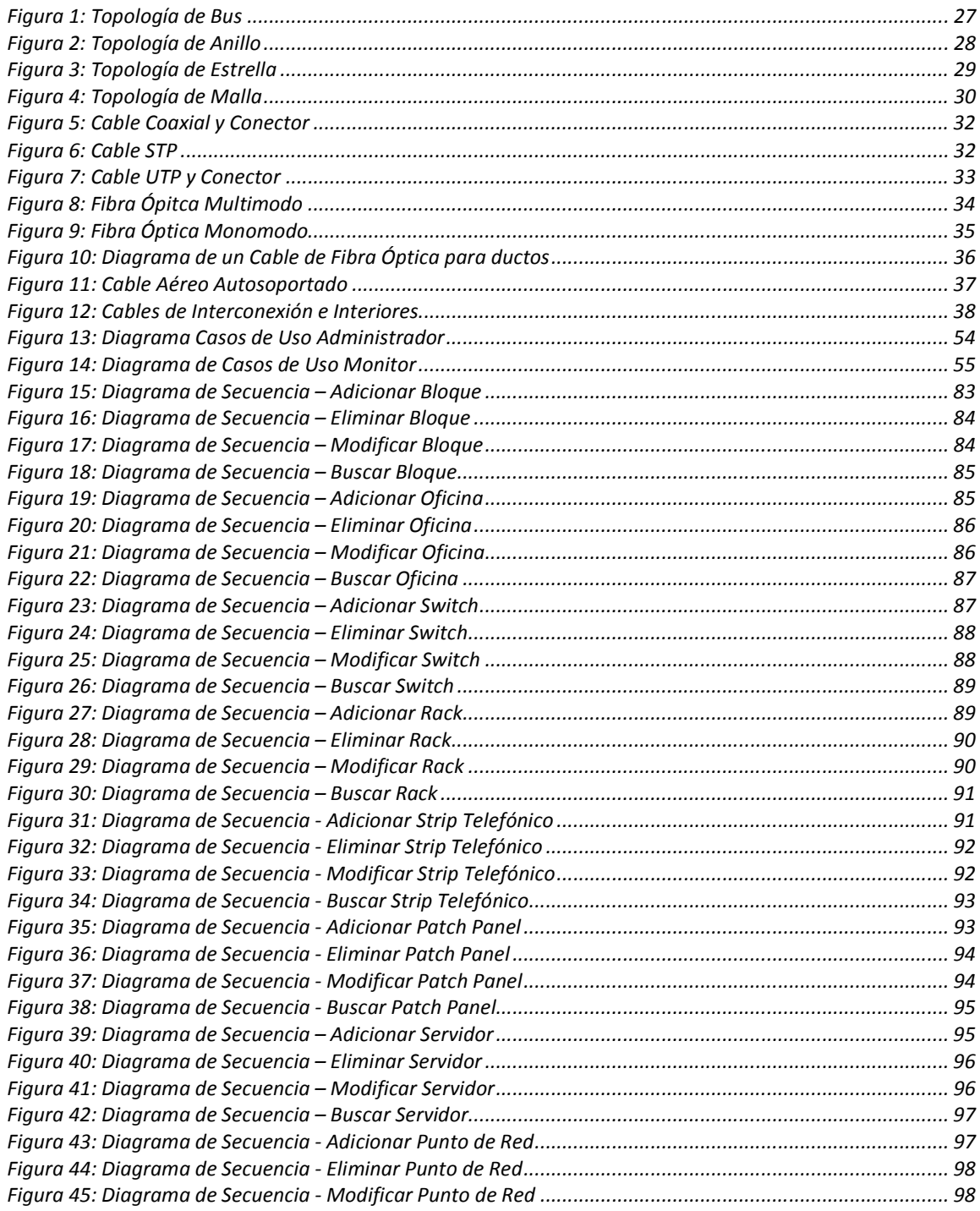

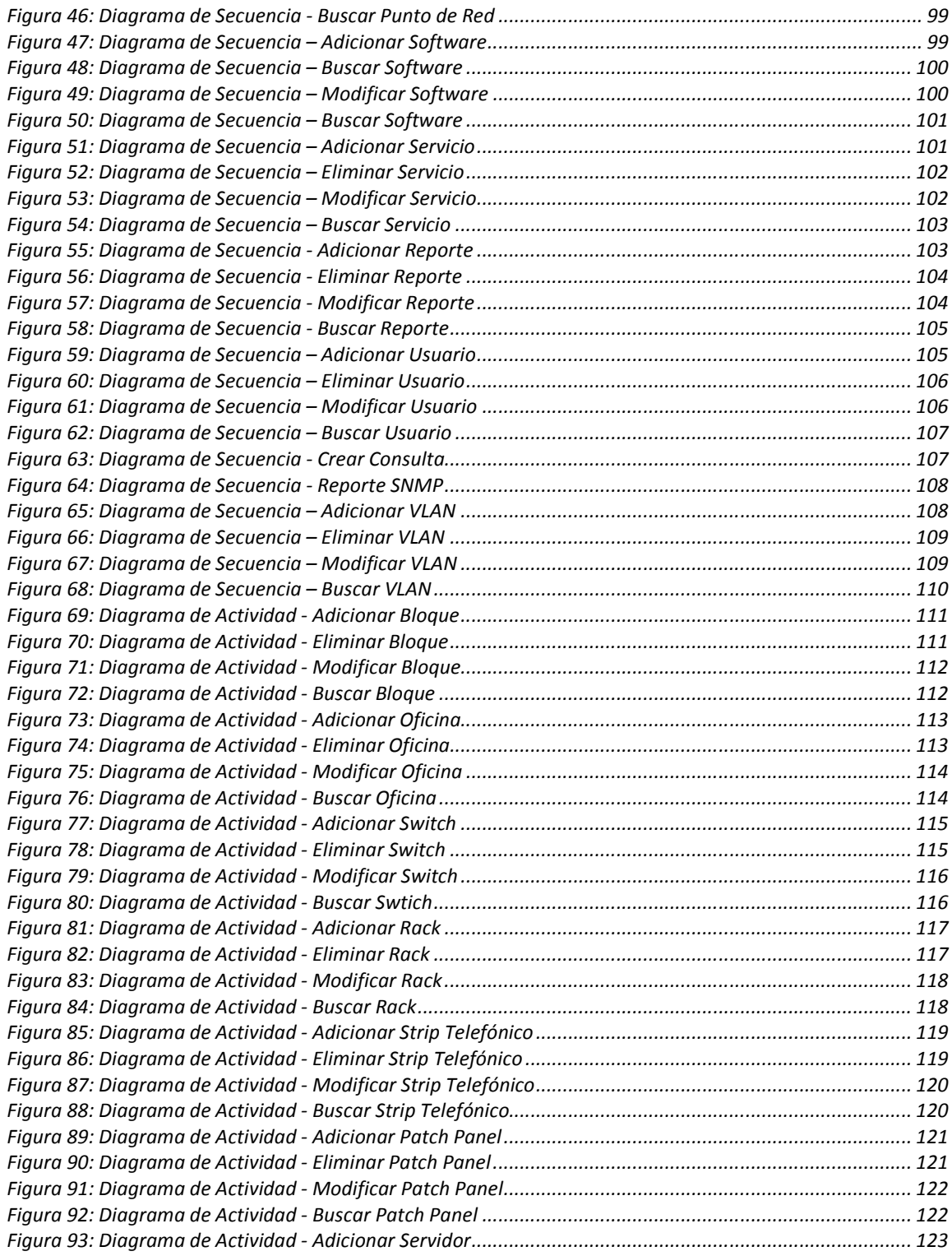

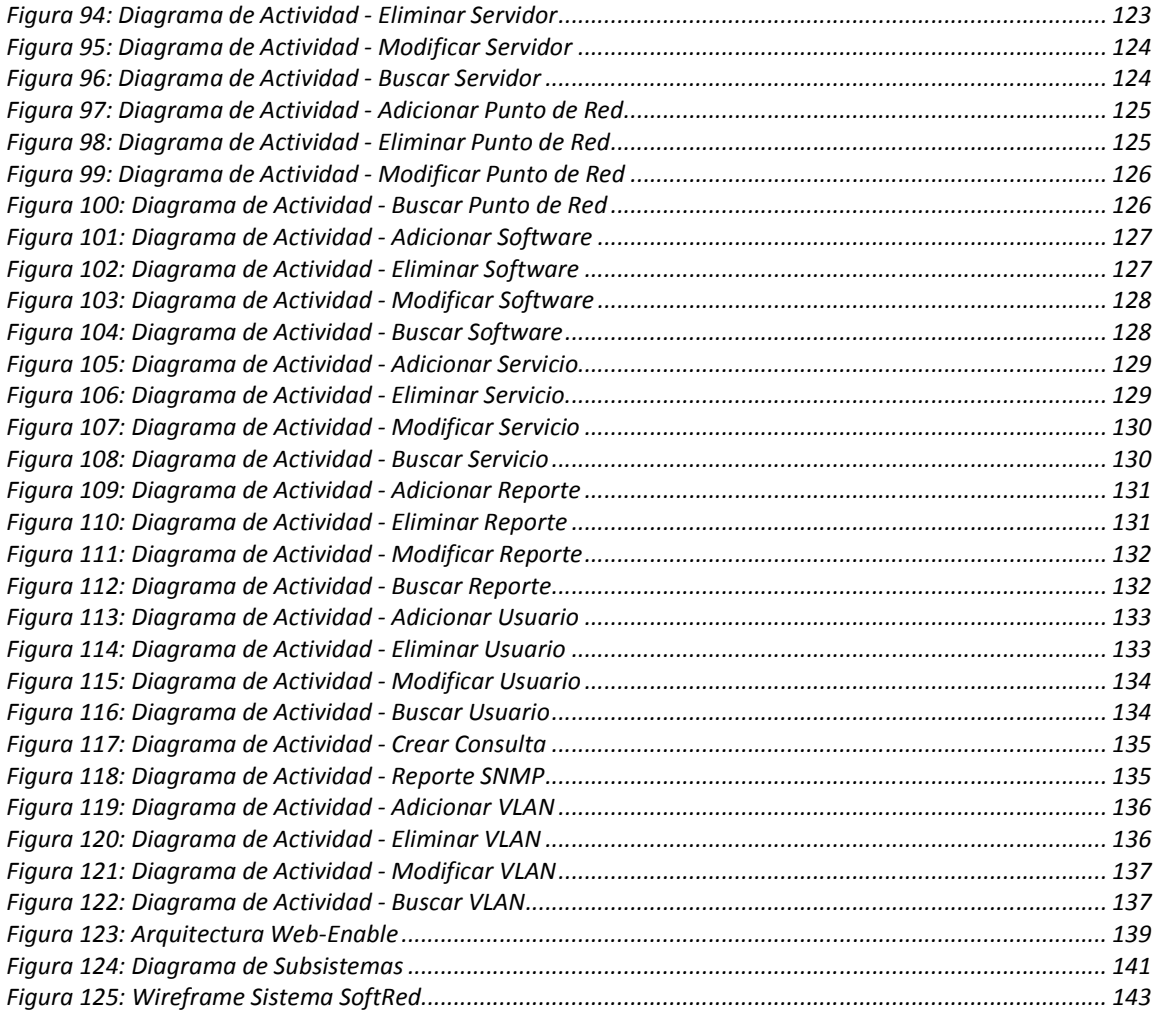

# **LISTA DE TABLAS**

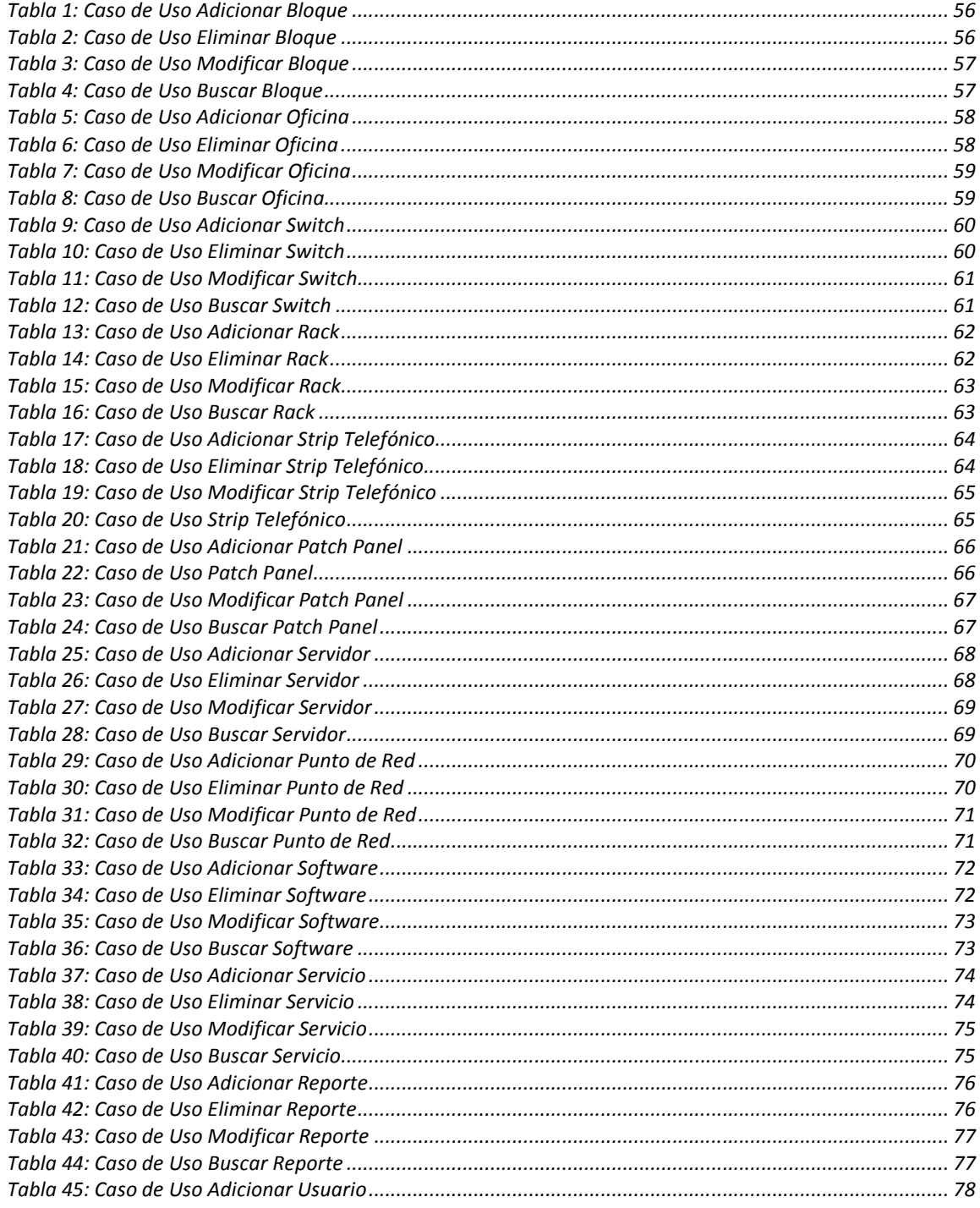

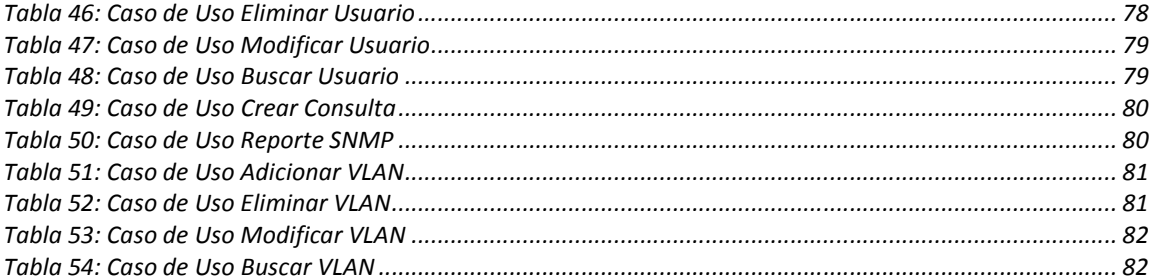

# GLOSARIO

BACKBONE: Es la columna vertebral de una red, por lo general una fibra óptica. Un enlace de alta velocidad que recibe todas las conexiones y que transporta toda la información a lo largo de la red.

DEC (Digital Equipment Corporation): Fue una compañía americana considerada pionera en la fabricación de minicomputadores. Se fundó en 1957, y existió hasta 1998, cuando fue adquirida por Compaq (la cual, a su vez, sería adquirida por Hewlett-Packard en el 2002). Digital abrió el mercado de la producción de miniordenadores, con su popular serie PDP, sentando las bases para la posterior creación de los ordenadores personales.

DIRECCIÓN MAC (Medium Access Control address o dirección de control de acceso al medio): Es un identificador de 48 bits (6 bytes) que corresponde de forma única a una tarjeta o interfaz de red. Es individual, cada dispositivo tiene su propia dirección MAC determinada y configurada por el IEEE (los últimos 24 bits) y el fabricante (los primeros 24 bits).

ETHERNET: Tecnología para redes de área local (LAN) basada en tramas de datos, desarrollada al principio por Xerox, y tiempo después se le unieron DEC e Intel. Fue aceptada como estándar por la IEEE. La tecnología define las características del cableado y señalización de nivel físico y los formatos de trama del nivel de enlace de datos del modelo OSI.

FDDI: Estándar de transmisión de datos vía fibra óptica hasta de 100 Mbps con topología parecida a Token Ring/Token Passing.

HOST: Es una máquina conectada a una red de ordenadores y que tiene un nombre de equipo. Es un nombre único que se le da a un dispositivo conectado a una red informática. Puede ser un ordenador, un servidor de archivos, un dispositivo de almacenamiento por red, una máquina de fax, impresora, etc.

IBM (International Business Machines Corporation): Fabricante estadounidense de ordenadores o computadoras, con sede en Armonk, Nueva York. IBM es uno de los grandes proveedores de sistemas de tratamiento de información, software, sistemas de comunicaciones, estaciones de trabajo y suministros y servicios auxiliares en todo el mundo.

INTEL (Integrated Electronics Inc): Multinacional fabricante de dispositivos electrónicos, microprocesadores y circuitos integrados.

ISO (International Organization for Standarization): Es el organismo encargado de promover el desarrollo de normas internacionales de fabricación, comercio y comunicación para todas las ramas industriales a excepción de la eléctrica y la electrónica. Su función principal es la de buscar la estandarización de normas de productos y seguridad para las empresas u organizaciones a nivel internacional.

LAN (Local Área Network): Una red de área local, es la interconexión de varios ordenadores y periféricos. (LAN es la abreviatura inglesa de Local Area Network, 'red de área local'). Su aplicación más extendida es la interconexión de ordenadores personales y estaciones de trabajo en oficinas, fábricas, etc., para compartir recursos e intercambiar datos y aplicaciones. En definitiva, permite que dos o más máquinas se comuniquen.

MODELO OSI: El modelo de referencia de Interconexión de Sistemas Abiertos (OSI, Open System Interconection) lanzado en 1984 fue el modelo de red descriptivo creado por ISO. Es una norma universal para protocolos de comunicación lanzado en 1984. Fue propuesto por ISO y divide las tareas de la red en siete niveles. Proporciona a los fabricantes estándares que aseguran mayor compatibilidad e interoperabilidad entre distintas tecnologías de red producidas mundialmente.

PATCHCORD: Una pieza de cable, de cualquier tipo, terminada a ambos lados con conectores.

PIGTAIL: Es un cable, de cualquier tipo, que posee conectores solo en una de sus terminaciones.

PHP: PHP es un acrónimo recursivo que significa PHP Hypertext Preprocessor (inicialmente PHP Tools, o, Personal Home Page Tools). Es un lenguaje interpretado de propósito general ampliamente usado y que está diseñado especialmente para desarrollo web y puede ser embebido dentro de código HTML. Generalmente se ejecuta en un servidor web, tomando el código en PHP como su entrada y creando páginas web como salida.

POSTGRESQL: PostgreSQL es un servidor de base de datos relacional orientada a objetos de software libre, publicado bajo la licencia BSD. Como muchos otros proyectos open source, el desarrollo de PostgreSQL no es manejado por una sola compañía sino que es dirigido por una comunidad de desarrolladores y organizaciones comerciales las cuales trabajan en su desarrollo. Dicha comunidad es denominada el PGDG (PostgreSQL Global Development Group).

PROTOCOLO: Descripción formal de formatos de mensaje y de reglas que dos ordenadores deben seguir para intercambiar dichos mensajes.

SNMP: El Protocolo Simple de Administración de Red o SNMP es un protocolo de la capa de aplicación que facilita el intercambio de información de administración entre dispositivos de red. Es parte de la familia de protocolos TCP/IP. SNMP permite a los administradores supervisar el desempeño de la red, buscar y resolver sus problemas, y planear su crecimiento.

STRIP TELEFÓNICO: O regleta de distribución, es un dispositivo encargado de recibir las líneas telefónicas que vienen de la calle, del proveedor de servicio o ISP, para tenerlas organizadas de modo que éstas puedan ser integradas fácilmente a la red de cableado en cualquier edificación.

TCP/IP(Transmission Control Protocol/Internet Protocol): Sistema de protocolos en los que se basa en buena parte Internet. El primero se

encarga de dividir la información en paquetes en origen, para luego recomponerla en el destino. El segundo la dirige adecuadamente a través de la red.

TOKEN RING: Es una arquitectura de red desarrollada por IBM en los años 70's con topología lógica en anillo y técnica de acceso de paso de testigo. En desuso por la popularización de Ethernet; no obstante, determinados escenarios, tales como bancos, siguen empleándolo.

TRAMA: Es una secuencia de bits delimitada por un indicador de apertura y otro de cierre que se envían en serie a través de un canal de comunicaciones.

XEROX: Más conocida por sus máquinas copiadoras, Xerox Corporation tuvo también una profunda influencia en la industria de las computadoras. Durante los años 70 y 80, su Palo Alto Research Center condujo trabajos pioneros sobre interfaces de usuario. Muchas de sus invenciones, como el mouse y la interfaz gráfica de usuario (graphical user interface - GUI), se volvieron de uso cotidiano.

# 1. INTRODUCCION

Los sistemas de cómputo se han convertido en una herramienta indispensable dentro de cualquier institución educativa hoy en día. El apoyo que éstos brindan no solo a las actividades directamente relacionadas con el ámbito educativo, sino también al funcionamiento interno de las instituciones, es invaluable. Resulta prácticamente descabellado pensar en una institución que funcione hoy en día sin tener equipos de cómputo, que operen interconectados entre sí para compartir información y recursos. Ajeno a esto no podría encontrarse la Universidad Tecnológica de Pereira, institución de vanguardia tanto a nivel regional como nacional, no solamente por la calidad de sus distintos programas de pre y posgrado, sino por el uso de las tecnologías que al interior de ella se tiene.

La Universidad Tecnológica de Pereira cuenta con una amplia red de equipos que funcionan en las distintas dependencias de la misma, permitiendo el almacenamiento y posterior consulta de toda la información que genera una institución de esta envergadura, tal como hojas de vida, registros de notas, información contable, etc. Sin esta información el funcionamiento de la universidad sería imposible.

A pesar de que el funcionamiento de las redes de voz y datos de la universidad es adecuado, a la hora de brindar servicio técnico y dar solución a los múltiples inconvenientes que se presentan en la red a diario, los funcionarios encargados de tal tarea se ven limitados por la falta de un soporte digital y adecuadamente organizado que lleve registro de todos los componentes de la red (dicho soporte actualmente existe pero muy precario y además en papel con los inconvenientes que esto genera) y que igualmente les permita realizar reportes completos de las reparaciones y servicios prestados, los cuales puedan ser consultados posteriormente con facilidad.

A la luz de esta problemática se plantea una solución, mediante el desarrollo e implantación de un software que permita a los administradores de la red llevar un registro minucioso de cada equipo que se encuentre en las redes tanto de voz como de datos de la

universidad, la ubicación del mismo, y toda la información que sea pertinente, así como almacenar registros de cada una de los cambios, reparaciones y servicios técnicos prestados a los usuarios y equipos de la red, permitiéndoles llevar un control estricto y minucioso de la misma. Para esto se hizo un sondeo dentro de los técnicos y administradores de la red para recoger sus inquietudes y sugerencias, y hacer un software acorde a sus necesidades ya que ellos serán los usuarios de éste.

### 2. ANTECEDENTES

Como es posible ver en<sup>1</sup> existen en la actualidad multitud de herramientas para el monitoreo y administración de redes de voz y datos dentro de una organización. Dichas herramientas proveen una vasta cantidad de información al administrador de una red, tal como ancho de banda de un canal, uso del mismo, estado de equipos, configuración y características de éstos, monitoreo de protocolos, entre otros. A pesar de que esta información es muy importante y debe ser tenida muy cuenta, no es completa, ya que la parte física de las instalaciones también es vital, y es un aspecto que este tipo de aplicaciones no puede abarcar, ya que compete elementos físicos que no pueden responder a un protocolo o señal específica que les permita ser monitoreados automáticamente, es indispensable la intervención humana para realizar una documentación de este tipo de elementos.

Otro aspecto a tener en cuenta es que aplicaciones como la que va a ser desarrollada pueden existir previamente, sin embargo están en funcionamiento en instituciones que las desarrollan para su uso interno, con sus especificaciones individuales tendientes a cumplir sus necesidades también individuales, por lo tanto éstas podrían no tener posibilidad de ser funcionales en una institución distinta donde los requerimientos y necesidades a satisfacer sean diferentes. Tampoco se debe olvidar que aplicaciones de este tipo no son abiertas, son para uso exclusivo de la organización que los desarrolló y por lo tanto obtener información al respecto resulta en ciertos casos imposible.

l

 $<sup>1</sup>$  Network Administration and Network Monitoring Tools. [en línea]. Fecha de visita: Noviembre de 2008.</sup> Disponible en internet <http://www.adminfavorites.com>.

# 3. OBJETIVOS

# 3.1. OBJETIVO GENERAL

Diseñar e implementar un software que permita documentar las redes de voz y datos de la Universidad Tecnológica de Pereira.

# 3.2. OBJETIVOS ESPECÍFICOS

- Diseñar e implementar una base de datos que permita almacenar la información sobre las redes de voz y datos de la Universidad Tecnológica de Pereira.
- Realizar un análisis del software para la documentación de las redes de voz y datos de la Universidad Tecnológica de Pereira.
- Diseñar el software para la documentación de las redes de voz y datos de la Universidad Tecnológica de Pereira.
- Implementar el software para la documentación de las redes de voz y datos de la Universidad Tecnológica de Pereira.
- Implementar un software, que haciendo uso del protocolo SNMP, pueda identificar los dispositivos presentes en la red.
- Implementar un módulo que permita a los usuarios realizar en línea solicitudes de servicio técnico.

# 4. LOS INICIOS DEL CABLEADO ESTRUCTURADO

Hacia finales de los años 60 la red de computadores ARPANET (Advanced Research Projects Agency Network) fue creada y puesta en marcha por encargo del Departamento de Defensa de los Estados Unidos, y tenía como fin servir de medio de comunicación entre los distintos entes gubernamentales de aquel país. Esta se construyó basada en las ideas de varios científicos que previamente habían expuesto sus trabajos planteando la posibilidad de comunicar usuarios en distintas computadoras.

ARPANET inició su funcionamiento con 4 nodos principales:

- UCLA (University of California, Los Angeles).
- El Augmentation Research Center en el Instituto de investigación de Stanford.
- La Universidad de California.
- El Departamento Gráfico de la Universidad de Utah.

Se considera que **ARPANET** fue la espina dorsal de internet hasta el año de 1990, cuando se finalizó la transición hacia el protocolo TCP/IP.

En 1970, cuando ARPANET llevaba tan solo unos pocos meses en funcionamiento, un equipo de científicos de la Universidad de Hawaii tuvo la idea de crear una red que interconectara sus terminales ubicadas en tres islas diferentes Kauai, Maui y Hawaii, la cual tuviera como punto central un ordenador situado en Honolulu, en la isla de Oahu. Los enlaces telefónicos fueron descartados para realizar las conexiones debido a su baja calidad y al alto costo de los mismos, a causa del monopolio que la empresa AT&T poseía del mercado de la telefonía en los Estados Unidos para aquel tiempo.

Para llevar a cabo su proyecto, el equipo utilizó radioenlaces haciendo uso de varios transmisores de radio viejos que obtuvieron de taxis y módems construidos artesanalmente. Utilizaron dos canales de transmisión para comunicar el equipo central ubicado en Oahu, con los otros que se encontraban en las otras islas: uno a 413,475 Mhz (de ida) y otro a 407,350Mhz (en el sentido inverso). Como el canal desde Oahu a las demás islas era de uso único no presentó ningún problema, en cambio el canal inverso era compartido por los 3 equipos ubicados en las 3 islas, por lo cual fue necesario crear reglas que permitieran la comunicación de varios equipos por un solo canal, solucionando el conflicto que se producía cuando más de un equipo intentaba transmitir por dicho canal al mismo tiempo. Para tal fin se creó un protocolo de acceso al medio o MAC (Media Access Control), el cual fue denominado ALOHA, y a la red creada se le denominó ALOHANET. El principio bajo el cual opera ALOHA hace que cuando un emisor desea transmitir, lo haga sin preocuparse si el canal se encuentra libre o no; en cuanto termina su transmisión el emisor queda en escucha a la espera de la confirmación de la recepción de la trama enviada por parte del receptor, si dicha confirmación no llega en un cierto tiempo predeterminado, el emisor retransmite la trama.

Desde luego la eficiencia del protocolo ALOHA es muy baja, en especial si varias estaciones transmiten por el canal al mismo tiempo, llegando a producirse un grado tal de colisiones que el enlace colapsaría. En vista de esto, posteriormente se propuso una mejora al protocolo ALOHA, llamada ALOHA ranurado, la cual consistía en el establecimiento de unos tiempos predeterminados de transmisión de las tramas, reduciéndose así la posibilidad de colisiones ya que cada estación está sincronizada con las demás y sabe cuando empiezan y terminan los intervalos de transmisión.

Mientras en Hawaii se trabajaba en el montaje de ALOHANET, un estudiante del MIT (Massachusetts Institute of Technology) llamado Robert Meltcafe experimentaba con la recién estrenada red ARPANET interconectando equipos en un laboratorio. Posteriormente en su tesis doctoral propuso una serie de cambios que se podrían realizar al protocolo ALOHA para mejorar su funcionamiento. La principal consistía en que los transmisores verificaran la disponibilidad del canal antes de transmitir cualquier trama, y que además continuaran monitoreando el estado del canal para que en caso de producirse una colisión cesara la transmisión para reanudarla posteriormente. A dicho esquema de acceso al medio se le denominó posteriormente como Acceso Múltiple con Detección de Portadora y Detección de Colisiones, o en inglés CSMA/CD (Carrier Sense Multiple Access / Colision Detect).

Posteriormente Meltcafe se mudó a trabajar al centro de investigación de Xerox en Palo Alto, California, donde después de un tiempo de trabajo en conjunto y la colaboración de un científico de la compañía, creó la base del estándar de redes que actualmente se utiliza: Ethernet. Ya para ese momento (1973) la red creada por Meltcafe utilizaba CSMA/CD para reducir el riesgo de colisiones, además de implementar el retroceso exponencial binario el cual hacía que el emisor redujera gradualmente la cantidad de tramas transmitidas ante la detección de una colisión; topología de bus y funcionaba a una velocidad de 2,94 Mbps sobre cable coaxial; usaba direcciones de 8 bits y el protocolo de comunicación era el PUP (Parc Universal Packet) el cual posteriormente evolucionó hasta llegar al XNS (Xerox Network System) usado actualmente. Todas estas características referidas no difieren demasiado de lo que podemos encontrar actualmente en las redes de cableado, exceptuando aspectos como la velocidad de transmisión desde luego.

Para ese momento IBM trabajaba en su propia arquitectura para interconectar computadores la cual denominaba SNA (Systems Network Architecture) la cual constaba de terminales brutos, sin gran capacidad de procesamiento, que se conectaban a un mainframe principal el cual permitía a los usuarios acceder a la red. Dicha estructura era fuertemente jerárquica, contando con varios niveles que constaban de equipos con distintas capacidades. Este esquema era radicalmente opuesto al propuesto por Xerox, en cabeza de Meltcafe, que proponía que cada usuario tuviera un equipo con todas las capacidades integradas en él, y conectado directamente a la red, el cual pudiera comunicarse con cualquier otro equipo sin la necesidad de intermediarios.

En Septiembre de 1980 DIX (una alianza creada por DEC, Xerox e Intel para hacer de Ethernet un estándar abierto y permitir el desarrollo del mismo) publicó el "Libro Azul", el cual contenía las especificaciones de Ethernet versión 1.0. Para ese momento Xerox licenciaba su tecnología patentada (Ethernet) cobrando una cuota de 1000 dólares por cada rango de 24 bits de direcciones MAC. Posteriormente, con la aprobación de los estándares 802 la gestión de las direcciones pasó a manos de la IEEE (Institute of Electrical and Electronics Engineers, Inc.), que sigue cumpliendo esta labor hasta la actualidad. En 1982 se publicó Ethernet versión 2.0, última especificación publicada por la alianza DIX, mismo año en el cual Xerox liberó la marca registrada que poseía sobre el nombre Ethernet. Al producirse la alianza DIX, Meltcafe se dio cuenta de que se venía una gran demanda de productos compatibles con las especificaciones Ethernet, por lo cual en junio de 1979 se retiró de Xerox y fundó Computadores, Comunicaciones y Compatibilidad, más conocida como 3Com, empresa líder en la actualidad en producción de equipos de redes.

A finales de los años 70 se llevaban a cabo en distintas instituciones experimentos paralelos a Ethernet, usando distintas tecnologías y topologías. Era muy complicado encontrar dispositivos comerciales, no existía ninguna estandarización al respecto y cada desarrollo se hacía artesanal e independientemente. Ante este panorama, la IEEE creo el comité 802 para llegar a un acuerdo sobre cuál sería la tecnología idónea para estandarizar la red local del futuro. Esto traería como consecuencia interoperabilidad entre los equipos de distintas compañías y competencia entre las mismas que redundaría en rebaja de precios para los usuarios. Tres propuestas distintas llegaron al comité 802 de la IEEE: una por parte de la alianza DIX, una de General Motors para una red denominada Token Bus y por último una de IBM que terminó por llamarse Token Ring. Ante la imposibilidad de satisfacer a todos los proponentes con un estándar único, y en vista de la importancia de las compañías que hacían las propuestas y el apoyo que recibirían de los distintos sectores de la industria, el comité 802 optó por aceptar las tres propuestas y crear un subcomité para cada una de ellas: 802.3 para CSMA/CD (Ethernet), 802.4 para Token Bus y 802.5 para Token Ring.

El 24 de Junio de 1983 la IEEE aprobó el estándar 802.3, contemplando como medio físico únicamente el cable coaxial grueso, el cual denominó como 10BASE. El estándar IEEE 802.3 fue propuesto a ANSI (American National Standards Institute), que lo aprobó en Diciembre de 1994, que lo elevó a la categoría de estándar conjunto ANSI/IEEE 802.3. Por último fue aprobado por ISO en la categoría de DIS (Draft International Standard) en 1985 bajo la denominación ISO/IEC 8802-3.

Los componentes electrónicos de las primeras redes Ethernet tales como repetidores, transceptores, tarjetas de red, entre otros, eran muy caros. A medida que los componentes electrónicos disminuían de precio, gran parte de los costos del montaje de una red pasaron a recaer en el cableado y su instalación. En respuesta a los requerimientos de cables más económicos, fáciles de instalar y que se adaptaran visualmente a los ambientes de oficina, surgieron en 1982 productos de Ethernet que utilizaban el cable coaxial RG58, más delgado que el 10BASE5 (al tener menos apantallamiento tenía mayor atenuación y menos alcance, 185m en vez de 500m) pero a la vez más fino y barato. El estándar 802.3 incorporó este nuevo cable con la denominación 10BASE2 en 1985. Luego, con el propósito de permitir mayores distancias y tener una mejor conectividad entre edificios se incluyó la fibra óptica como medio de transmisión. El FOIRL (Fiber Optic Inter-Repeater Link) fue incorporado al estándar 802.3 por el IEEE en 1989, y permitía unir repetidores a una distancia máxima de 1000 m. Más tarde apareció 10BASE-FL que permite unir repetidores y equipos con una distancia máxima de 2.000 m.

En los años posteriores se dieron distintos avances que básicamente hicieron crecer la velocidad de transmisión, disminuir los costos, aumentar la confiabilidad y estandarizar en casi su totalidad las tecnologías de transmisión de datos. Nuevos medios de transmisión como el cable UTP, previamente usado para las redes de telefonía exclusivamente, generaron el surgimiento de normativas de cableado de telecomunicaciones para edificios comerciales, tales como EIA/TIA 568 que se publicó en 1991 y las ampliamente utilizadas EIA/TIA 568-A y la ISO/IEC 11801, ambas de 1995. Se desarrollaron nuevos equipos como los puentes, que permitían interconectar dos segmentos distintos de una red, a los cuales prosiguieron los switches, que permitieron la creación de un canal de comunicación dedicado (punto a punto) entre dos equipos, en vez de compartir el canal con los demás equipos de la red. Nuevos tipos de codificación y modulación llevaron las velocidades de transmisión de los 10Mb/s iniciales de Ethernet, a la velocidad actual de 1Gb/s usando el mismo medio, cable UTP.

El uso de la fibra óptica se popularizó rápidamente en vista de la gran velocidad de transmisión que esta posee, así como su inmunidad a fenómenos electromagnéticos que generan pérdidas de información considerables en otros medios de transmisión<sup>2</sup>.

-

 $^2$  MONTAÑANA, Rogelio. Ethernet: de 2,94 A 1000 Mbps en 25 años Primera Parte: La Historia. Universidad de Valencia. [en línea]. Fecha de visita: Enero de 2008. Disponible en internet <http://www.rediris.es/rediris/boletin/46-47/ponencia9.html>.

# 5. GENERALIDADES SOBRE CABLEADO ESTRUCTURADO

A continuación se dará una breve definición del concepto de cableado estructurado así como de otros conceptos de vital importancia para la total comprensión por parte del lector del problema abordado y la solución planteada por este proyecto para dicho problema.

# 5.1. DEFINICIÓN DE CABLEADO ESTRUCTURADO

La siguiente es una definición de lo que es cableado estructurado:

"Un cableado Estructurado es un medio de comunicación físico-pasivo para las redes LAN de cualquier empresa o edificio de oficinas. Con él se busca un medio de transmisión independiente de la aplicación, es decir que no dependa del tipo de red, formato o protocolo de transmisión que se utilice: Ethernet, Token Ring, Voz, RDSI, Control, Video, ATM sino que sea flexible a todas estas posibilidades"<sup>3</sup>.

Al tener una red de datos se busca compartir tanto información como recursos de forma fácil, rápida y segura a lo largo y ancho de una organización, haciendo que el funcionamiento de la misma sea lo más ágil y eficiente posible. Como se puede ver una de las características fundamentales que debe tener un cableado estructurado es que sea independiente de la aplicación, es decir que se encuentre estandarizado, de modo que se puedan realizar cambios fácilmente sin estar limitado por alguna marca o tecnología específica.

# 5.2. TOPOLOGIA

l

La topología de una red define la estructura que va a tener la misma. Cuando se habla del concepto de topología dentro del cableado estructurado, es necesario distinguir dos conceptos esenciales:

<sup>&</sup>lt;sup>3</sup> RICO, Alexander. Sistemas de cableado estructurado e introducción a las redes de datos [en línea]. Fecha de visita: Enero 2008. Disponible en internet < http://www.gratisweb.com/alricoa/capitulo1.htm>.

#### 5.2.1. Topología física

Es la forma en que se disponen realmente los cables o medios de transmisión, y los equipos que hacen parte de la red. Existen básicamente 6 tipos de topologías físicas:

• Topología de bus: En la topología de bus se hace uso de un único cable o backbone el cual debe estar correctamente terminado en sus dos extremos. A este backbone van conectados directamente todos los hosts.

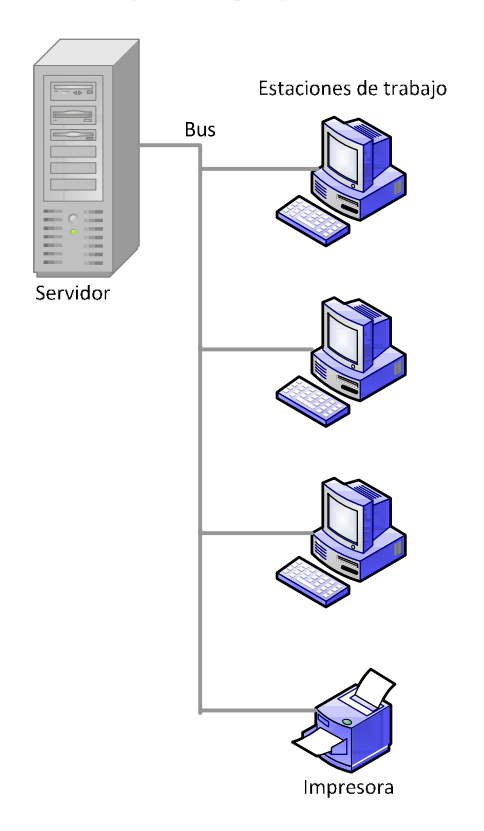

#### Figura 1: Topología de Bus

Fuente: Los Autores

• Topología de anillo: Los hosts se encuentran unidos cada uno con el siguiente, de modo que el último está conectado con el primero formando un anillo continuo de cable.

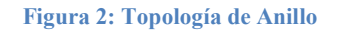

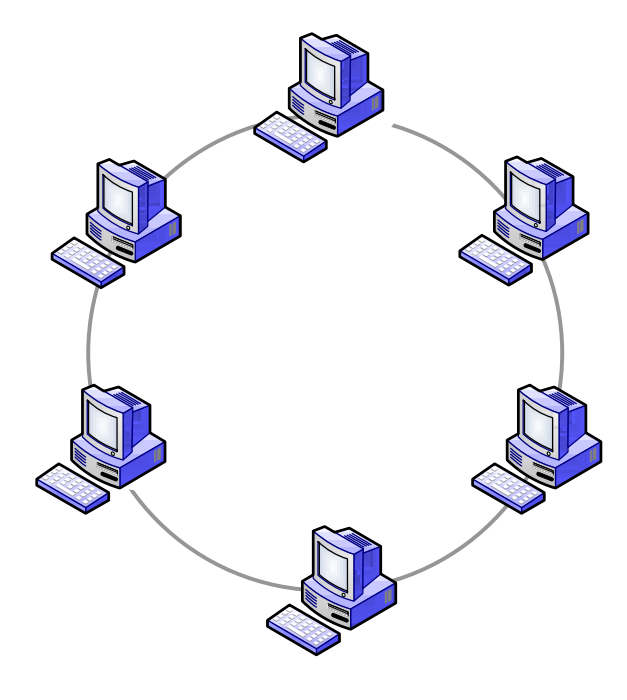

Fuente: Los Autores

• Topología de estrella: Todas las estaciones se encuentran conectadas a un punto central (un switch generalmente), el cual se encarga de conectar los distintos hosts. De esta topología se desprende la llamada Estrella extendida, que no es más que la interconexión de estrellas individuales mediante switches.

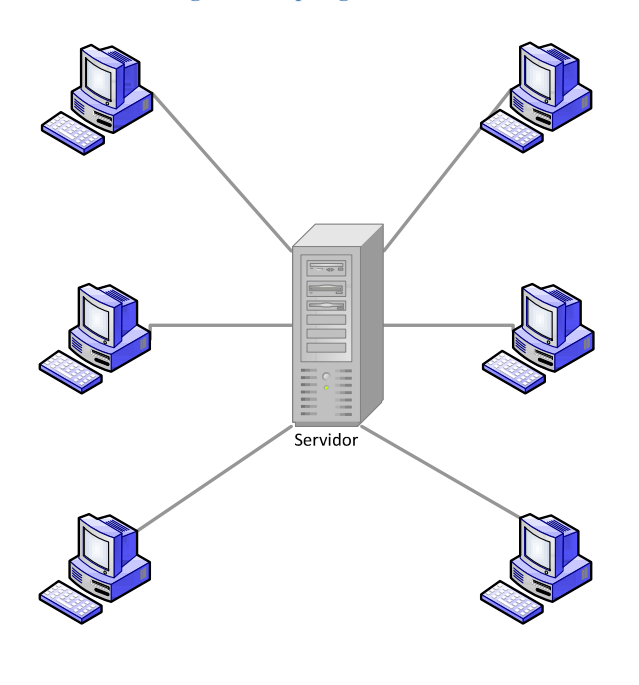

Figura 3: Topología de Estrella

Fuente: Los Autores

• Topología jerárquica: Se utilizan switches en forma de cascada, a los cuales se conectan los hosts, formando una estructura jerárquica.

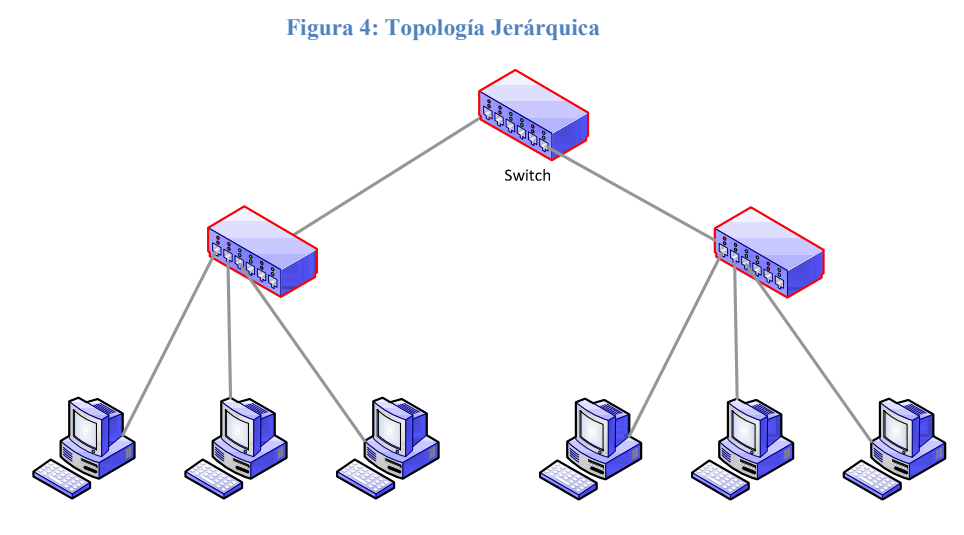

Fuente: Los Autores

• Topología de malla: Todas las estaciones se encuentran interconectadas entre sí, de modo que se reduzca al mínimo la posibilidad de un fallo de la red<sup>4</sup>.

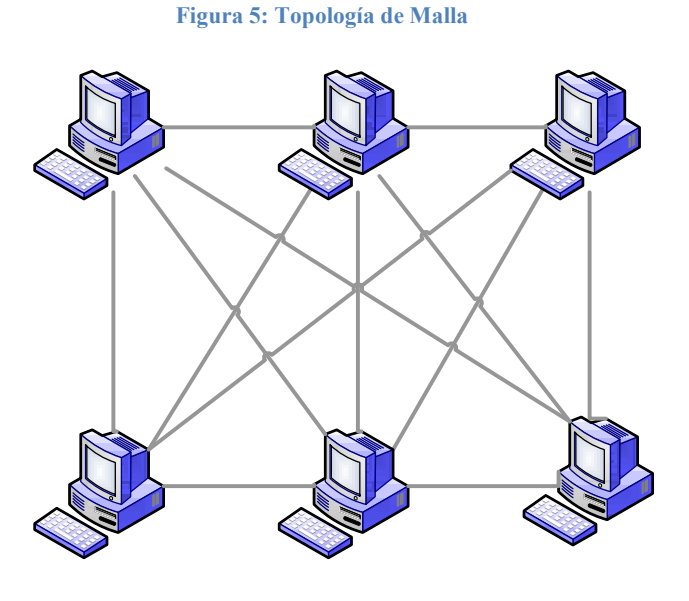

Fuente: Los Autores

#### 5.2.2. Topología lógica:

-

Esta se refiere a la forma en que los hosts se comunican haciendo uso del medio. Existen dos tipos principales:

- Broadcast: Los hosts transmiten en el medio sin seguir un orden específico, simplemente el primero en llegar y que encuentre el medio libre es quien transmite. De este modo funciona Ethernet.
- Transmisión de tokens: La decisión de quien utiliza el medio para transmitir se realiza mediante el paso de un token. Aquel hosts que posea el token es quien puede transmitir, si un host

<sup>&</sup>lt;sup>4</sup> RAMOS BEATRIZ. Tecnología Computacional: Topologías para Redes. [en línea]. Fecha de visita: Enero de 2008. Disponible en internet.

 <sup>&</sup>lt;http://www.monografias.com/trabajos14/tecnolcomp/tecnolcomp.shtml?interlink>

no necesita transmitir nada o ya terminó de realizar su transmisión le pasa el token al siguiente host. Este método se utiliza en las redes Token Ring y FDDI<sup>5</sup>.

#### 5.3. MEDIOS DE TRANSMISION

Cuando se implanta una solución de cableado estructurado es posible utilizar distintos medios de transmisión para satisfacer diversas necesidades, ya sean económicas, estéticas o de ancho de banda. A continuación se muestran los medios de transmisión más comunes y sus características.

#### 5.3.1. Cable Coaxial

l

Está construido por un conductor de cobre o de aluminio cubierto de estaño que tiene una capa de aislante flexible (o dieléctrico) a su alrededor. Recubriendo el material aislante se encuentra una malla de cobre tejida y/o una malla metálica, la cual actúa como un segundo hilo del circuito y como un blindaje que se encarga de reducir el impacto de la interferencia electromagnética externa sobre el medio. Por último está la chaqueta de caucho del cable, que se encarga de protegerlo del agua, calor, polvo, y animales entre otros factores, que pueden dañar el cable. Para realizar las conexiones se utiliza el conector BNC<sup>6</sup>.

<sup>&</sup>lt;sup>5</sup> RAMOS, Beatriz. Tecnología Computacional: Topologías para Redes. [en línea]. Fecha de visita: Enero de 2008. Disponible en internet.

 <sup>&</sup>lt;http://www.monografias.com/trabajos14/tecnolcomp/tecnolcomp.shtml?interlink>

<sup>&</sup>lt;sup>6</sup> RAMIREZ DAZA, Farley. Ponchado de Cables. [en línea]. Fecha de visita: Enero de 2008. Disponible en internet. < http://www.monografias.com/trabajos5/ponchado/ponchado.shtml#cable1>

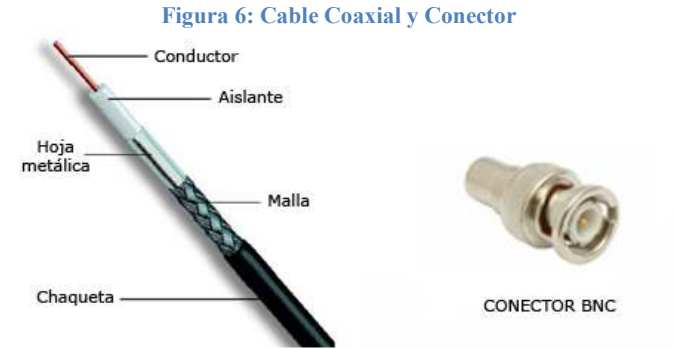

Fuente: http://www.ciudadwireless.com/product\_info.php?products\_id=611

### 5.3.2. Cable de par trenzado blindado (STP)

Consiste de dos pares de hilos (uno de transmisión y uno de recepción) trenzados envueltos en un blindaje de papel metálico. Los dos pares a su vez se encuentran envueltos juntos en una trenza o papel metálico. Finalmente se encuentra la envoltura generalmente de caucho que protege el cable. Utiliza el conector RJ-45 al igual que el cable UTP<sup>7</sup>.

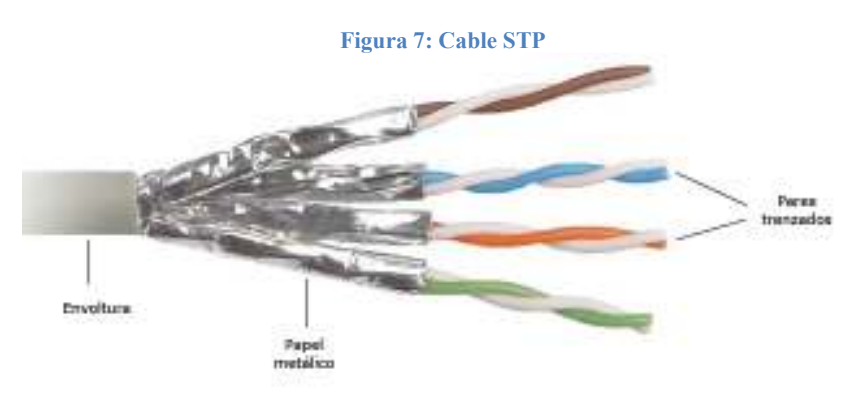

Fuente: http://esp.hyperlinesystems.com/catalog/cable/stp4\_c6\_patch\_indoor.shtml

### 5.3.3. Cable de par trenzado no blindado (UTP)

Posee cuatro pares de hilos de cobre trenzados, los cuales están cubiertos por un aislamiento plástico. Estos a su vez se encuentran rodeados por un revestimiento exterior que lo protege de posibles daños físicos.

l

 $^7$  CISCO SYSTEMS. CCNA 1: Conceptos Básicos sobre Networking v3.1.1. [en línea]. Fecha de visita Enero 2008. Disponible en internet. <http://cisco.netacad.net>

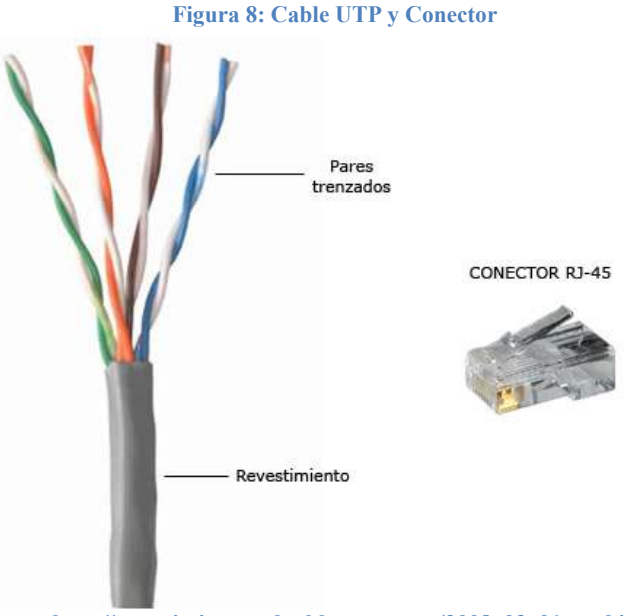

Fuente: http://conocimientoredes.blogspot.com/2008\_03\_01\_archive.html

El cable UTP es el medio de transmisión más utilizado actualmente en las instalaciones de cableado estructurado, debido a su bajo costo y facilidad de instalación, más que por sus prestaciones en cuanto a aislamiento o capacidad de transmisión ya que en estos rubros es superado tanto por el cable coaxial como por el STP<sup>8</sup>.

#### 5.3.4. Fibra óptica

l

La fibra óptica ha ganado gran popularidad en vista de sus cualidades, entre las que se cuentan un ancho de banda prácticamente infinito y su inmunidad a la interferencia electromagnética.

A diferencia de los medios de cobre, lo que se transmite por la fibra óptica no son señales eléctricas sino rayos de luz. La parte de la fibra por la cual viajan los rayos de luz recibe el nombre de núcleo. Los rayos solo pueden ingresar al núcleo de la fibra si éstos poseen un cierto ángulo, el cual debe estar

 $^8$  CISCO SYSTEMS. CCNA 1: Conceptos Básicos sobre Networking v3.1.1. [en línea]. Fecha de visita Enero 2008. Disponible en internet. <http://cisco.netacad.net>

dentro de un determinado rango específico para cada fibra óptica llamado apertura numérica de la fibra. Este rango comprende los distintos ángulos de entrada para los rayos de luz que permite una cierta fibra óptica.

Una vez que el rayo se encuentra adentro, si el núcleo tiene el diámetro suficiente para permitir varios ángulos de entrada, y por lo tanto recorridos distintos de la luz dentro del mismo, se dice que es una fibra multimodo. Por otro lado la fibra monomodo, posee un núcleo con un diámetro más reducido que solo permite un ángulo de entrada del rayo de luz y por lo tanto tiene un solo recorrido posible del mismo.

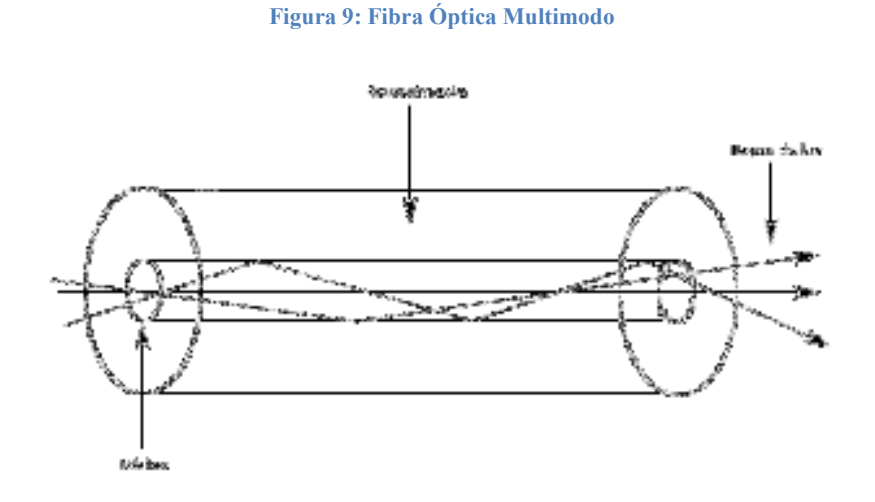

Fuente: Los Autores

Figura 10: Fibra Óptica Monomodo

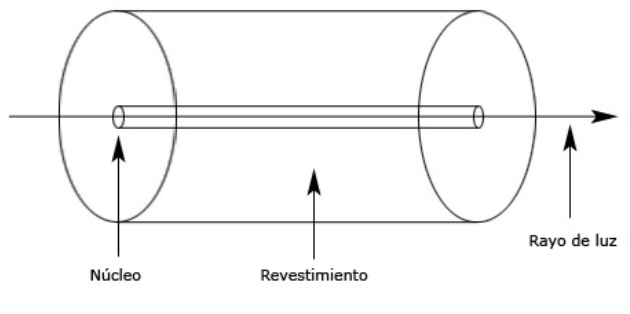

Fuente: Los Autores

Un cable de fibra óptica se compone de dos fibras, una de transmisión y otra de recepción. Internamente el cable de fibra óptica está compuesto por un núcleo, fabricado generalmente de sílice y otros elementos, por el cual viajan los rayos de luz. Recubriendo el núcleo se encuentra un revestimiento fabricado igualmente de sílice pero con un índice de refracción menor al de éste, de modo que se produzca el fenómeno de reflexión interna total, para que los rayos de luz no escapen del núcleo de la fibra. Rodeando el revestimiento se encuentra un recubrimiento amortiguador, generalmente de caucho, que se encarga de proteger al revestimiento y al núcleo de cualquier posible daño. En este punto es posible diferenciar dos diseños distintos de un cable de fibra óptica: el de tubo suelto y el de búfer apretado (loose buffer y tight buffer) respectivamente. Estos difieren básicamente en la disposición del recubrimiento amortiguante. En el primero éste no ejerce presión sobre el revestimiento y el núcleo, de modo que éstos pueden moverse al interior de la fibra. En el segundo es lo contrario, ya que el recubrimiento rodea estrechamente al revestimiento impidiendo que tanto éste como el núcleo se puedan mover dentro del cable de fibra. Los dos diseños satisfacen distintas necesidades para usos exteriores o interiores $9$ .

l

 $^9$  Apuntes de Telemática. Tema 3: Medios de Transmisión. Universidad Carlos III de Madrid.[en línea]. Fecha de visita Enero de 2008. Disponible en internet. <

http://www.it.uniovi.es/docencia/Telematica/fundamentostelematica/material/apuntes/tema3/tema03.ht m>

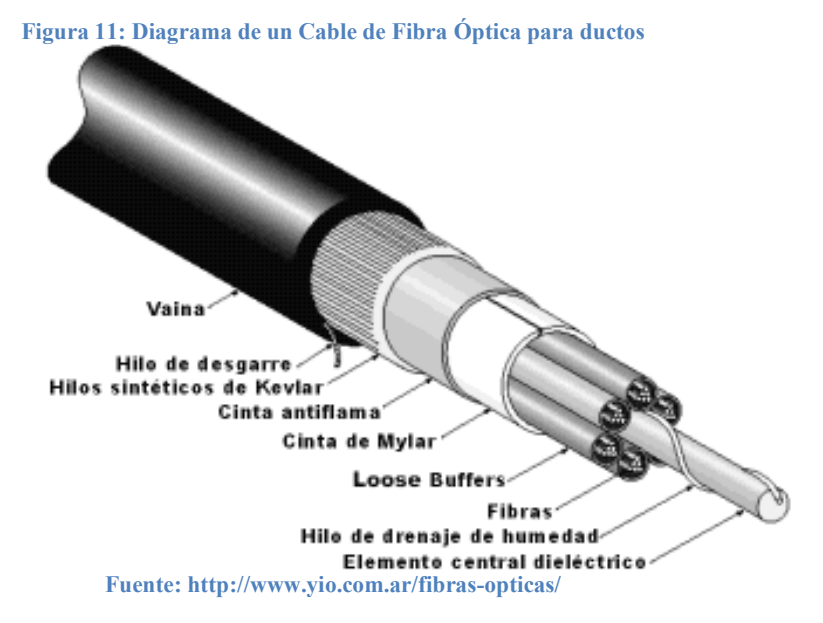

Esta imagen muestra un cable de fibra óptica típico usado para instalaciones en ductos bajo tierra. Como se puede apreciar, en un cable común no se encuentran solo las dos fibras de transmisión y recepción, por el contrario se hallan gran cantidad de fibras estrechamente ubicadas que permiten transmitir gran cantidad de datos simultáneamente. Además a la fibra óptica desnuda (núcleo+revestimiento+recubrimiento) se le agregan protecciones adicionales contra esfuerzos de tracción, aplastamiento y humedad.

Los componentes principales del cable son los siguientes:

- Protección secundaria:
	- o Tipo apretada (TIGHT BUFFER) (ej. pigtails, patchcords)
		- o Tipo suelta (LOOSE BUFFER)
- Elemento de tracción:
	- o Alambre de acero latonado
	- o Hilado sintético Kevlar o de Aramida
	- o Fibras de vidrio
- Relleno que impida la penetración de humedad: gel siliconado (silica gel).
- Cinta antiflama
- Empaquetado del conjunto: Envoltura en Mylar.
- Protección mecánica (aplastamiento) antiflama, antirayos UV y contra humedad: Vaina externa tipo PALP (Polietileno-Aluminio-Polietileno)10

En el caso de las instalaciones aéreas en postes o similares, el cable posee un cable tensor externo muy resistente que le da la resistencia necesaria para soportar su propio peso, como se muestra a continuación:

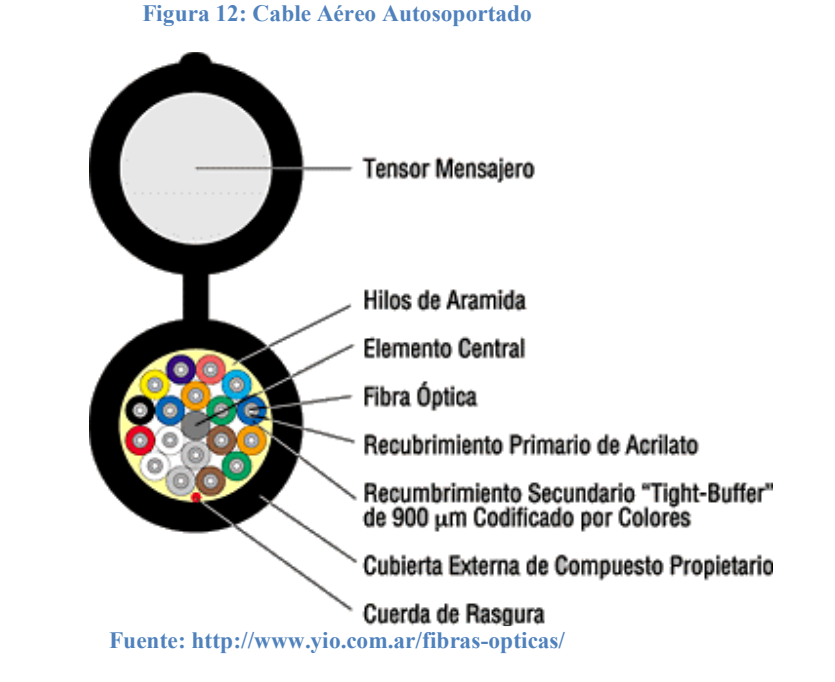

Por último se tienen los cables de interconexión e interiores, éstos

 $\overline{a}$ 

 $^{10}$ Fibras ópticas. [en línea]. Fecha de visita enero de 2008. Disponible en internet.

<sup>&</sup>lt; http://www.yio.com.ar/fibras-opticas/>

poseen un recubrimiento secundario del tipo apretado (tight buffer) en lugar del tubo:

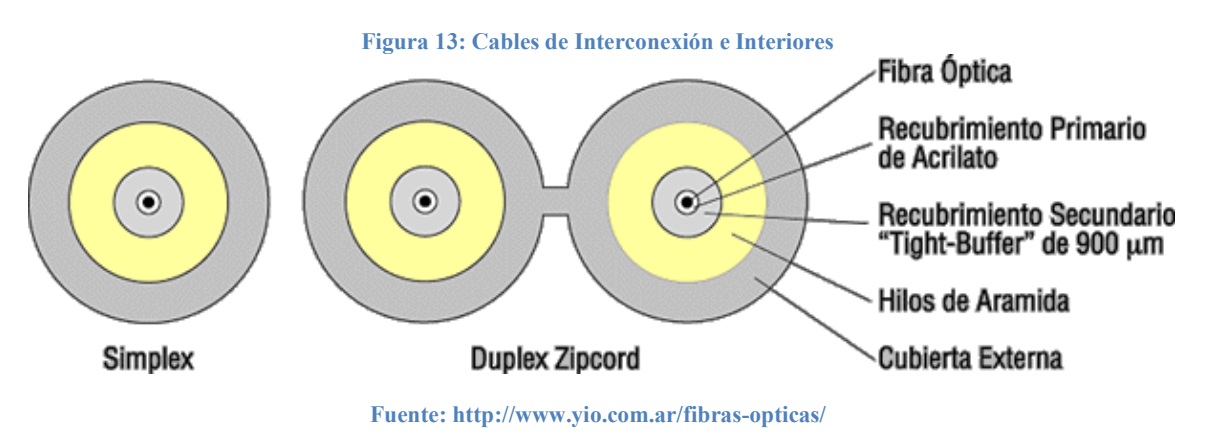

# 5.4. TIPOS DE REDES

De acuerdo a su extensión y el propósito para el cual son diseñadas, las redes de transmisión de datos pueden ser divididas en algunas subcategorías:

# 5.4.1. LAN (Local Area Network)

Son redes de área local diseñadas principalmente para compartir información y recursos eficientemente al interior de una organización. Estas operan dentro de áreas geográficas reducidas.

# 5.4.2. WAN (Wide Area Network)

Se encargan de interconectar LAN que se encuentran distantes, permitiendo compartir recursos a través de largas distancias, posibilitando el flujo información ágil entre usuarios o equipos y la comunicación en tiempo real entre los mismos.

# 5.4.3. MAN (Metropolitan Area Network)

Es una red que se encuentra ubicada a lo largo de un área metropolitana como puede ser una ciudad. Por lo general consiste de varias LAN interconectadas que se encuentran en un área geográfica común, y que usualmente utilizan un proveedor de servicios para que les preste el servicio de interconexión utilizando líneas privadas.

# 5.4.4. SAN (Storage Area Network)

Está diseñada para proporcionar conexión de alta velocidad y confiabilidad entre dispositivos de almacenamiento masivo y servidores, creando una red independiente a las demás evitando así conflicto con éstas, ya que la SAN transmite cantidades masivas de información. Entre sus características principales deben estar el alto rendimiento y la disponibilidad en todo momento dada la naturaleza de la información por ellas transmitida $^{11}$ .

# 5.5. DISPOSITIVOS DE RED

 $\overline{a}$ 

Existen dos tipos de dispositivos que se conectan directamente a una red, los de usuario final y los de red.

Los dispositivos de usuario final comprenden las impresoras, estaciones de trabajo, scanners y todos aquellos que brindan un servicio directo a los usuarios.

Los dispositivos de red son aquellos que interconectan los dispositivos de usuario final permitiendo la comunicación entre ellos. Ejemplos de éstos son los switches, routers, hubs, etc.

A continuación se describen algunos de los dispositivos mencionados:

<sup>&</sup>lt;sup>11</sup> CISCO SYSTEMS. CCNA 1: Conceptos Básicos sobre Networking v3.1.1. [en línea]. Fecha de visita Enero 2008. Disponible en internet. <http://cisco.netacad.net>

### 5.5.1. Repetidor

Es un dispositivo encargado de regenerar una señal, ya sea análoga o digital, debido a la distorsión producida en la misma por la atenuación. El repetidor no toma ninguna decisión inteligente acerca del envío de paquetes o su destino, como si lo hacen los switches o routers.

# 5.5.2. Hub

Los hubs se encargan de concentrar las conexiones, creando un punto de conexión central, de modo que un grupo de hosts sean tratados como uno solo, además tienen la capacidad de regenerar las señales, por lo cual son también conocidos como repetidores multipuerto.

# 5.5.3. Puente

Es un dispositivo encargado de filtrar el tráfico entre distintas LAN, actuando como su nombre lo dice como un puente, permitiendo que el tráfico local se mantenga como tal pero que el tráfico dirigido hacia otras redes sea dirigido correctamente hacia ellas, de modo que alcance su destino. Para determinar si el tráfico que recibe es local o debe ser enviado a otra red, el puente hace uso de la dirección MAC, una dirección única para equipo de red, y basándose en un rastreo previamente realizado de cuáles equipos se encuentran a cada lado del puente, éste decide si el paquete debe o no cruzar el puente.

## 5.5.4. Switch

Son también denominados puentes multipuertos. A diferencia de los puentes, los switches toman decisiones inteligentes sobre el destino de los paquetes. Basándose en la dirección MAC, deciden por qué puerto enviar los paquetes para que éstos alcancen su destino, contrario a los puentes que envían los paquetes por todos los puertos y es labor de los hosts aceptar o rechazar los paquetes. De este modo los switches aumentan la eficiencia en el funcionamiento de la red.

# 5.5.5. Router

Reúne todas las capacidades de los switches y de los puentes, además de ser capaces de conectarse a una WAN, extendiendo las capacidades de la red en la que se encuentran. Dicha característica es exclusiva de los routers $^{12}$ .

# 5.6. REDES DE VOZ Y DATOS

Las redes desarrolladas a lo largo de los años para transmitir las conversaciones vocales, se basaban en el concepto de conmutación de circuitos, o sea, la realización de una comunicación requiere el establecimiento de un circuito físico durante el tiempo que dura ésta, lo que significa que los recursos que intervienen en la realización de una llamada no pueden ser utilizados en otra comunicación hasta que la primera no finalice, incluso durante los silencios que se suceden dentro de una conversación típica.

En contraposición a esto se tienen las redes de datos, basadas en el concepto de conmutación de paquetes, o sea, una misma comunicación sigue diferentes caminos entre origen y destino durante el tiempo que dura, lo que significa que los recursos que

 $\overline{a}$  $^{12}$  TOSTO, Aldo. Dispositivos de LAN Básicos. [en línea]. Fecha de visita Enero de 2008. Disponible en internet. < http://www.cablenet.com.ar/consultoraonline/Comunicaciones/Comunicaciones.htm>

intervienen en una conexión pueden ser utilizados por otras conexiones que se efectúen al mismo tiempo.

# 6. PROPUESTA DE UN SOFTWARE PARA DOCUMENTAR LAS REDES DE VOZ Y DATOS DE LA UNIVERSIDAD TECNOLOGICA DE PEREIRA

# 6.1. NECESIDADES A SATISFACER

La Universidad Tecnológica de Pereira cuenta con una gran infraestructura de equipos de cómputo. A lo largo de sus distintas dependencias es posible encontrar una gran cantidad de computadores, los cuales se encuentran interconectados por una serie de equipos y una compleja infraestructura de cableado. Estos elementos juntos conforman las distintas redes de área local o LAN que a su vez se interconectan entre si para mantener todo el campus en funcionamiento. De igual manera se encuentran en uso un número considerable de aparatos telefónicos, los cuales configuran una red de voz igualmente compleja.

El soporte técnico de estas redes está a cargo de los funcionarios de la Administración de la Red, del Centro de Recursos Informáticos (CRIE), quienes deben atender los llamados de los usuarios y darles solución a la mayor brevedad posible, de modo que no se vea afectado el correcto funcionamiento de algún estamento de la universidad por la falta de acceso de un computador o un teléfono a la red. Esta labor no es sencilla de por sí, dada la magnitud de las redes que se deben atender, y la variedad y complejidad de los problemas que comúnmente se presentan. Adicionalmente, se dificulta la situación, por la no existencia de un registro adecuado de todos los equipos que conforman las redes, tanto de voz como de datos, dificultando aún más el trabajo de los técnicos encargados del soporte técnico, ya que éstos deben buscar la información que requieren para cumplir con su trabajo en una interminable cantidad de registros en papel, que carecen de orden y simplicidad.

En vista de esta situación se volvió latente la necesidad de hallar una solución, para lo cual se realizará en todas sus etapas, desde el análisis hasta la implantación, un software que se encargue de llevar un registro completamente electrónico de los equipos involucrados en el funcionamiento de las redes de voz y datos de la universidad, así como de los requerimientos de servicio técnico hecho por los usuarios de dichas redes y las soluciones dadas a estos requerimientos.

# 6.2. LA PROPUESTA

Como primera medida se determinó que el enfoque más práctico para el desarrollo de este software era el de una página web. De este modo se podría tener el software instalado en un solo equipo central y acceder a él desde cualquier lugar de la universidad, en vez de tener una aplicación que requiriera ser instalada en cada lugar donde fuera a ser utilizada.

Se halló primordial el construir una base de datos sobre la cual funcionara el sistema completo. Esta se encargaría de almacenar la información referente a los equipos pertenecientes a las redes de voz y datos (pc, switch, router, repetidor, punto de red, etc), así como de las VLAN existentes, los usuarios autorizados a acceder al software y los servicios prestados por los técnicos del CRIE para solucionar conflictos en las redes.

Con el software planteado como solución, el usuario tendrá la capacidad de adicionar, eliminar, modificar o buscar cualquier equipo presente dentro de las redes, así como los reportes de los servicios prestados; se tendrán dos tipos de usuarios: el administrador y el monitor, teniendo el primero acceso irrestricto a todos los módulos y características del software, mientras que el segundo verá sus permisos limitados, de modo que el administrador podrá realizar las tareas de adición, eliminación, modificación y búsqueda de cualquier usuario; será posible monitorear los servicios realizados por cualquiera de los técnicos a cargo del área de soporte técnico y finalmente generar distintos reportes en formato pdf tales como actividades de cierto técnico, equipos presentes en la red, entre otros. Aquellos usuarios de la red que presenten algún inconveniente y necesiten solicitar un servicio técnico, podrán hacerlo (conectándose al servidor donde se encuentra hospedada la aplicación) y mediante un formato que contiene un número de opciones establecidas previamente (las cuales corresponden a los problemas más comunes que son reportados) realizar la solicitud que será posteriormente atendida por los técnicos a cargo.

Las herramientas elegidas han sido el lenguaje de programación php en su versión 5 (versión escogida dada la estabilidad de la misma), en vista de su facilidad de uso, enfoque hacia la web, es de uso libre, satisface completamente las necesidades que se tienen para este proyecto además del conocimiento previo del mismo por parte de los desarrolladores. La base de datos fue desarrollada en PostgreSQL, un gestor de bases de datos gratuito, de código libre y que provee todas las características necesarias para una base de datos de alto nivel. Por último, como servidor web fue elegido Apache en su versión 2.0 (al igual que con php el criterio fue la probada estabilidad de ésta versión, aunque no existe ningún inconveniente a la hora de usar la más reciente al momento, la 2.2) por su facilidad de uso, es gratuito y su alto nivel de implantación en el ámbito web.

Se decidió hacer uso de las metodologías de desarrollo ágil, en este caso la metodología XP (Extreme Programming), no totalmente pero si ciertos aspectos de ella, principalmente su filosofía, en vista de la reducción en tiempo de desarrollo que implica la adopción de éstas. Por otro lado en la experiencia adquirida por los desarrolladores de este proyecto durante múltiples trabajos desarrollados a lo largo de la carrera de ingeniería de sistemas, mostró que muchos de los diagramas y pasos dictados por la ingeniería de software tradicional resultan en muchos casos innecesarios y redundantes, haciendo perder tiempo valioso que puede ser usado en otras etapas del proyecto.

# 6.3. BENEFICIOS

La realización de este proyecto beneficiará directamente a toda la universidad, ya que actualmente el funcionamiento eficiente de la misma se ve supeditado casi en su totalidad a las comunicaciones internas que entre las distintas dependencias se producen. Al momento de un fallo éstas pueden colapsar y los empleados se ven imposibilitados para realizar adecuadamente sus labores. Dado que en una infraestructura tecnológica tan compleja como la de la universidad la presencia de fallas es inevitable, es necesario que las éstas sean atendidas con la mayor prontitud. En este punto es donde la realización del presente proyecto toma relevancia, ya que agilizará enormemente el trabajo de los técnicos de la Administración de la Red del CRIE, ya que éstos podrán consultar la información que necesiten para realizar su trabajo ágilmente y desde cualquier oficina de la universidad, sin necesidad de ir a escudriñar en una montaña de papeles o tener que llevar estos consigo.

Por otro lado la universidad se verá beneficiada ya que el sistema será implantado y quedará completamente en funcionamiento sin costo alguno para ésta.

# 7. ANÁLISIS DEL SOFTWARE PARA DOCUMENTACION DE LAS REDES DE COMUNICACIÓN DE LA UNIVERSIDAD TECNOLOGICA DE PEREIRA

# 7.1. TRABAJO DE CAMPO

Para determinar con precisión las necesidades del personal técnico de la Administración de la Red del CRIE, encargados de prestar el servicio técnico en las redes de la universidad, se les realizó a todos ellos uno encuesta. De igual modo para tener una información más completa se entrevistó al Señor Gabriel Ochoa (la cual será referida como RF.1 posteriormente cuando se deba hacer referencia a ella), técnico que presta sus servicios en la administración de la red, quien aportó valiosa información para la realización de este proyecto.

La siguiente es la encuesta realizada al Señor Gabriel Ochoa:

# 1. ¿En que consiste su trabajo como técnico de la red?

Brindar soporte técnico a la red de datos de la universidad tecnológica de Pereira.

# 2. ¿A que dependencias de la universidad presta sus servicios?

A todas las dependencias a lo largo de la universidad, desde bellas artes hasta ambiental.

# 3. ¿Cuáles son los problemas más comunes que debe solucionar?

Configuración de cliente de correo, cables de red desconectados, imposibilidad de navegación por incorrecta configuración de proxy.

# 4. ¿Qué factores considera usted que hacen su labor menos eficiente?

No contar con la información necesaria

# 5. ¿Con que tipo de información le gustaría contar?

La información de los puntos de red que se encuentran en la dependencia donde se esta prestando el servicio técnico, a que rack pertenece, a que patch panel llega y a que switch se conectoriza.

# 6. ¿En la universidad se cuenta con esta información?

Un porcentaje muy bajo de esta información se tenía, entonces era complicado hacer uso de ella.

# 7. ¿Como facilitaría su trabajo contar con esta información?

Se podrían atender las quejas más rápido teniendo toda la información necesaria a la mano.

### 8. ¿En qué forma le gustaría que se accediera a esta información?

Me gustaría que estuviera en un software accesible desde cualquier lugar de la universidad para utilizarla directamente en la dependencia donde estuviera prestando el servicio técnico.

# 9. ¿Que información considera usted debería ser almacenada con este software?

Debería contener información importante por ejemplo: información de los switches (dirección ip, marca, modelo, nro de puertos, etc), información de las vlan (rango, nro interno, nombre, etc), servidores, racks, puntos de red (datos o voz), telefonía referido a los strip telefónicos y tener un manejo de usuarios.

# 10. ¿Que personas tendrían acceso a esta información?

Por lo importante de esta información solamente los funcionarios de la red (ingenieros, técnicos y monitores) deberían tener acceso a la misma. Hay información de mayor sensibilidad entonces seria importante que hubiera distintos niveles de seguridad, con distintos niveles de acceso y operaciones permitidas.

Dado lo pequeño de la muestra, solamente 6 personas, no se consideró necesario realizar un análisis estadístico exhaustivo de los datos obtenidos mediante la encuesta realizada a los monitores de la red, sin embargo los datos obtenidos fueron muy valiosos y aportaron ideas primordiales a la hora del desarrollo del proyecto.

A continuación se muestra el formato de la encuesta realizada a los monitores de la red:

# Encuesta recopilación de datos proyecto de documentación de redes de voz y datos de la UTP

Objetivo: Medir el nivel de satisfacción hacia las herramientas con que cuentan para realizar su trabajo los monitores de la red de la Universidad Tecnológica de Pereira.

1. Nombre: \_\_\_\_\_\_\_\_\_\_\_\_\_\_\_\_\_\_\_\_\_\_\_\_\_\_\_\_\_\_\_\_\_\_\_\_\_\_\_

2. Qué tan frecuentes son las llamadas requiriendo servicio técnico?:

Muy frecuentes Más o menos frecuentes

Poco frecuentes

3. Cuáles son los problemas reportados más frecuentemente?:

Bloqueo computador:\_\_ Falta de conexión a la red:\_\_ Lentitud de la red:\_\_ Servicios caídos (correo, etc.):\_\_ Otros: Cuáles?:

- 4. Posee su dependencia algún registro electrónico de la información que es importante para la red.?: Si\_\_ No\_\_
- 5. Posee su dependencia algún registro electrónico de los servicios prestados a los usuarios ante alguna reclamación por parte de éstos?: Si\_\_ No\_\_
- 6. Cuáles son los equipos más propensos a fallas dentro de la red?: Estaciones de trabajo: Switches: Routers:\_\_ Planta telefónica:\_\_ Otros:\_\_ Cuáles?:\_\_\_\_\_\_\_\_\_\_\_\_\_\_\_\_\_\_\_\_\_\_\_\_\_\_\_\_\_\_

7. Cómo calificaría la documentación que se tiene actualmente de las redes de voz y datos en la universidad? :

Excelente Buena Regular Mala

- 8. Su trabajo se ha visto entorpecido en algún momento por falta de información referente a las redes de voz y datos?: Si\_ No\_
- 9. En cuánto calcula usted que es el tiempo promedio de atención de una queja presentada por un usuario?:

Media hora\_\_ Una hora\_ Dos horas\_\_ 1 día\_\_\_

Más Cuánto:

10.Qué tan útil consideraría usted un sistema de documentación electrónico para las redes de voz y datos?:

Muy útil\_\_\_\_ Algo útil\_\_\_\_ Sin utilidad\_\_\_

11.Qué tan útil consideraría usted un sistema de documentación electrónico para los servicios prestados a los usuarios cuando éstos los requieren?:

Muy útil\_\_\_\_ Algo útil\_\_\_\_ Sin utilidad\_\_\_

Dado que uno de los desarrolladores de este proyecto es monitor de la red, previamente se tenía una visión bastante acertada de las necesidades que ellos tenían a la hora de cumplir su trabajo, sin embargo la realización de este trabajo de campo clarificó aún más las ideas previas, además de aportar algunas nuevas, que finalmente redundaron en beneficio para los desarrolladores y para los monitores, al hacer más preciso del trabajo de los primeros y al dar como resultado una mejor herramienta que beneficiara en mayor medida a los segundos.

# 7.2. DEFINICION DE CASOS DE USO

De acuerdo con lo tratado anteriormente se ha llegado a la definición de los siguientes casos de uso:

# • BLOQUE

- o Adicionar
- o Eliminar
- o Modificar
- o Buscar

# • OFICINA

- o Adicionar
- o Eliminar
- o Modificar
- o Buscar

# • SWITCH

- o Adicionar
- o Eliminar
- o Modificar
- o Buscar

### • RACK

- o Adicionar
- o Eliminar
- o Modificar
- o Buscar

# • STRIP TELEFONICO

- o Adicionar
- o Eliminar
- o Modificar
- o Buscar

# • PATCH PANEL

- o Adicionar
- o Eliminar
- o Modificar
- o Buscar

### • SERVIDOR

- o Adicionar
- o Eliminar
- o Modificar
- o Buscar

# • PUNTO DE RED

- o Adicionar
- o Eliminar
- o Modificar
- o Buscar

## • SOFTWARE

- o Adicionar
- o Eliminar
- o Modificar
- o Buscar

### • SERVICIO

- o Adicionar
- o Eliminar
- o Modificar
- o Buscar

### • REPORTE

- o Adicionar
- o Eliminar
- o Modificar
- o Buscar

### • USUARIO

- o Adicionar
- o Eliminar
- o Modificar
- o Buscar

# • CONSULTA

o Crear

### • SNMP

- o Reporte
- VLAN
	- o Adicionar
	- o Eliminar
	- o Modificar
	- o Buscar

### • ACTORES

- o Administrador
- o Monitor

# 7.3. MODELO DE CASOS DE USO

# 7.3.1. Diagramas de casos de uso

Los diagramas mostrados a continuación ilustran los casos de usos definidos para el sistema y los actores involucrados en cada uno de ellos.

# • Diagrama de casos de uso Monitor

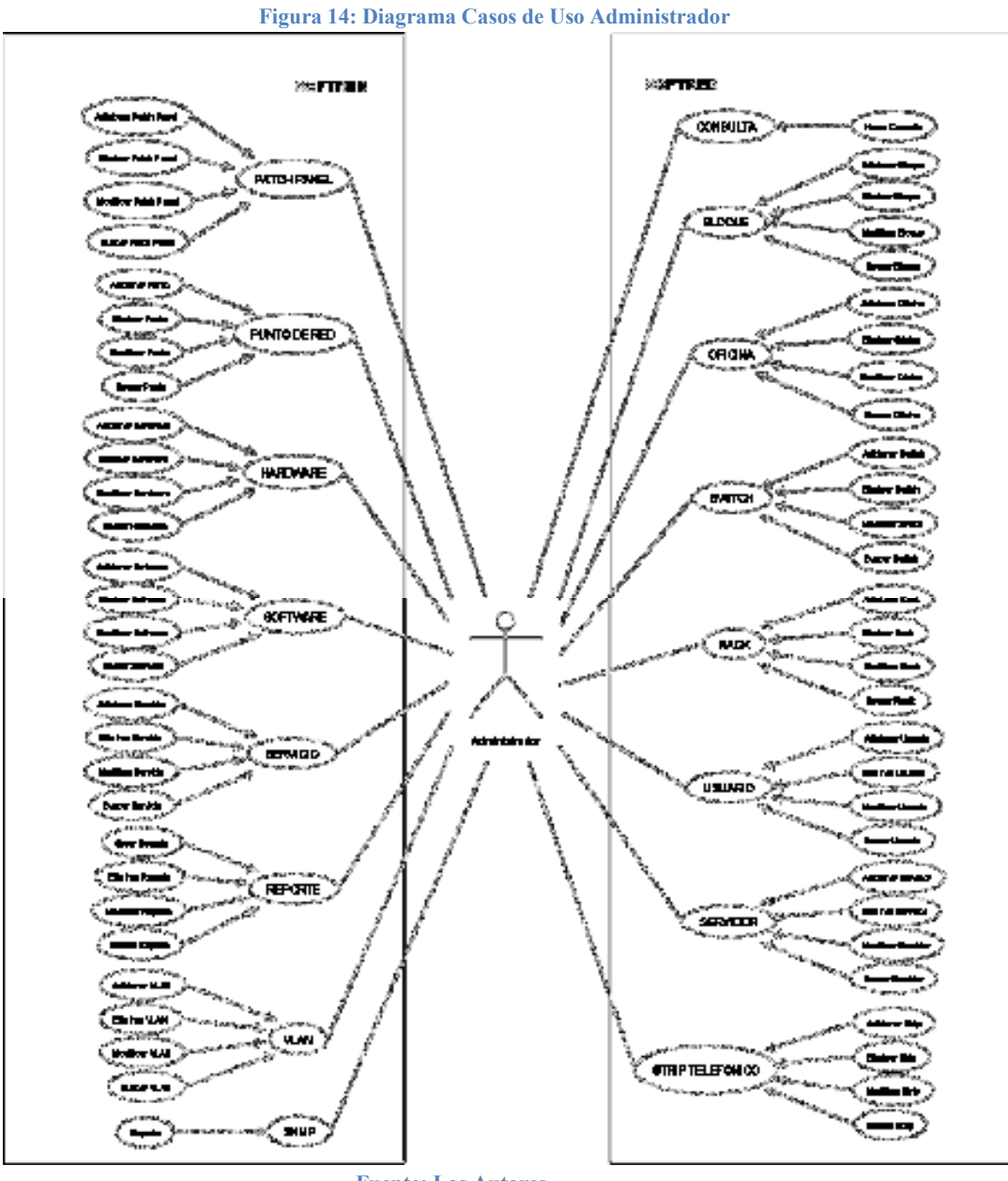

Fuente: Los Autores

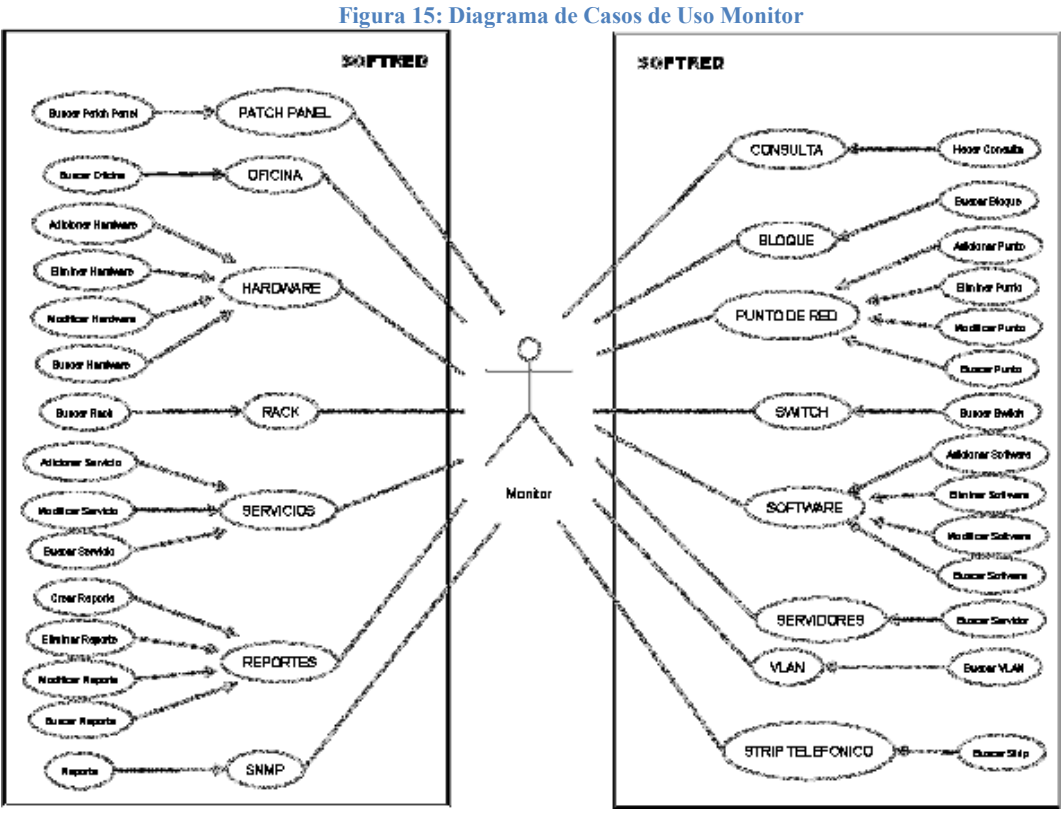

# • Diagrama de casos de uso Monitor

# 7.3.2. Descripción de casos de uso

A continuación se presenta la descripción de cada uno de los casos de uso ilustrados anteriormente.

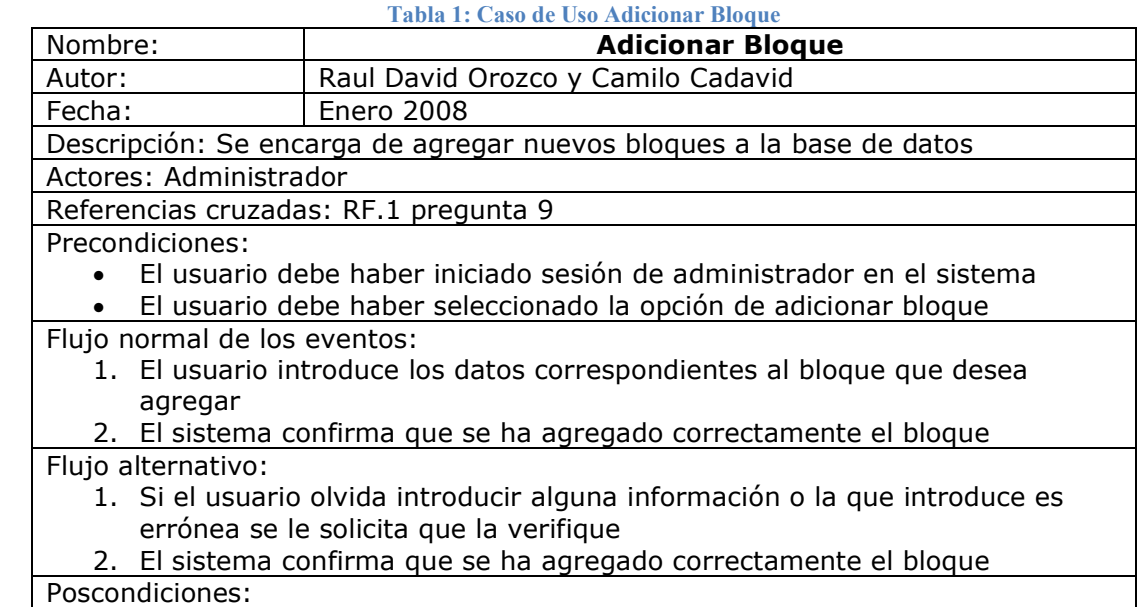

 El sistema queda de nuevo en el módulo bloque Fuente: Los Autores

### Tabla 2: Caso de Uso Eliminar Bloque

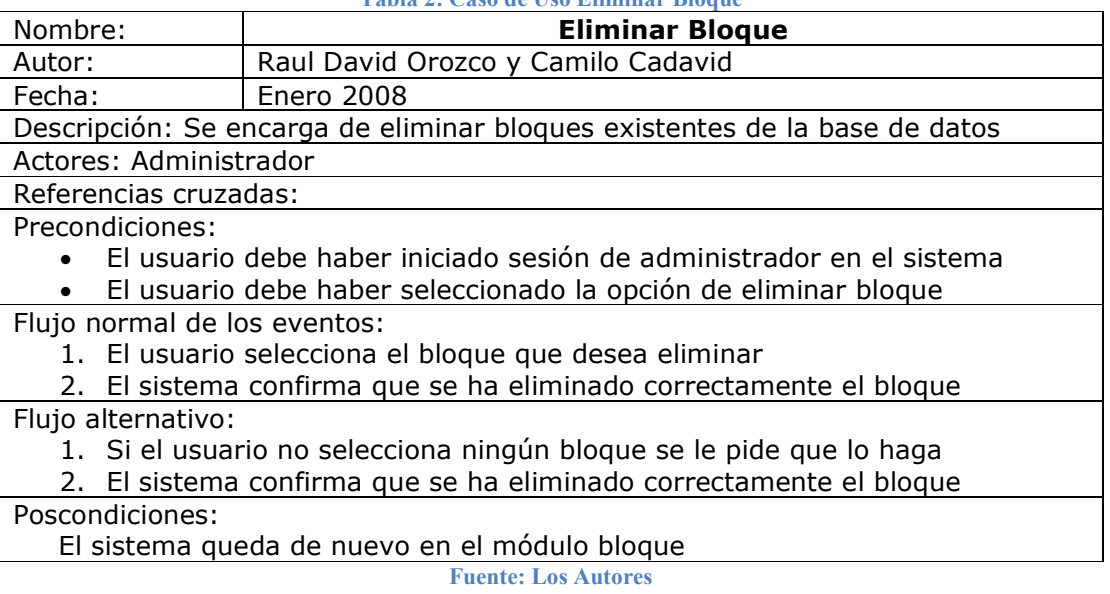

### Tabla 3: Caso de Uso Modificar Bloque

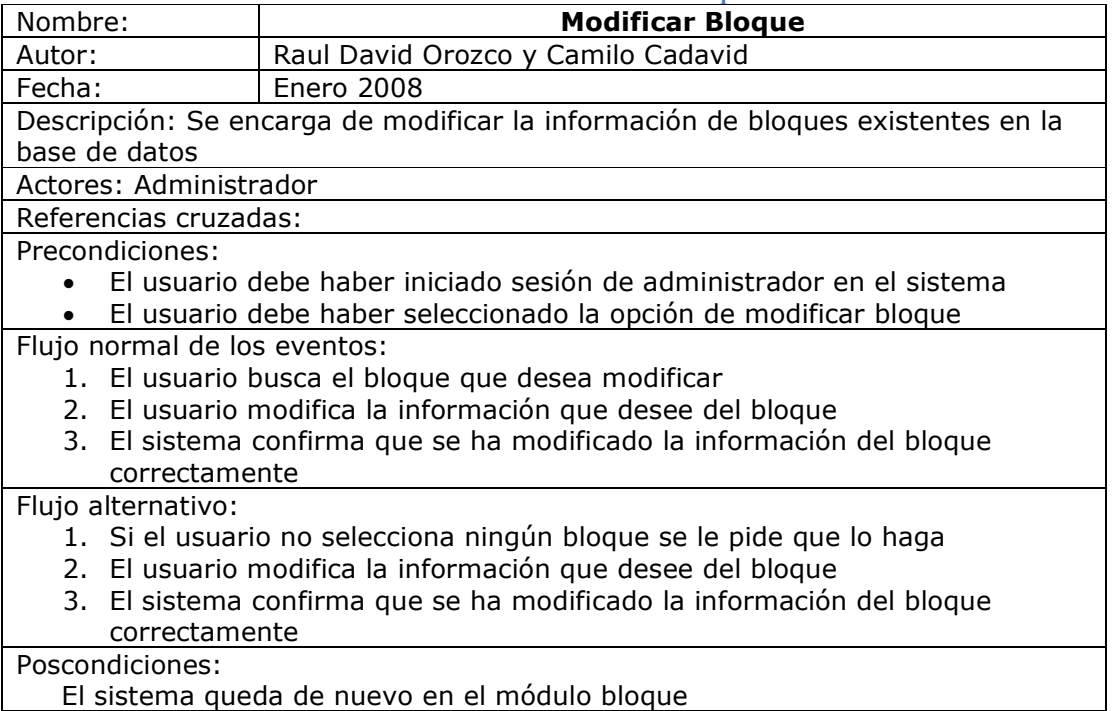

Fuente: Los Autores

Tabla 4: Caso de Uso Buscar Bloque

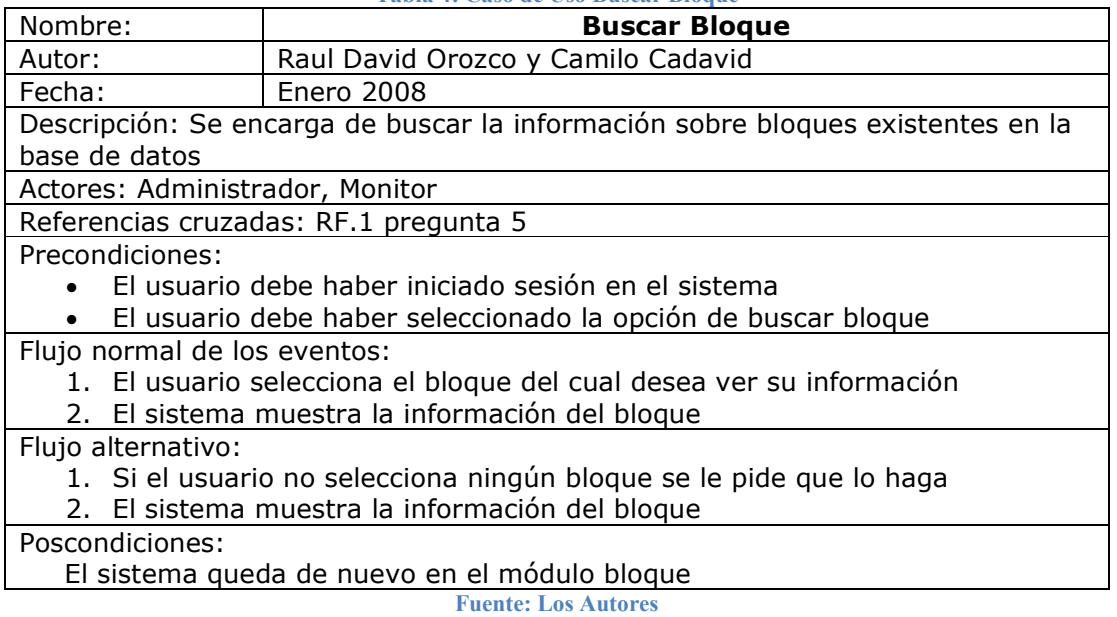

### Tabla 5: Caso de Uso Adicionar Oficina

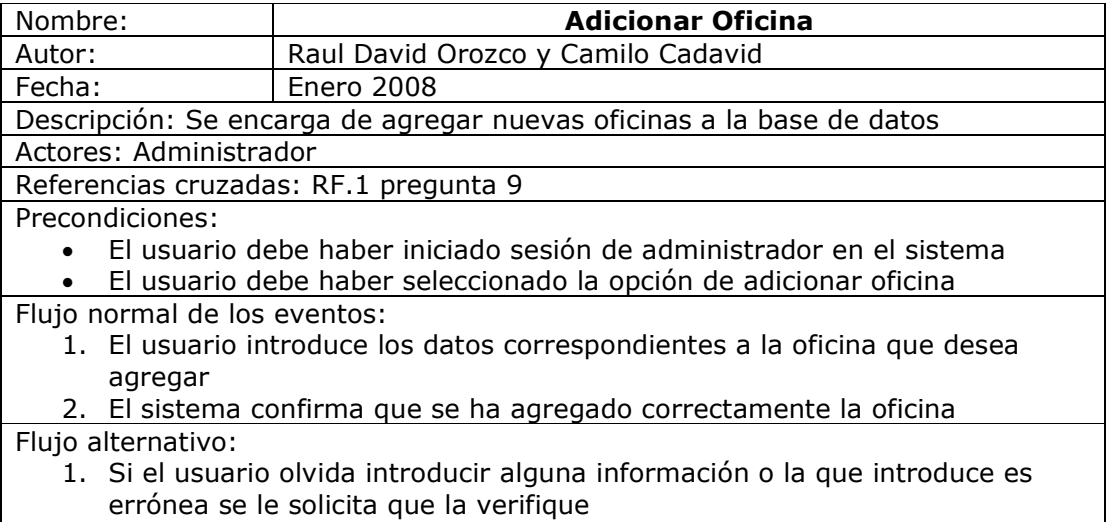

2. El sistema confirma que se ha agregado correctamente la oficina

### Poscondiciones:

El sistema queda de nuevo en el módulo oficina

Fuente: Los Autores

### Tabla 6: Caso de Uso Eliminar Oficina

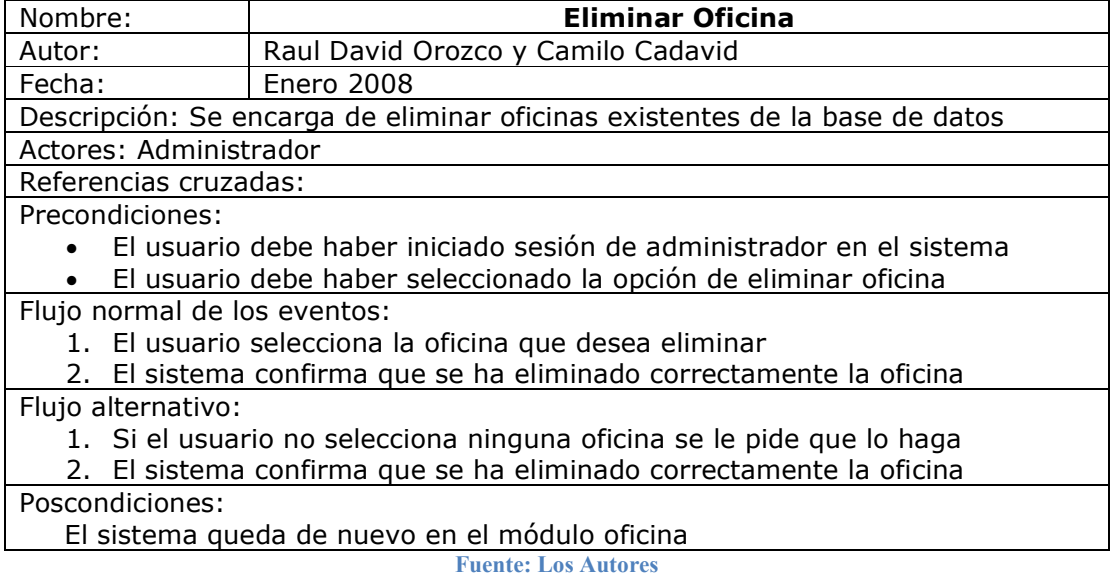

### Tabla 7: Caso de Uso Modificar Oficina

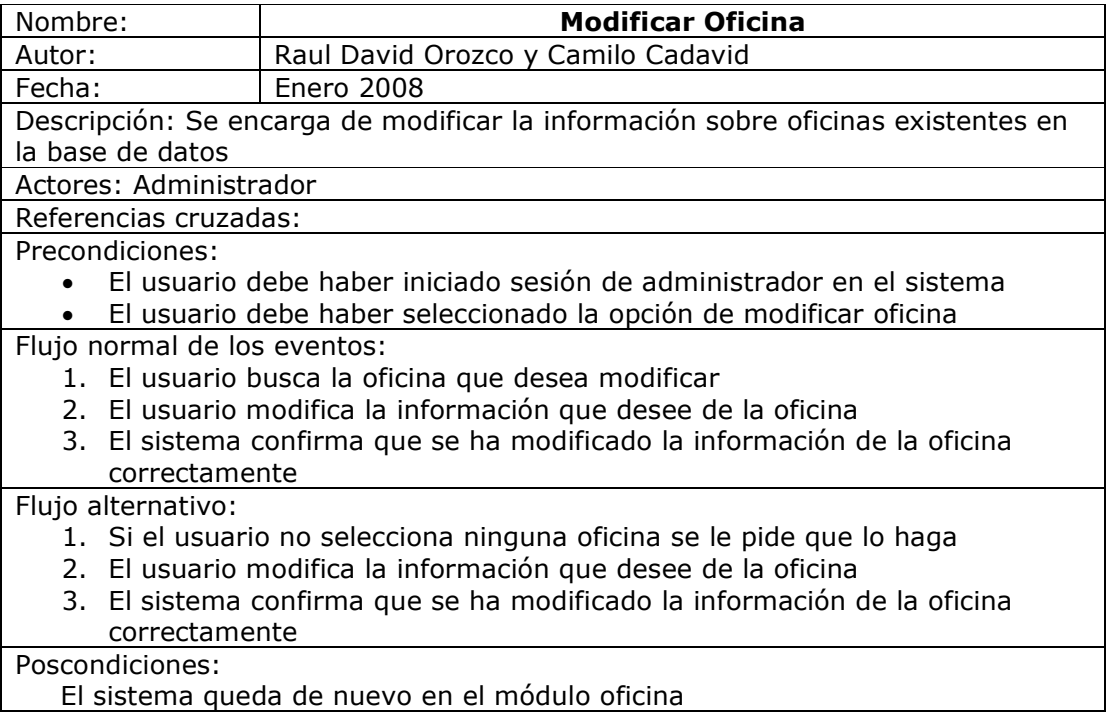

Fuente: Los Autores

Tabla 8: Caso de Uso Buscar Oficina

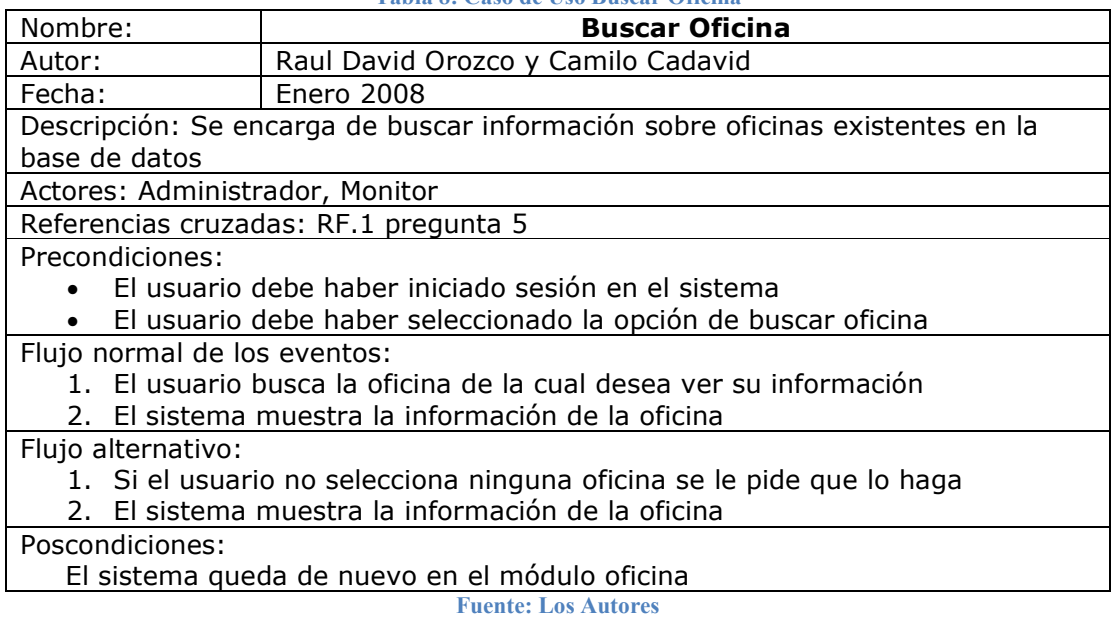

### Tabla 9: Caso de Uso Adicionar Switch

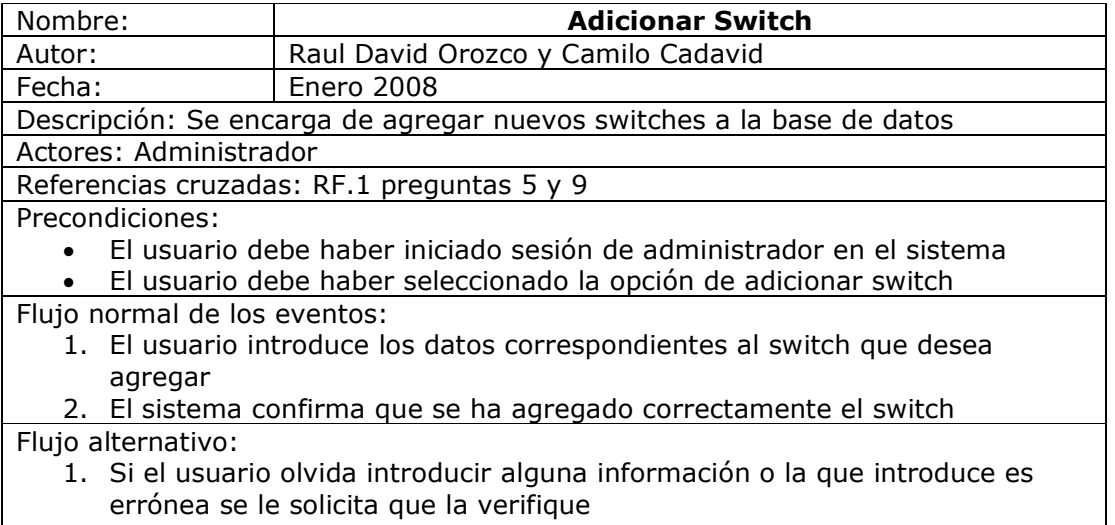

2. El sistema confirma que se ha agregado correctamente el switch

### Poscondiciones:

El sistema queda de nuevo en el módulo switch

Fuente: Los Autores

### Tabla 10: Caso de Uso Eliminar Switch

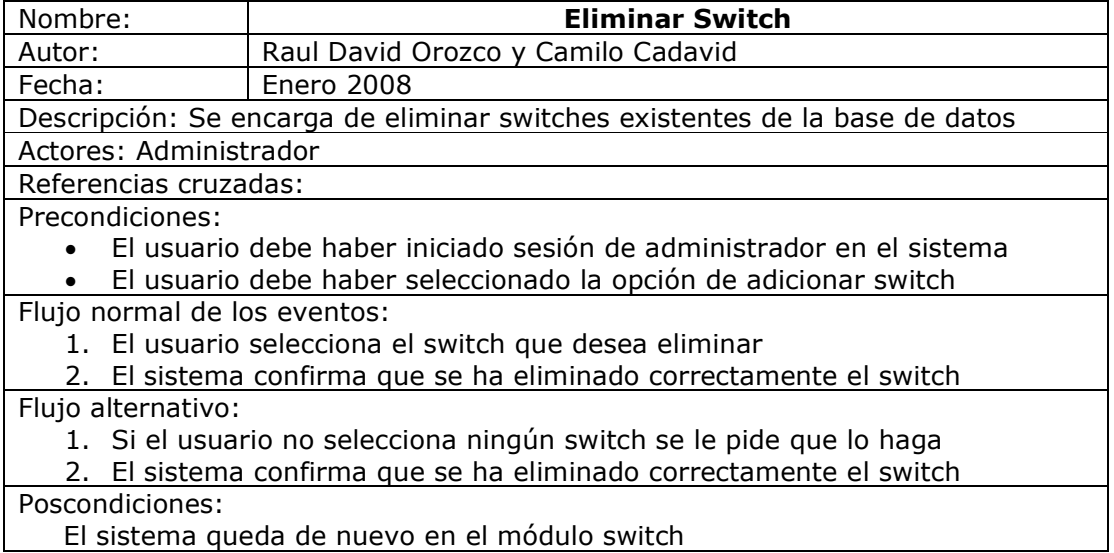

### Tabla 11: Caso de Uso Modificar Switch

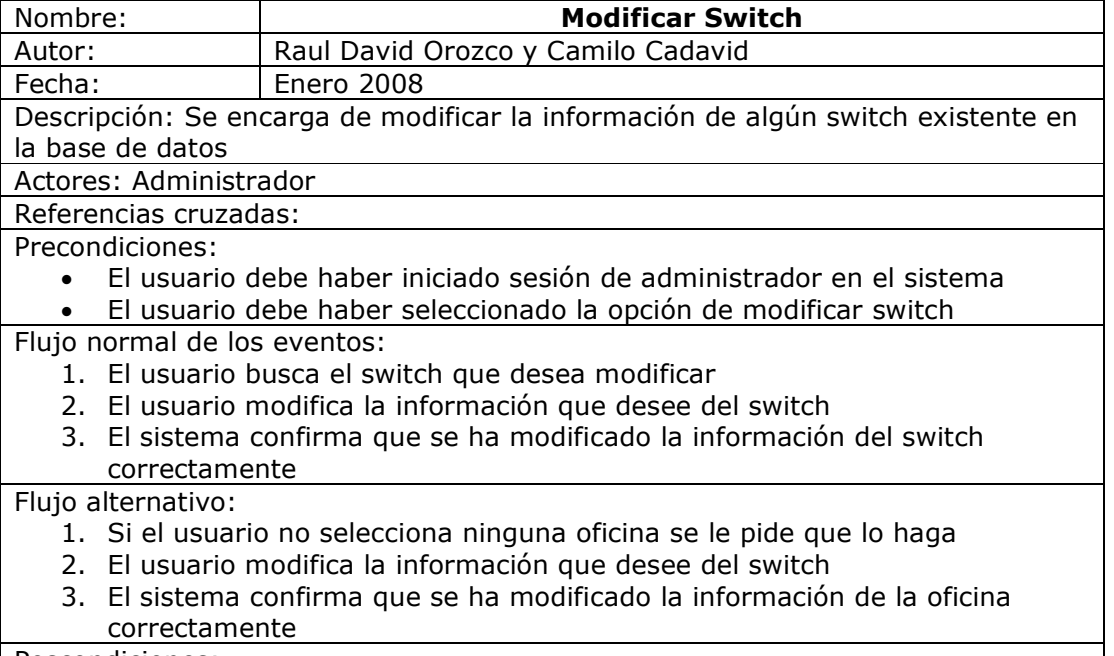

Poscondiciones:

El sistema queda de nuevo en el módulo switch

Fuente: Los Autores

#### Tabla 12: Caso de Uso Buscar Switch

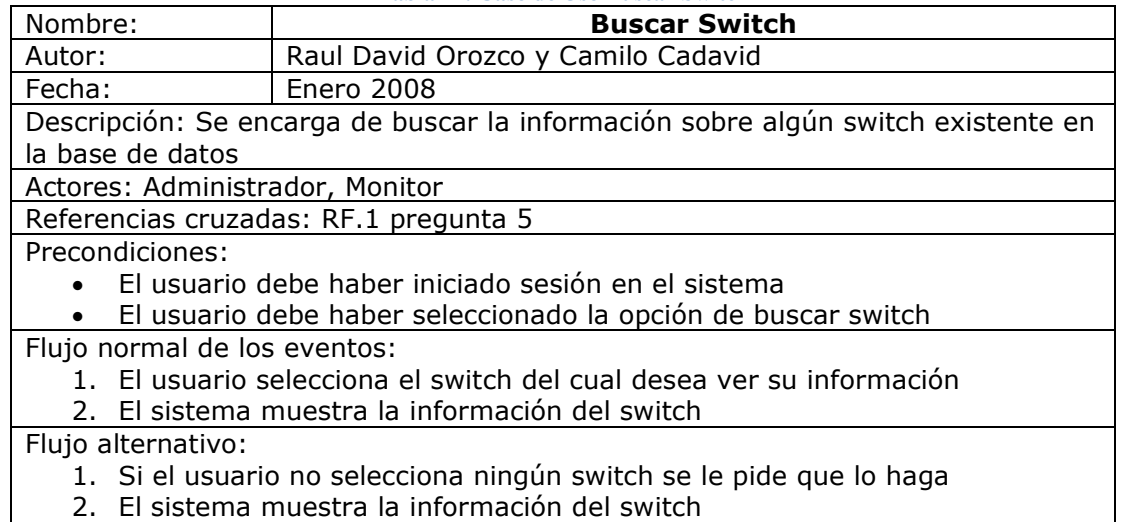

Poscondiciones:

El sistema queda de nuevo en el módulo switch

### Tabla 13: Caso de Uso Adicionar Rack

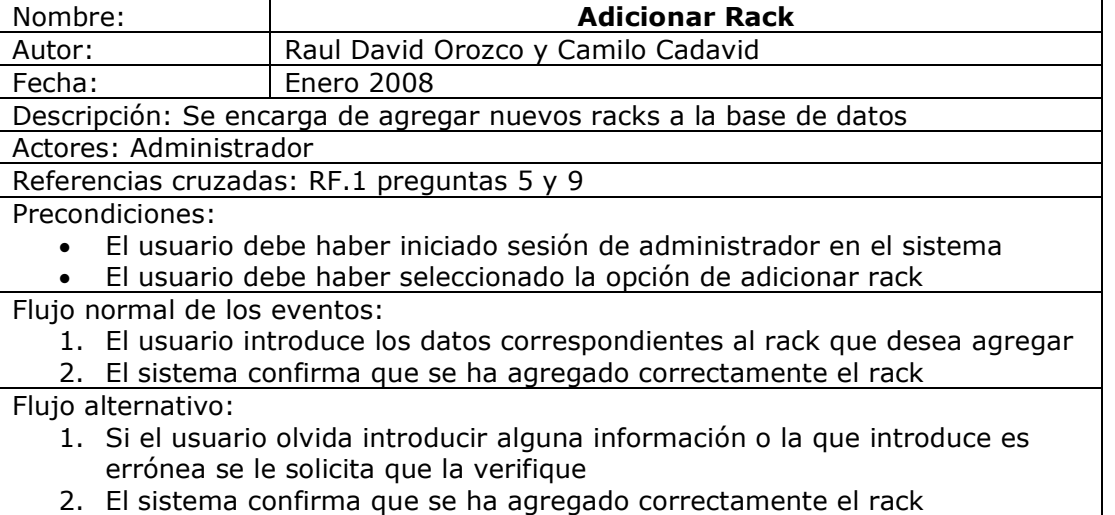

Poscondiciones:

El sistema queda de nuevo en el módulo rack

Fuente: Los Autores

### Tabla 14: Caso de Uso Eliminar Rack

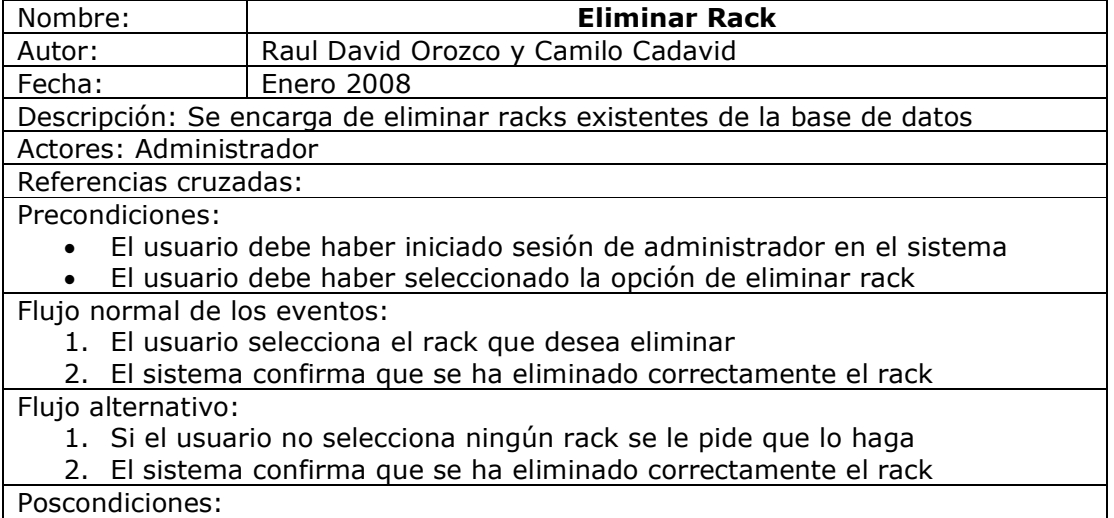

El sistema queda de nuevo en el módulo rack

### Tabla 15: Caso de Uso Modificar Rack

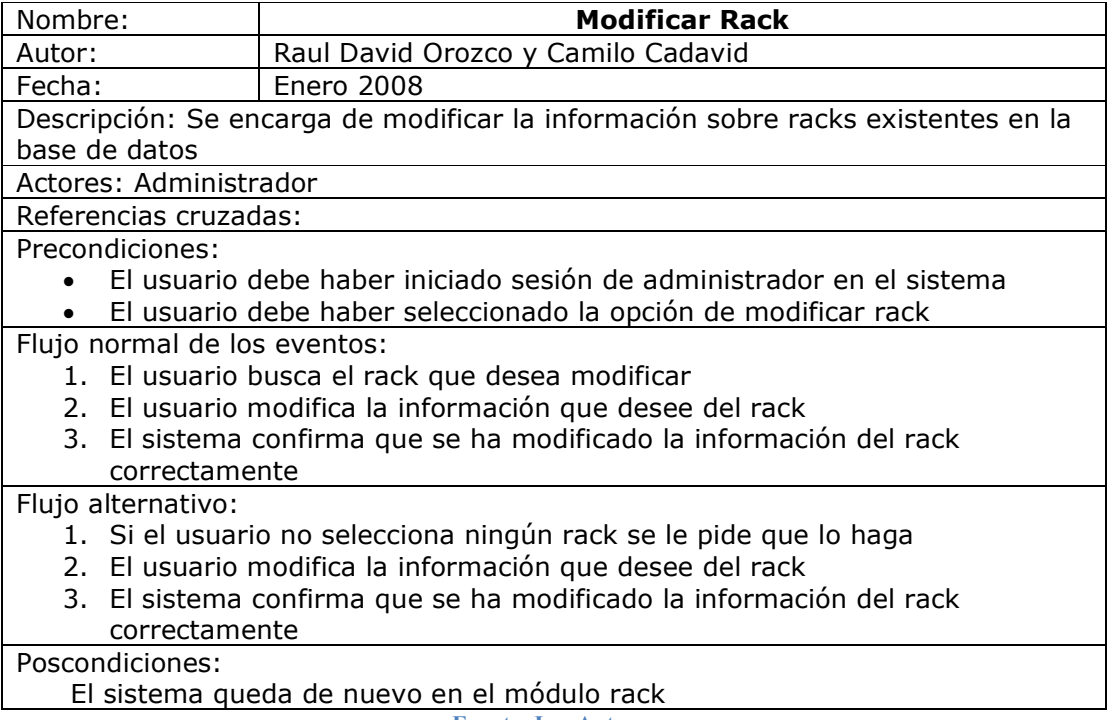

Fuente: Los Autores

Tabla 16: Caso de Uso Buscar Rack

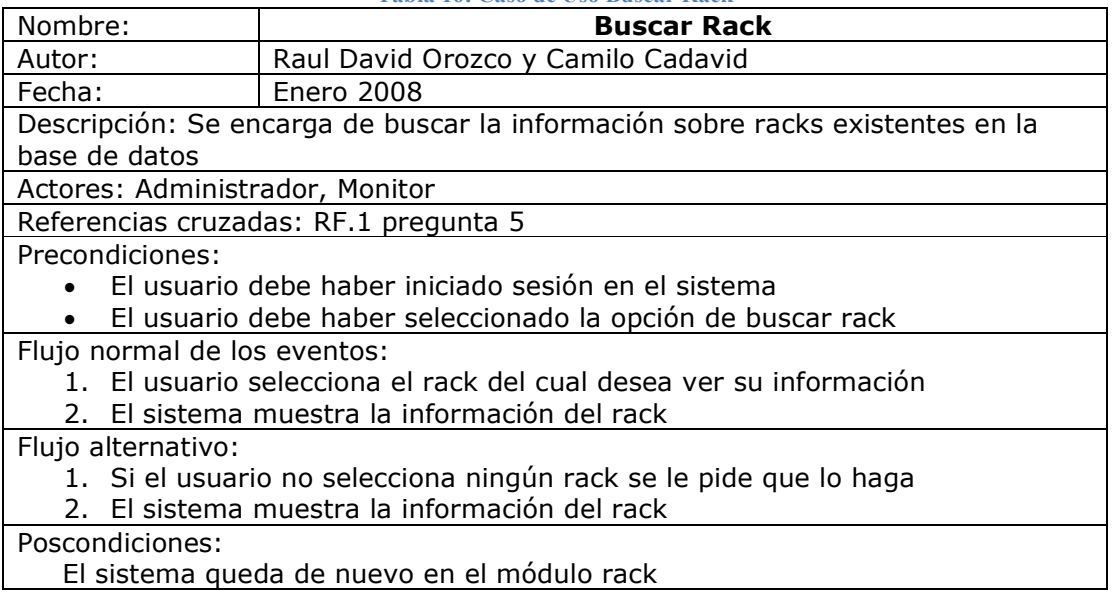

#### Tabla 17: Caso de Uso Adicionar Strip Telefónico

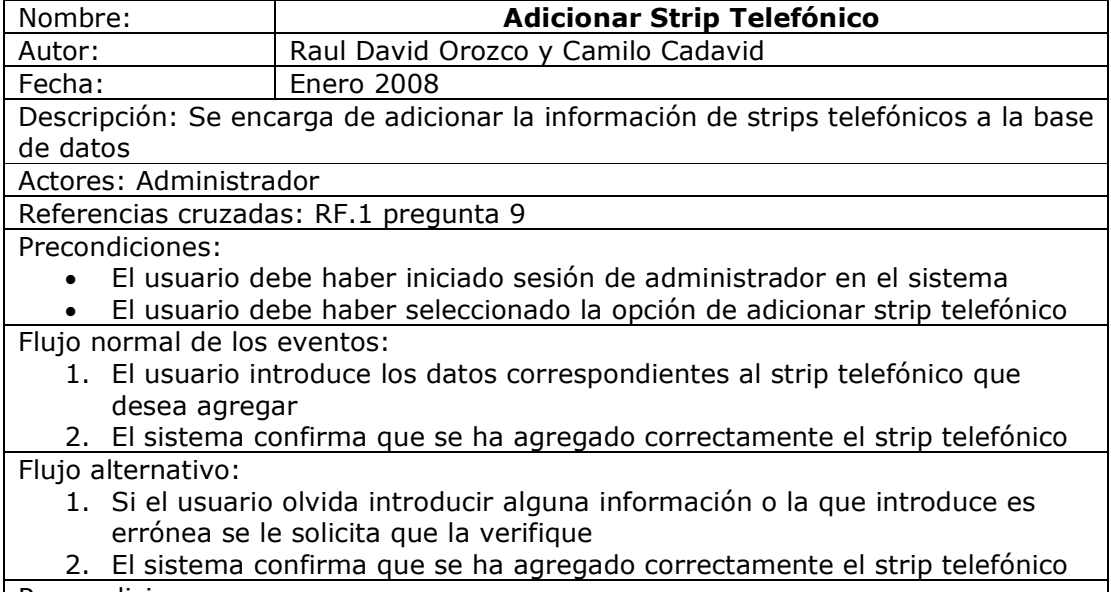

Poscondiciones:

El sistema queda de nuevo en el módulo strip telefónico

Fuente: Los Autores

#### Tabla 18: Caso de Uso Eliminar Strip Telefónico

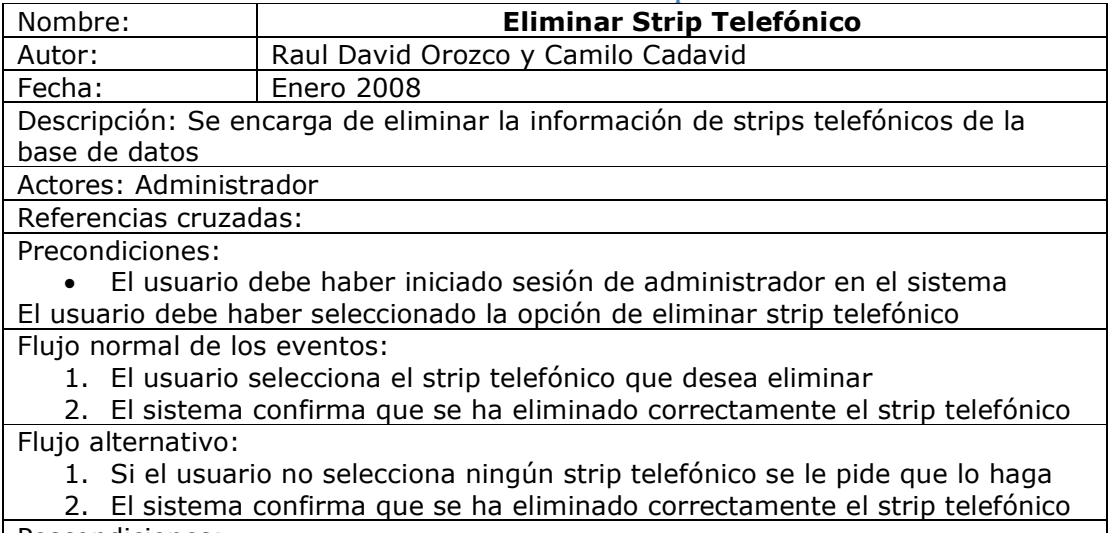

Poscondiciones:

El sistema queda de nuevo en el módulo strip telefónico

### Tabla 19: Caso de Uso Modificar Strip Telefónico

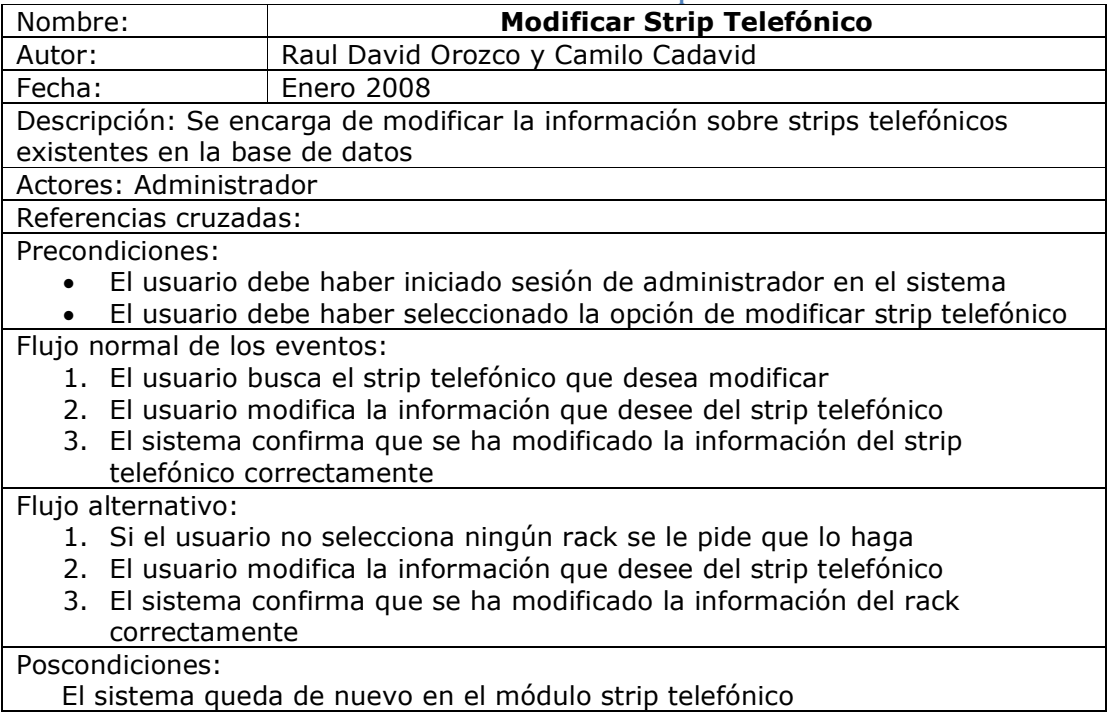

Fuente: Los Autores

### Tabla 20: Caso de Uso Strip Telefónico

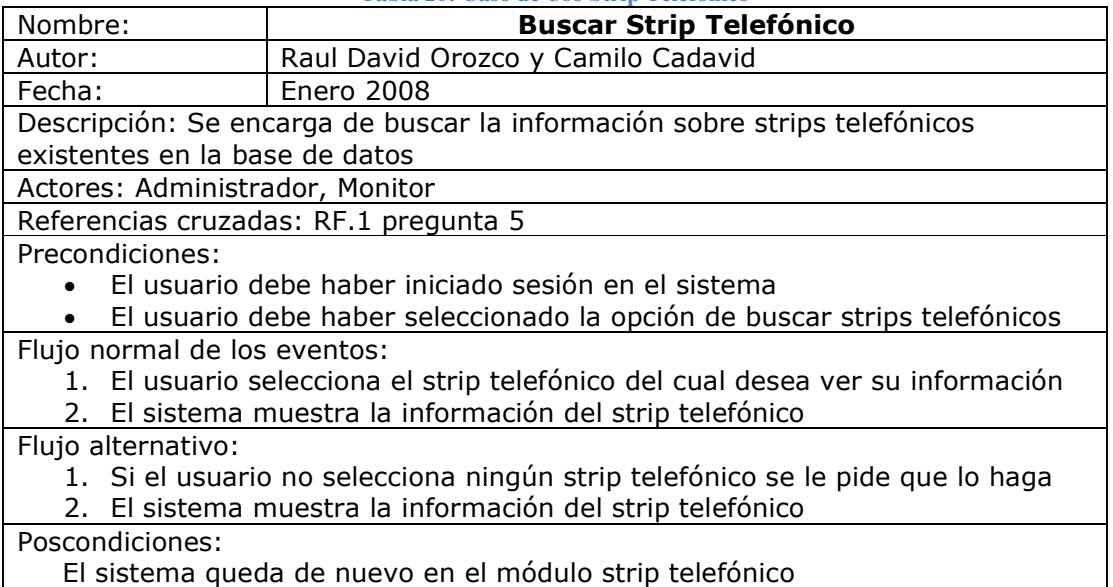

#### Tabla 21: Caso de Uso Adicionar Patch Panel

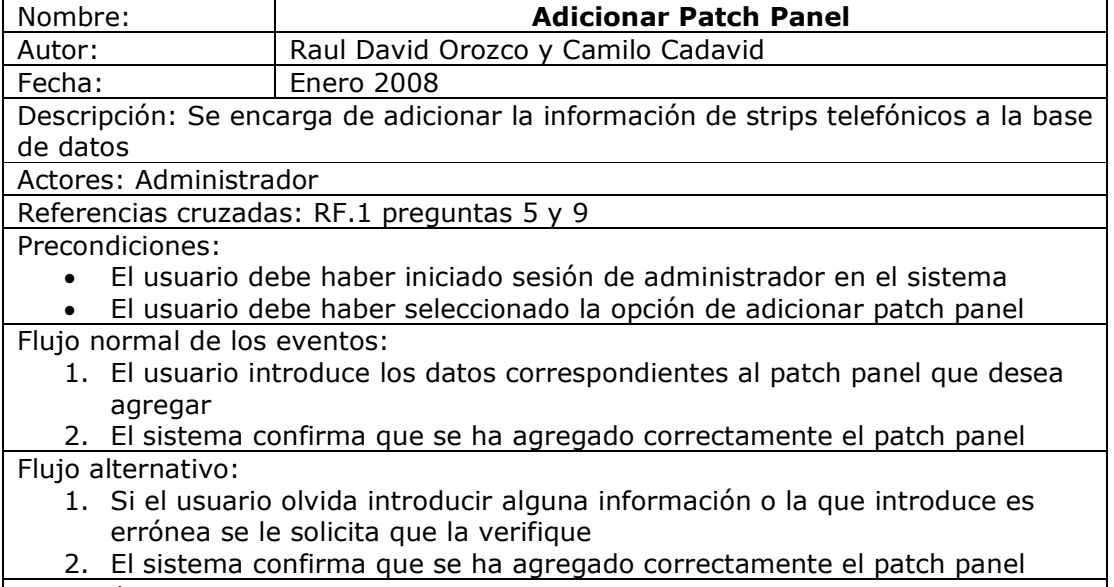

Poscondiciones:

El sistema queda de nuevo en el módulo patch panel

Fuente: Los Autores

### Tabla 22: Caso de Uso Patch Panel

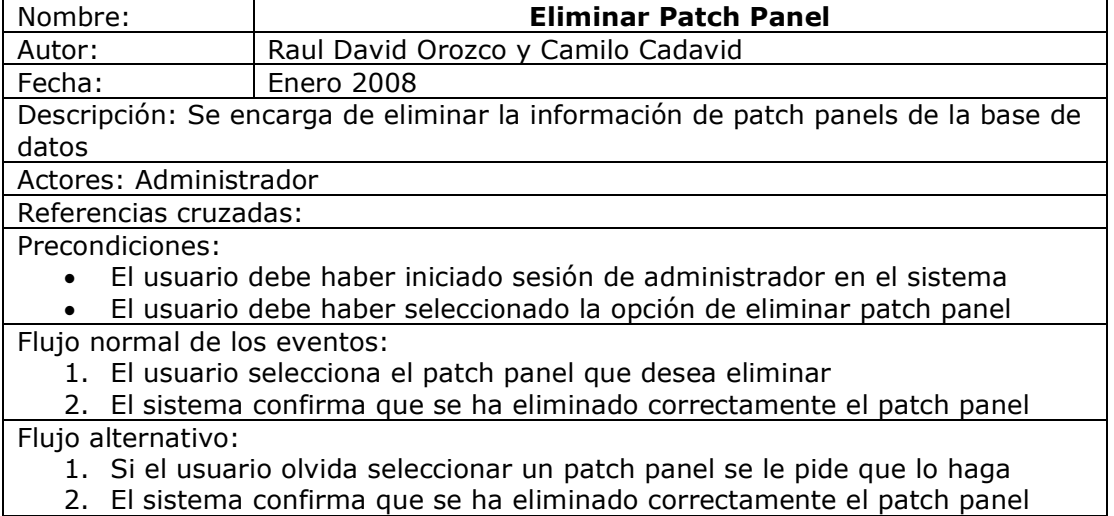

Poscondiciones:

El sistema queda de nuevo en el módulo patch panel

#### Tabla 23: Caso de Uso Modificar Patch Panel

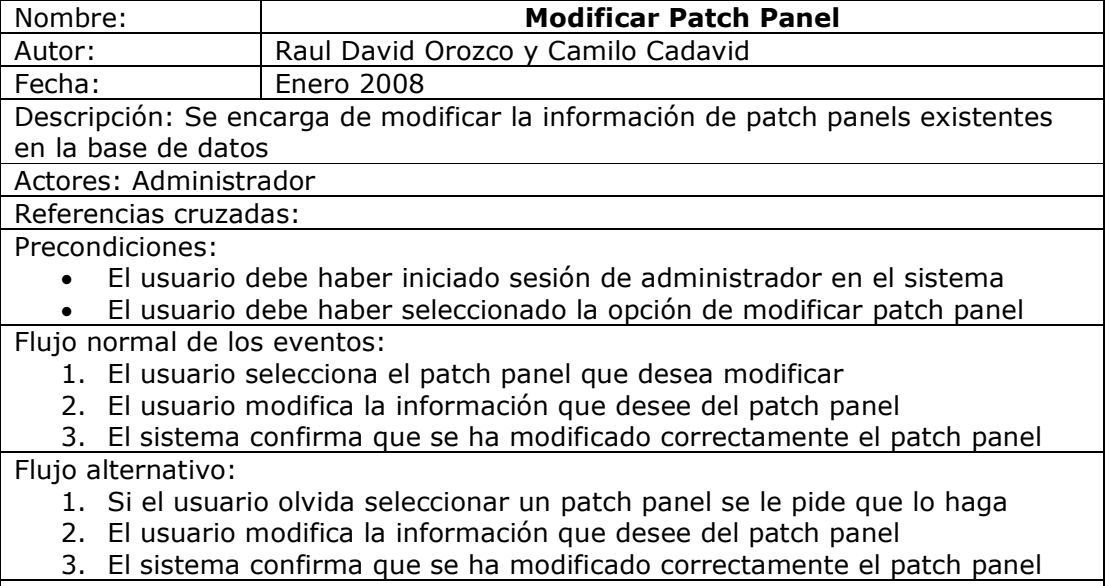

Poscondiciones:

El sistema queda de nuevo en el módulo patch panel

Fuente: Los Autores

Tabla 24: Caso de Uso Buscar Patch Panel

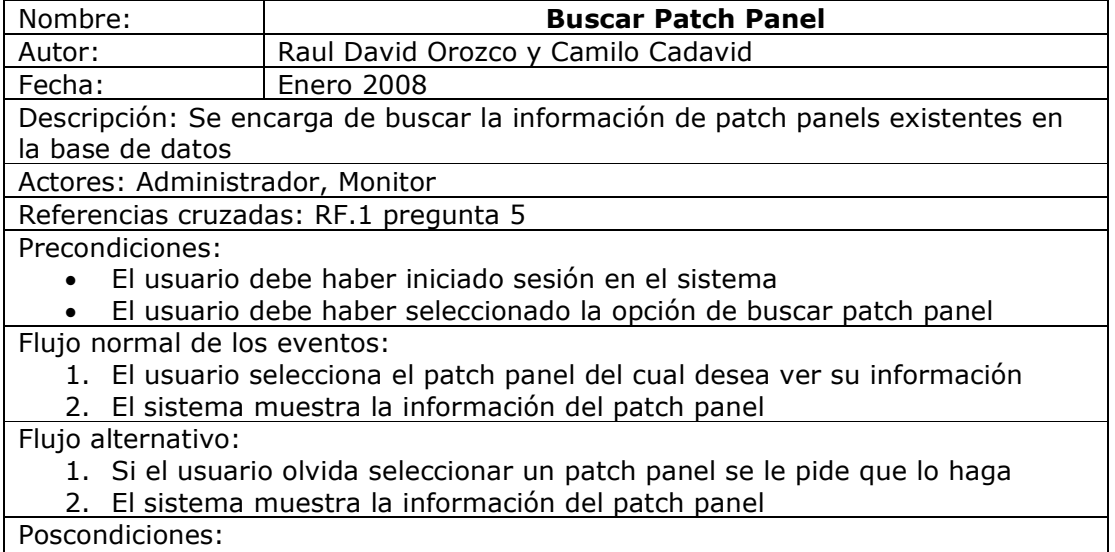

El sistema queda de nuevo en el módulo patch panel

### Tabla 25: Caso de Uso Adicionar Servidor

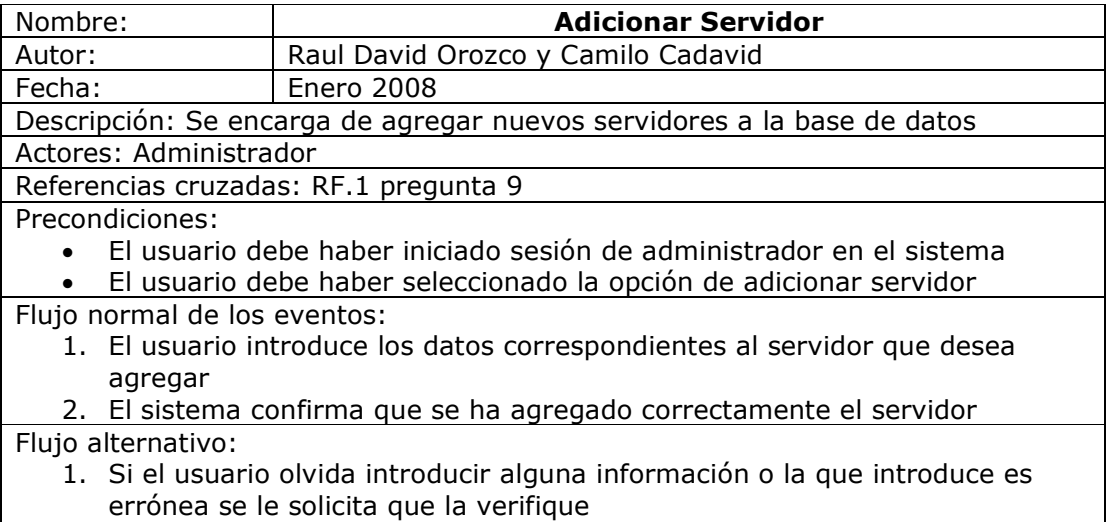

2. El sistema confirma que se ha agregado correctamente el servidor

### Poscondiciones:

El sistema queda de nuevo en el módulo servidor

Fuente: Los Autores

### Tabla 26: Caso de Uso Eliminar Servidor

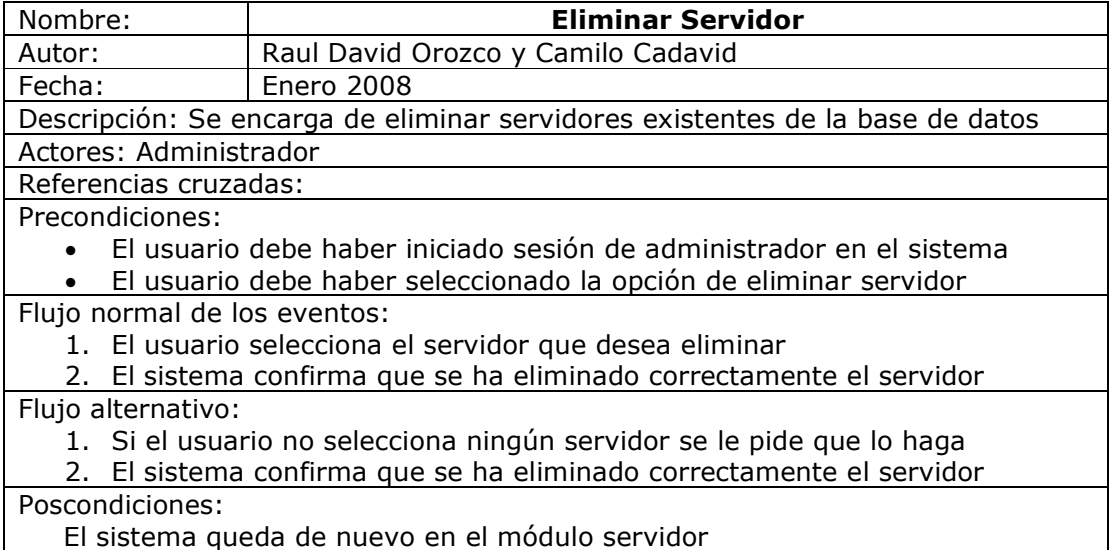

El sistema queda de nuevo en el módulo servidor

#### Tabla 27: Caso de Uso Modificar Servidor

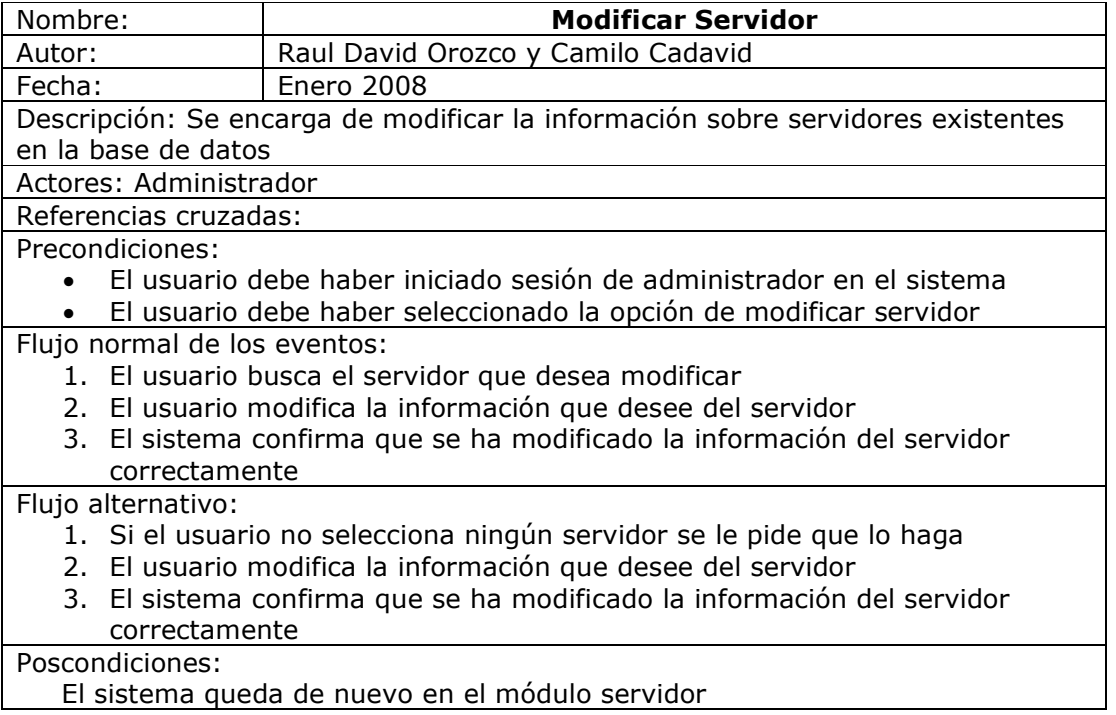

Fuente: Los Autores

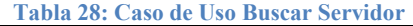

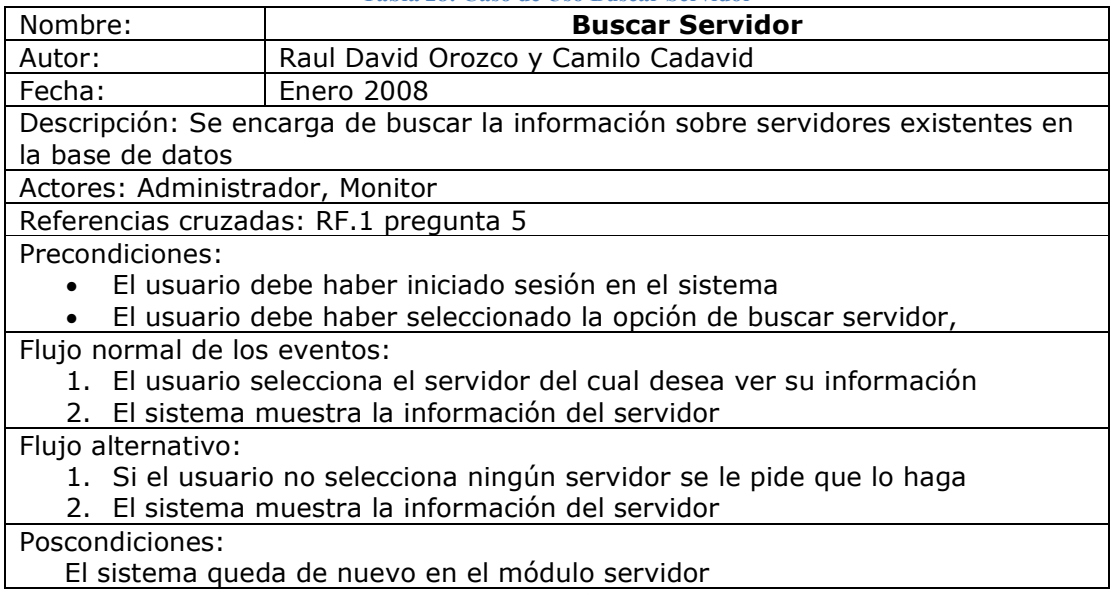

### Tabla 29: Caso de Uso Adicionar Punto de Red

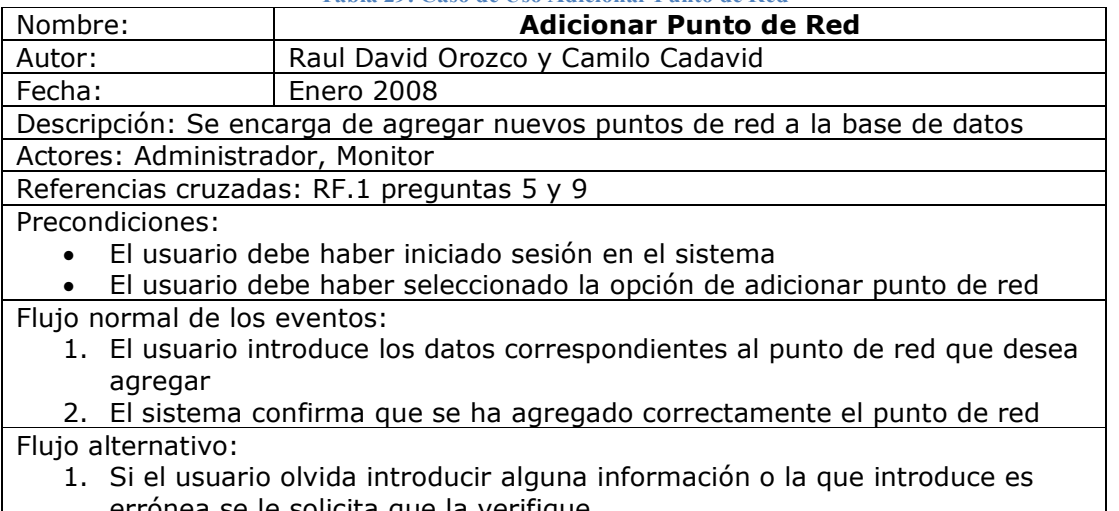

- errónea se le solicita que la verifique
- 2. El sistema confirma que se ha agregado correctamente el punto de red Poscondiciones:
- El sistema queda de nuevo en el módulo punto de red

Fuente: Los Autores

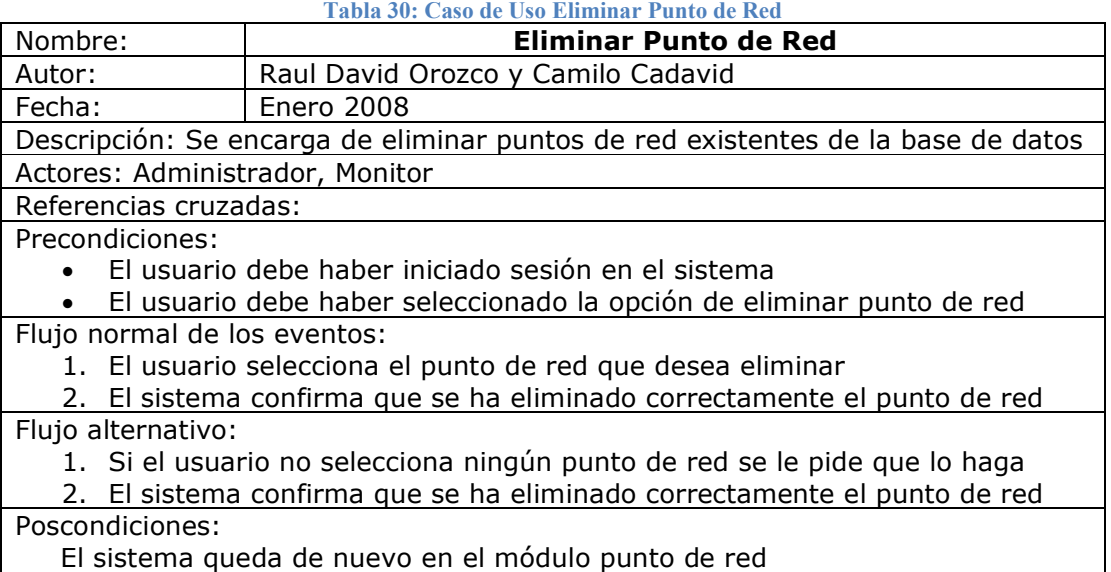

#### Tabla 31: Caso de Uso Modificar Punto de Red

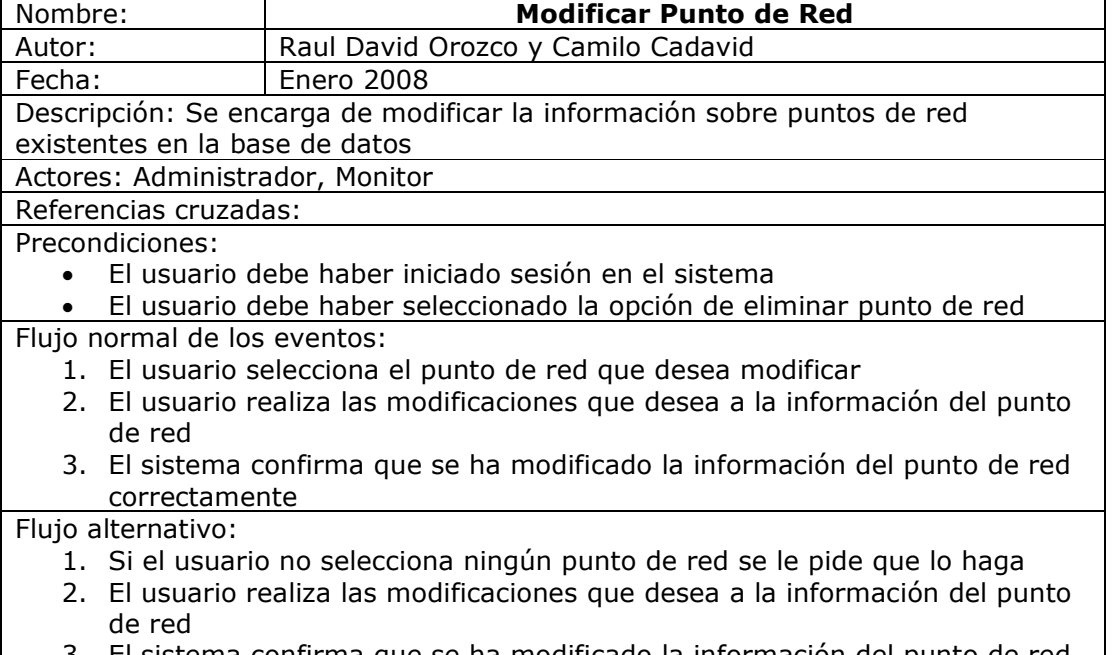

3. El sistema confirma que se ha modificado la información del punto de red correctamente

Poscondiciones:

El sistema queda de nuevo en el módulo puntos de red

Fuente: Los Autores

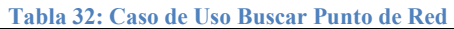

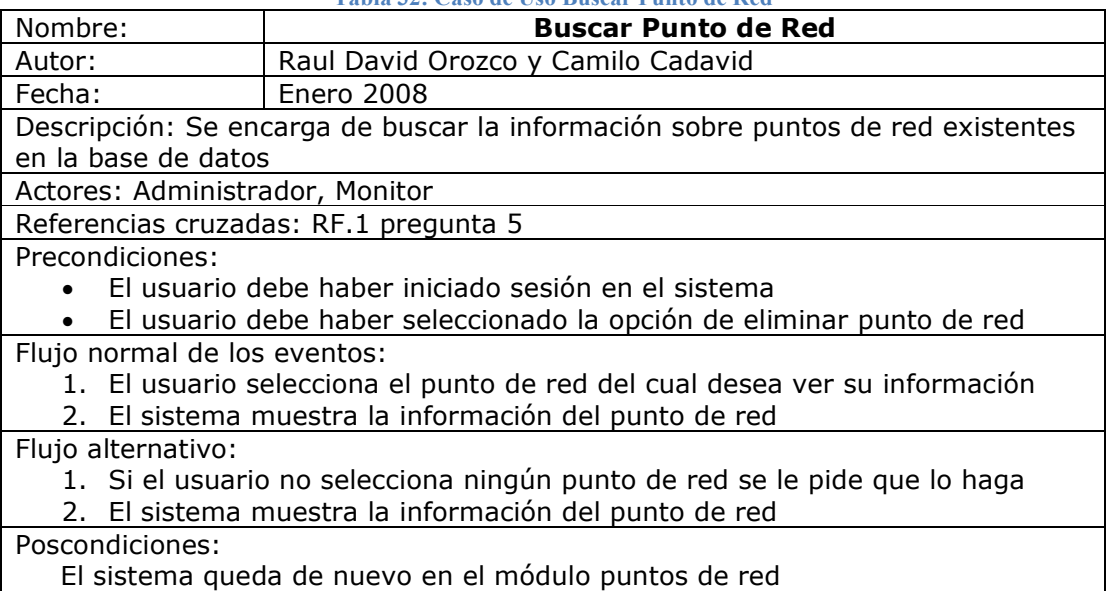

#### Tabla 33: Caso de Uso Adicionar Software

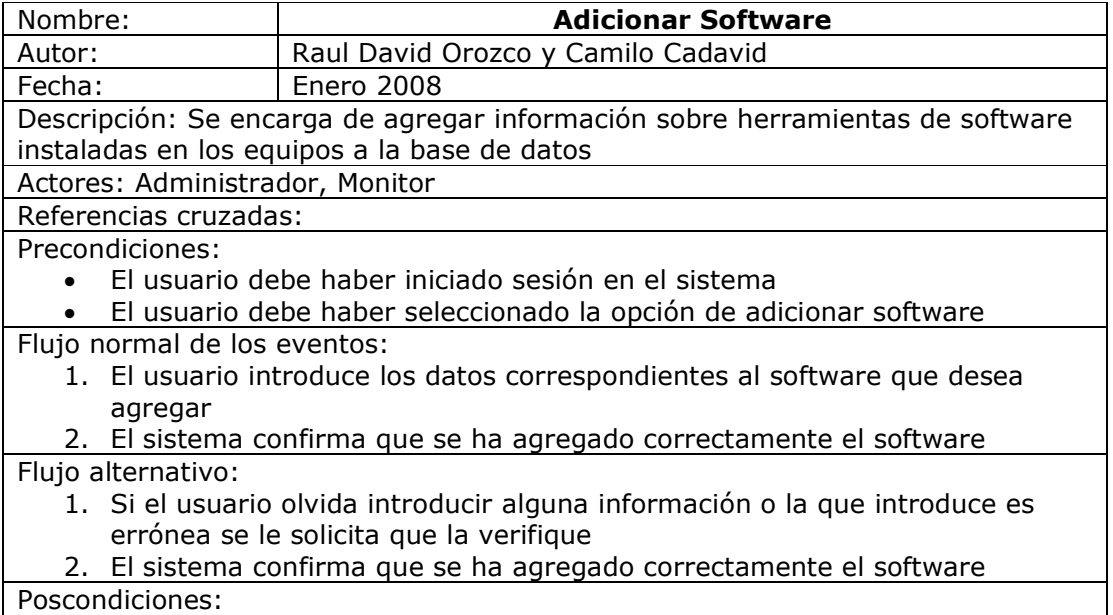

El sistema queda de nuevo en el módulo software

Fuente: Los Autores

### Tabla 34: Caso de Uso Eliminar Software

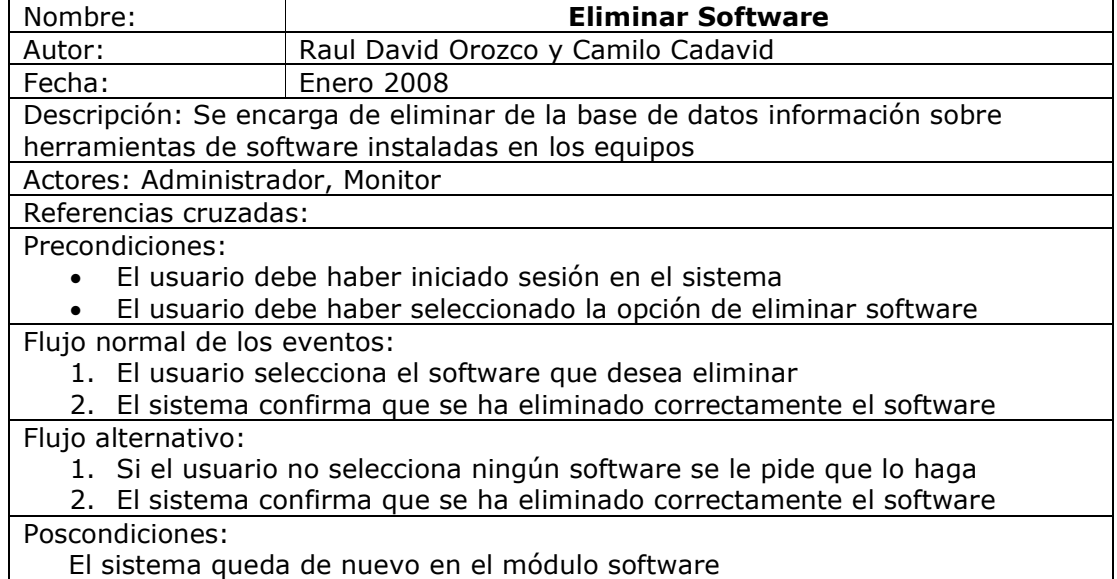
#### Tabla 35: Caso de Uso Modificar Software

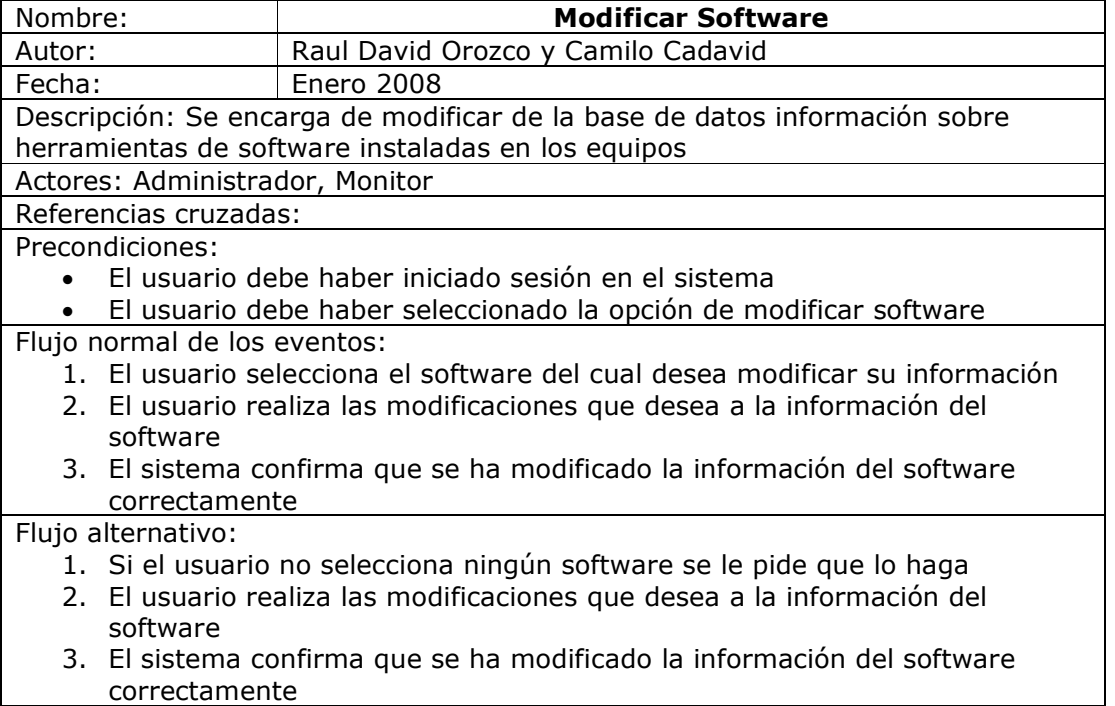

Poscondiciones:

El sistema queda de nuevo en el módulo software

Fuente: Los Autores

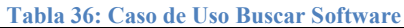

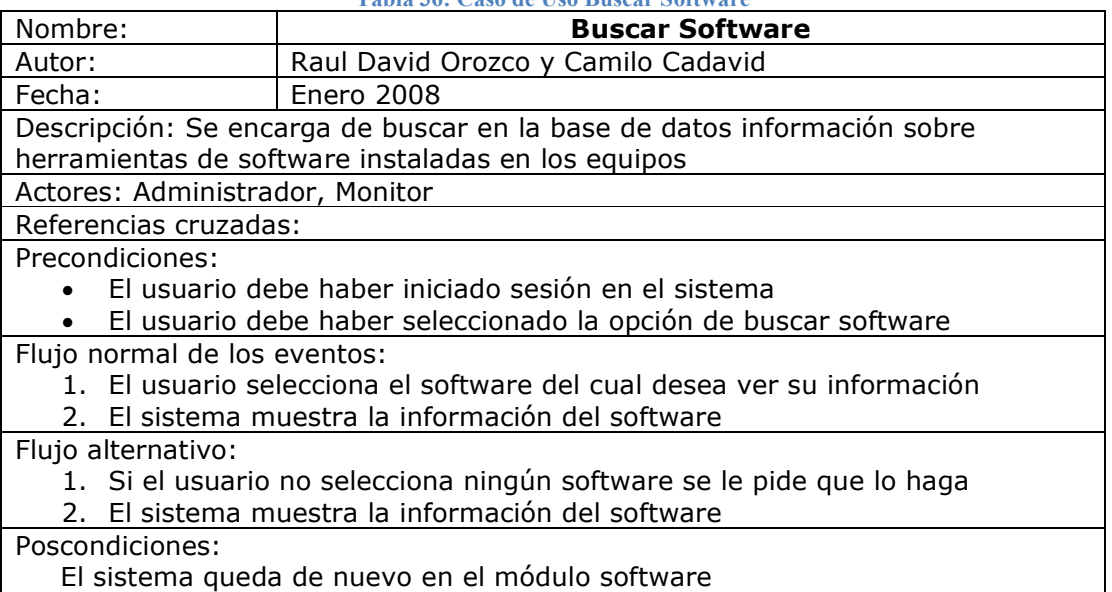

#### Tabla 37: Caso de Uso Adicionar Servicio

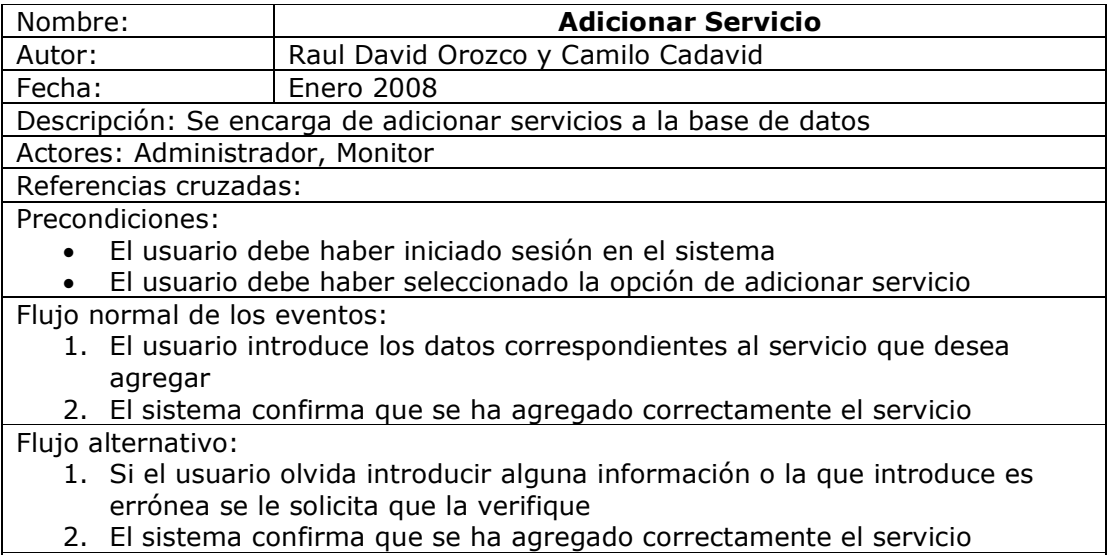

# Poscondiciones:

El sistema queda de nuevo en el módulo servicio

Fuente: Los Autores

# Tabla 38: Caso de Uso Eliminar Servicio

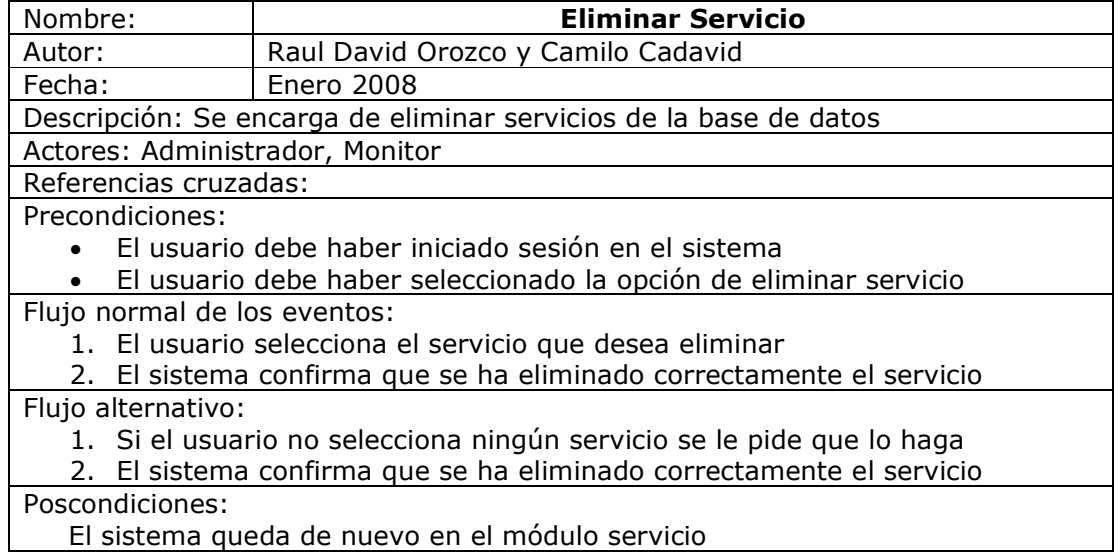

#### Tabla 39: Caso de Uso Modificar Servicio

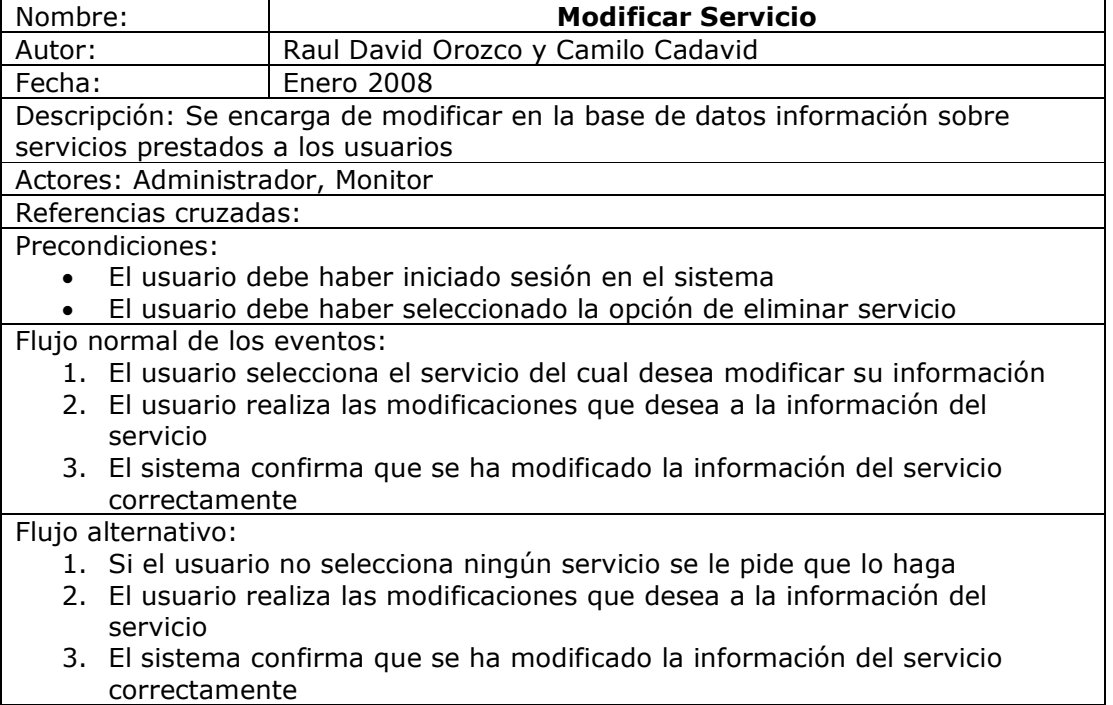

Poscondiciones:

El sistema queda de nuevo en el módulo servicio

Fuente: Los Autores

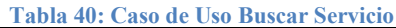

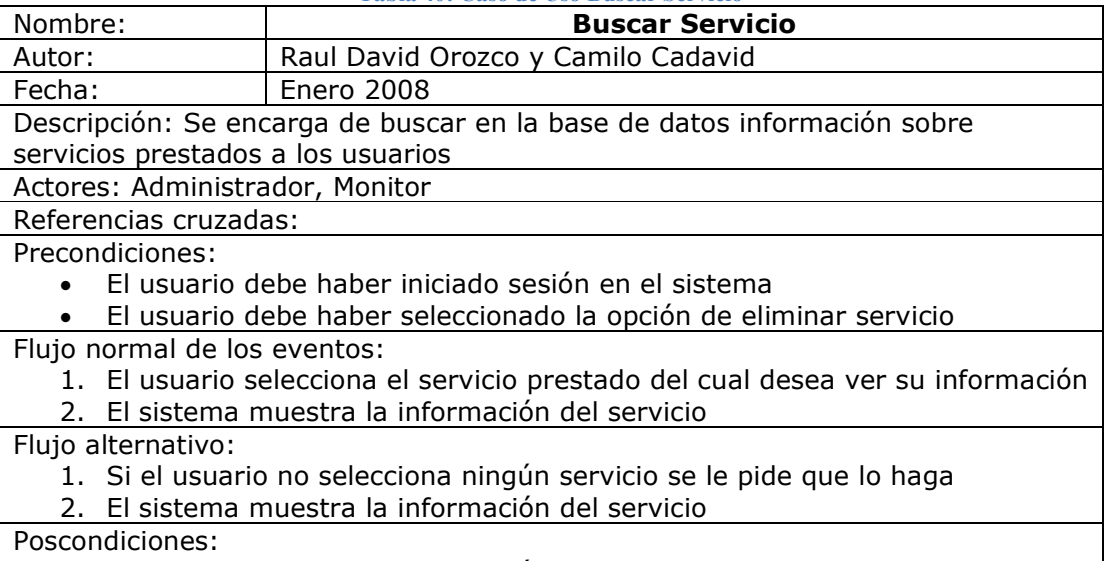

 El sistema queda de nuevo en el módulo servicio Fuente: Los Autores

#### Tabla 41: Caso de Uso Adicionar Reporte

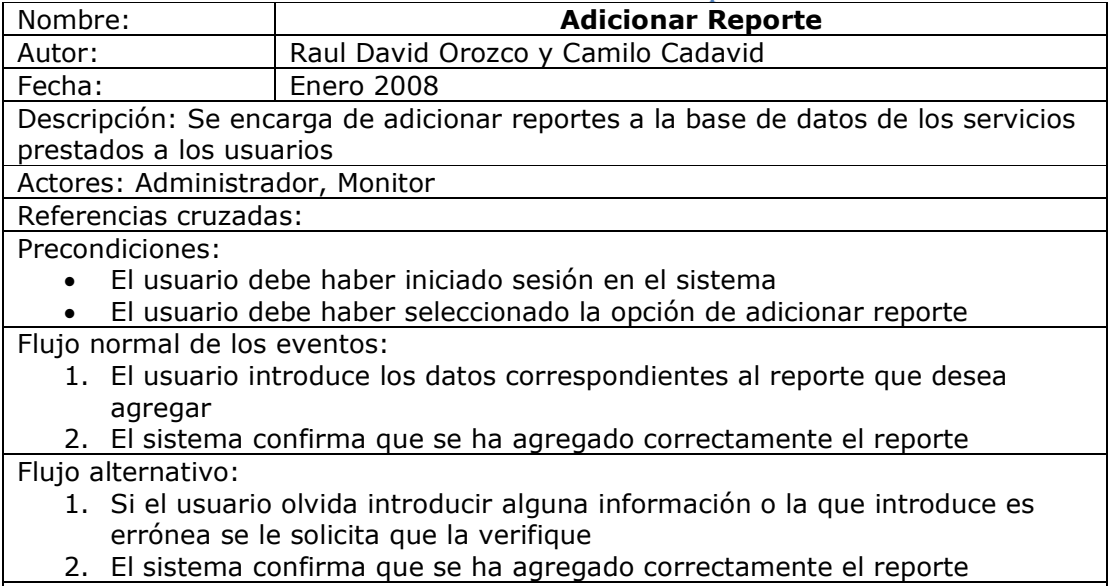

Poscondiciones:

El sistema queda de nuevo en el módulo reporte

Fuente: Los Autores

# Tabla 42: Caso de Uso Eliminar Reporte

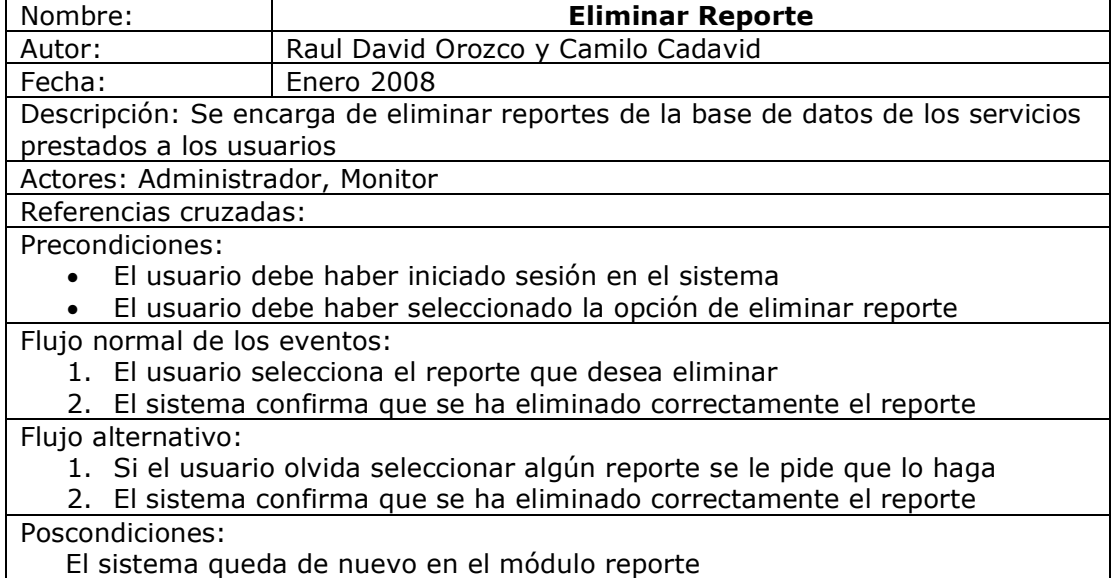

#### Tabla 43: Caso de Uso Modificar Reporte

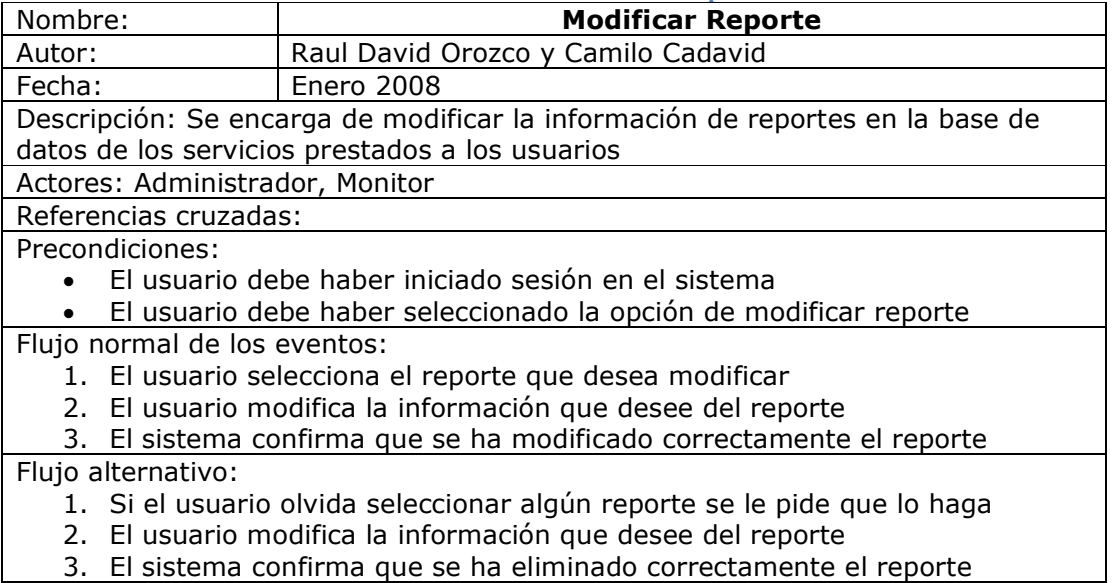

Poscondiciones:

El sistema queda de nuevo en el módulo reporte

Fuente: Los Autores

Tabla 44: Caso de Uso Buscar Reporte

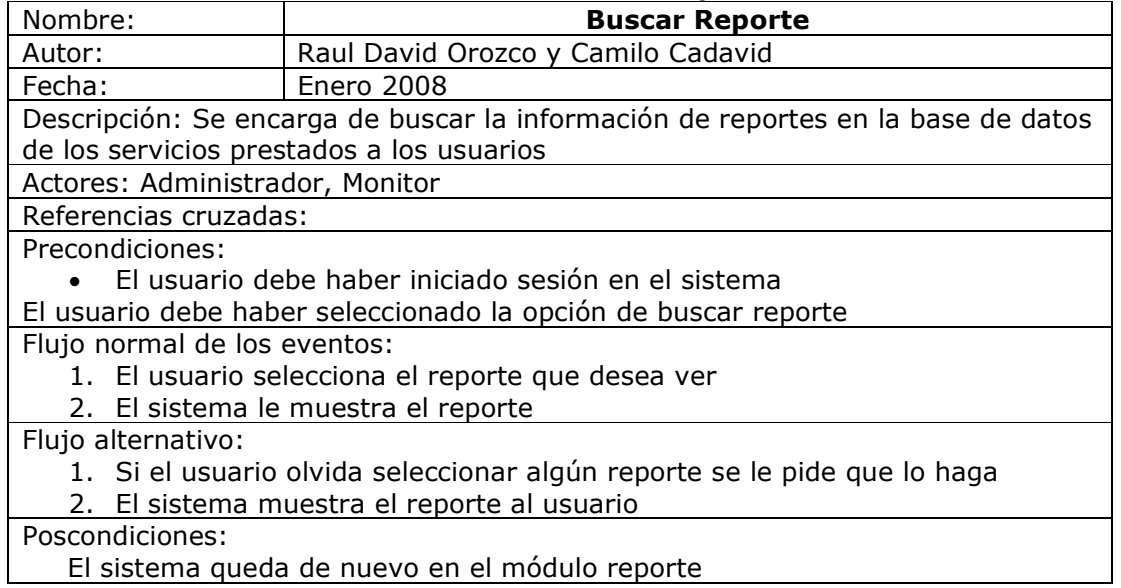

#### Tabla 45: Caso de Uso Adicionar Usuario

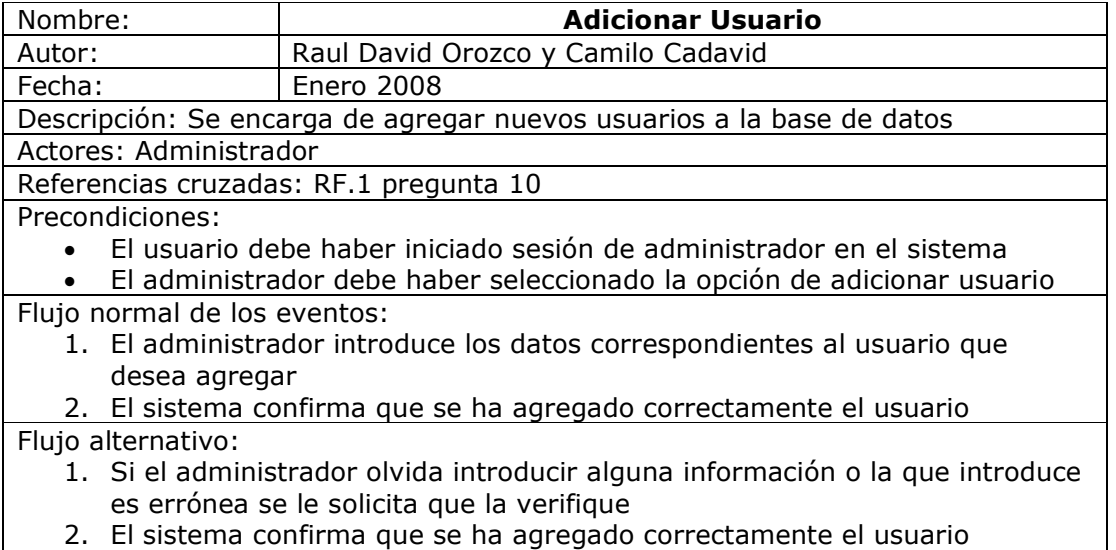

# Poscondiciones:

El sistema queda de nuevo en el módulo usuario

Fuente: Los Autores

#### Tabla 46: Caso de Uso Eliminar Usuario

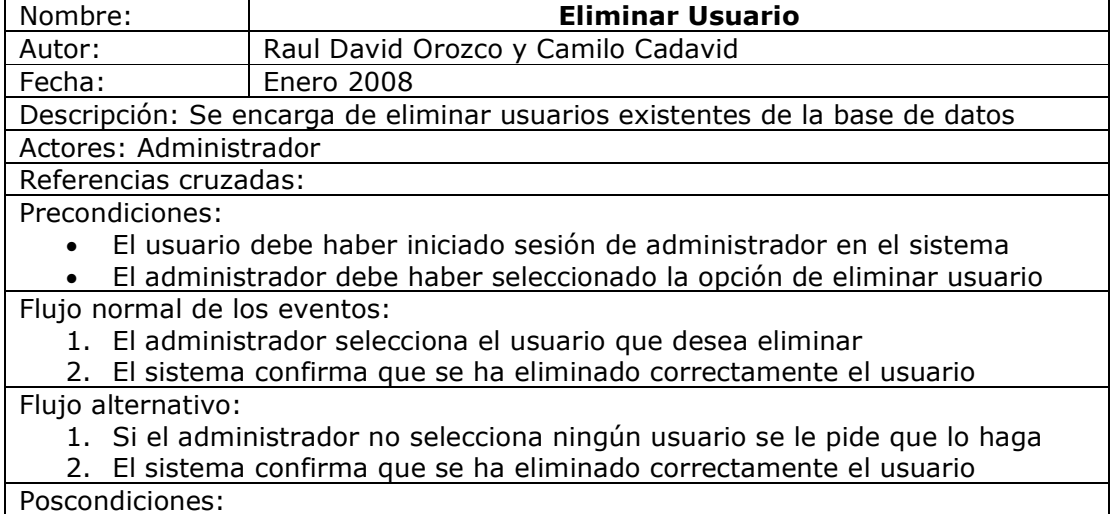

El sistema queda de nuevo en el módulo usuario

#### Tabla 47: Caso de Uso Modificar Usuario

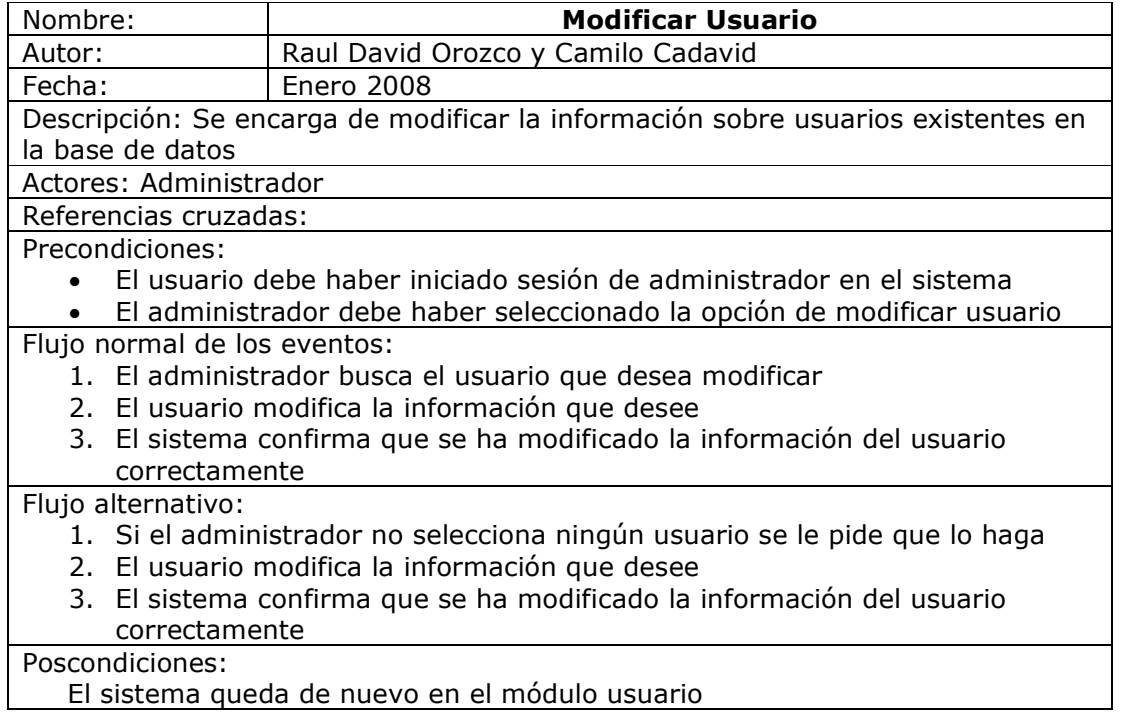

Fuente: Los Autores

Tabla 48: Caso de Uso Buscar Usuario

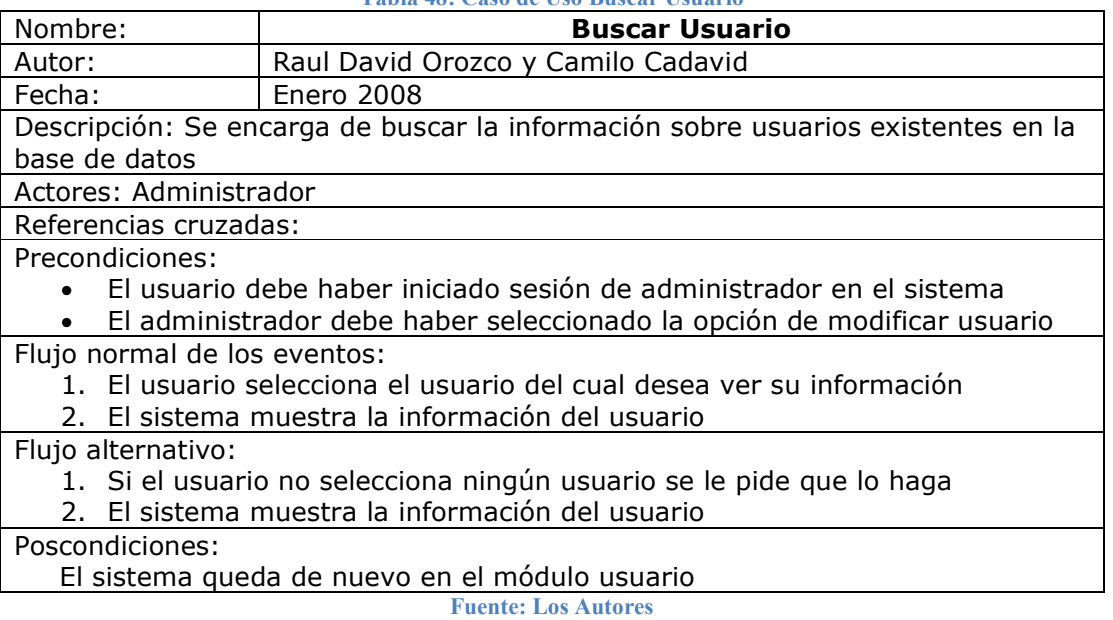

#### Tabla 49: Caso de Uso Crear Consulta

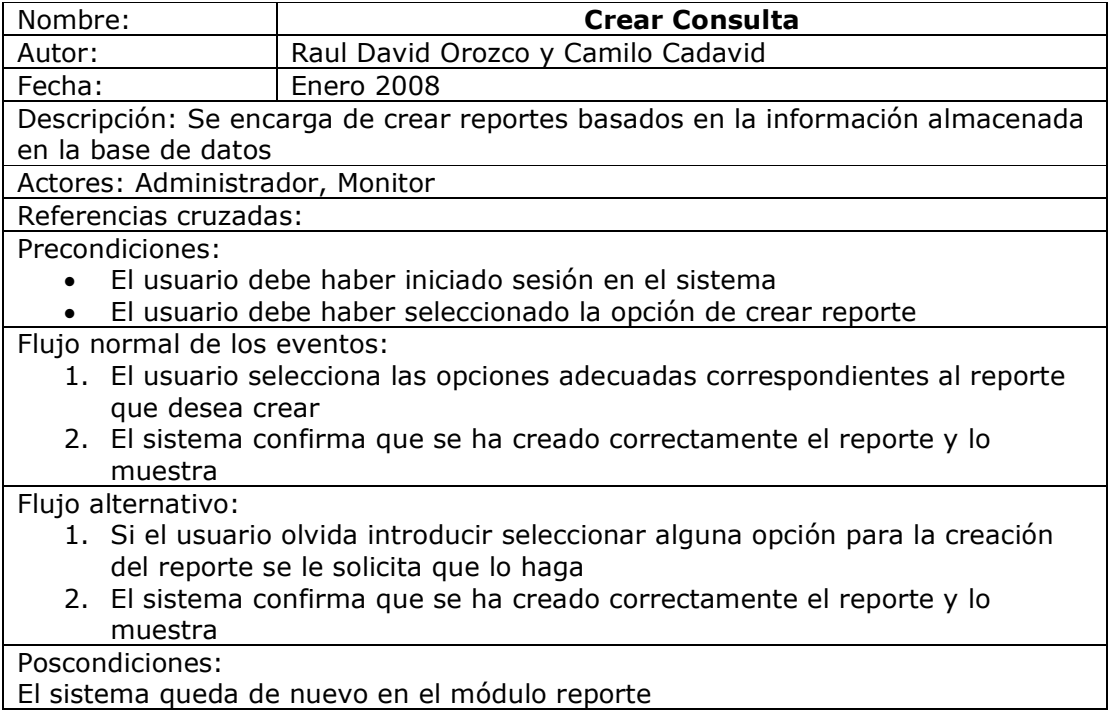

Fuente: Los Autores

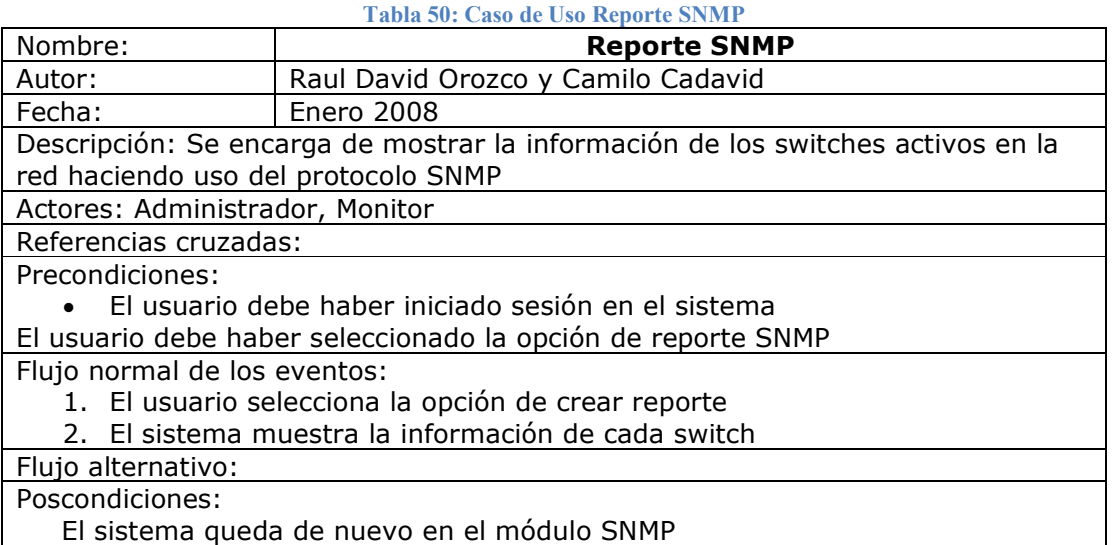

### Tabla 51: Caso de Uso Adicionar VLAN

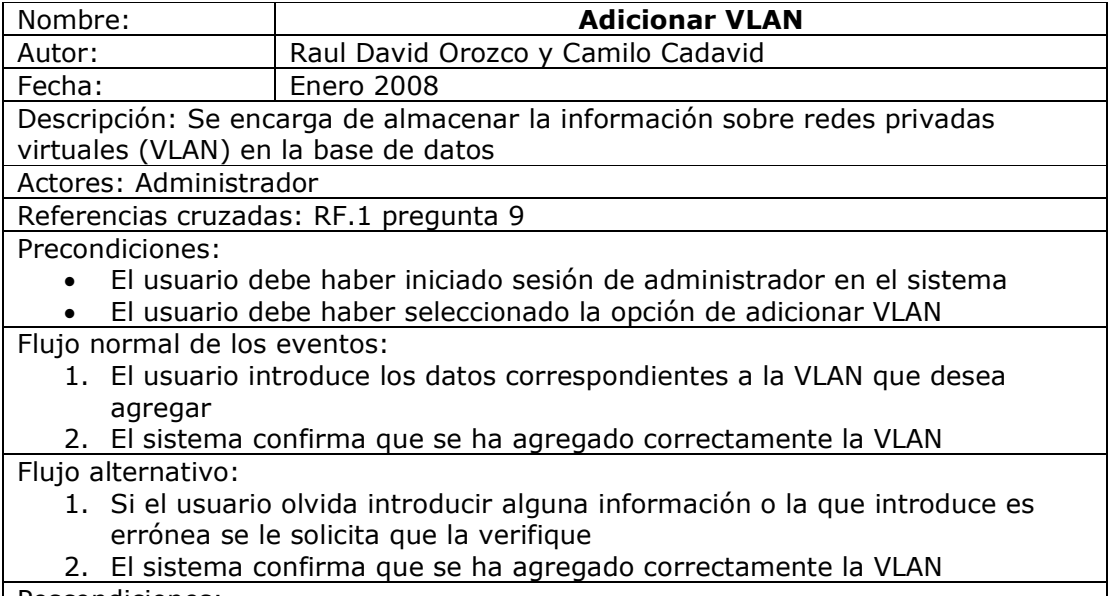

Poscondiciones:

El sistema queda de nuevo en el módulo VLAN

Fuente: Los Autores

#### Tabla 52: Caso de Uso Eliminar VLAN

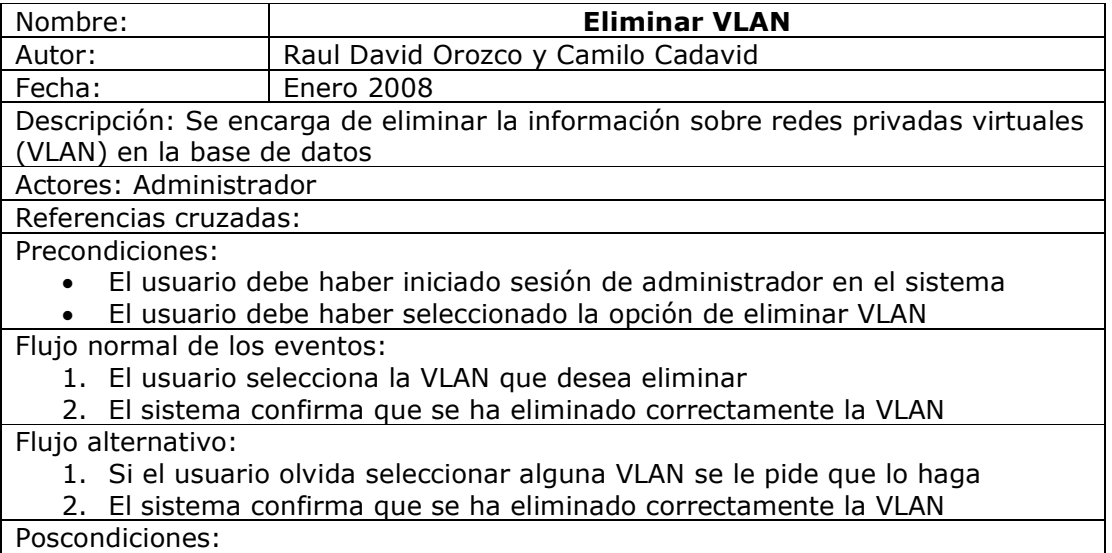

El sistema queda de nuevo en el módulo VLAN

#### Tabla 53: Caso de Uso Modificar VLAN

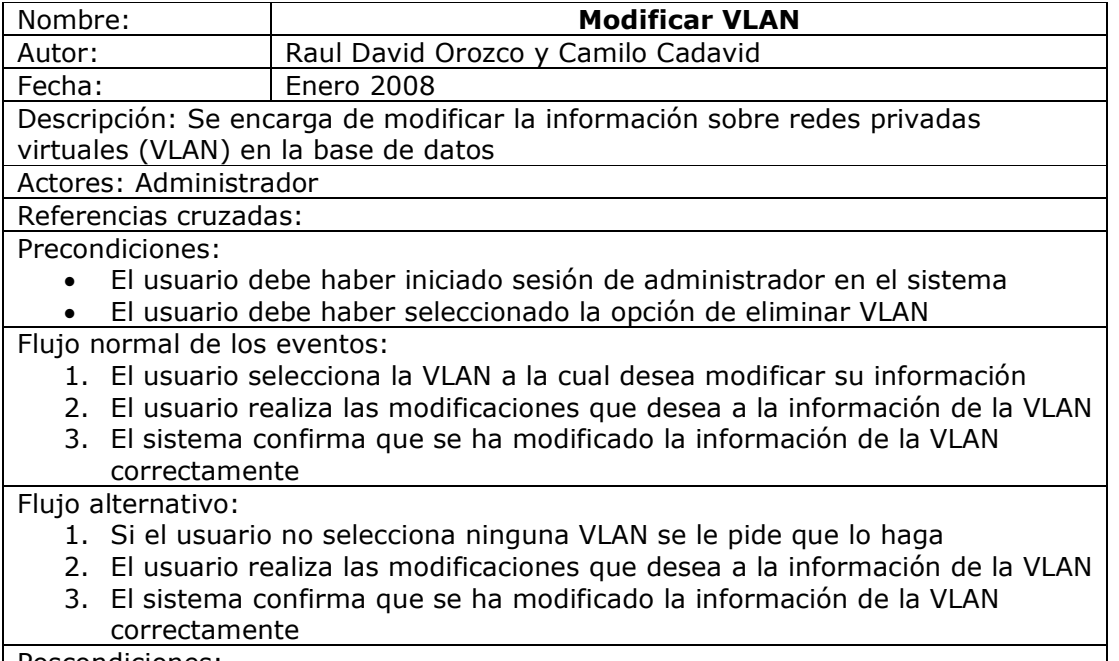

Poscondiciones:

El sistema queda de nuevo en el módulo VLAN

#### Fuente: Los Autores

### Tabla 54: Caso de Uso Buscar VLAN

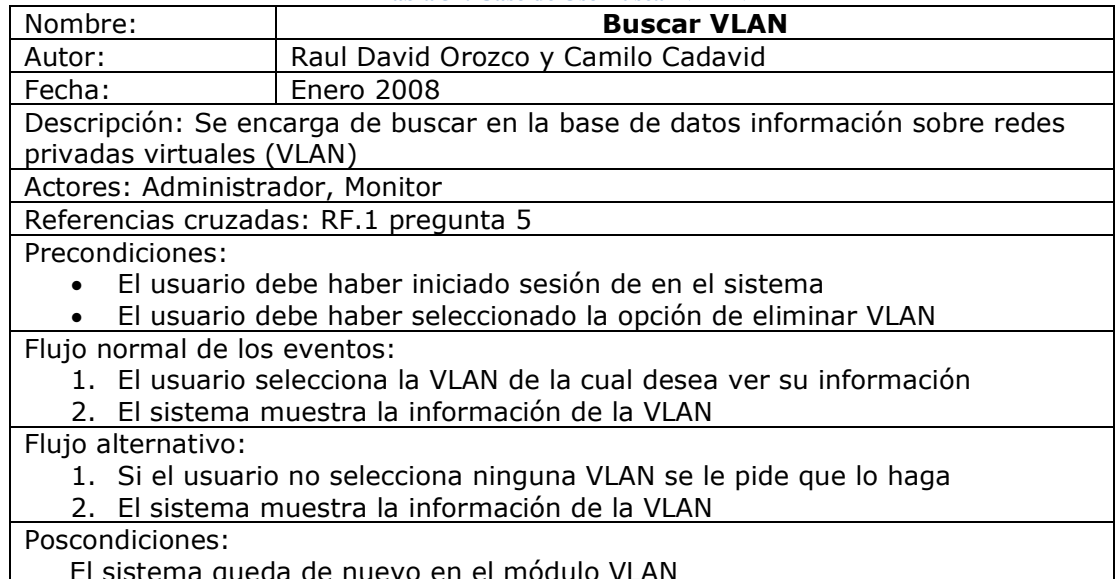

 El sistema queda de nuevo en el módulo VLAN Fuente: Los Autores

#### 7.3.3. Modelo dinámico

# • Diagramas de secuencia

Tomando como base los casos de uso definidos anteriormente, a continuación se muestra un diagrama de secuencia por cada uno, el cual consiste en una secuencia lógica de los eventos que se llevan acabo dentro del sistema para la ejecución de cada uno.

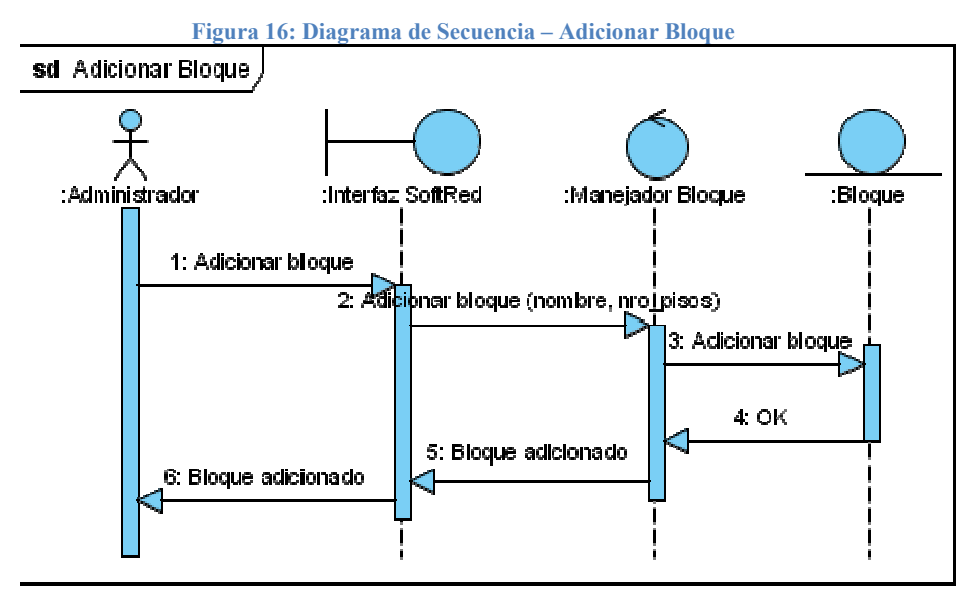

Fuente: Los Autores

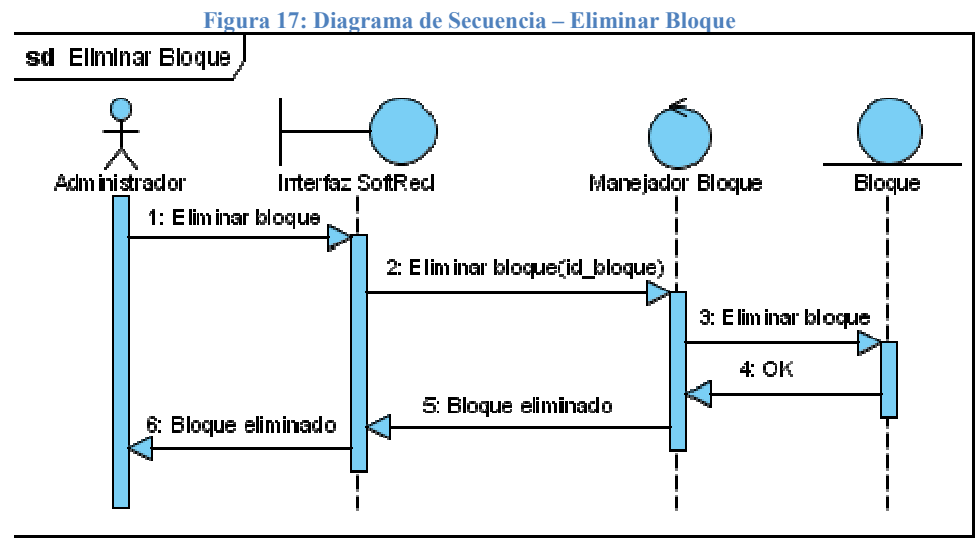

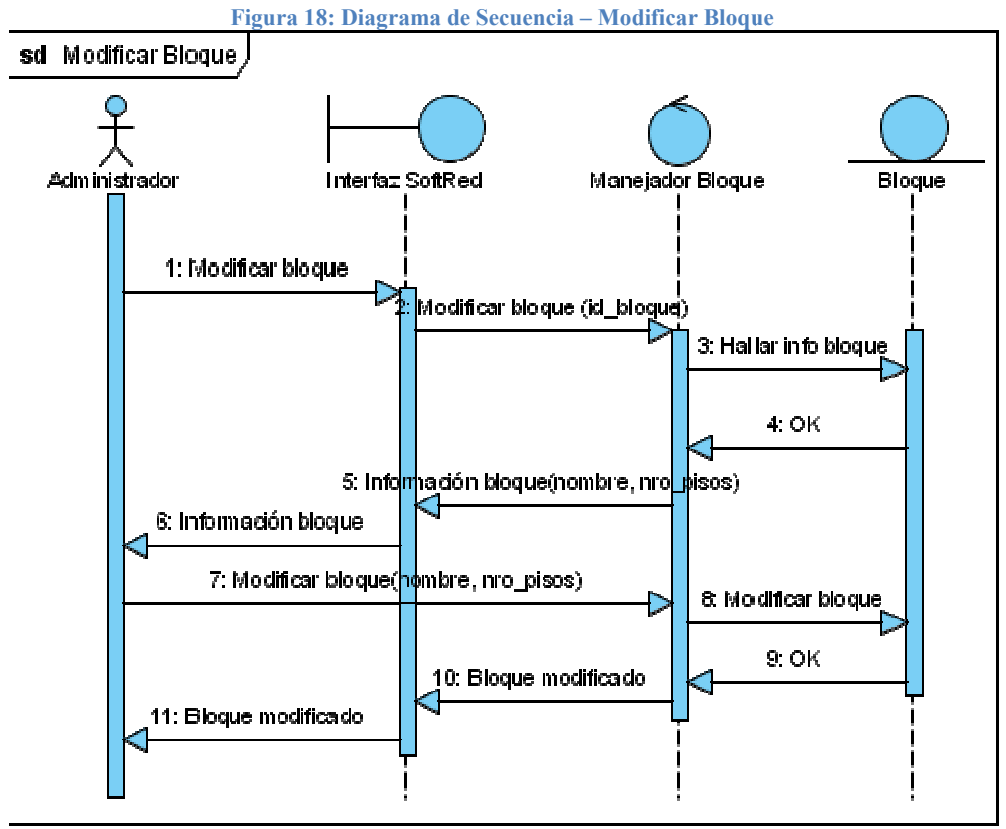

Fuente: Los Autores

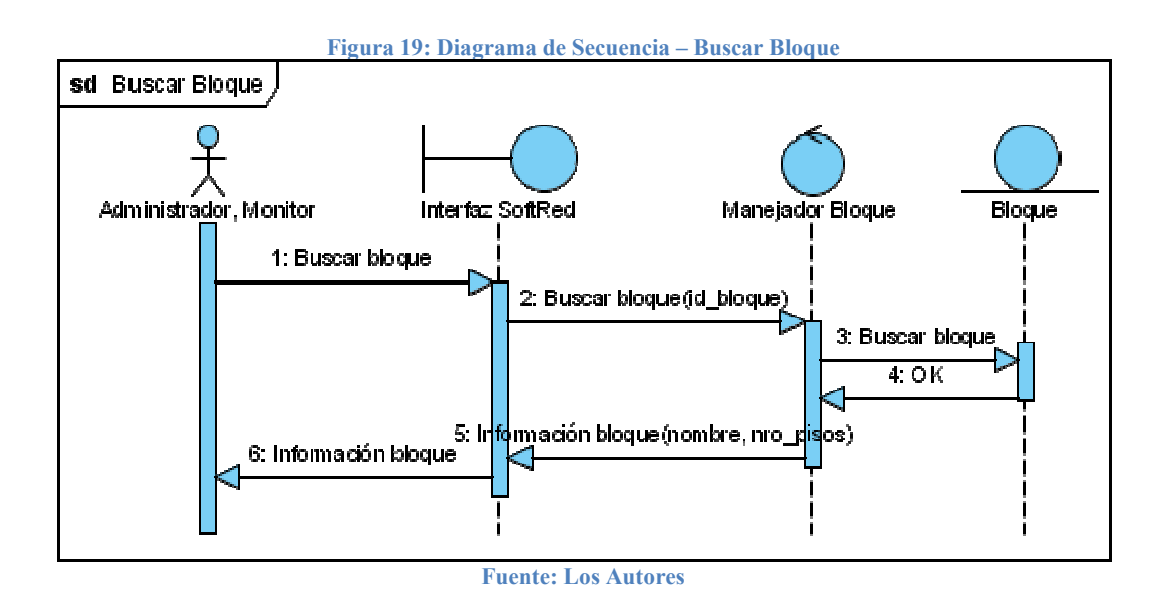

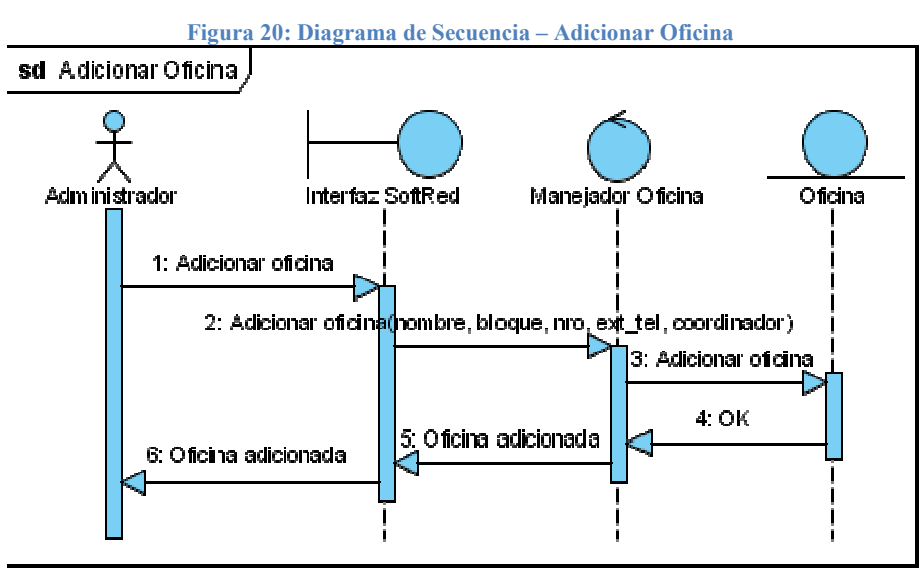

Fuente: Los Autores

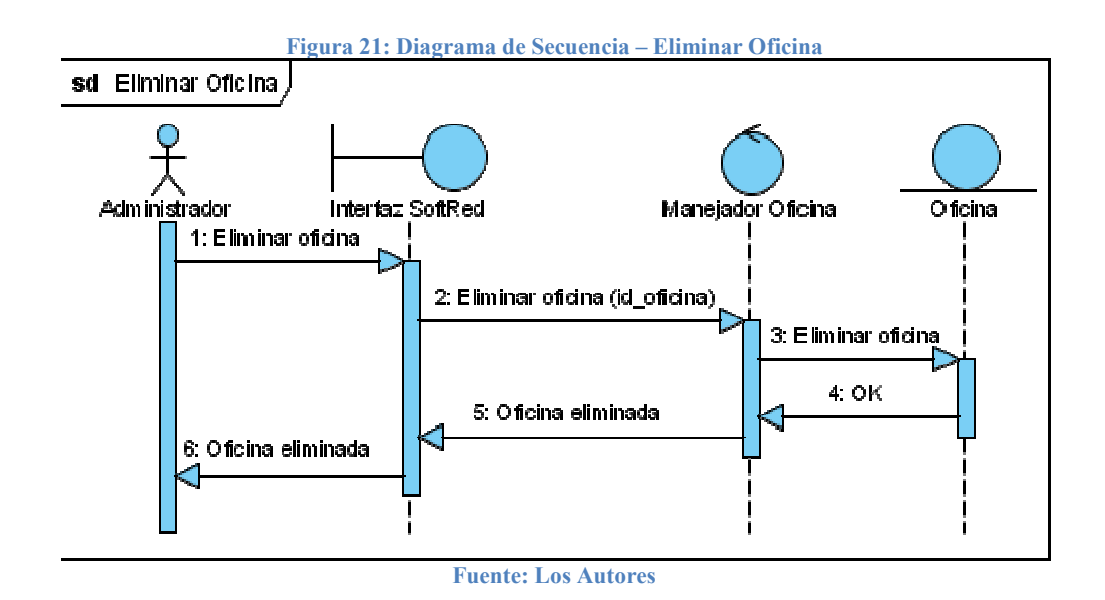

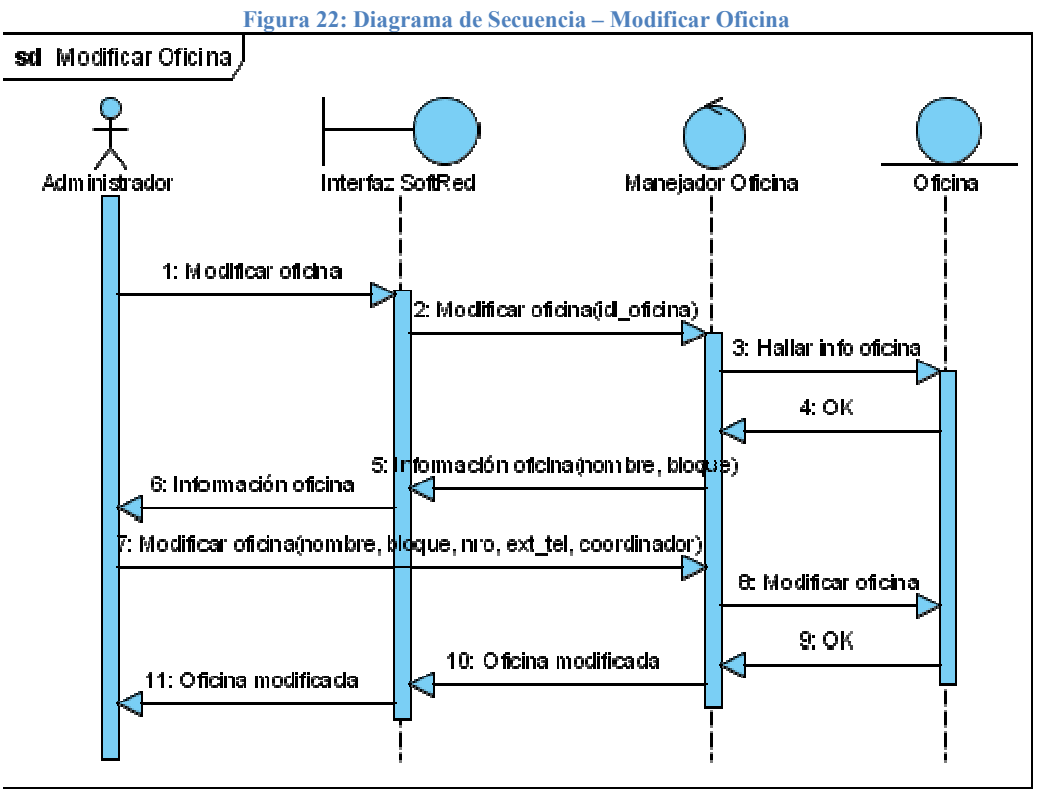

Fuente: Los Autores

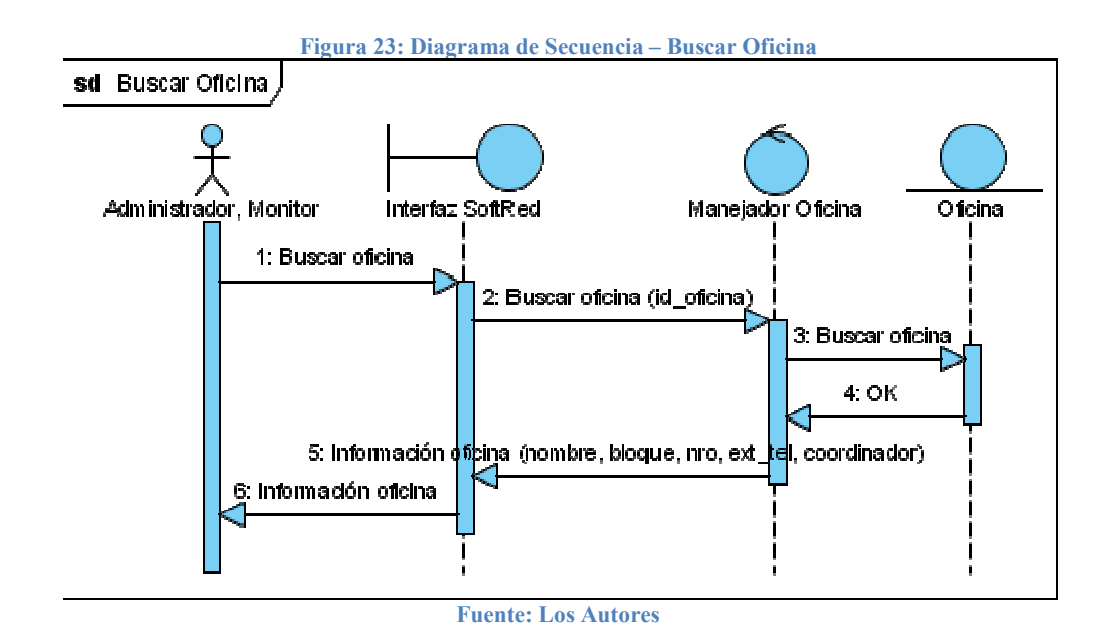

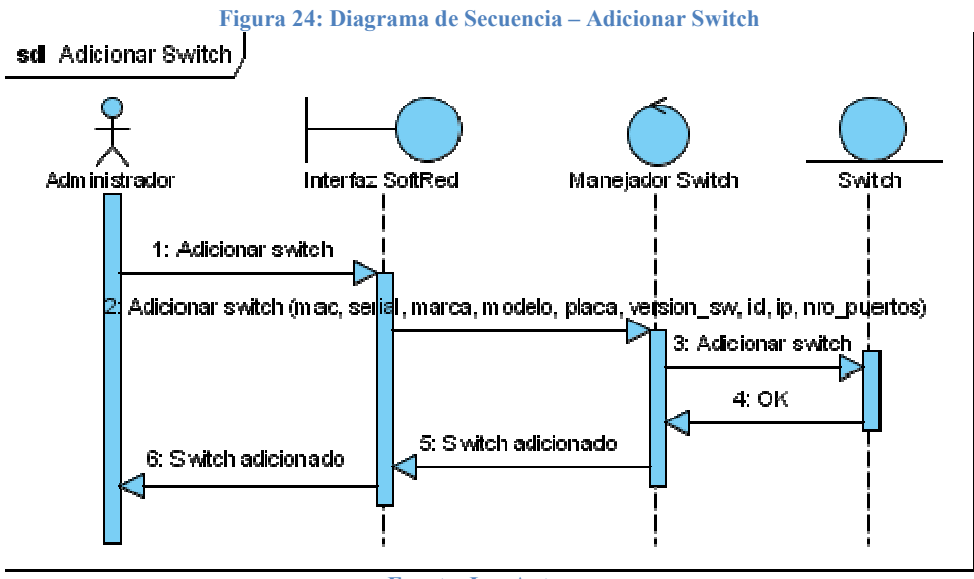

Fuente: Los Autores

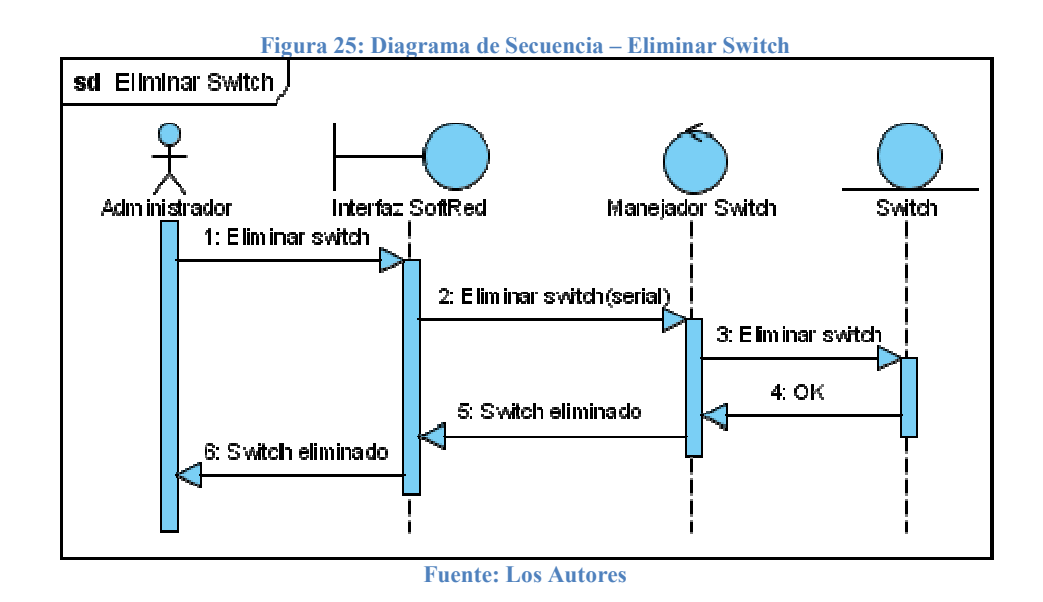

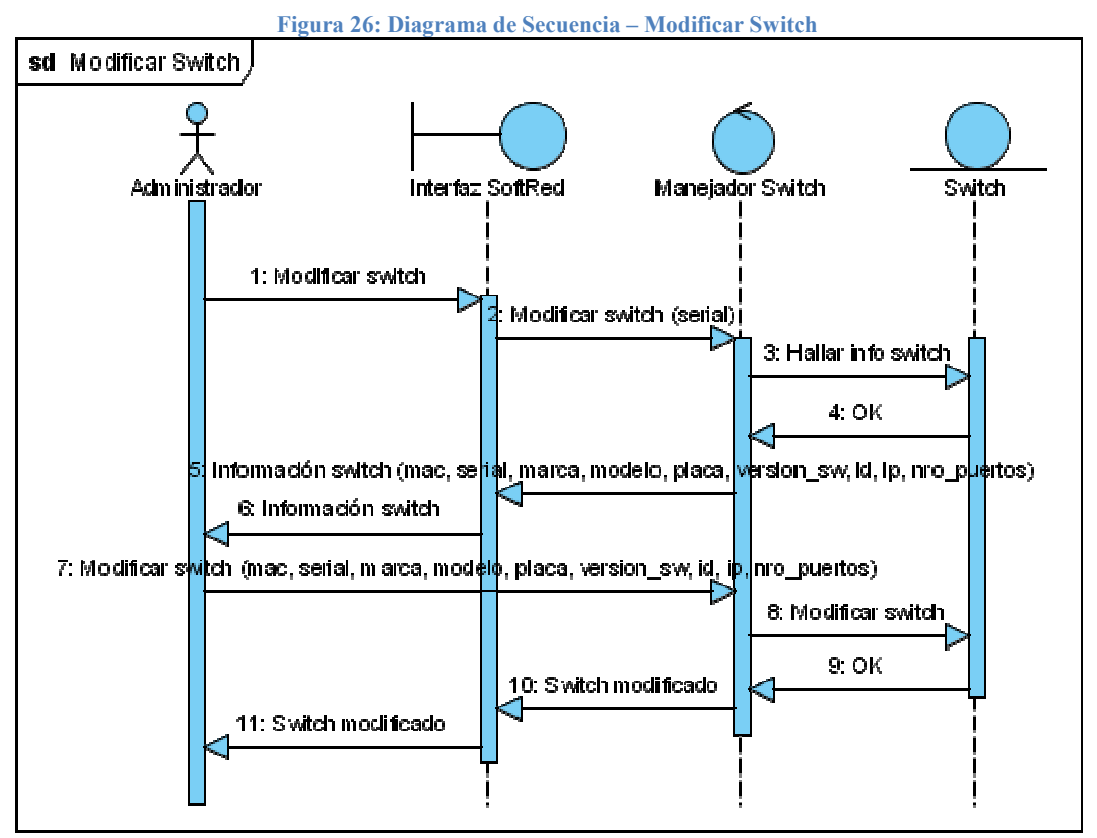

Fuente: Los Autores

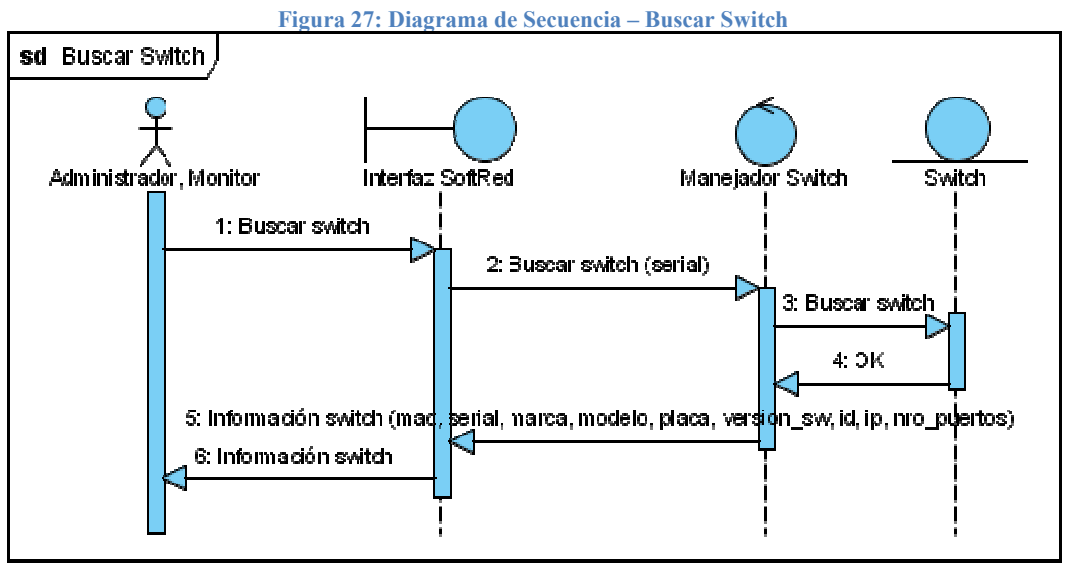

Fuente: Los Autores

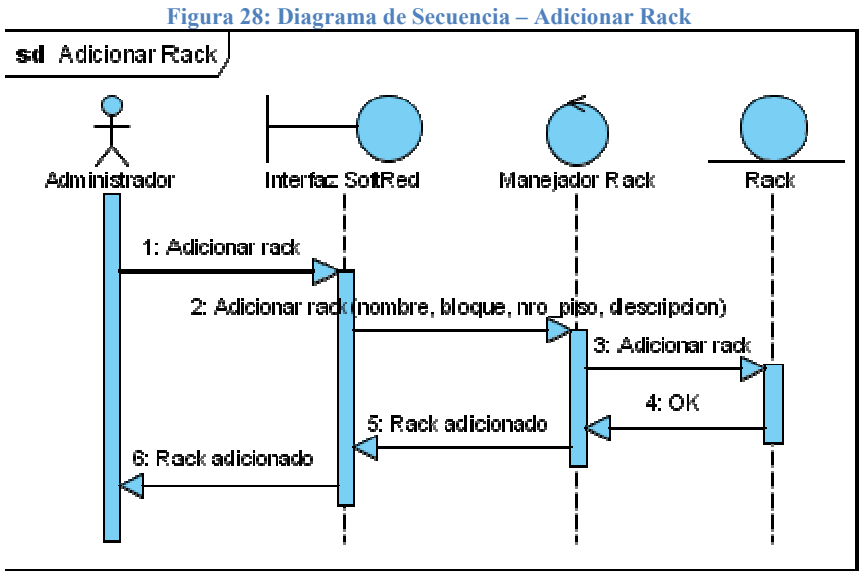

Fuente: Los Autores

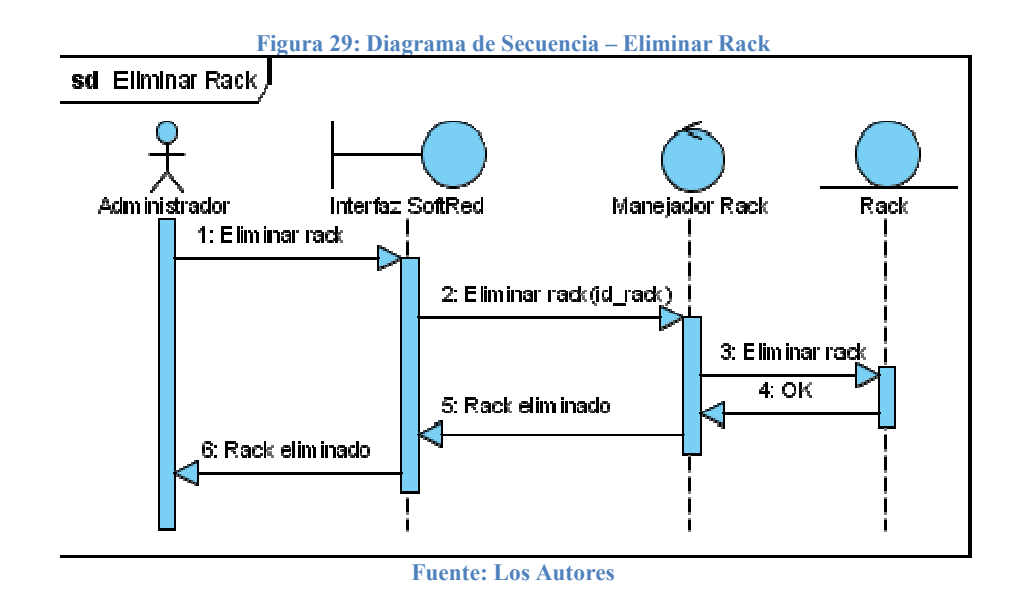

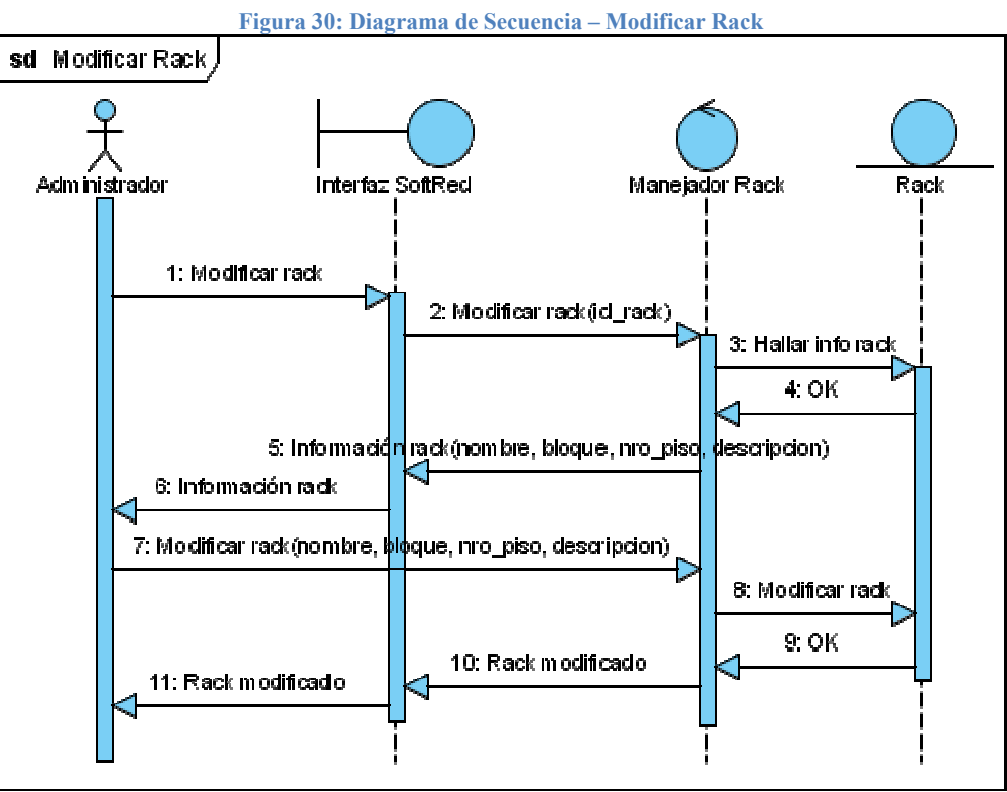

Fuente: Los Autores

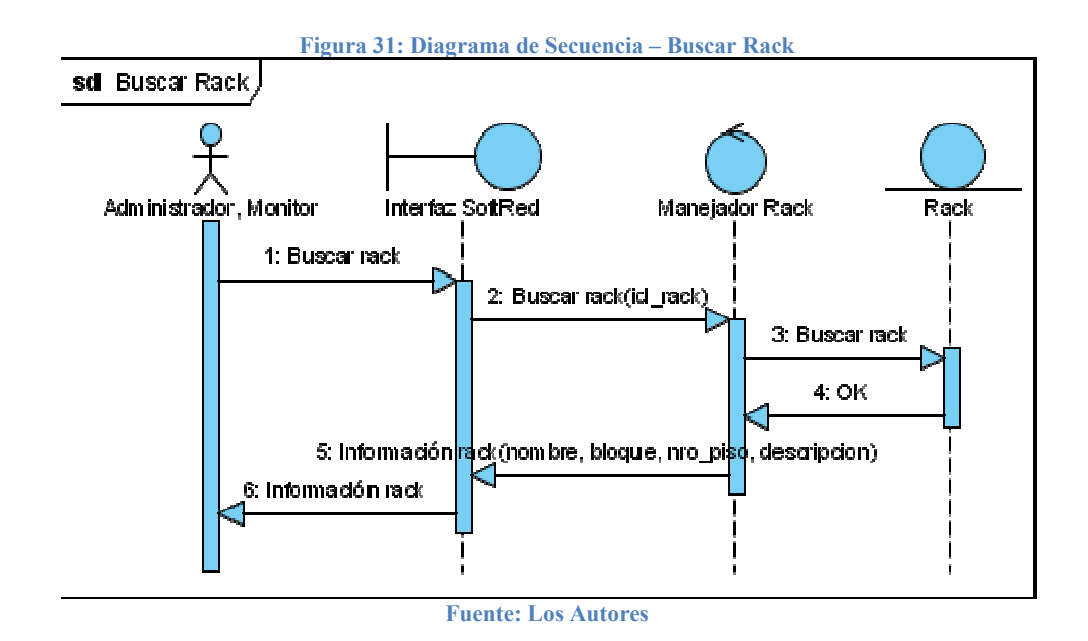

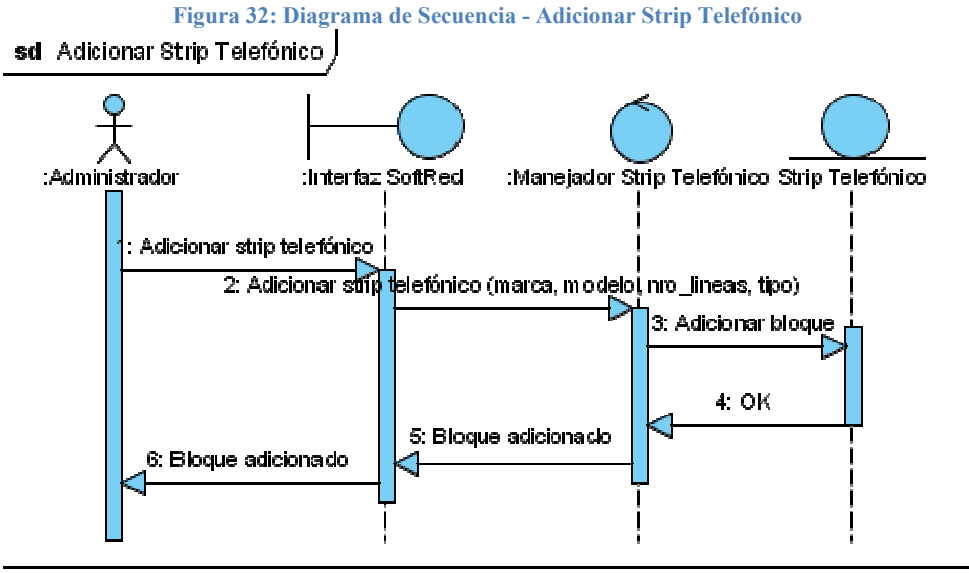

Fuente: Los Autores

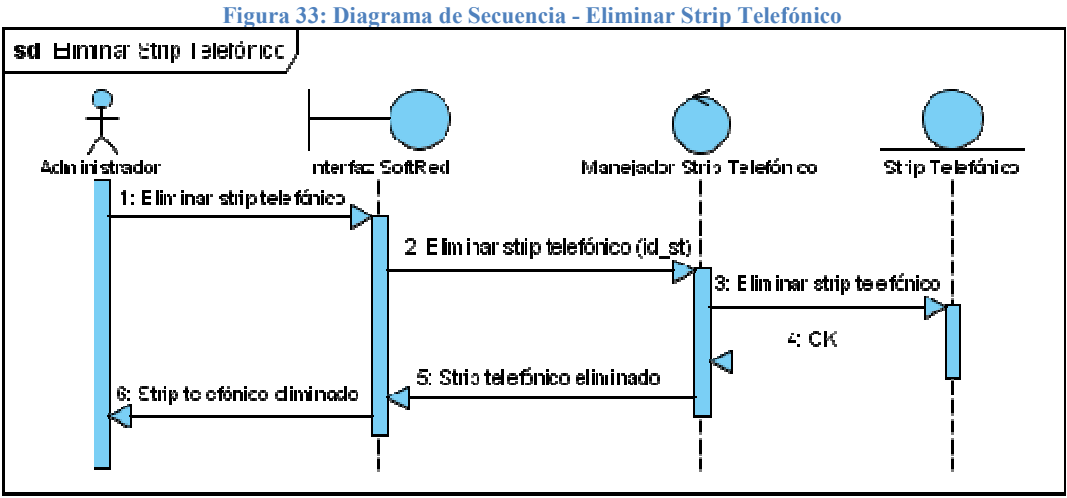

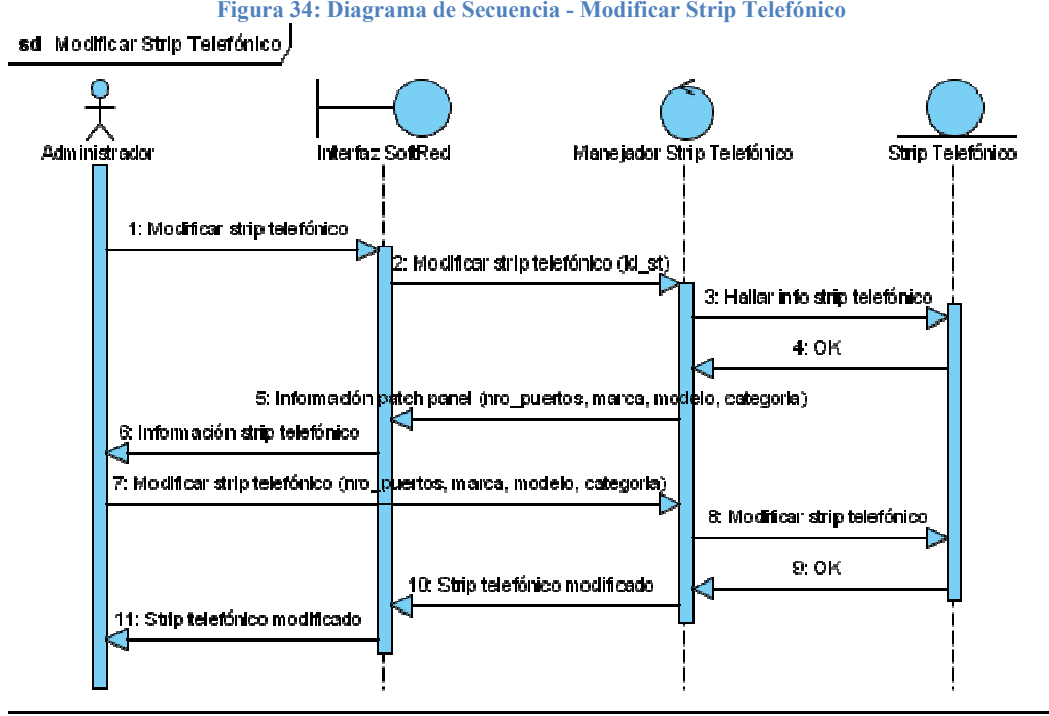

Fuente: Los Autores

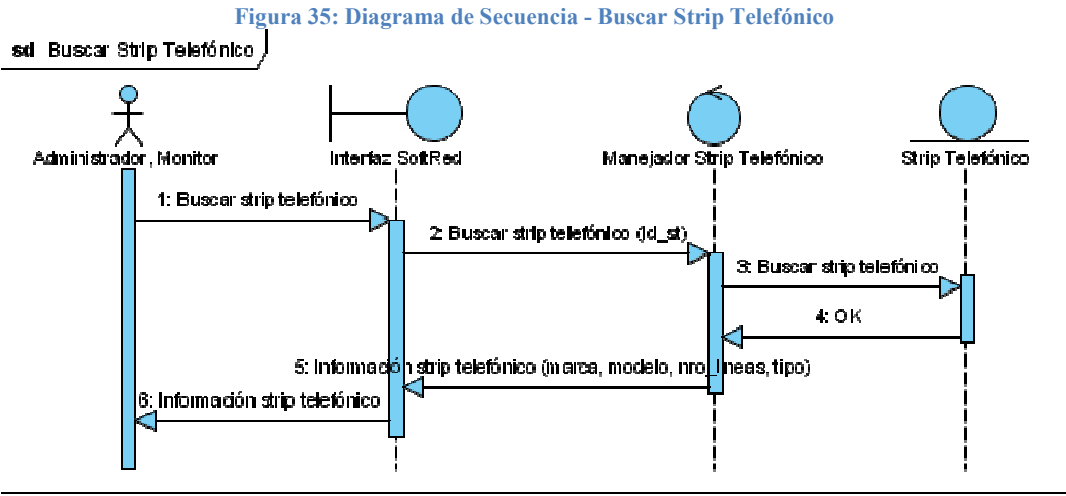

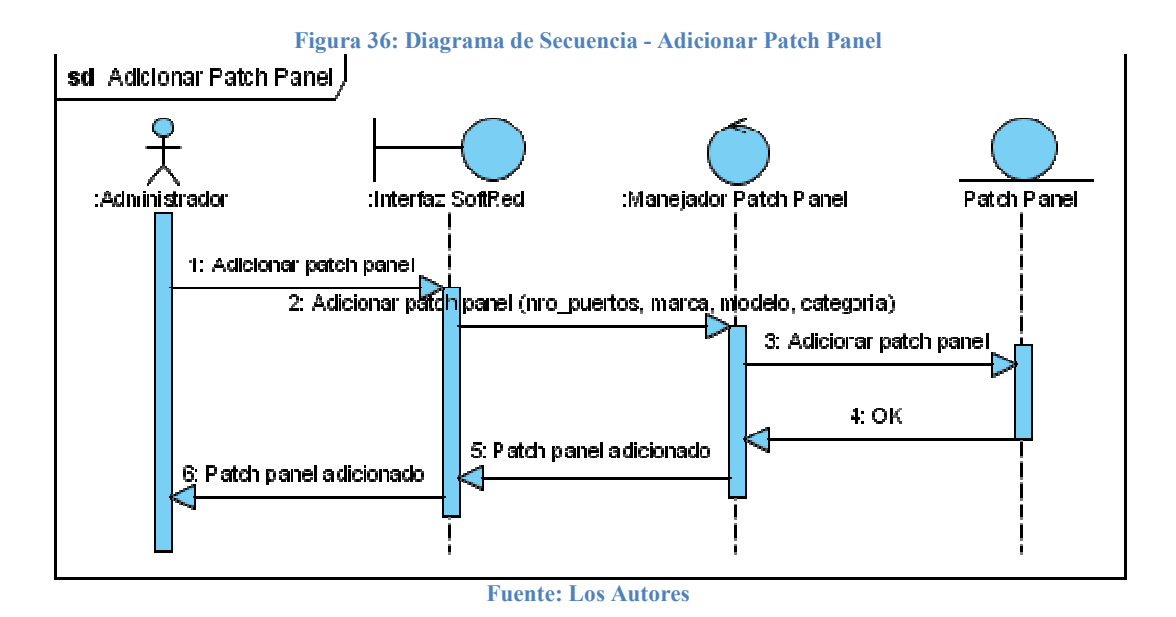

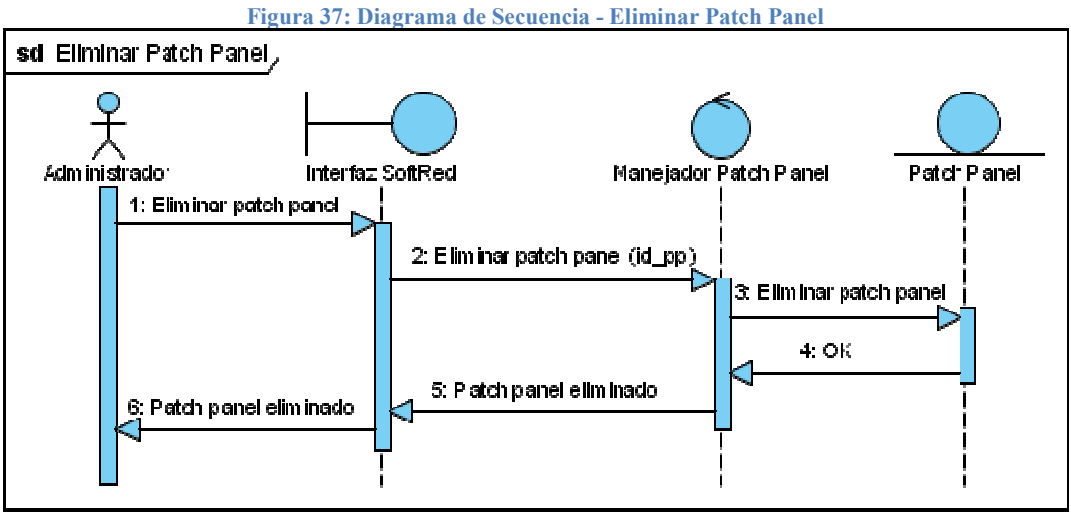

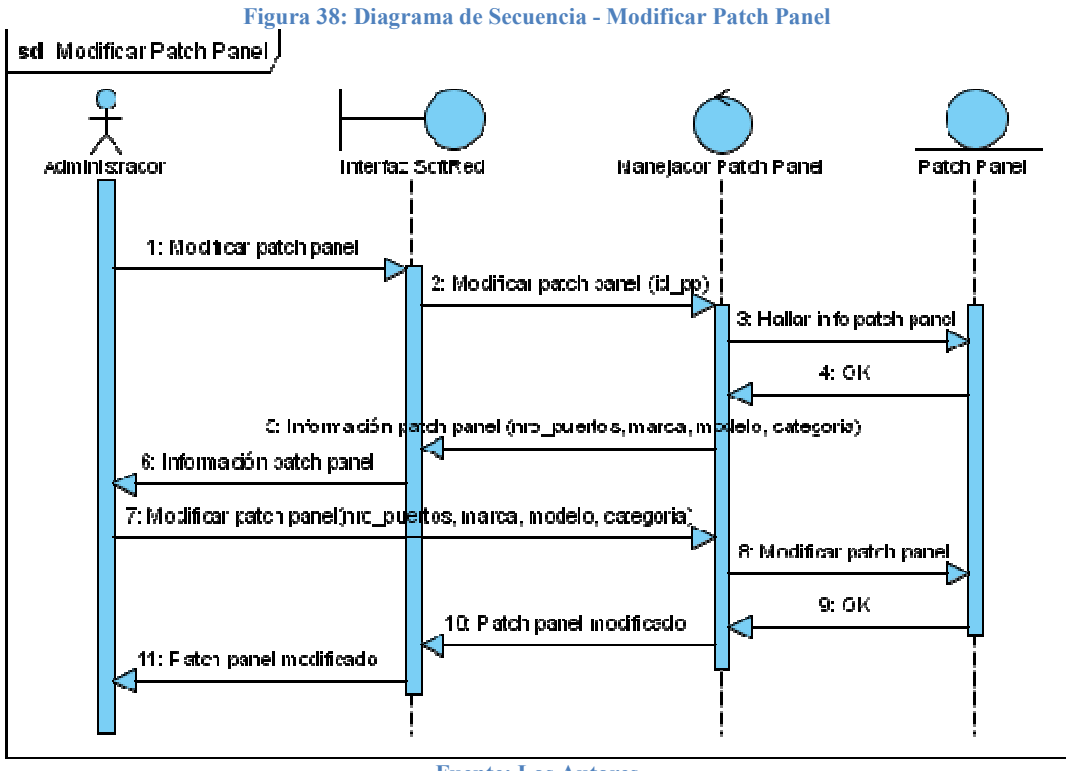

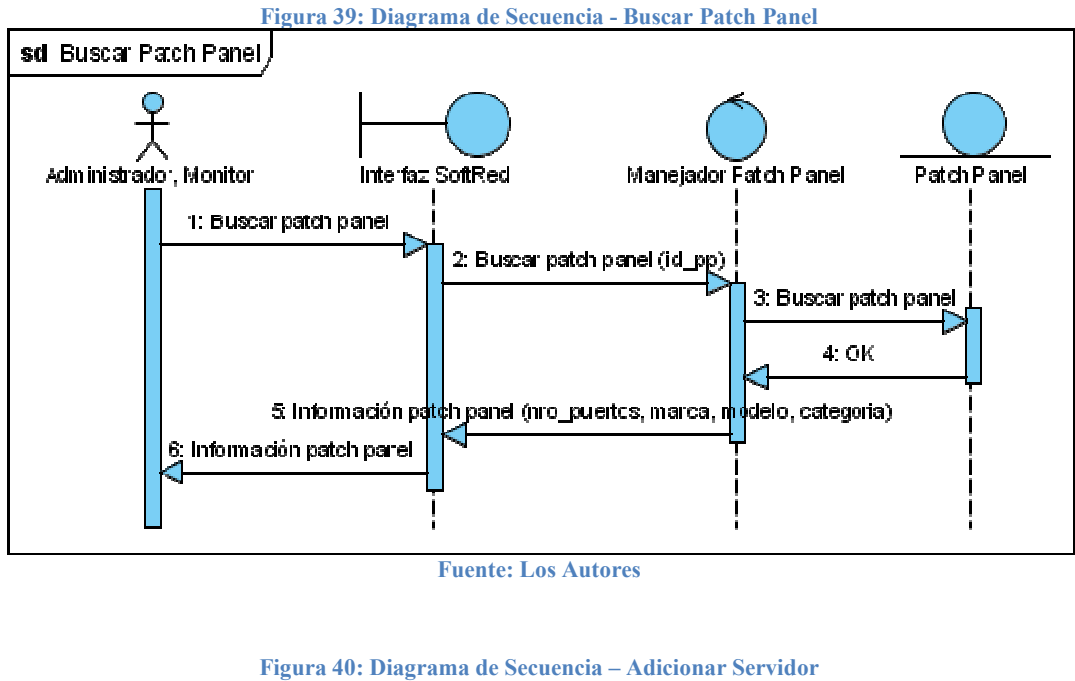

Fuente: Los Autores

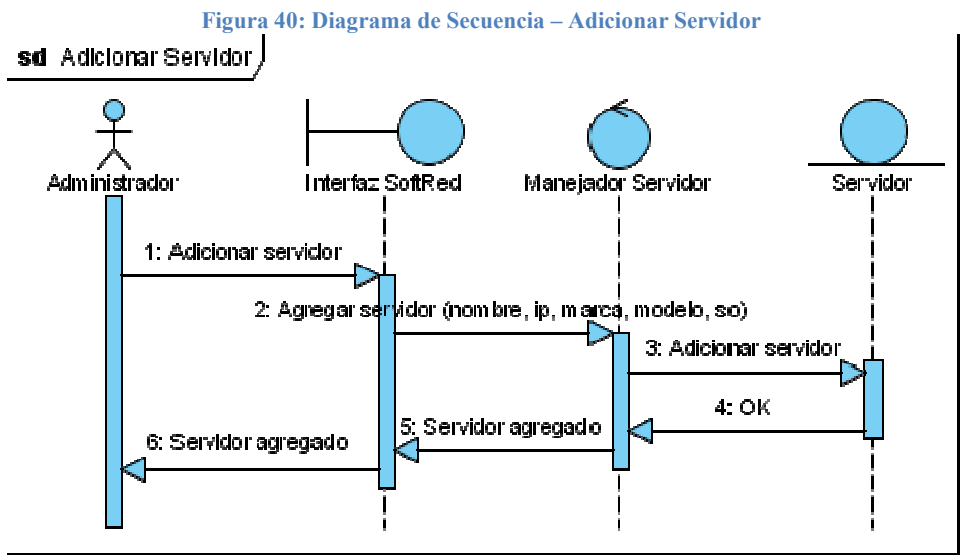

Fuente: Los Autores

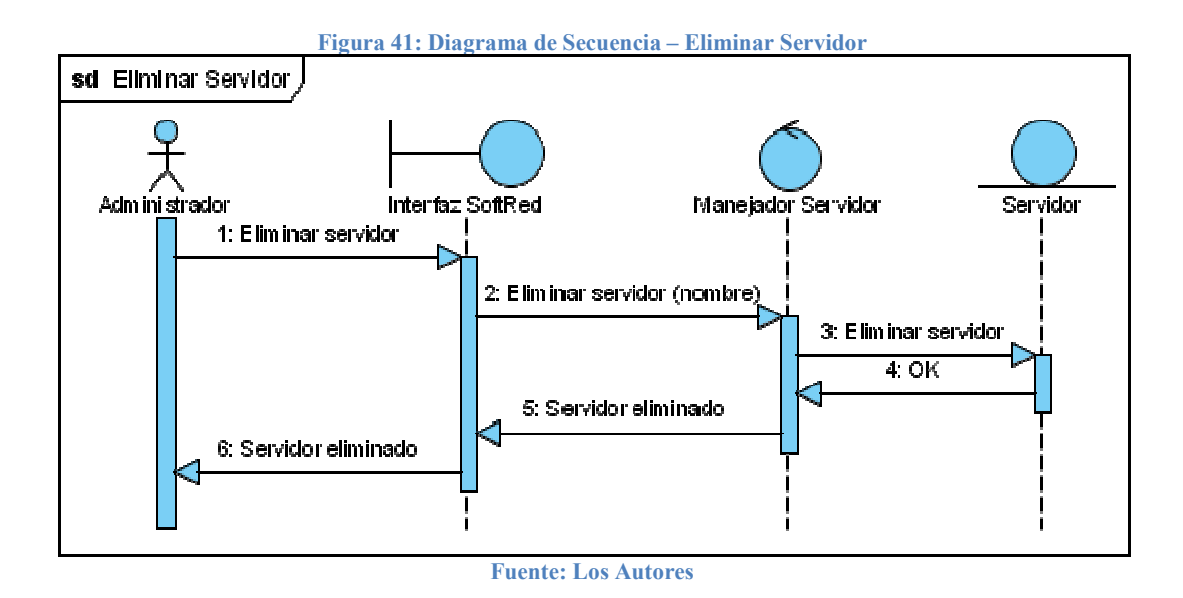

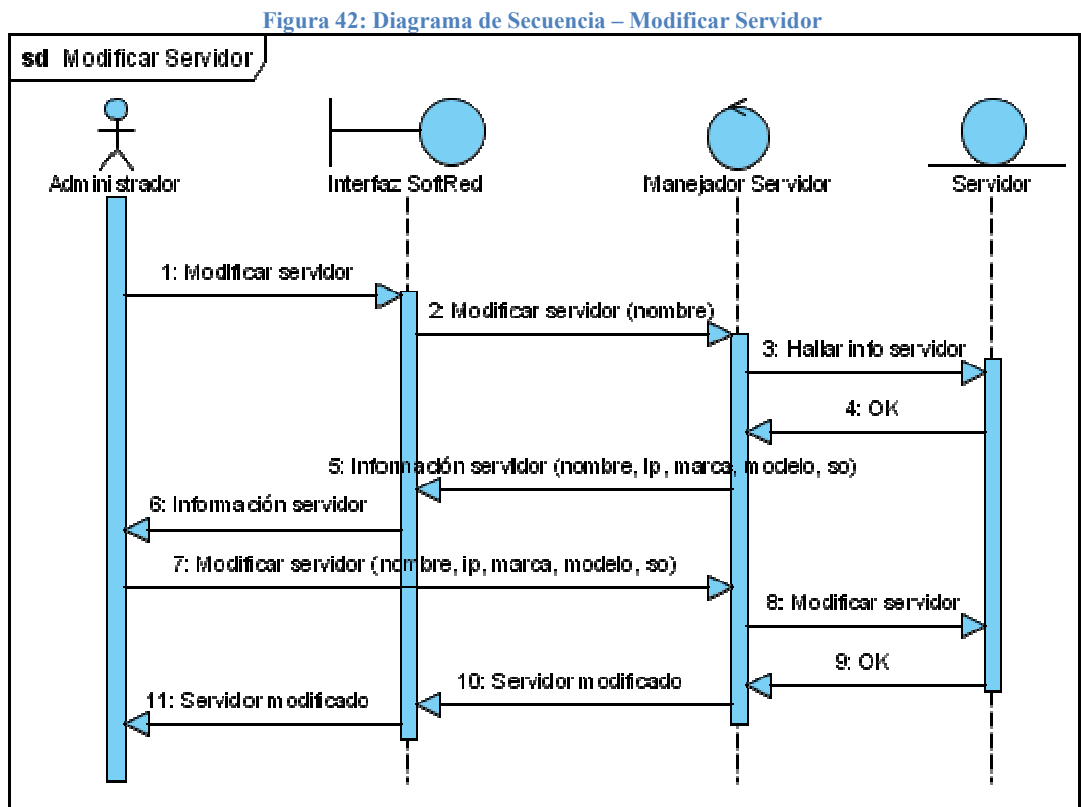

Fuente: Los Autores

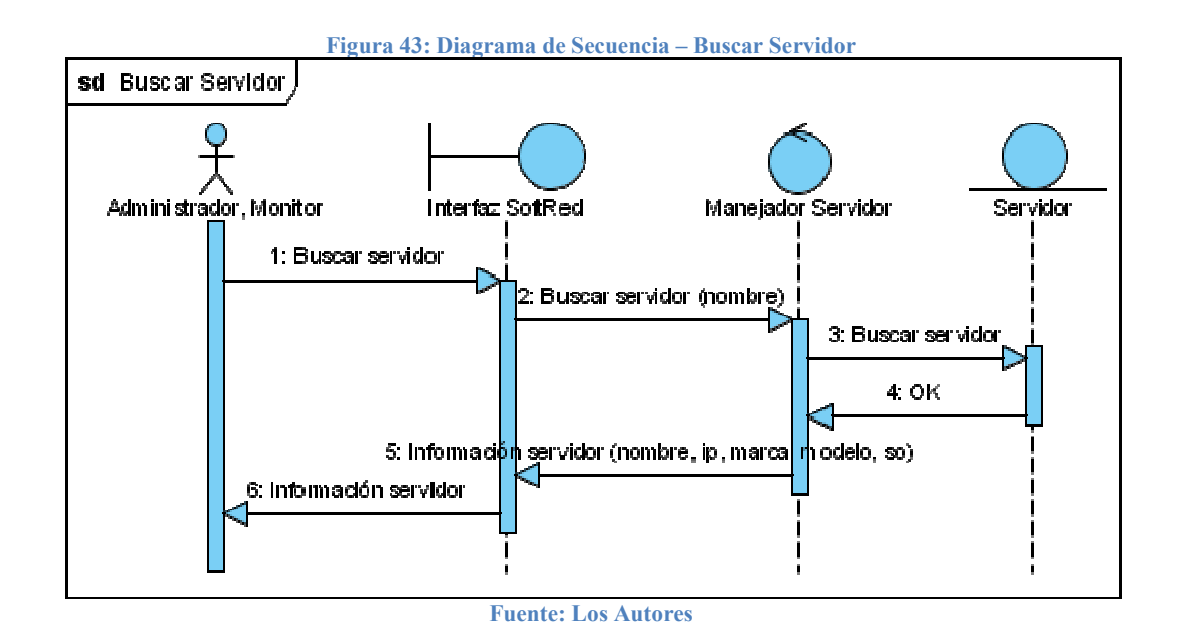

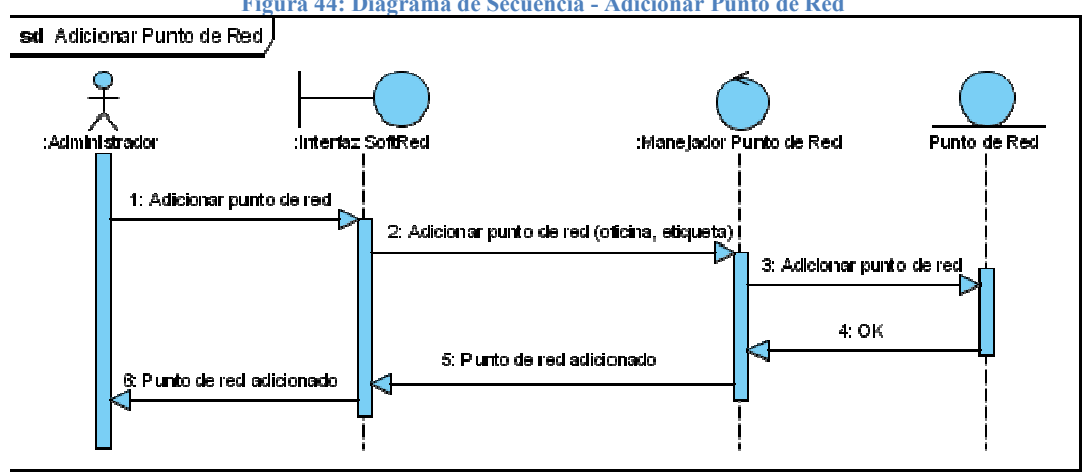

Figura 44: Diagrama de Secuencia - Adicionar Punto de Red

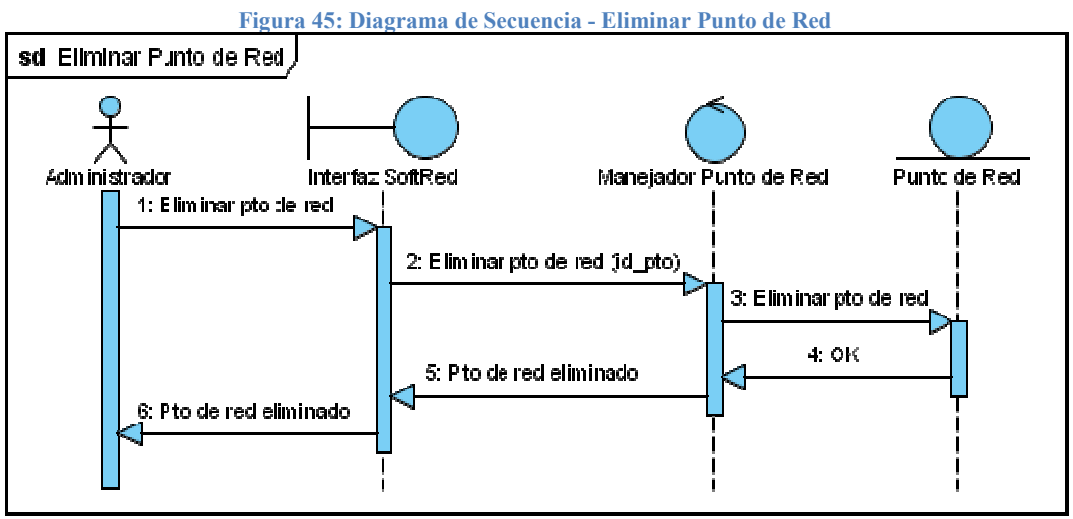

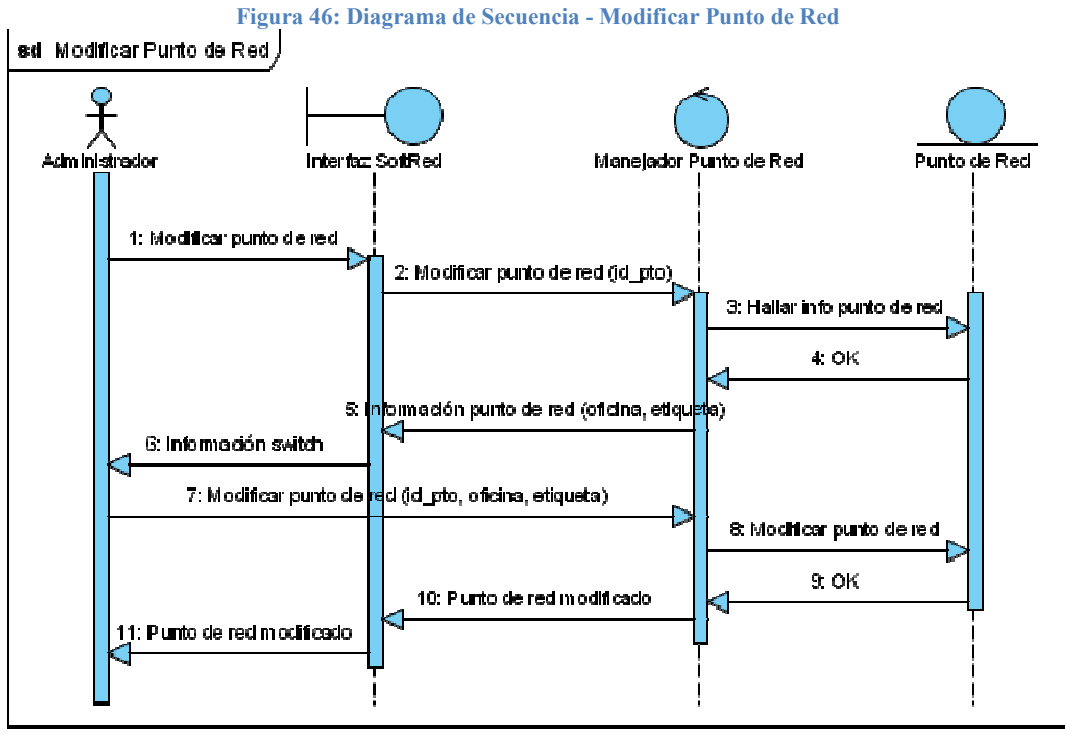

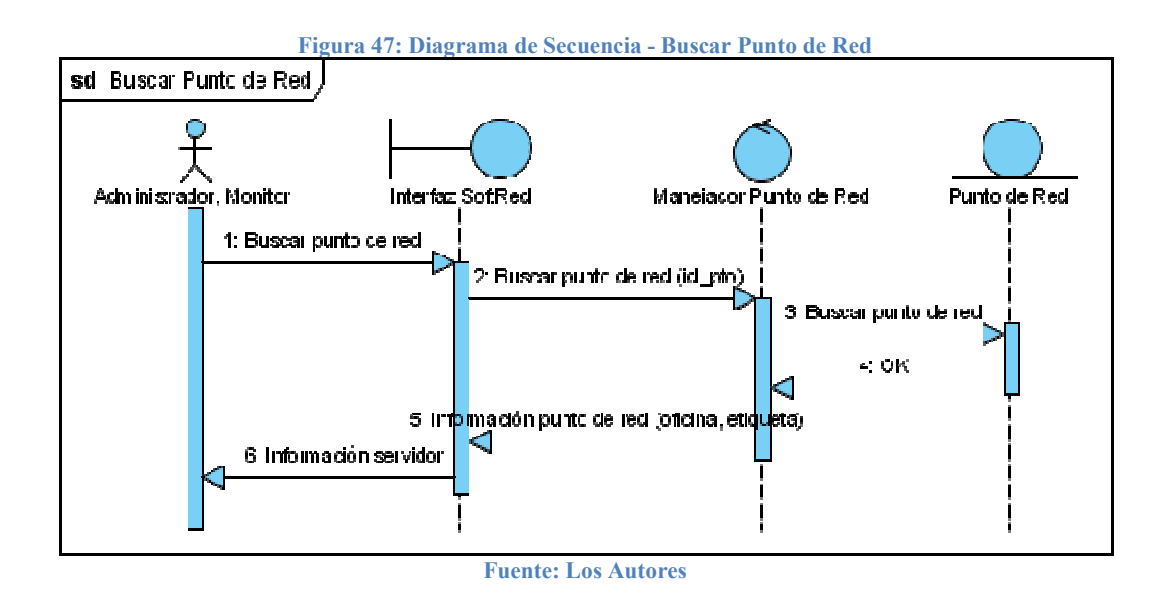

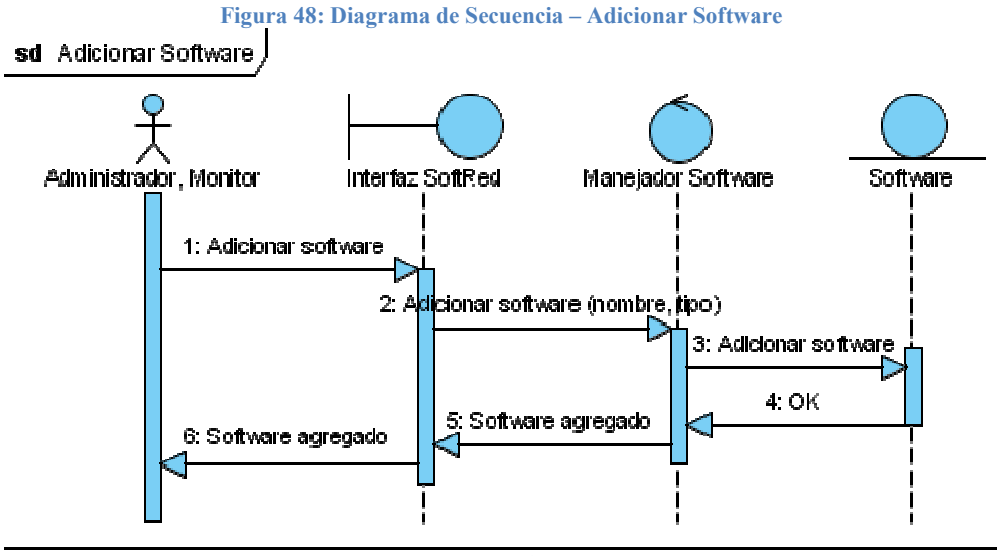

Fuente: Los Autores

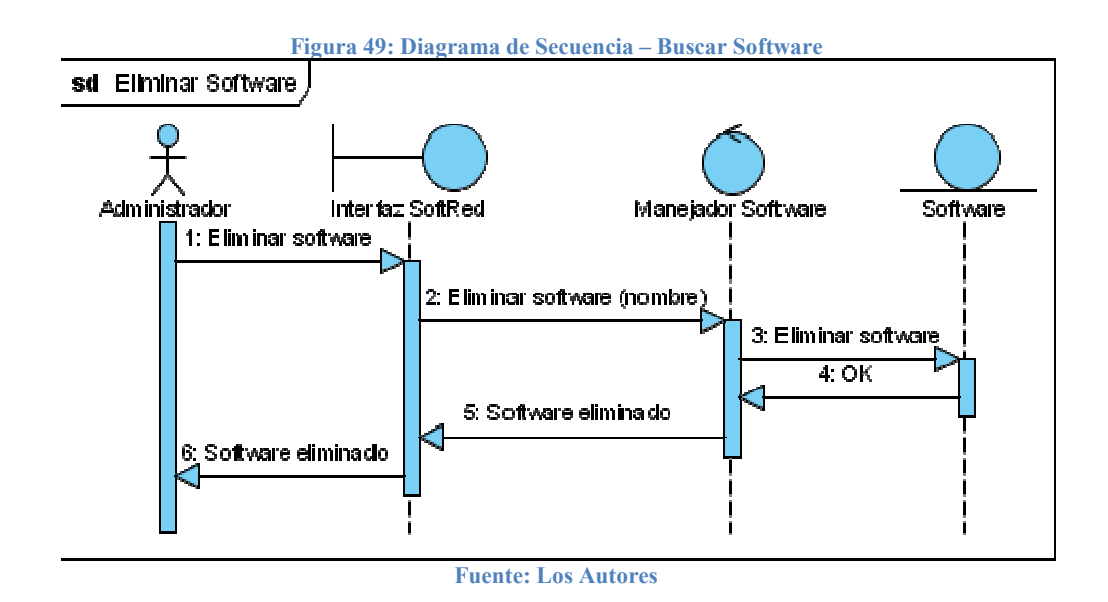

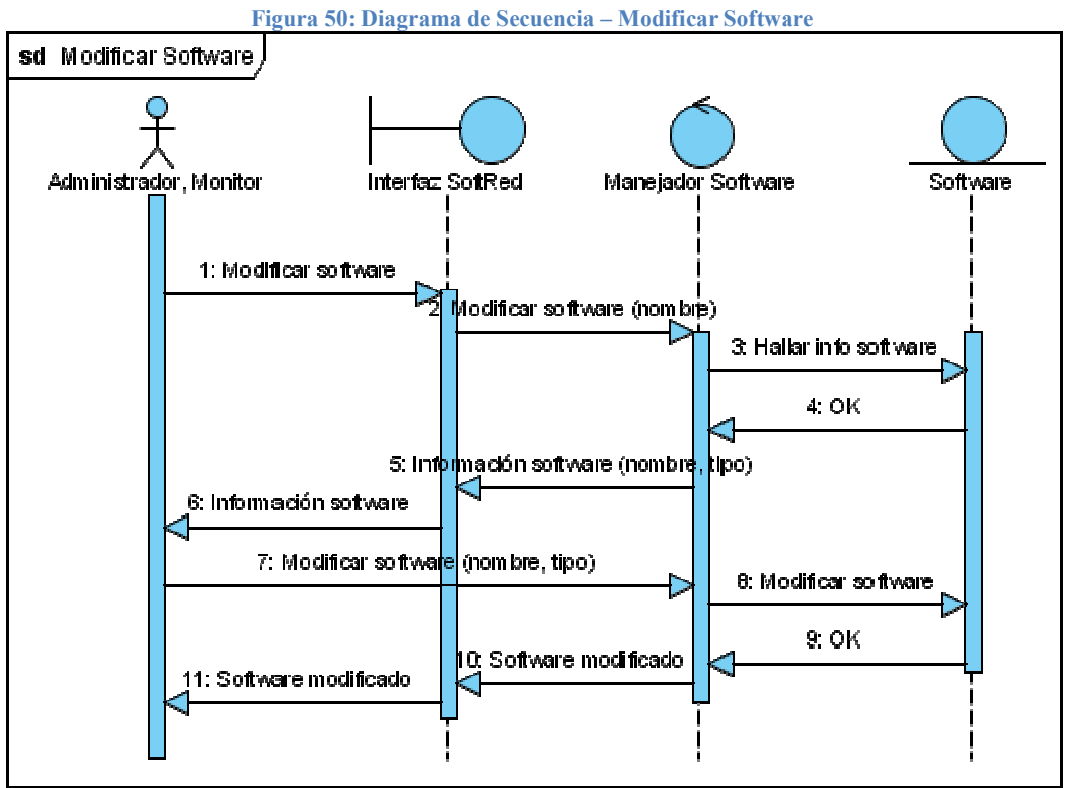

Fuente: Los Autores

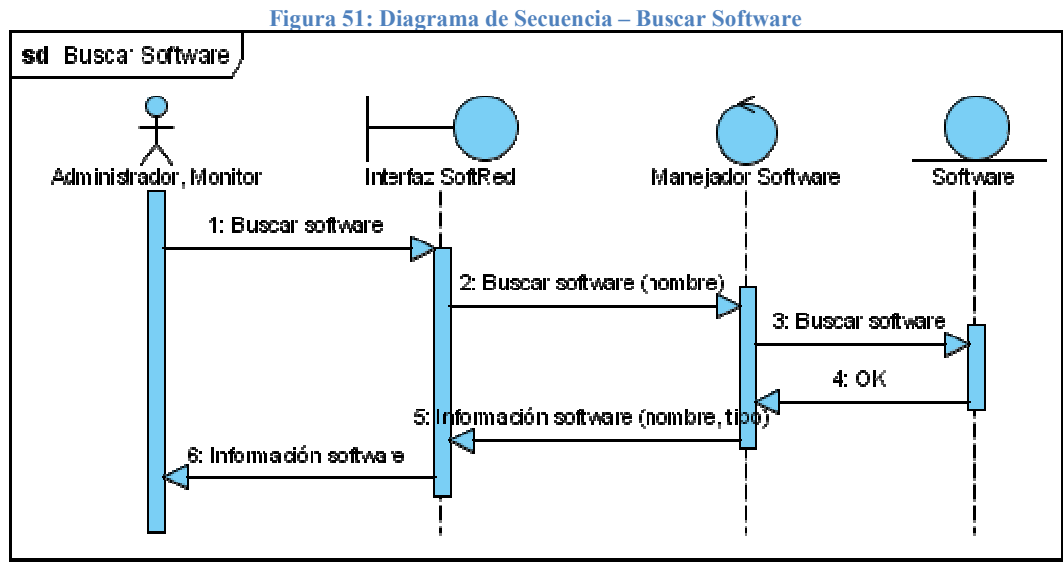

Fuente: Los Autores

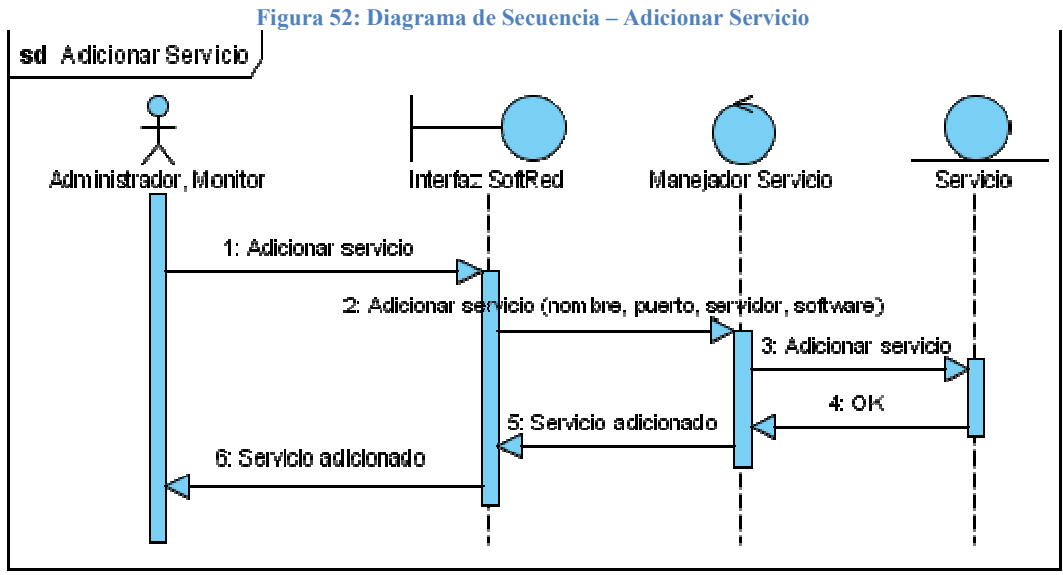

Fuente: Los Autores

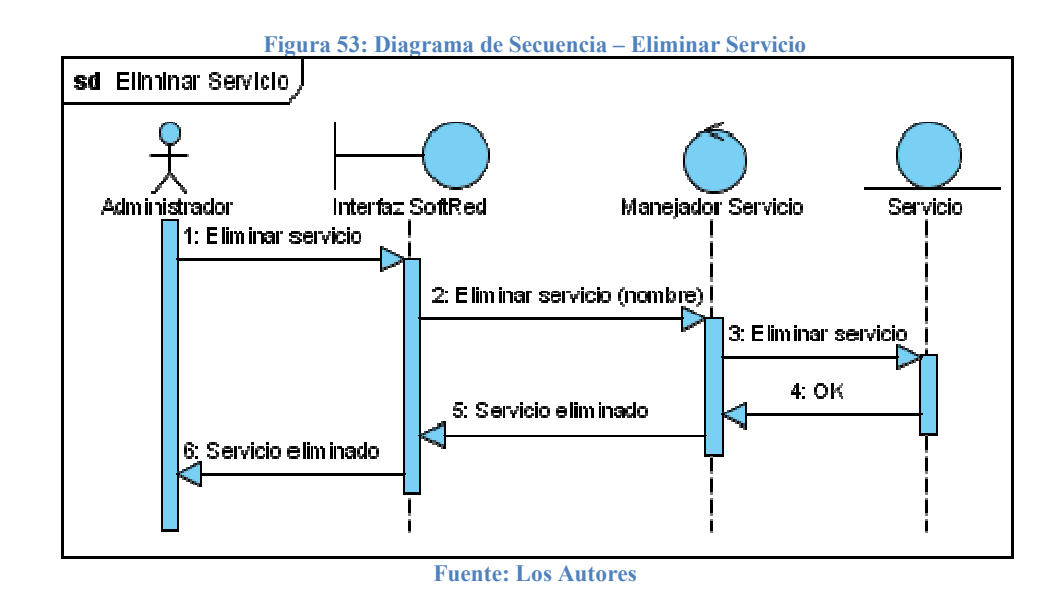

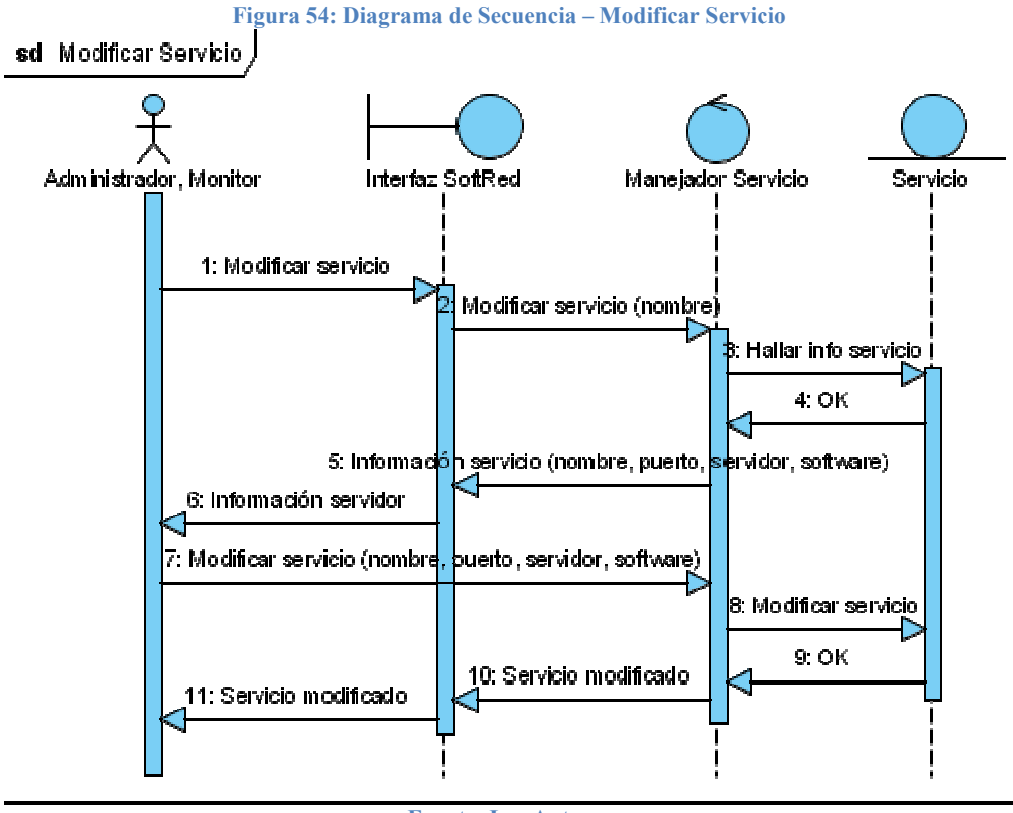

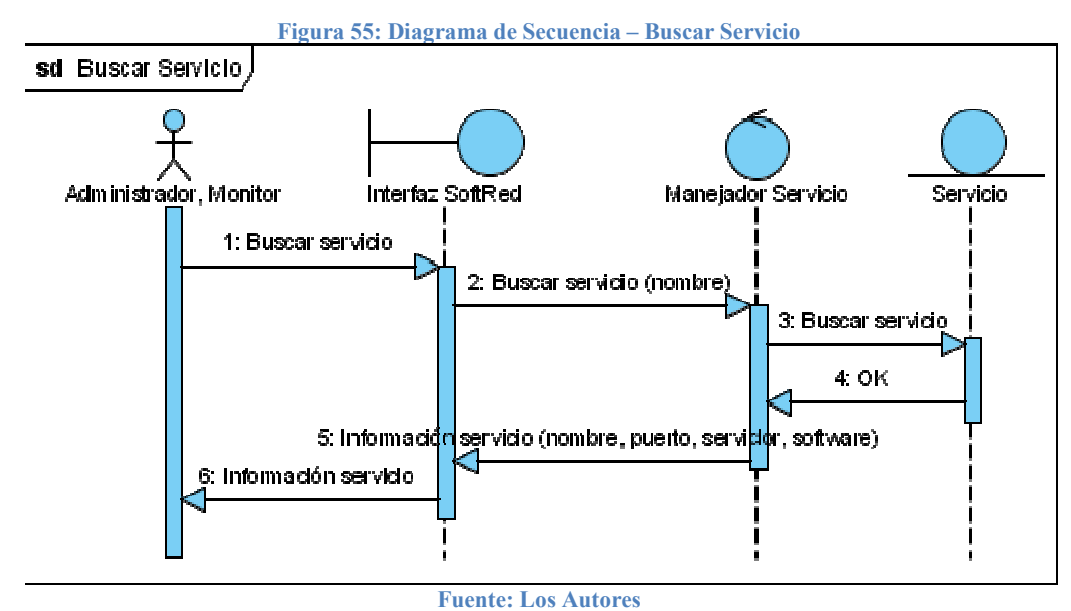

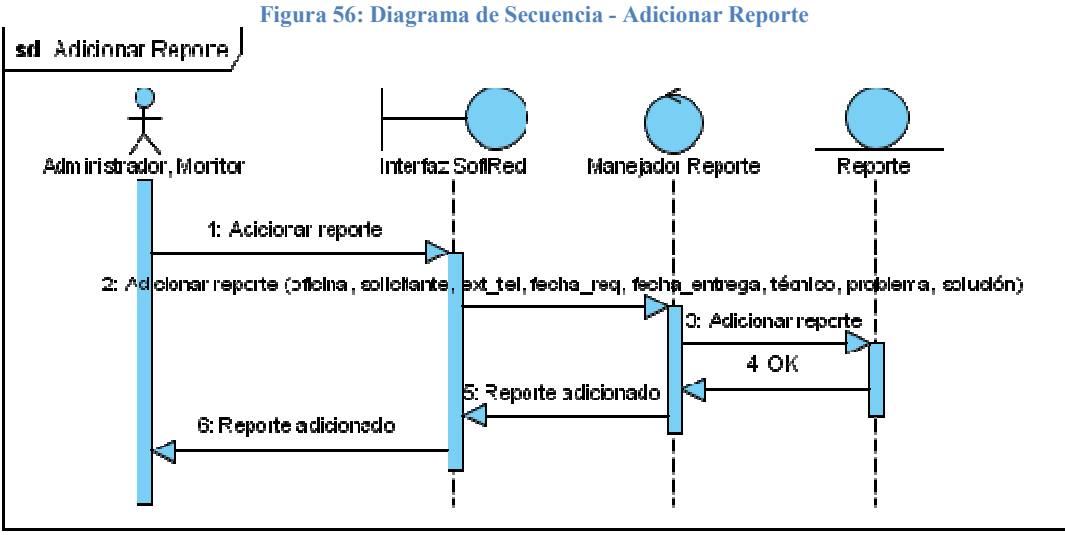

Fuente: Los Autores

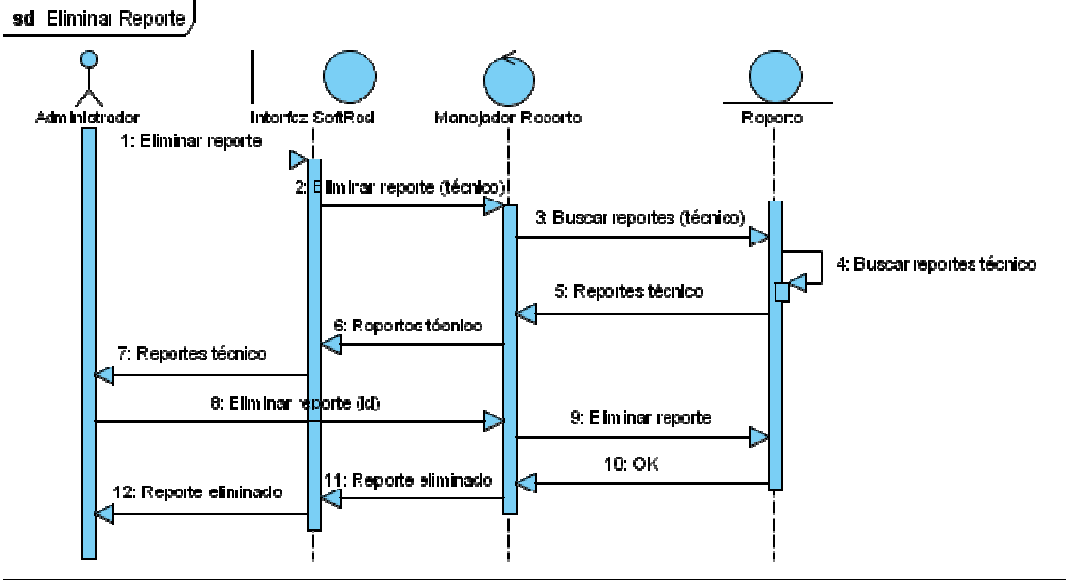

Figura 57: Diagrama de Secuencia - Eliminar Reporte Reporte

Fuente: Los Autores

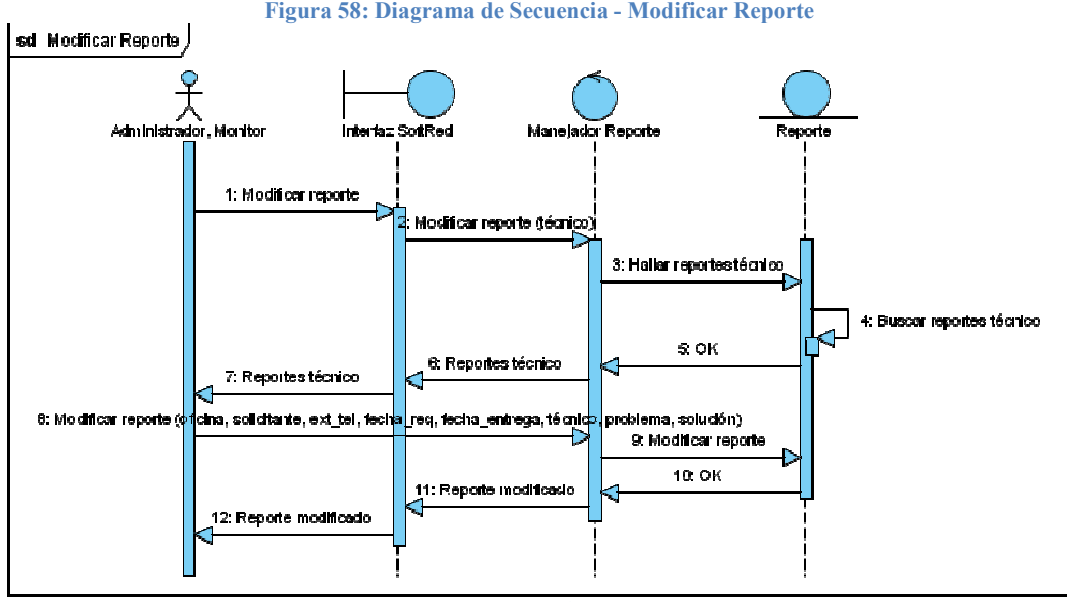

Fuente: Los Autores

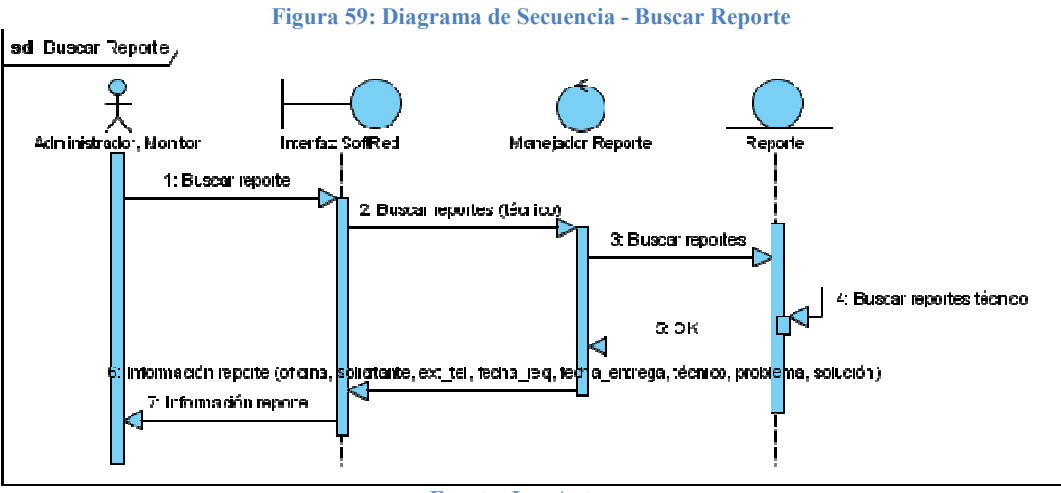

Fuente: Los Autores

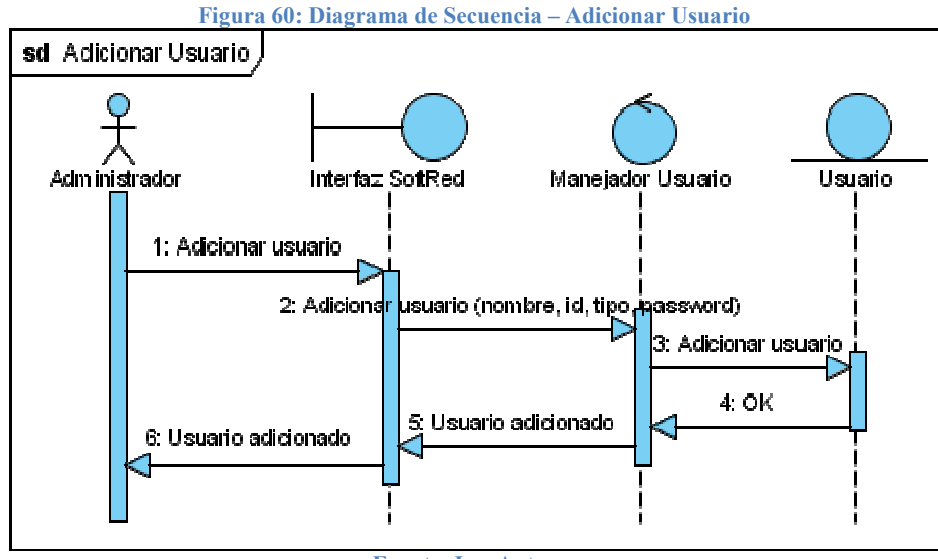

Fuente: Los Autores

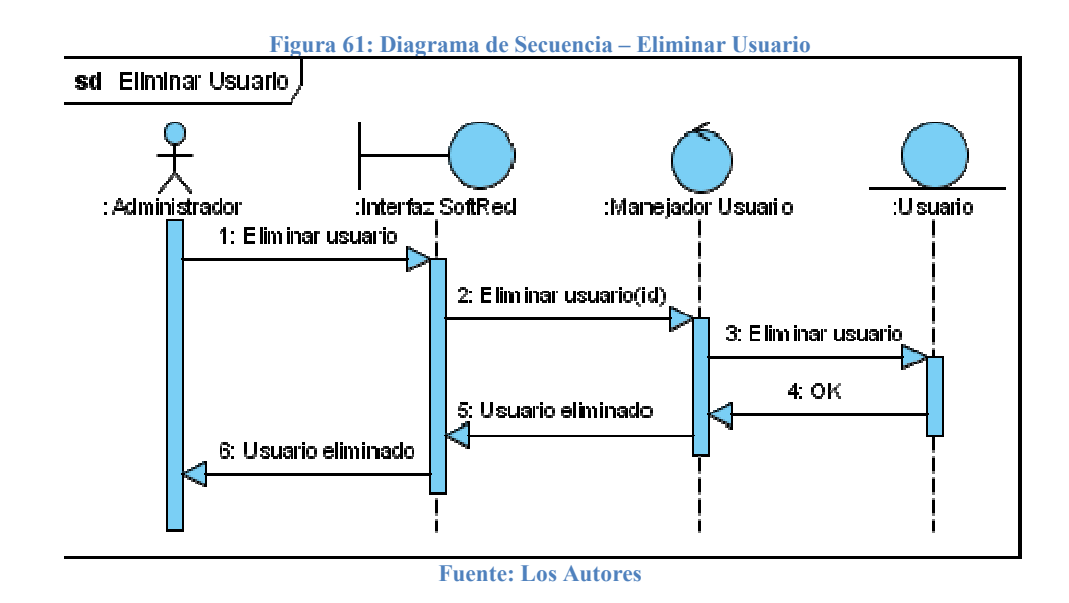

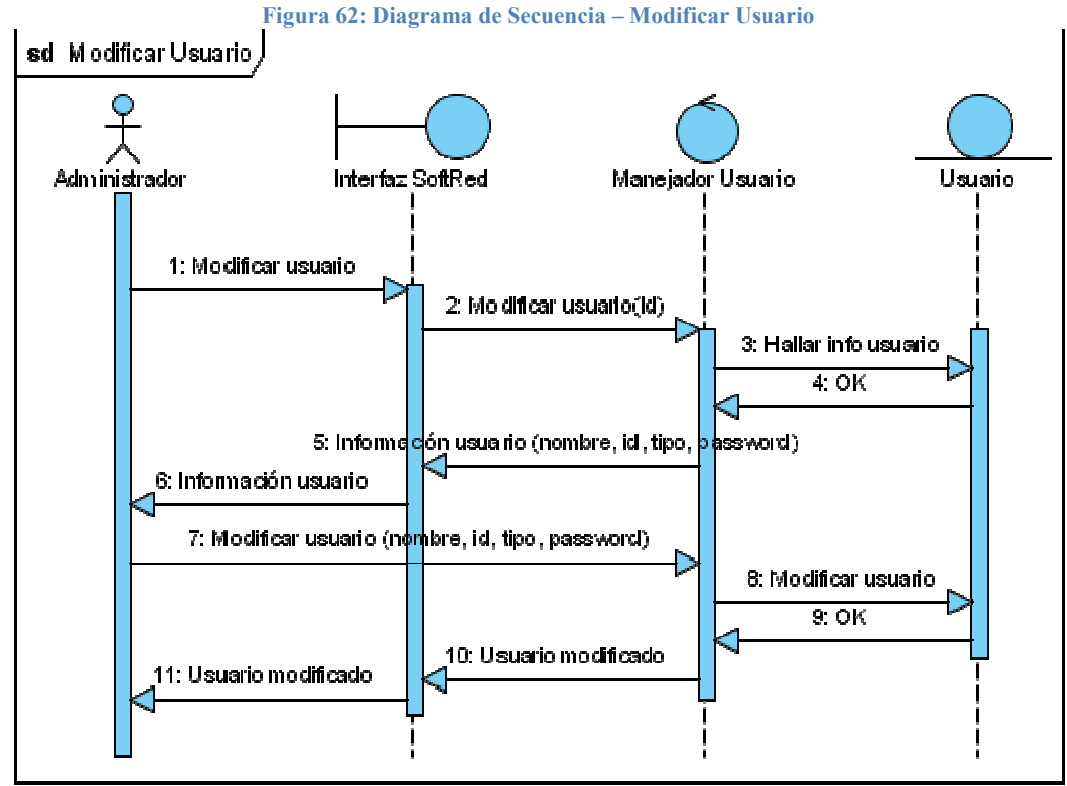

Fuente: Los Autores

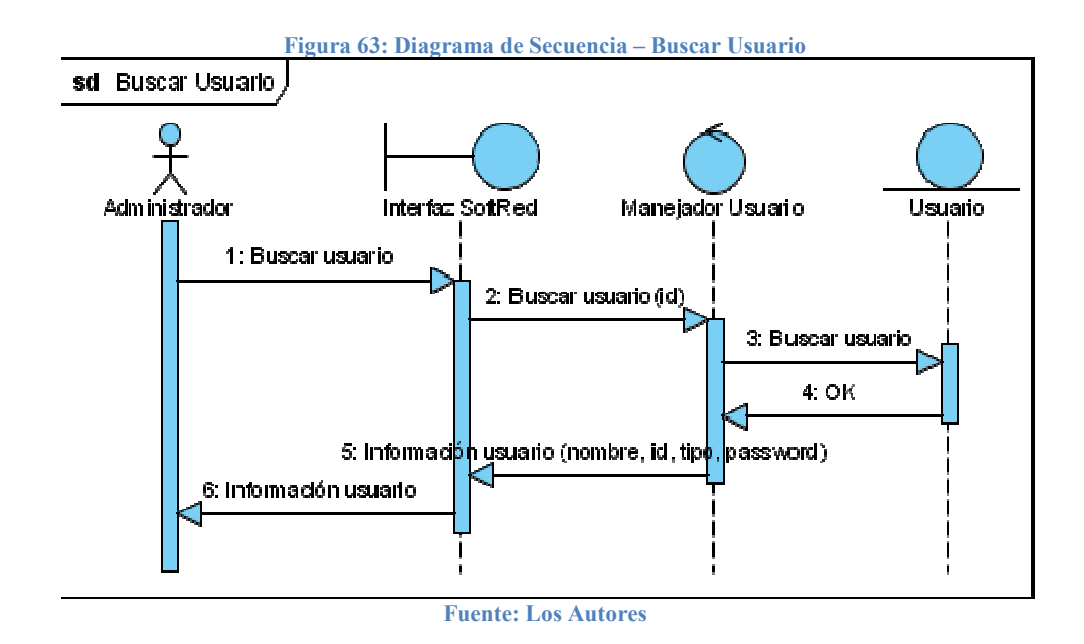

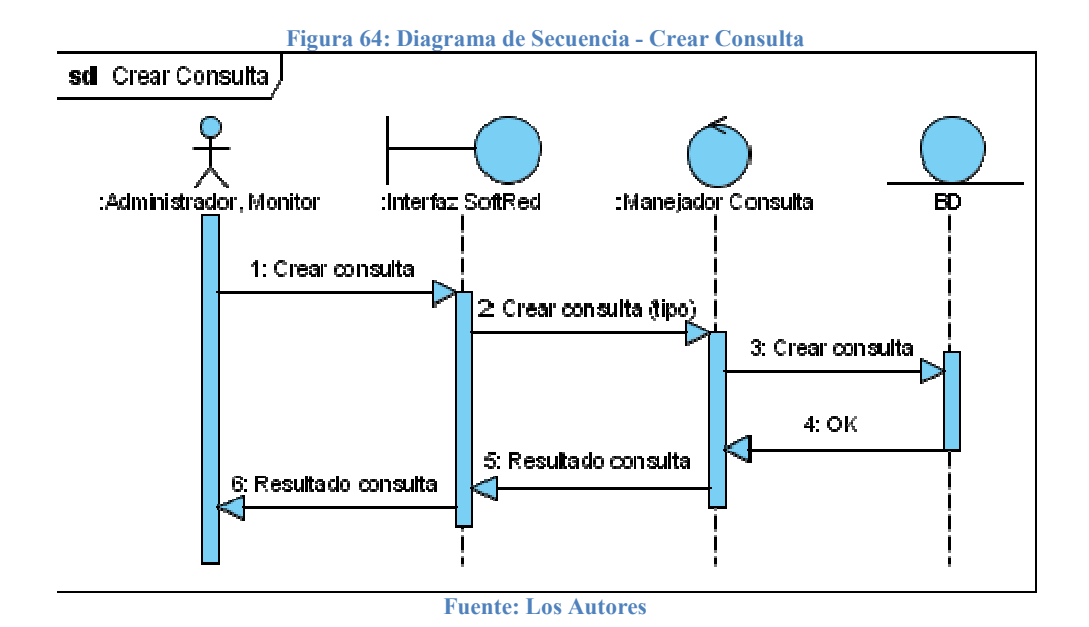

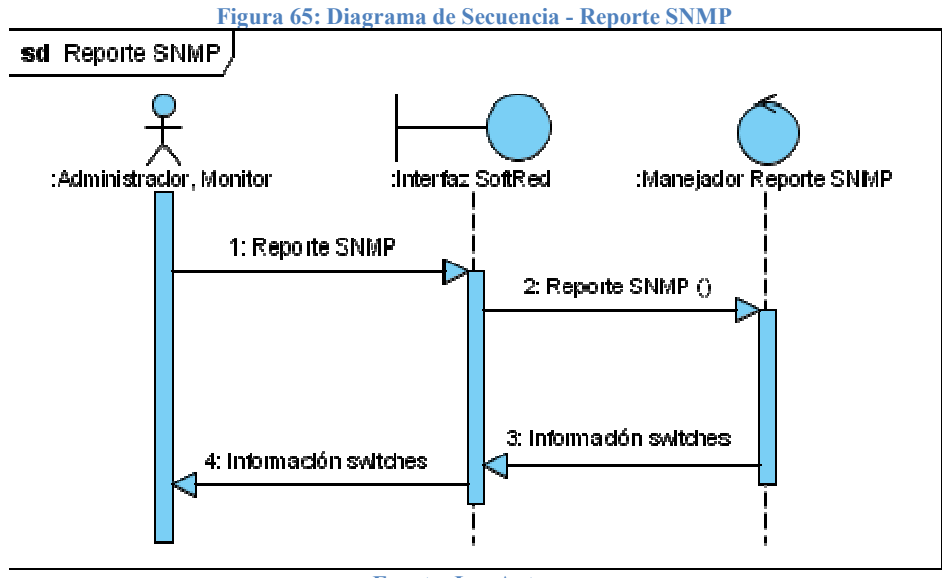

Fuente: Los Autores

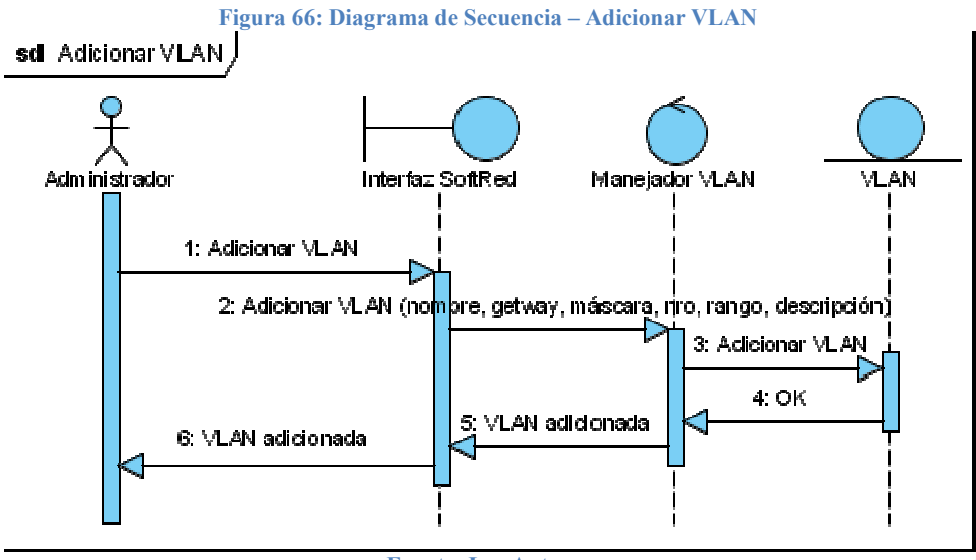

Fuente: Los Autores
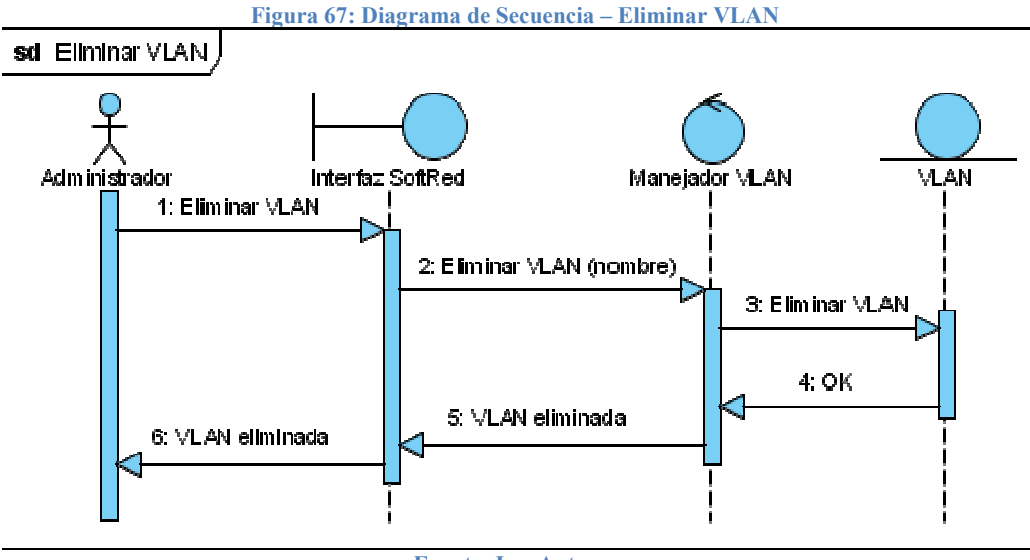

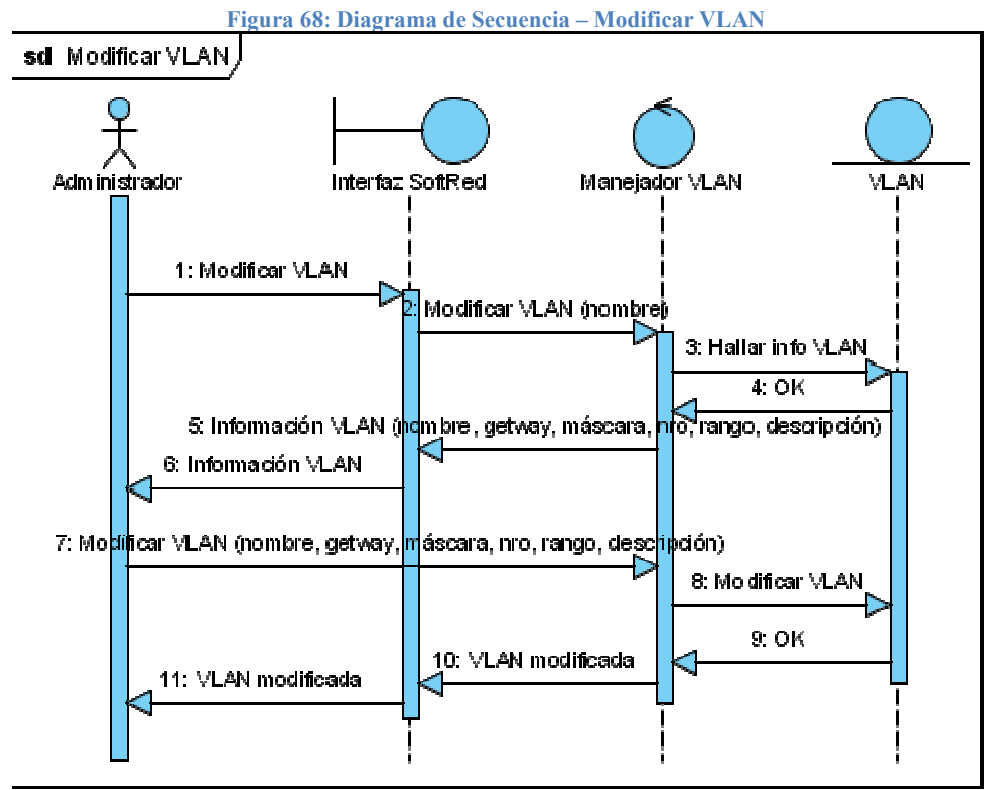

Fuente: Los Autores

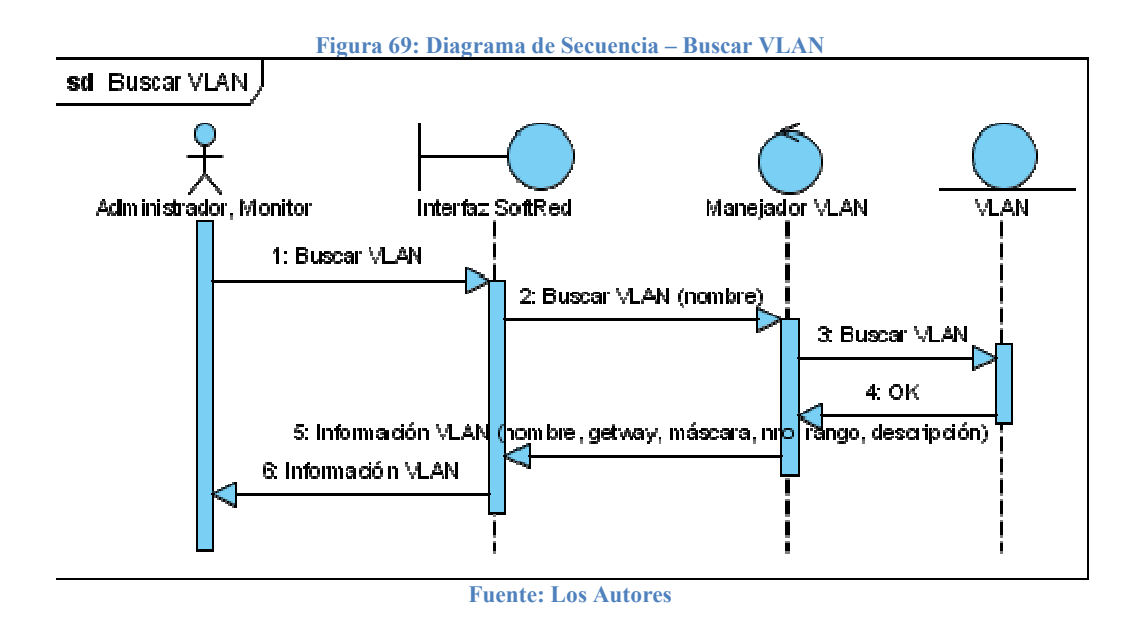

#### 7.3.4. Modelo funcional

Acto seguido se muestran los diagramas de actividad correspondientes a todos los casos de uso definidos, los cuales se encargan de modelar detalladamente el comportamiento de cada caso de uso.

• Diagramas de actividad

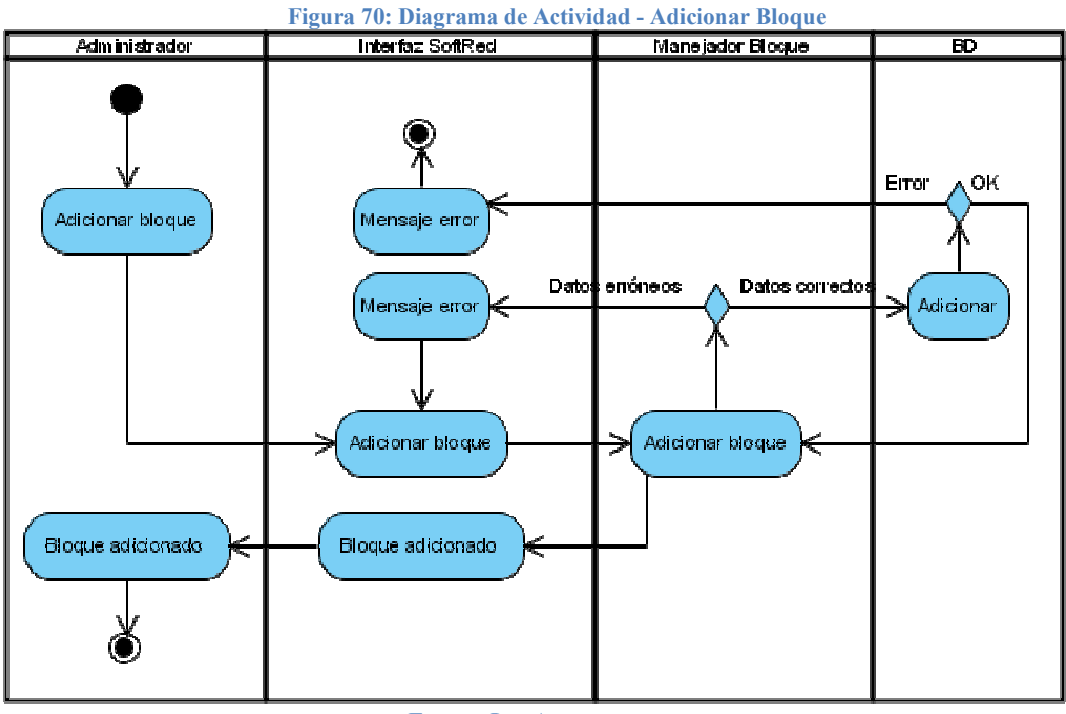

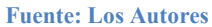

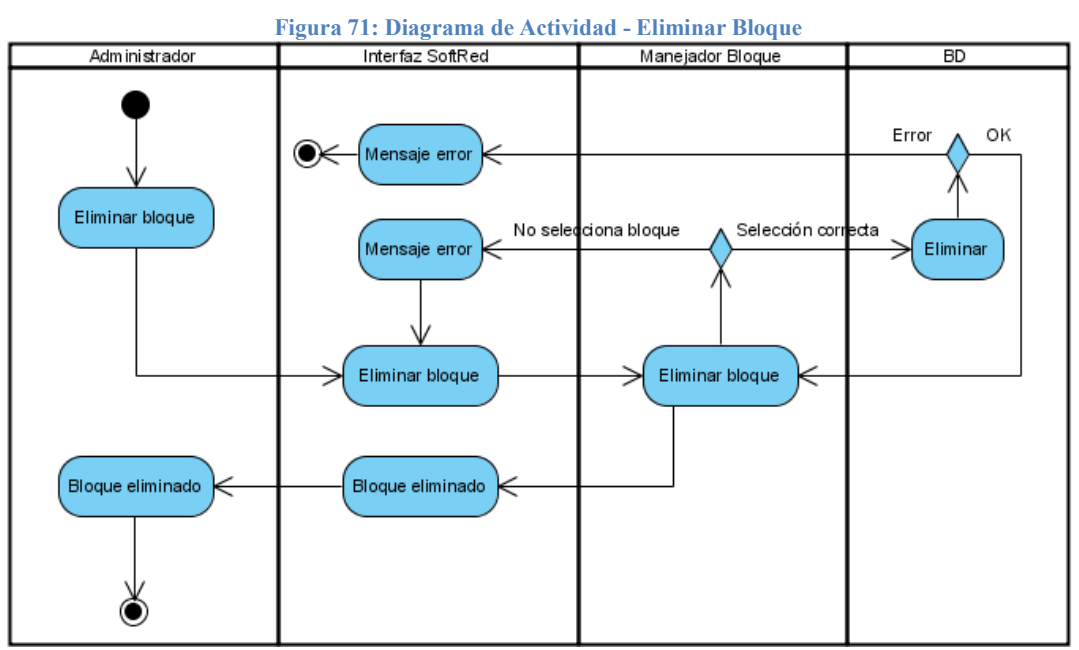

Fuente: Los Autores

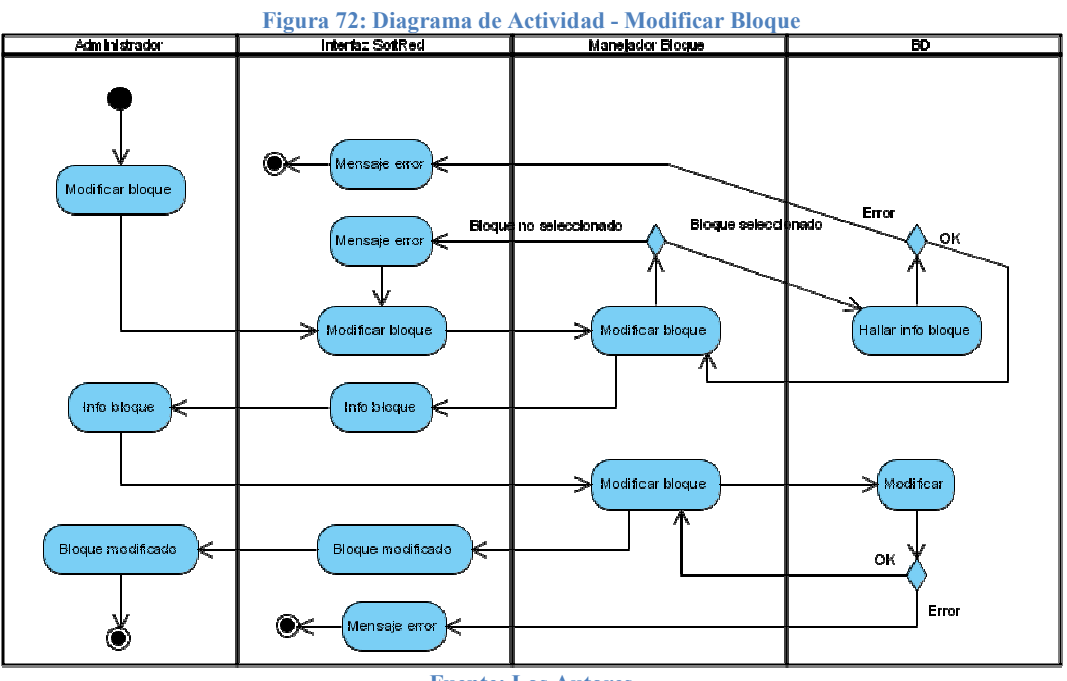

Fuente: Los Autores

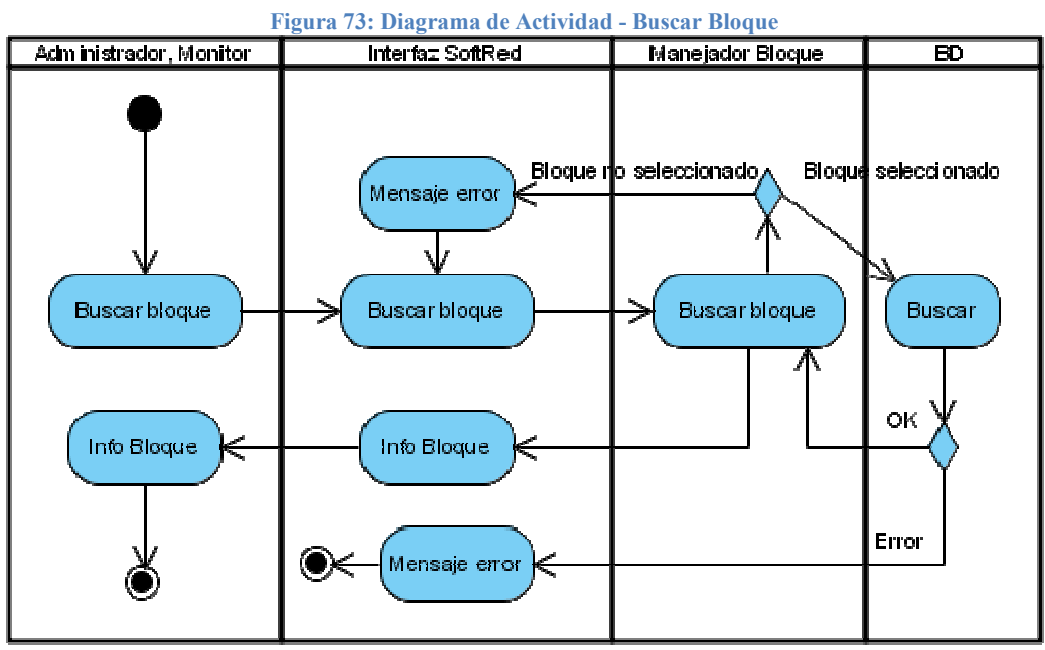

Fuente: Los Autores

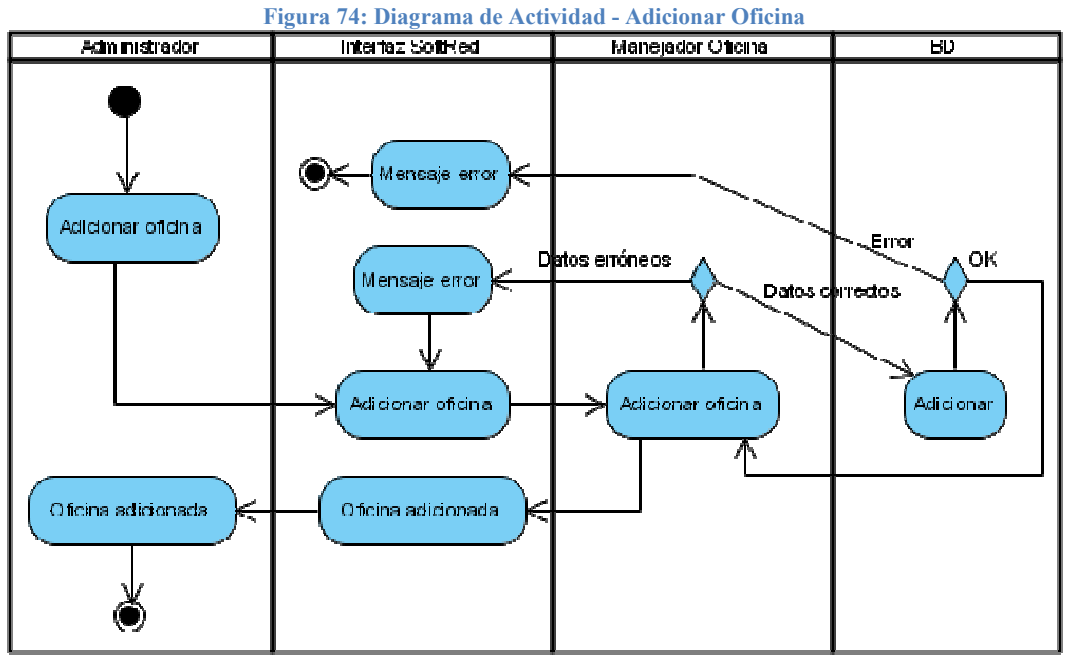

Fuente: Los Autores

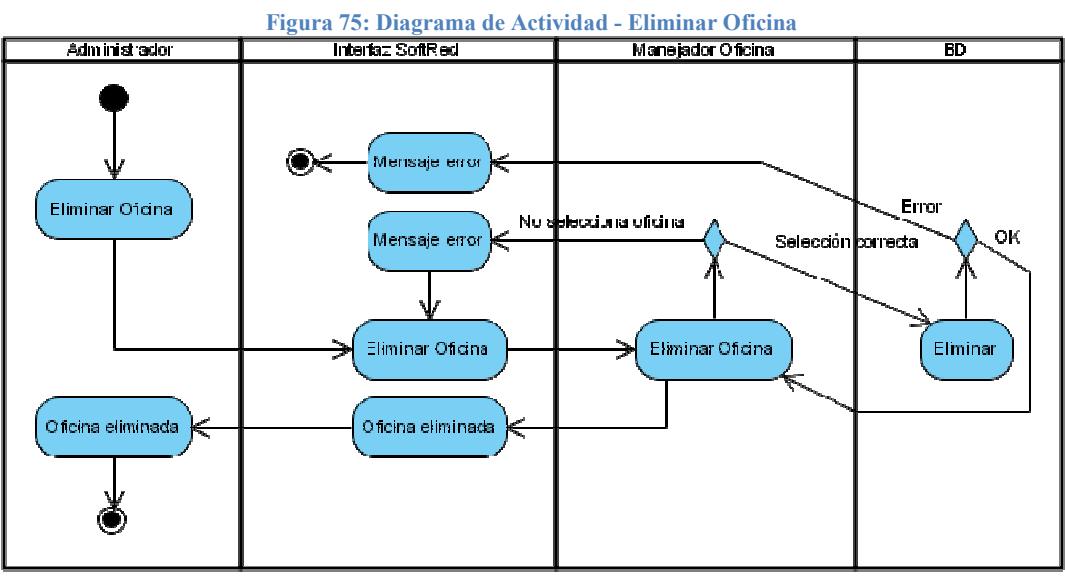

Fuente: Los Autores

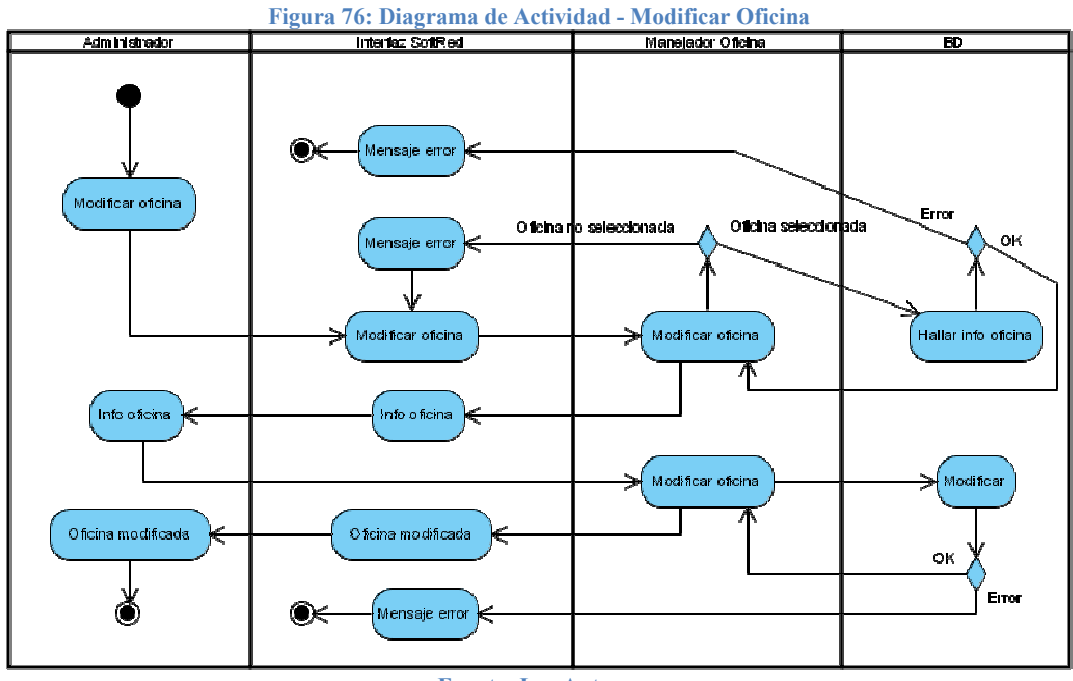

Fuente: Los Autores

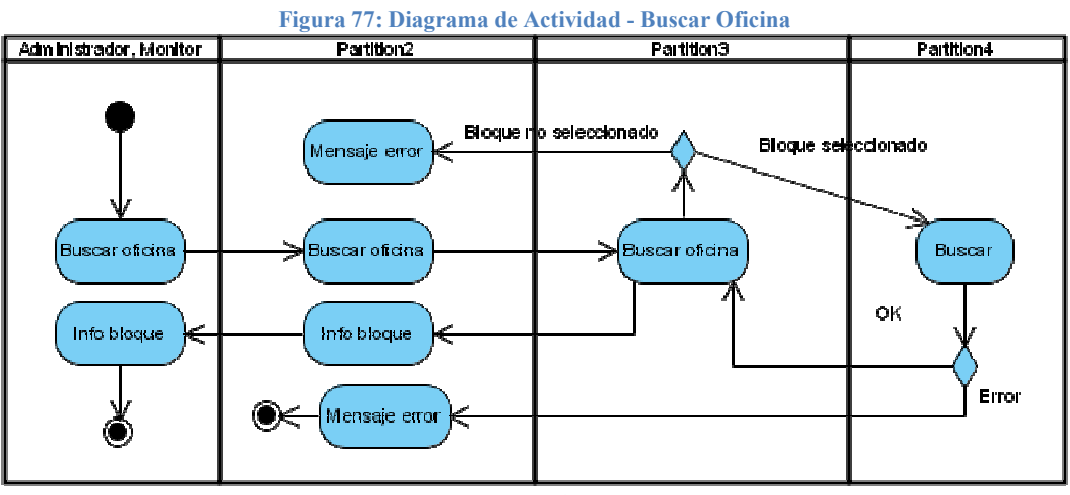

Fuente: Los Autores

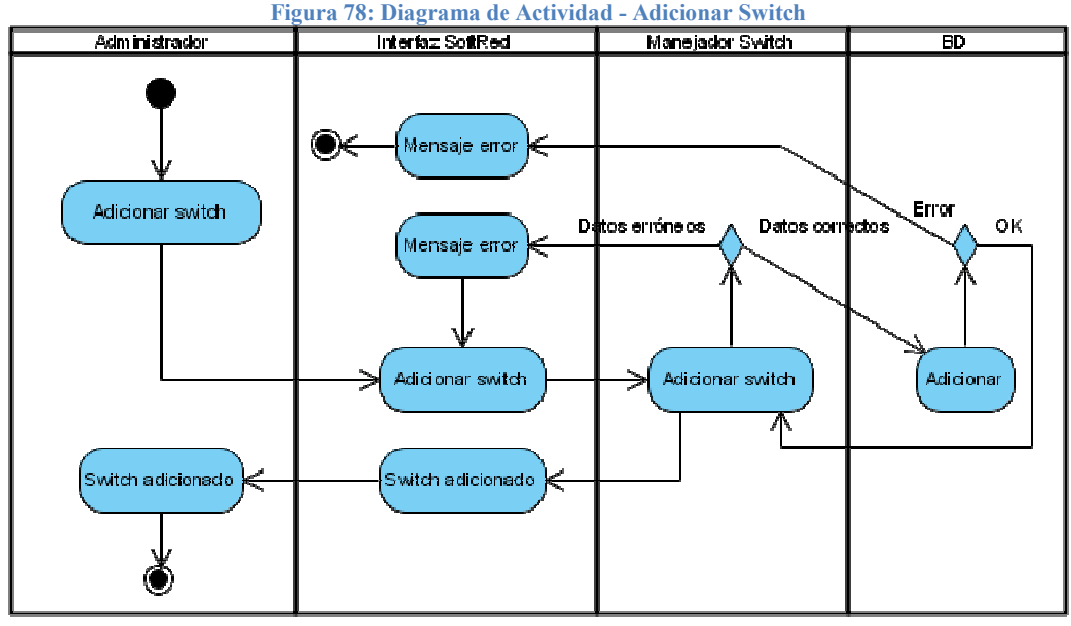

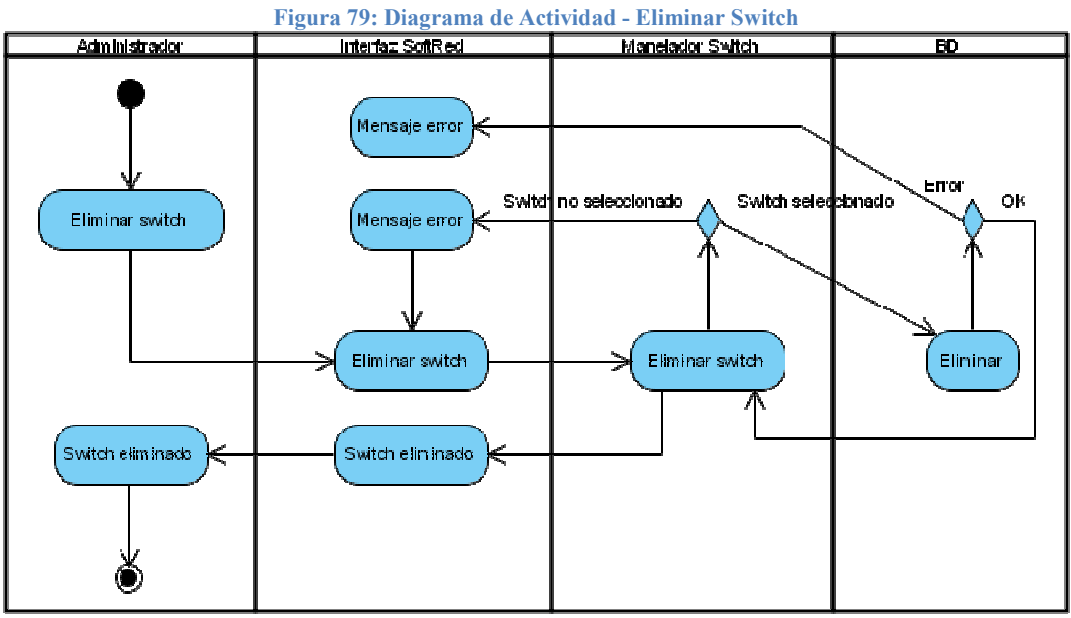

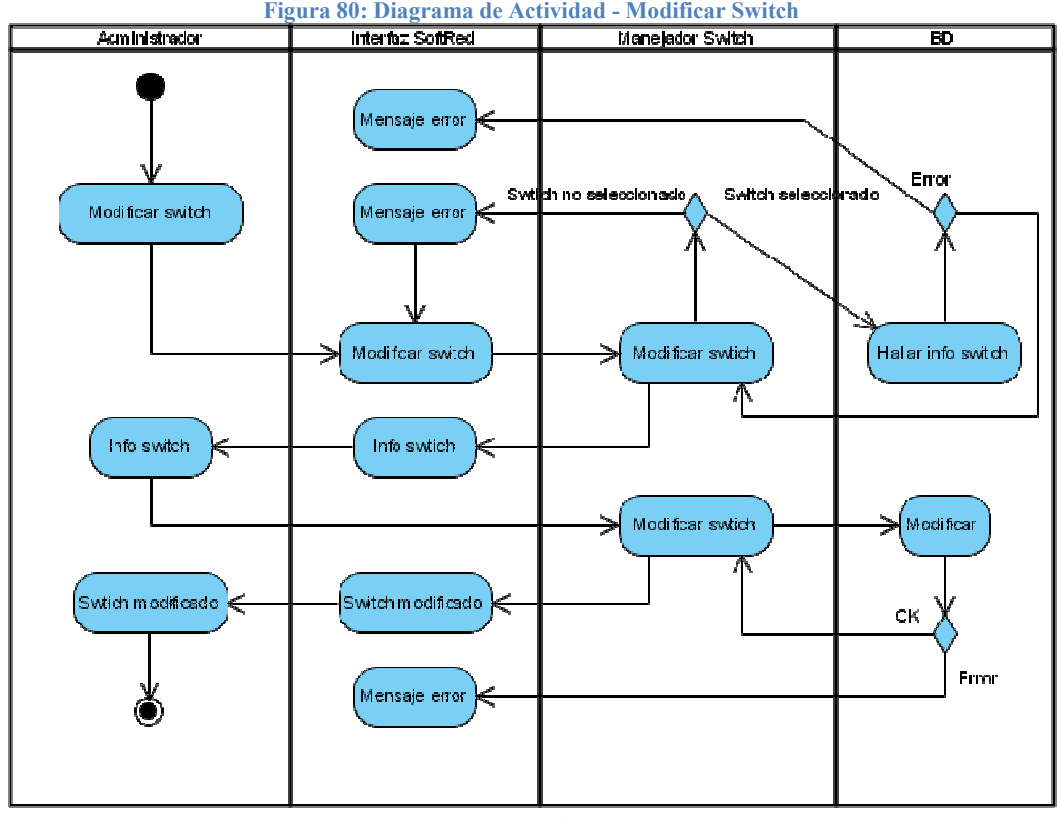

Fuente: Los Autores

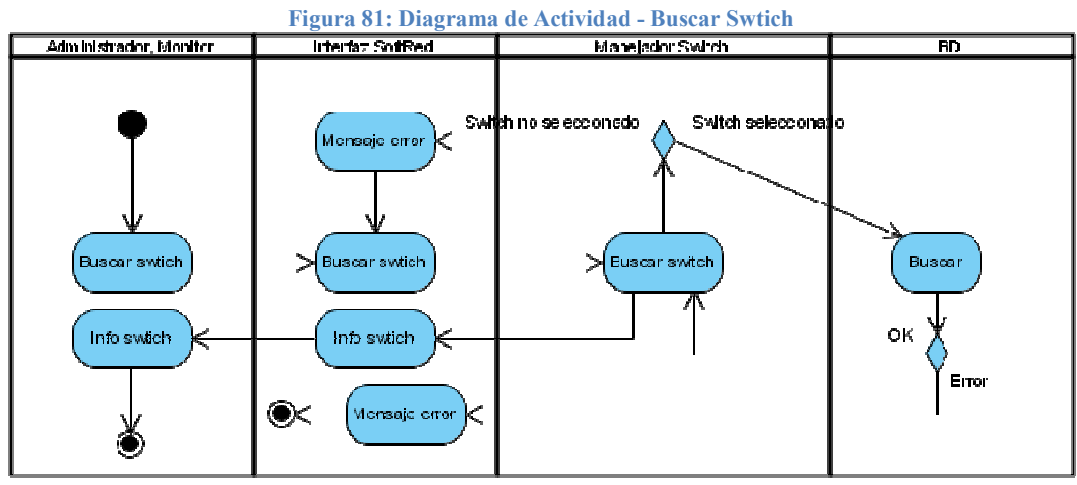

Fuente: Los Autores

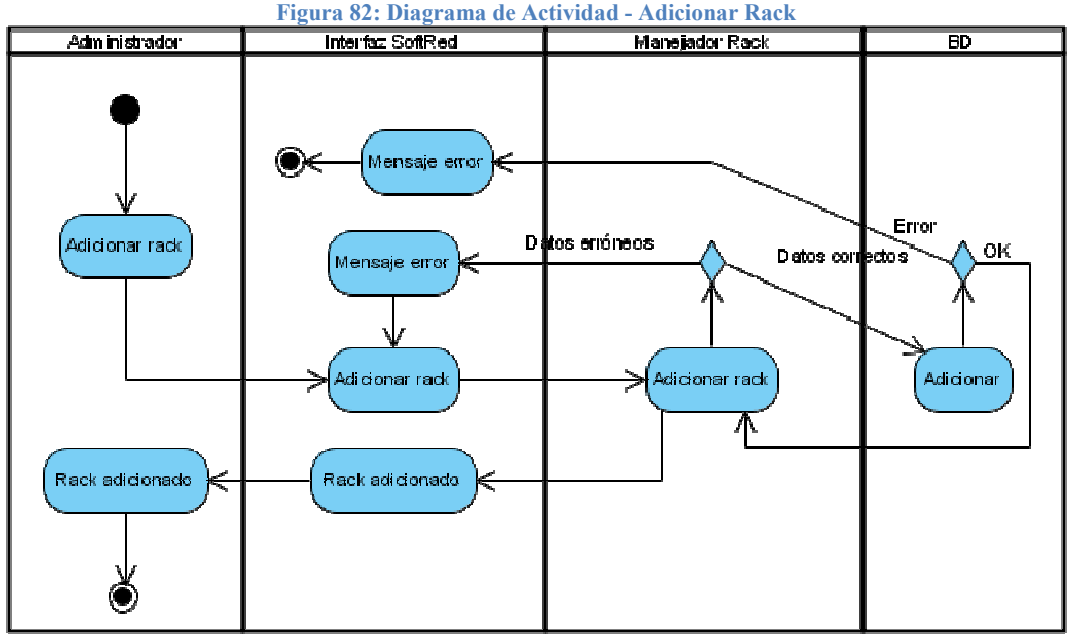

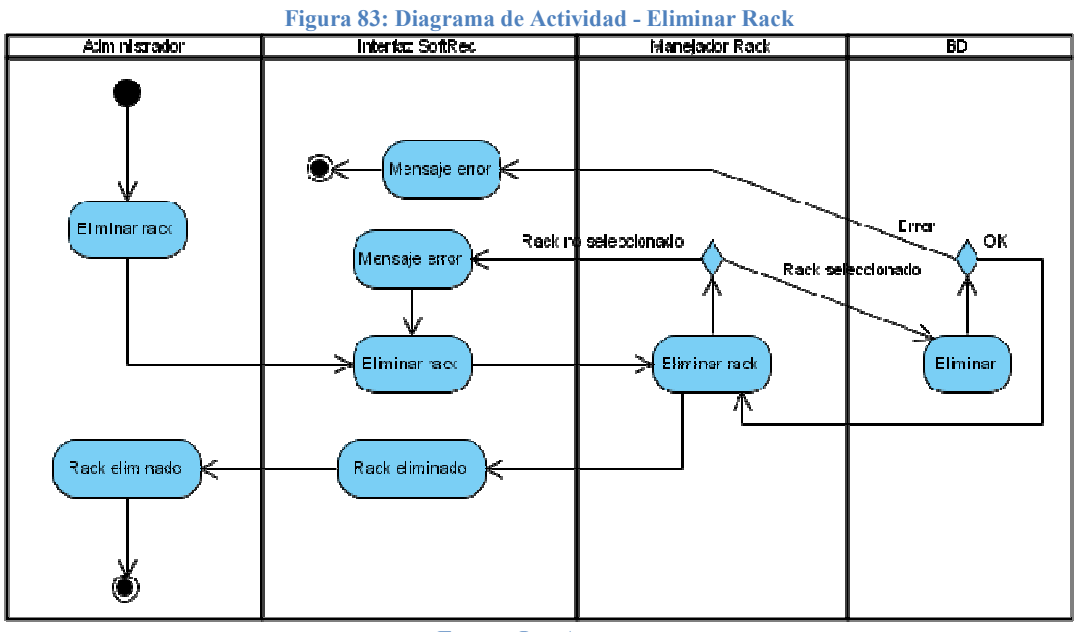

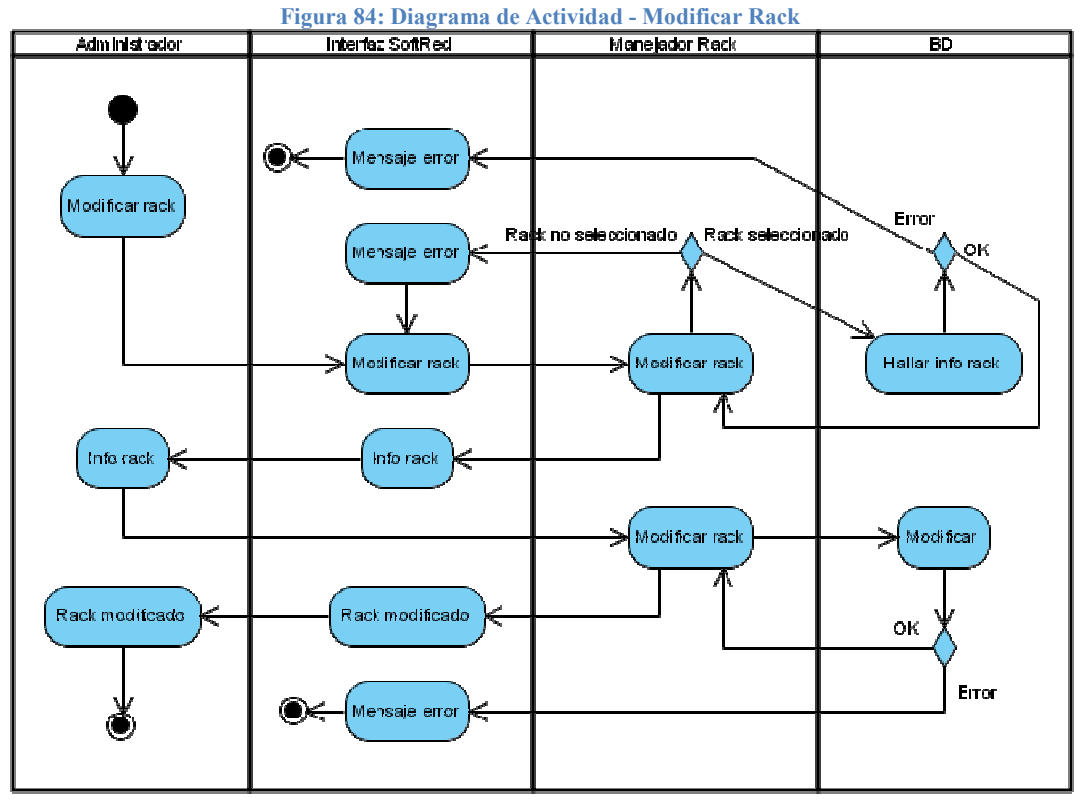

Fuente: Los Autores

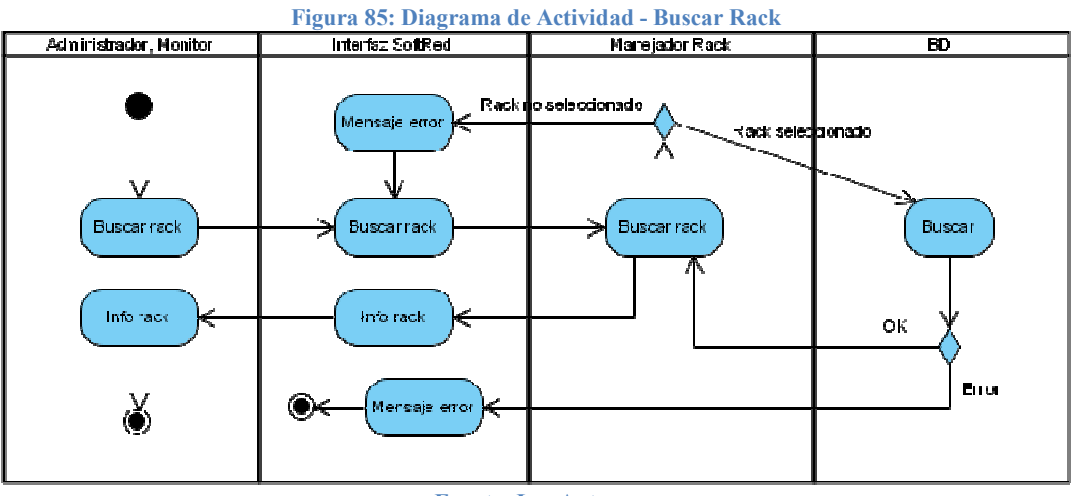

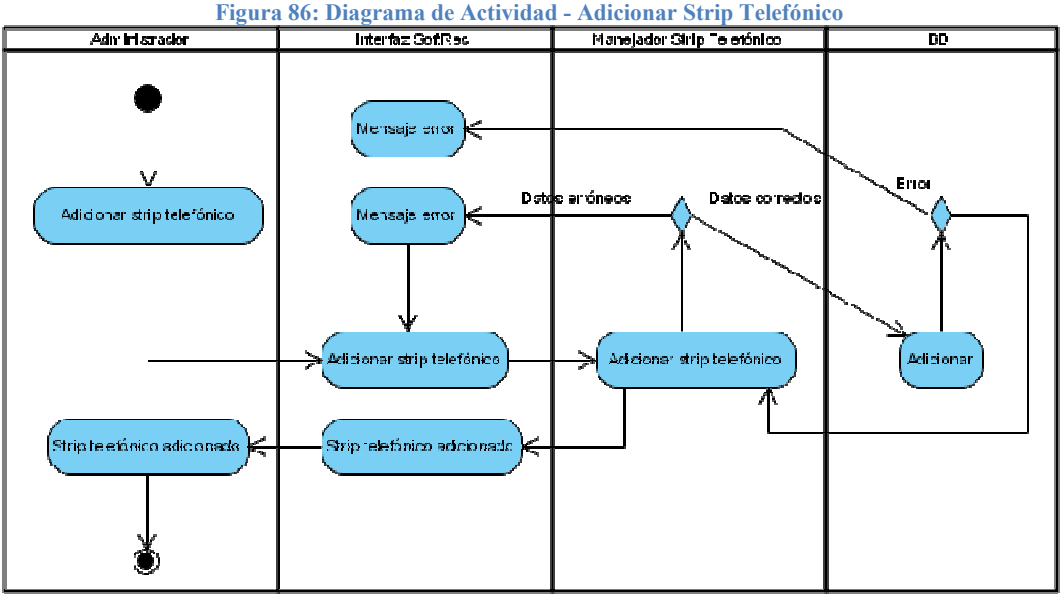

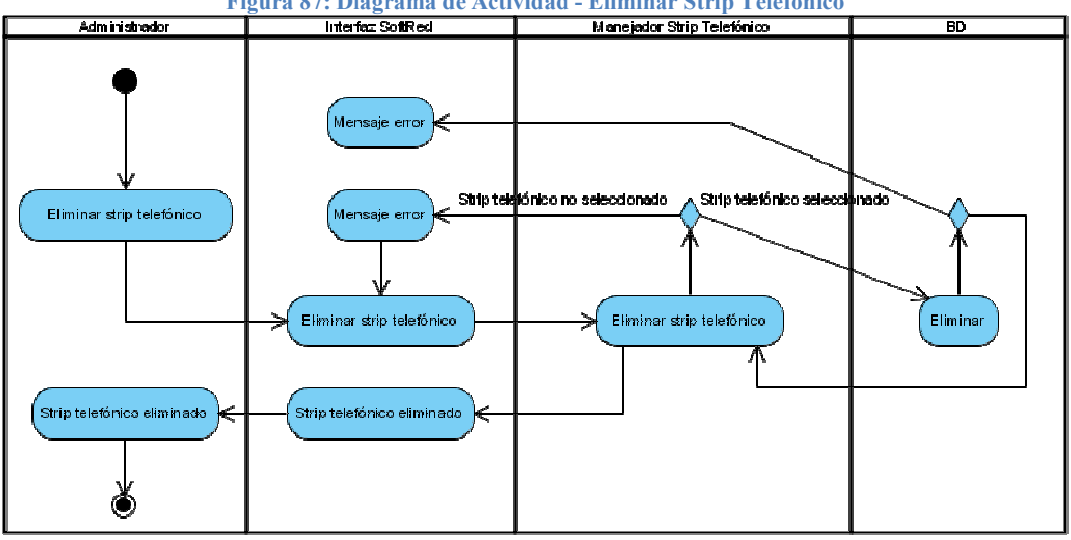

### Figura 87: Diagrama de Actividad - Eliminar Strip Telefónico

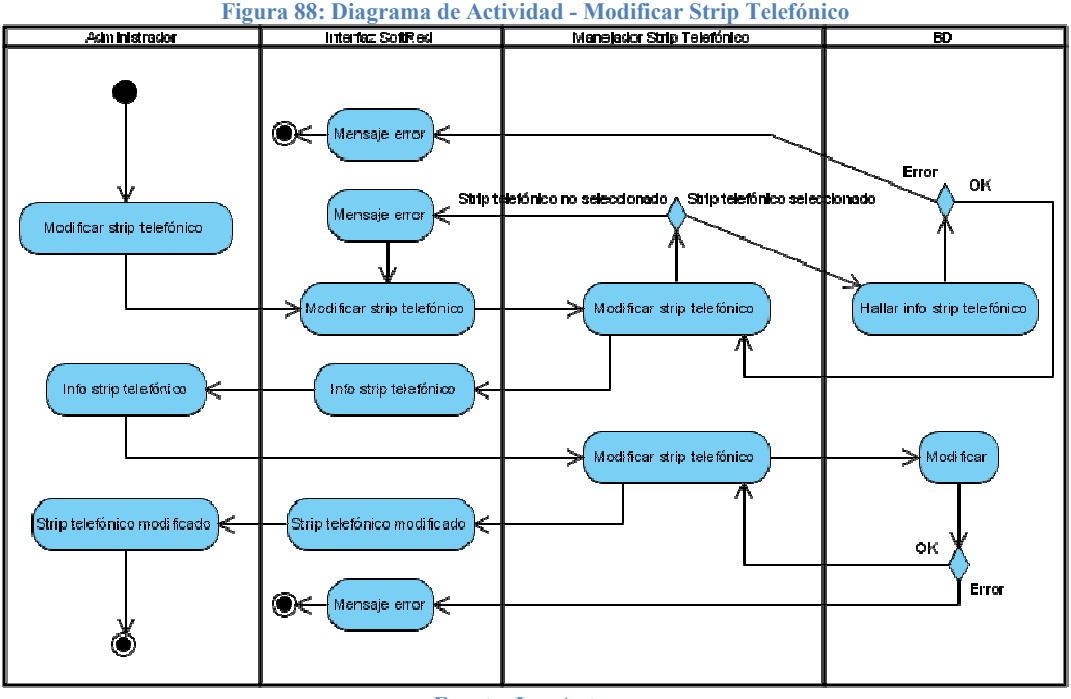

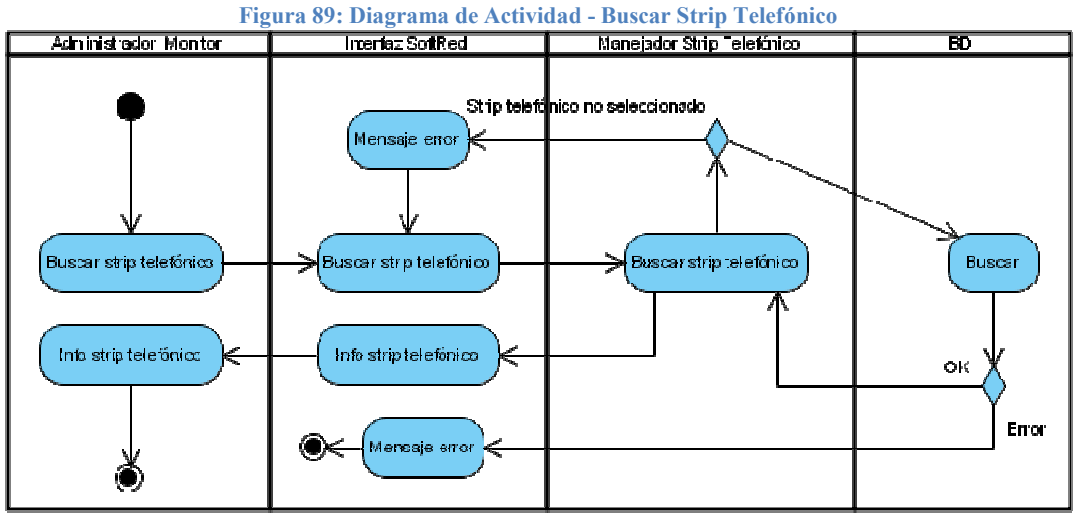

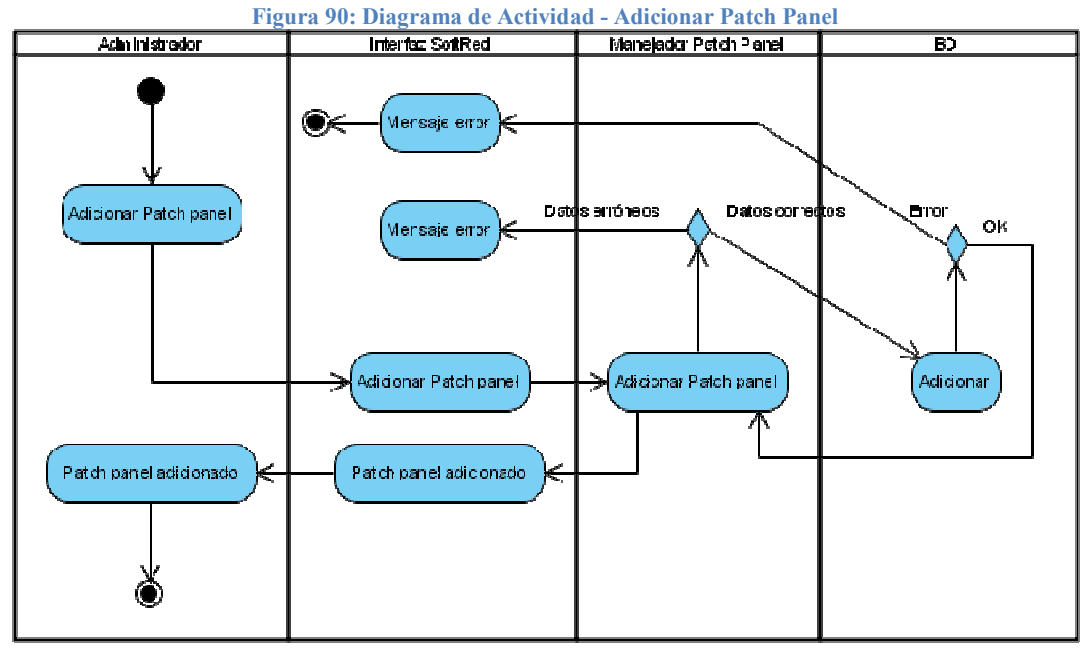

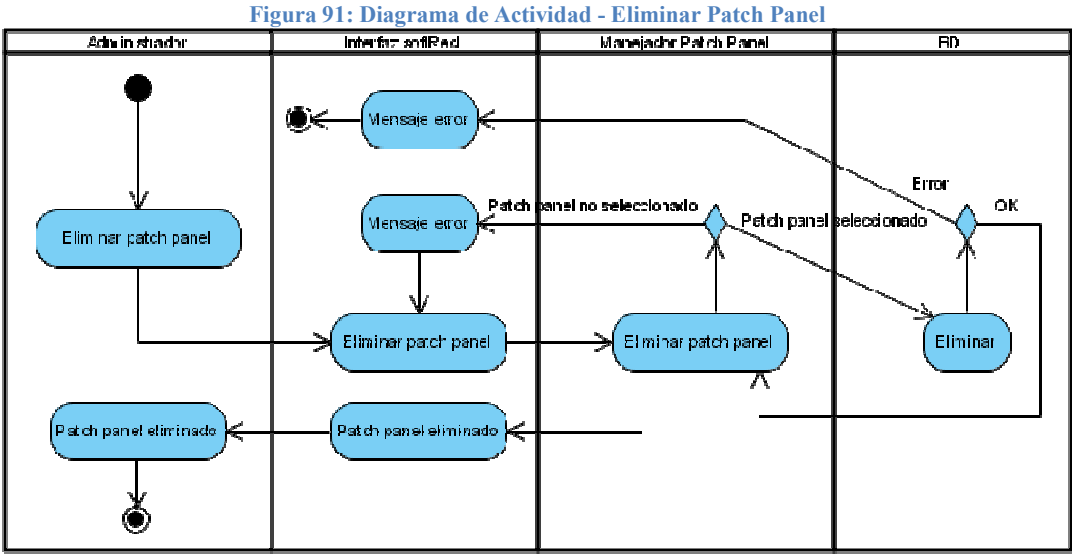

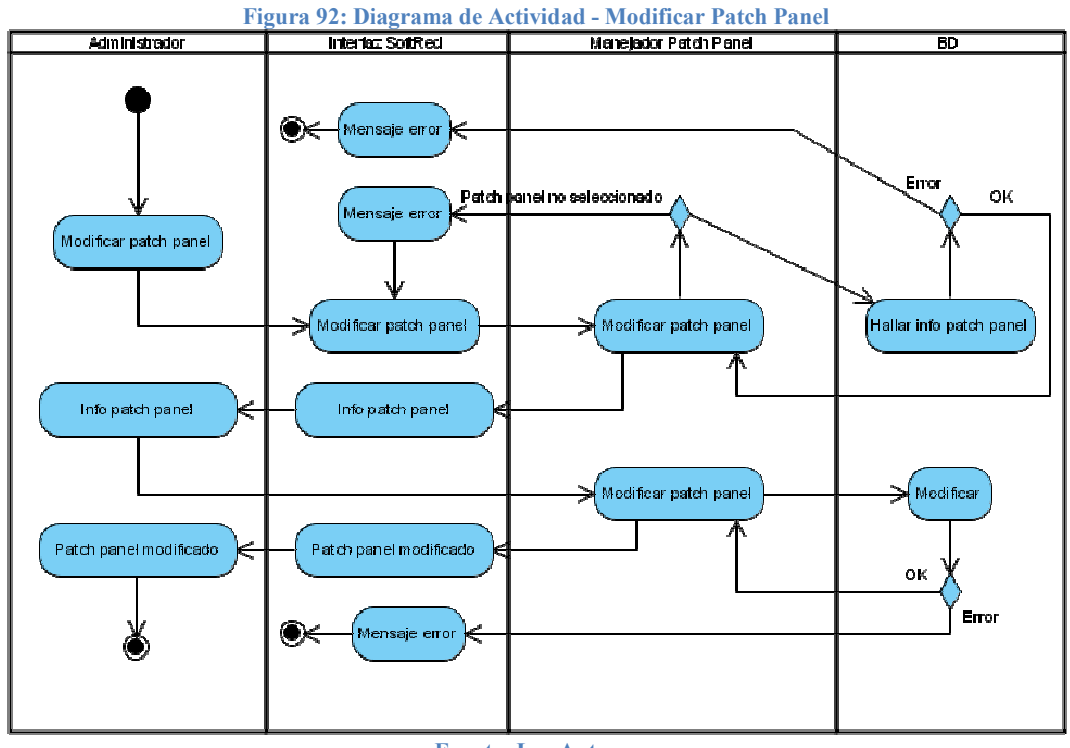

Fuente: Los Autores

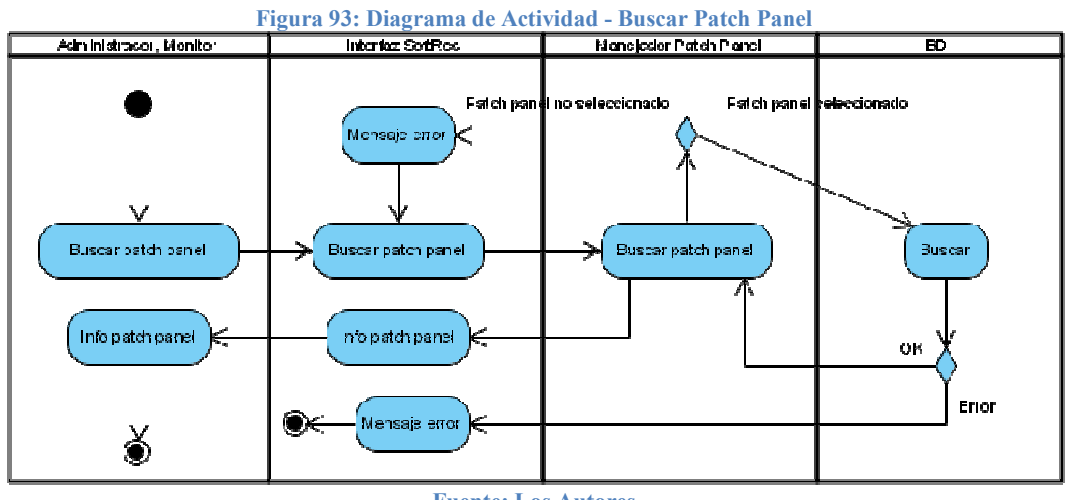

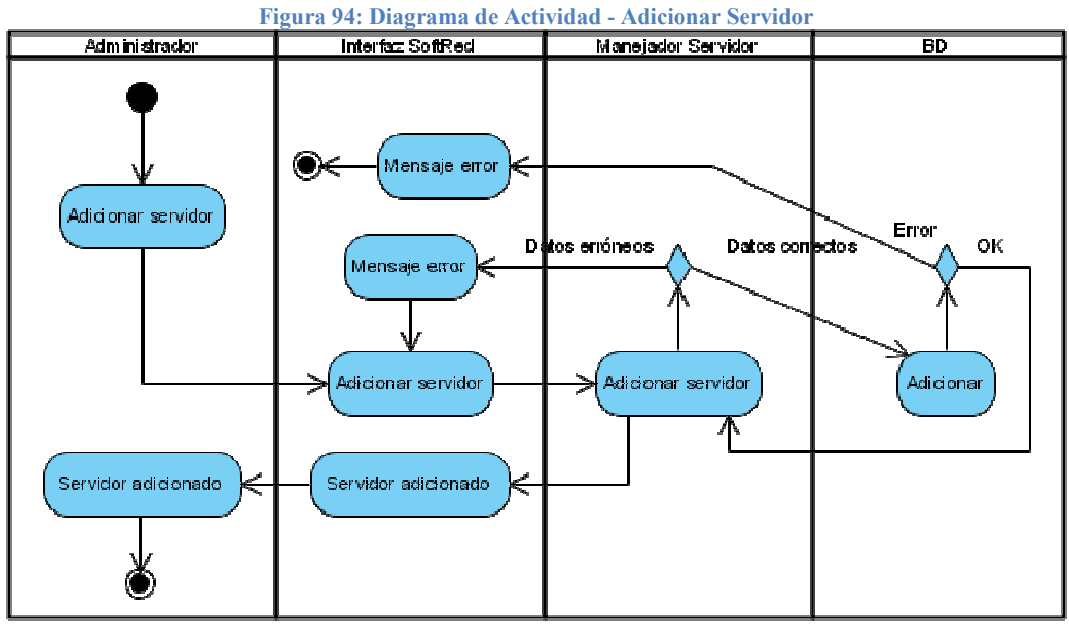

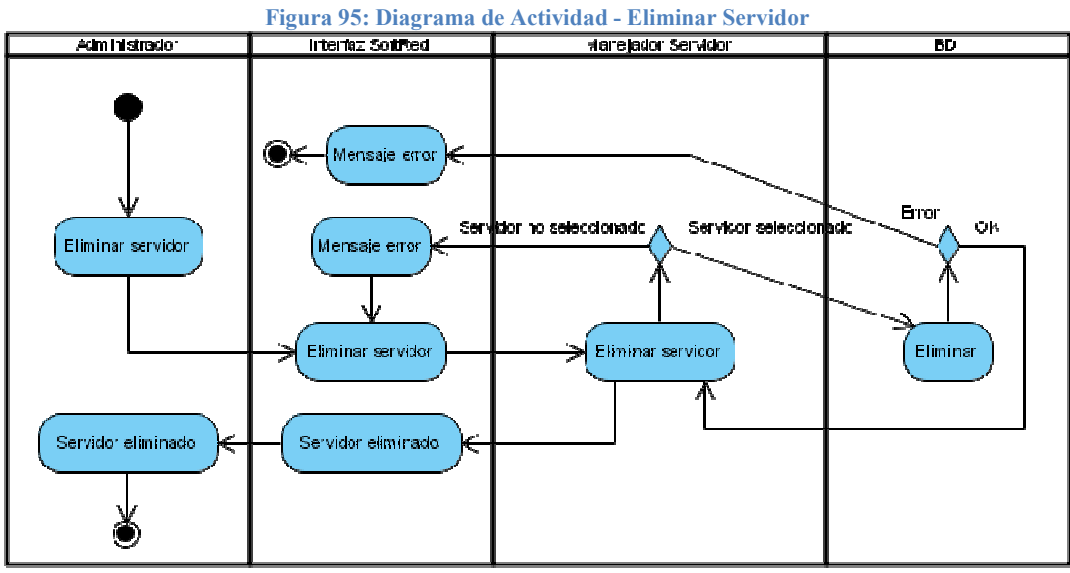

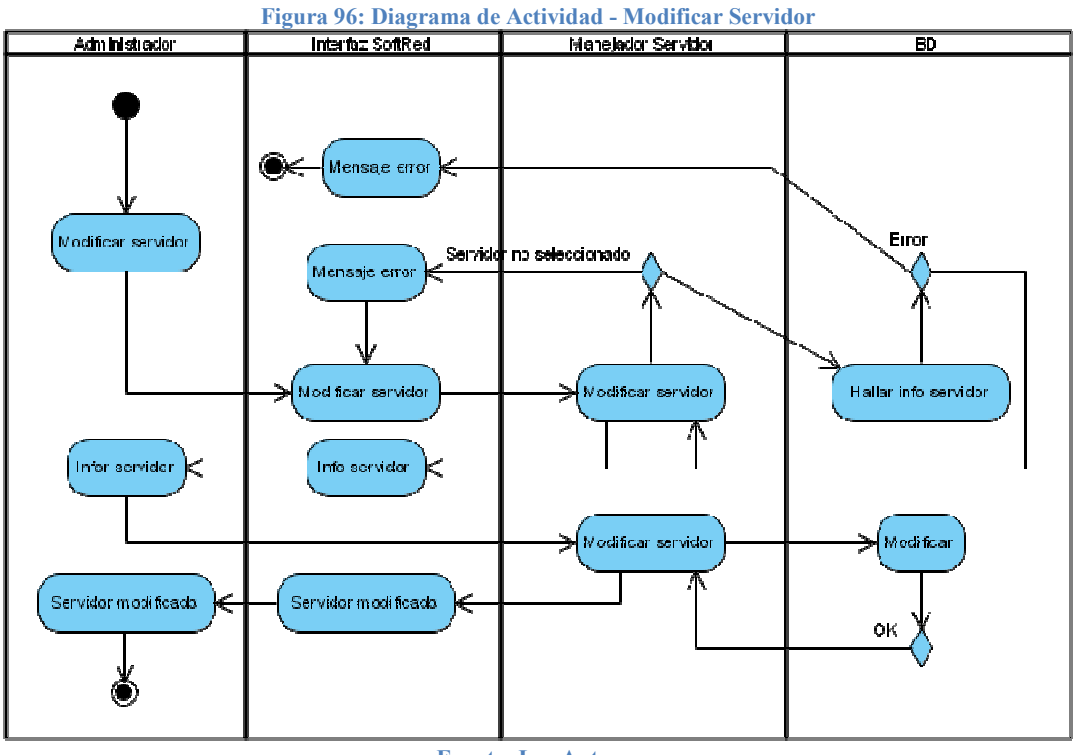

Fuente: Los Autores

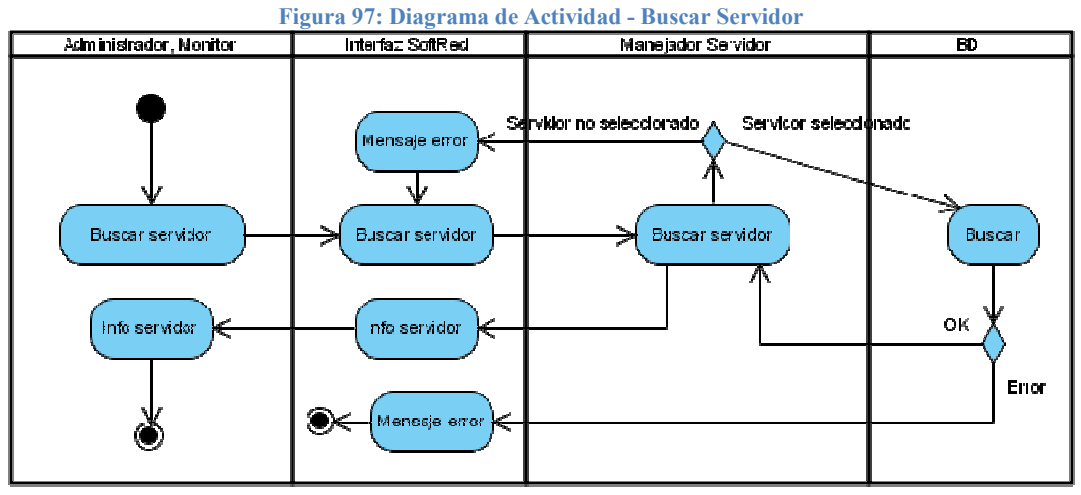

Fuente: Los Autores

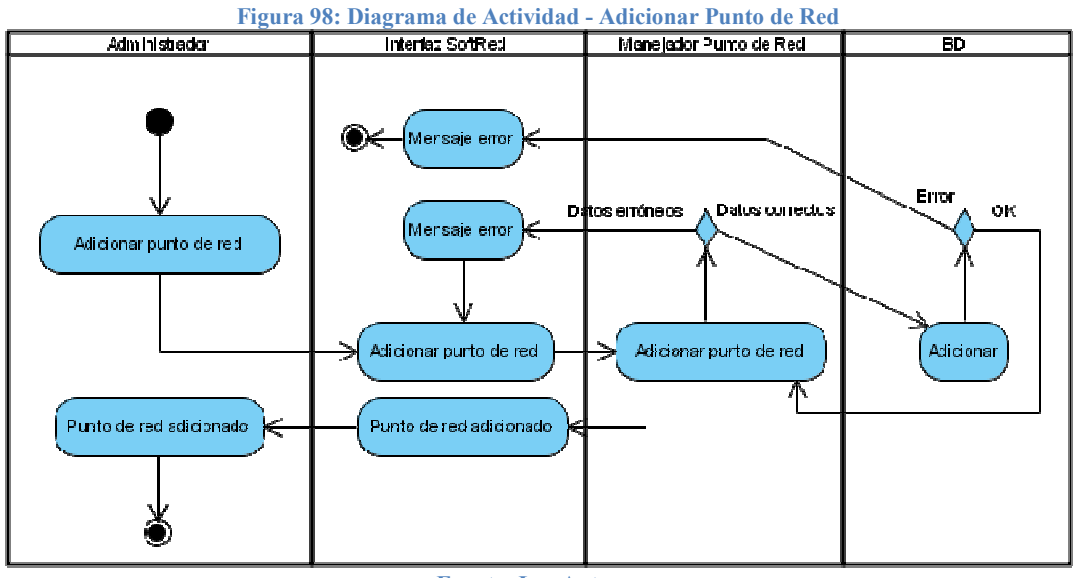

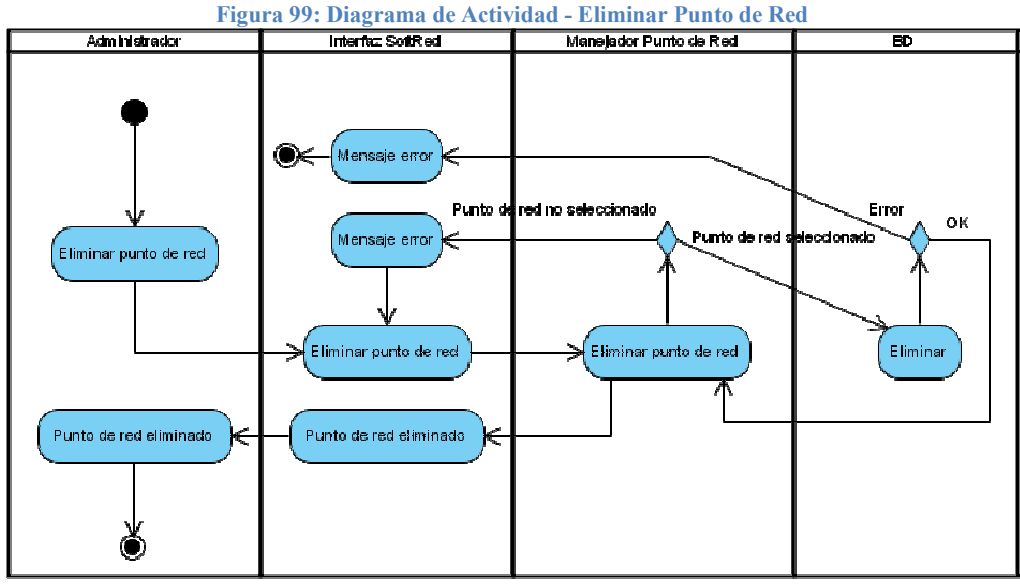

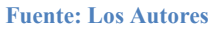

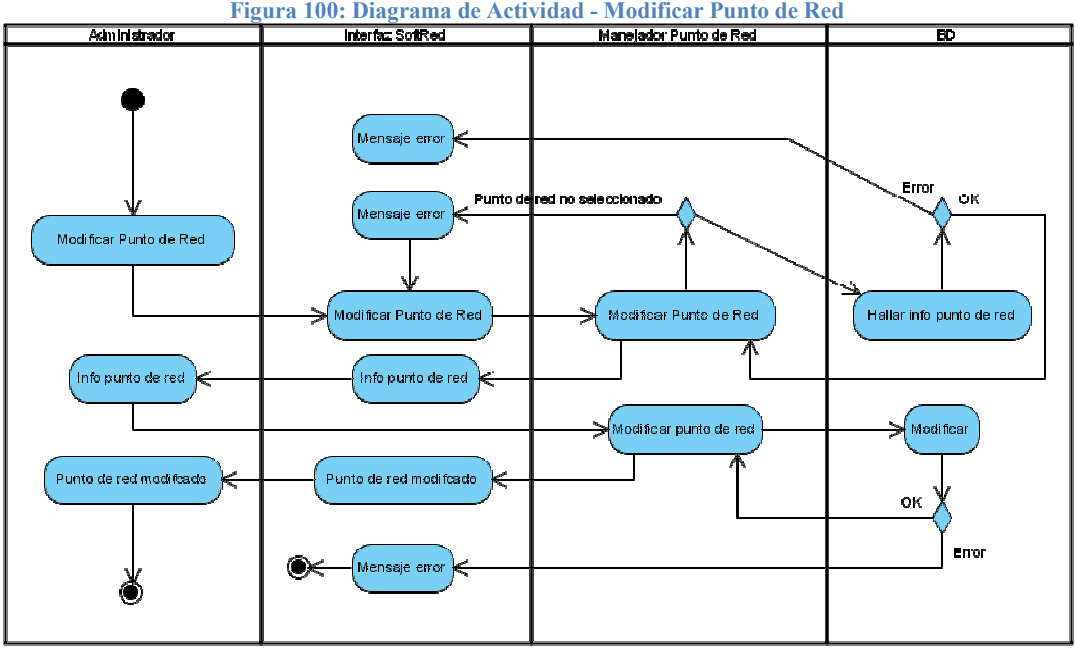

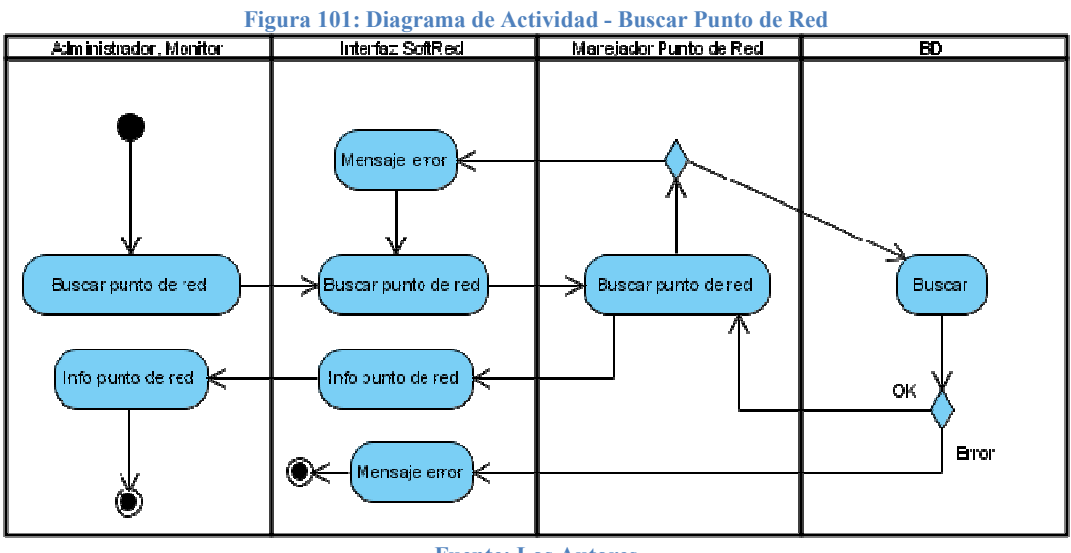

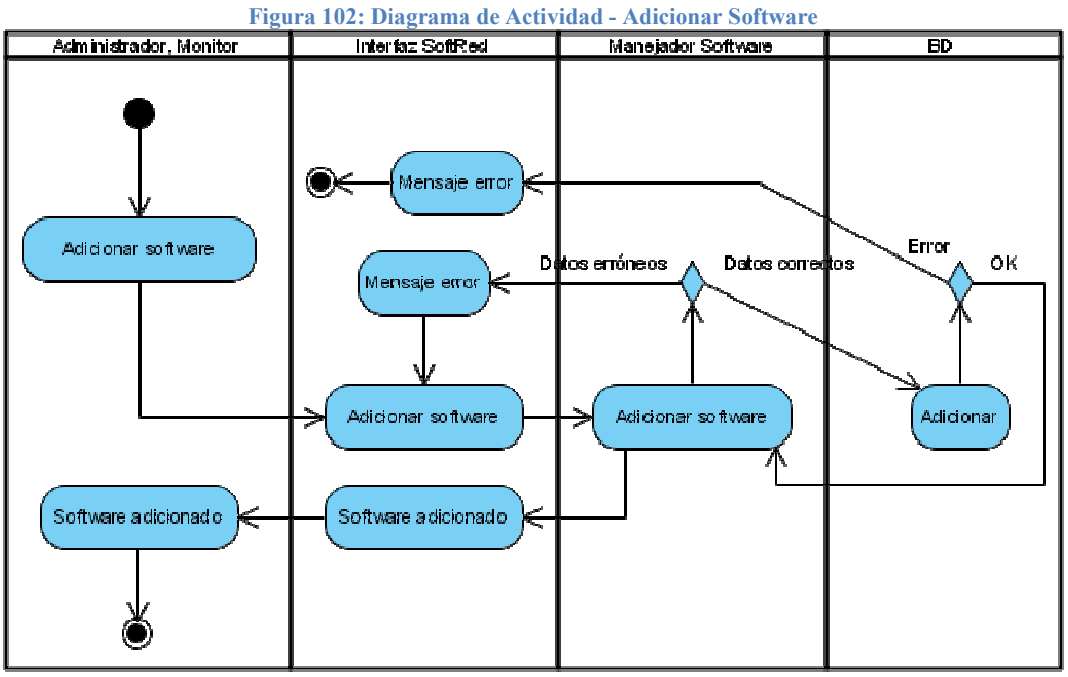

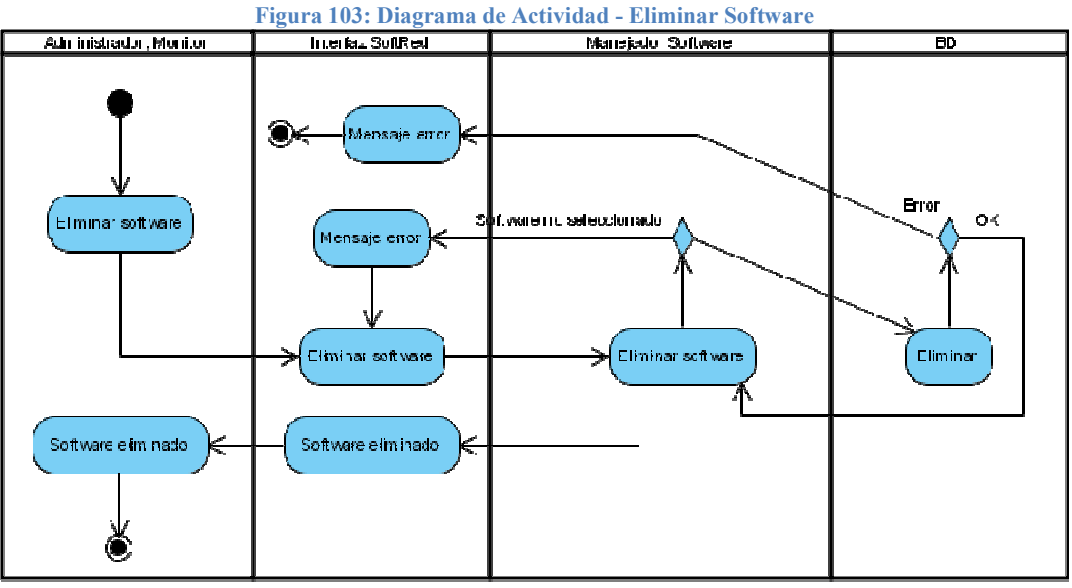

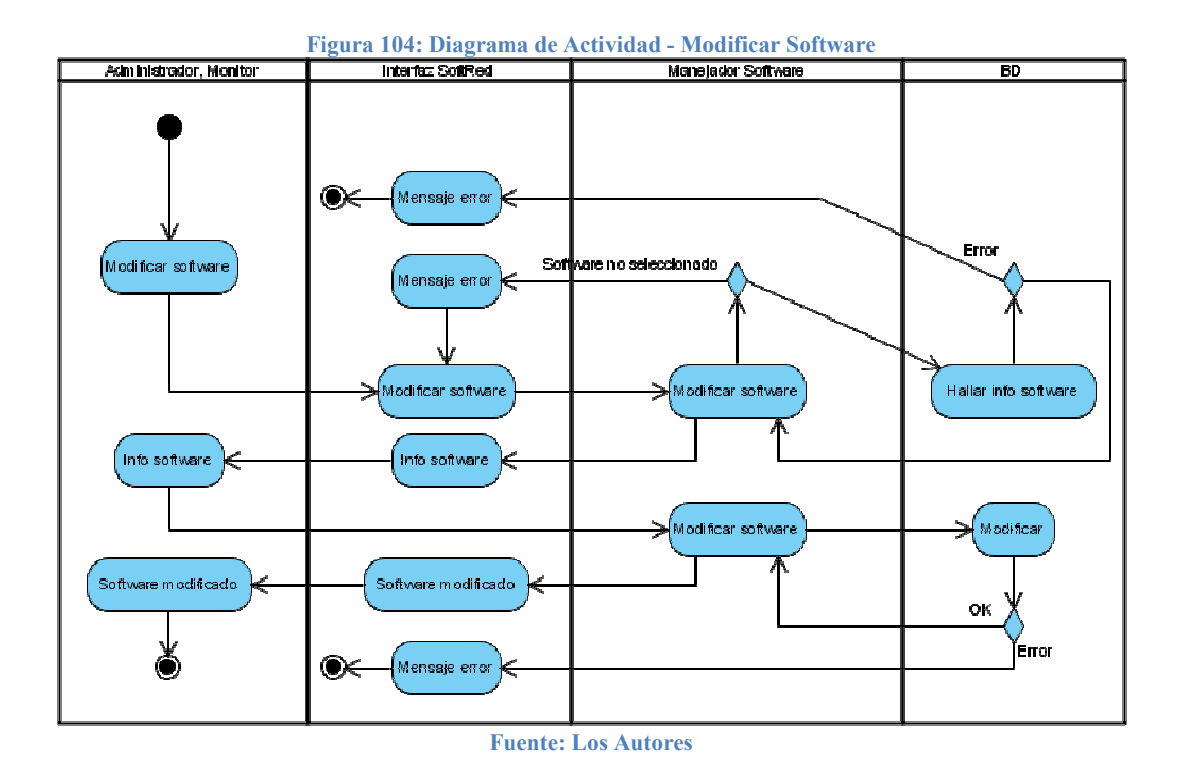

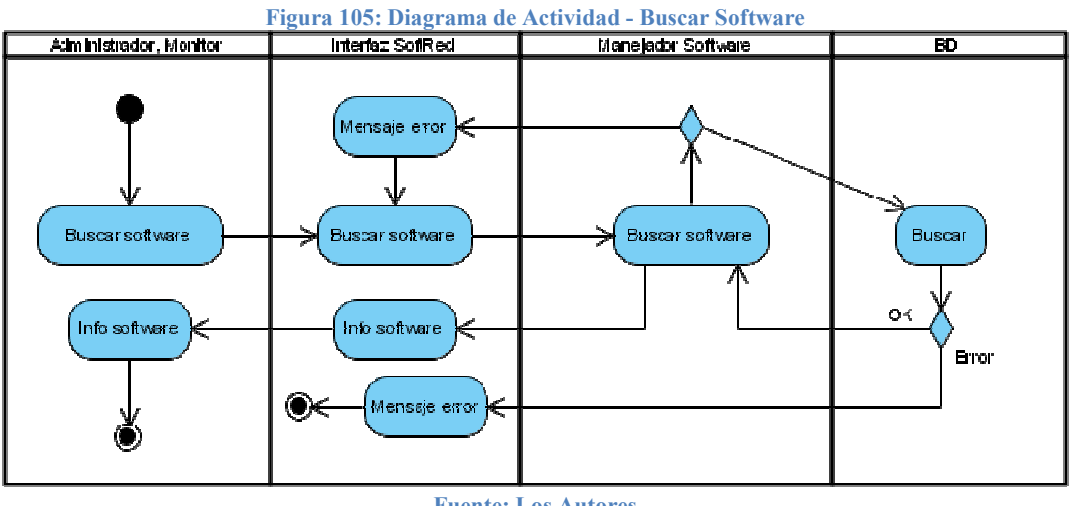

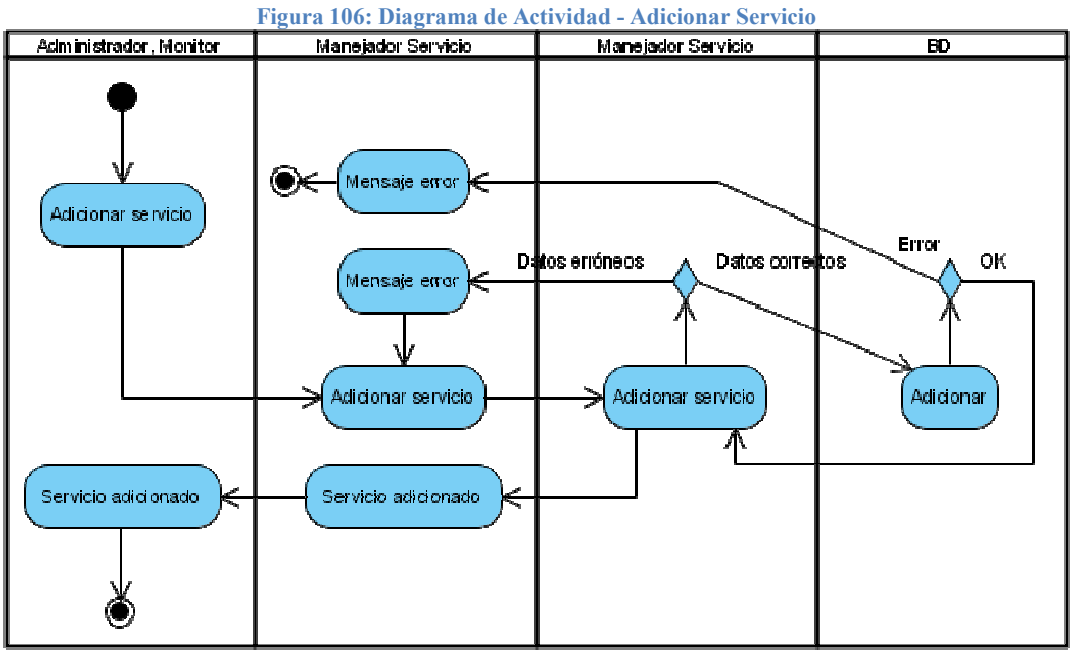

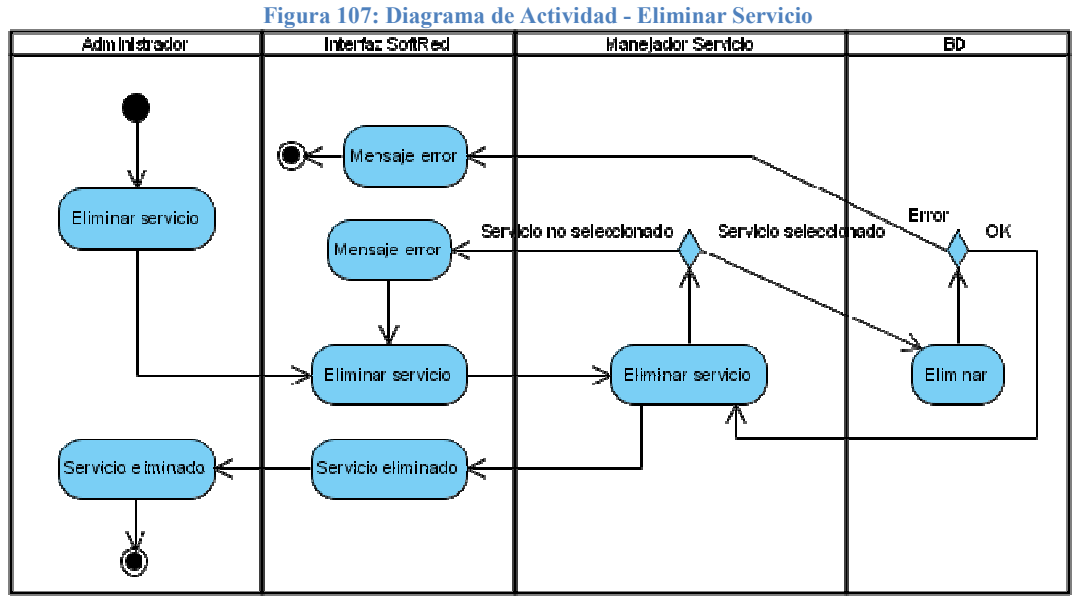

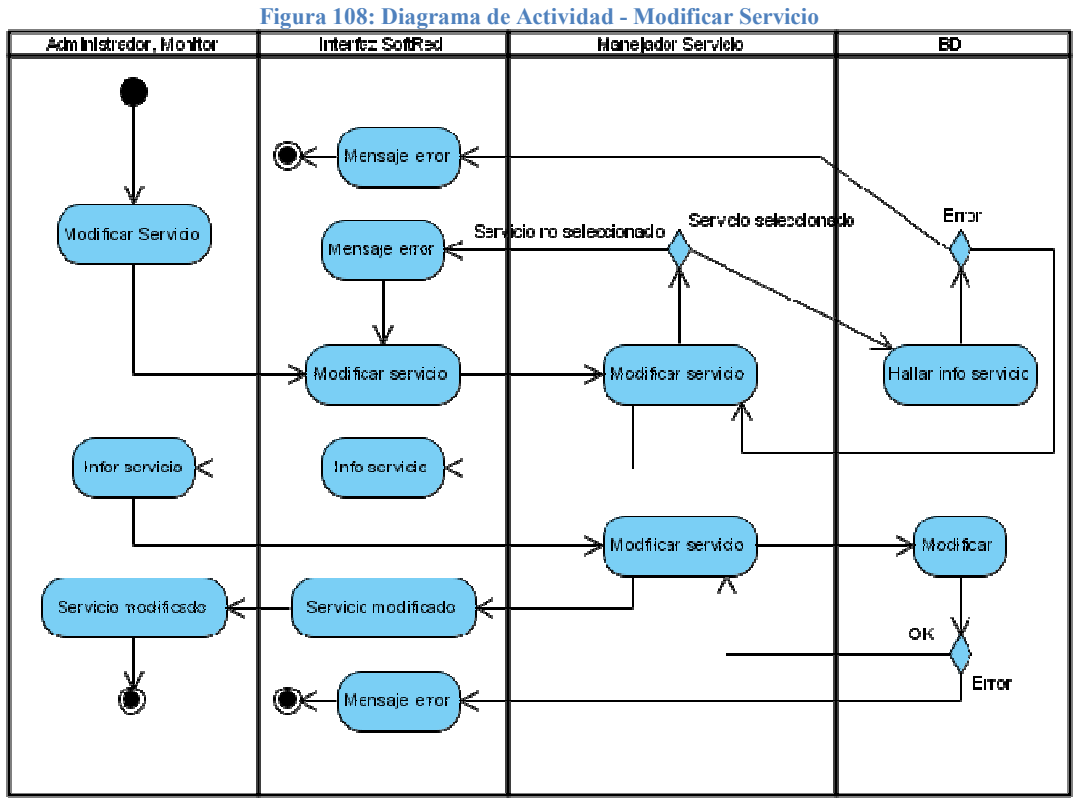

Fuente: Los Autores

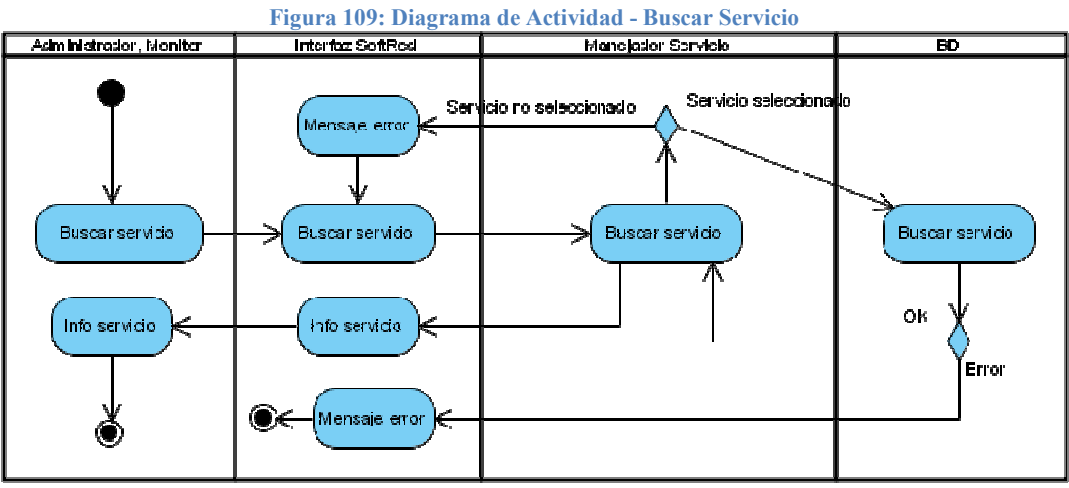

Fuente: Los Autores

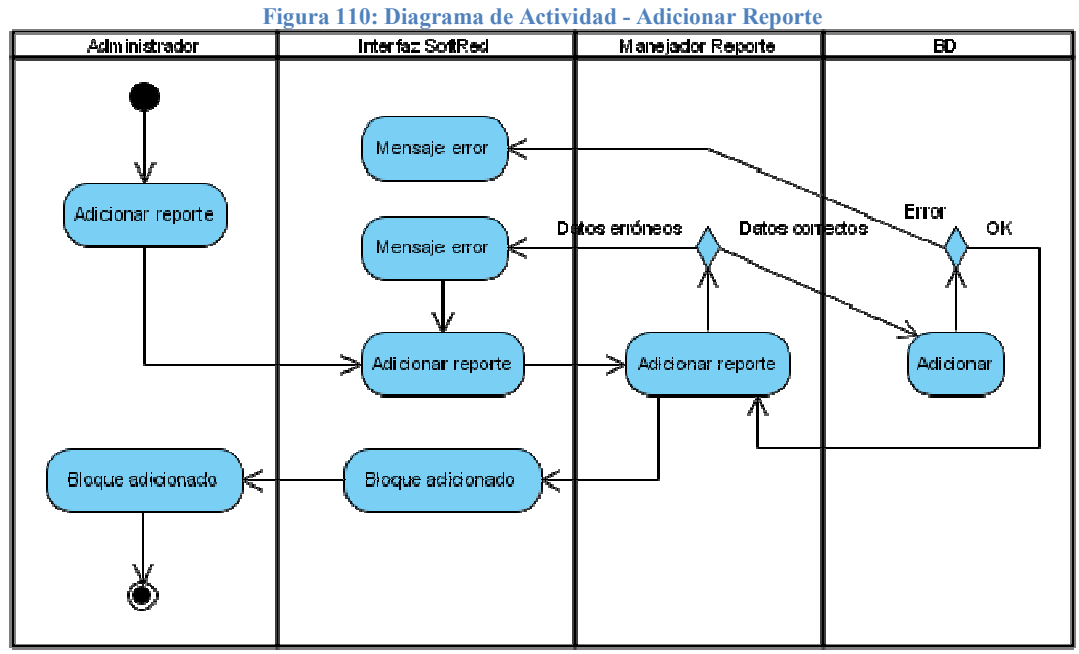

Fuente: Los Autores

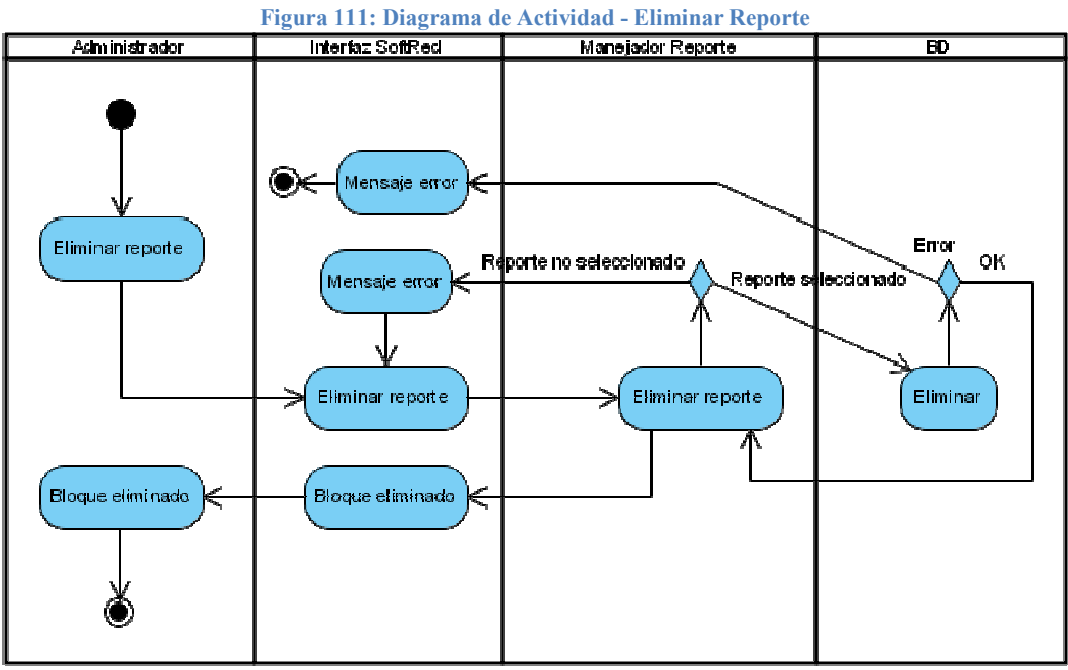

Fuente: Los Autores

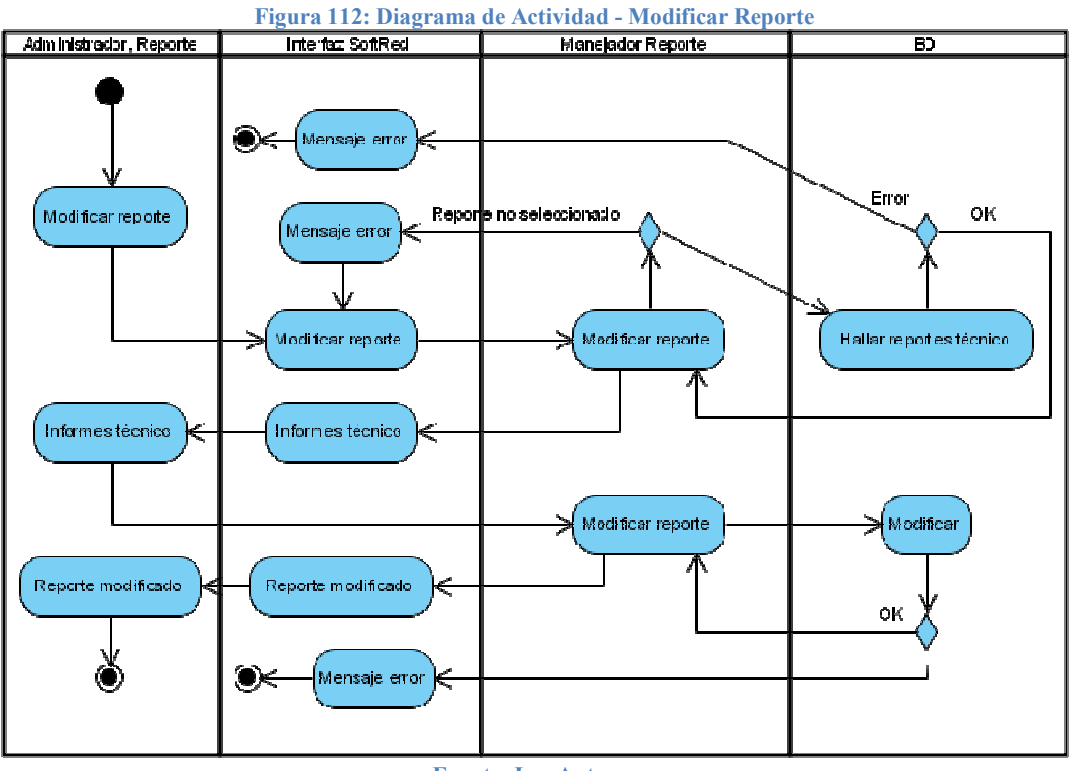

Fuente: Los Autores

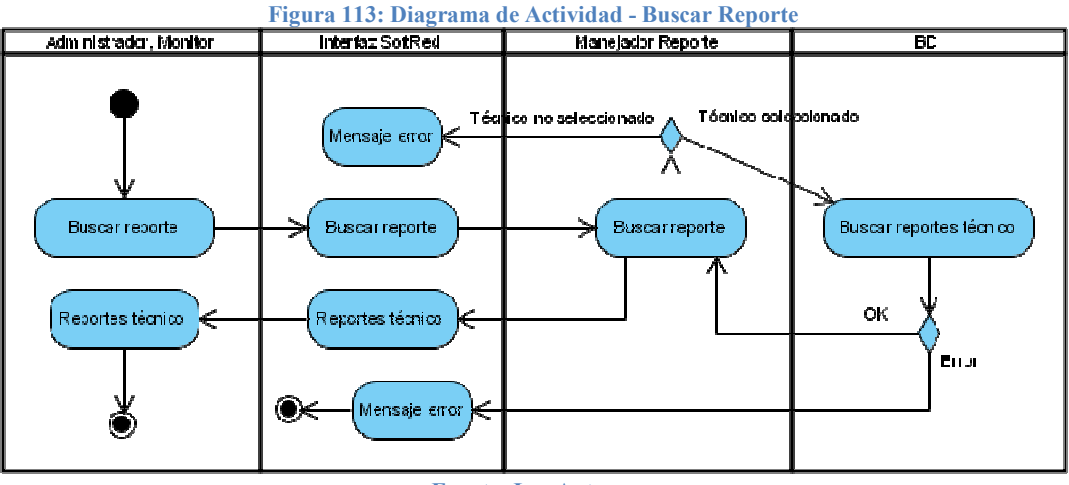

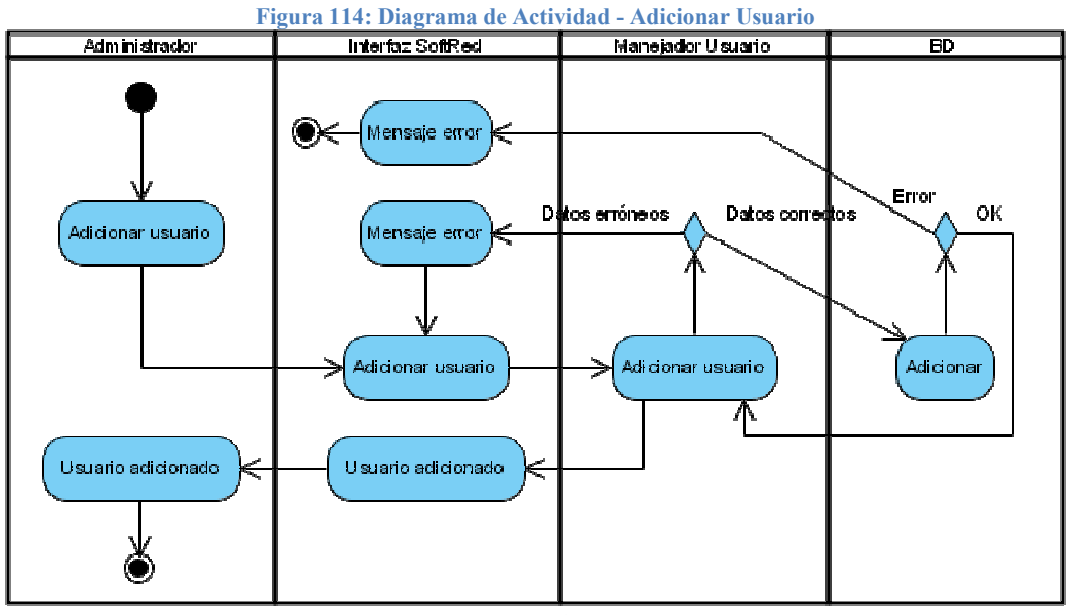

Fuente: Los Autores

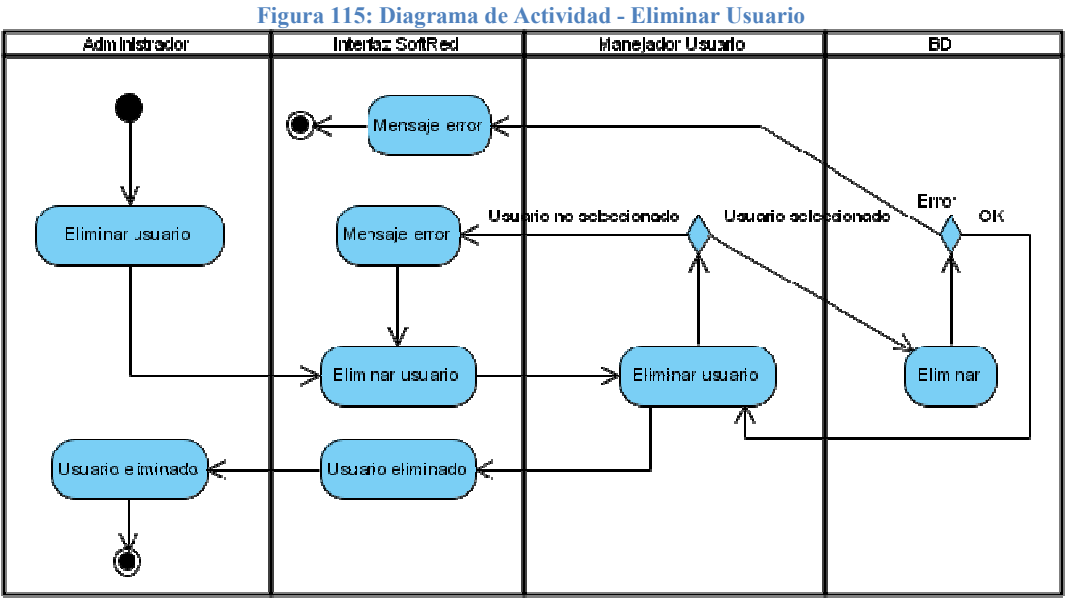

Fuente: Los Autores

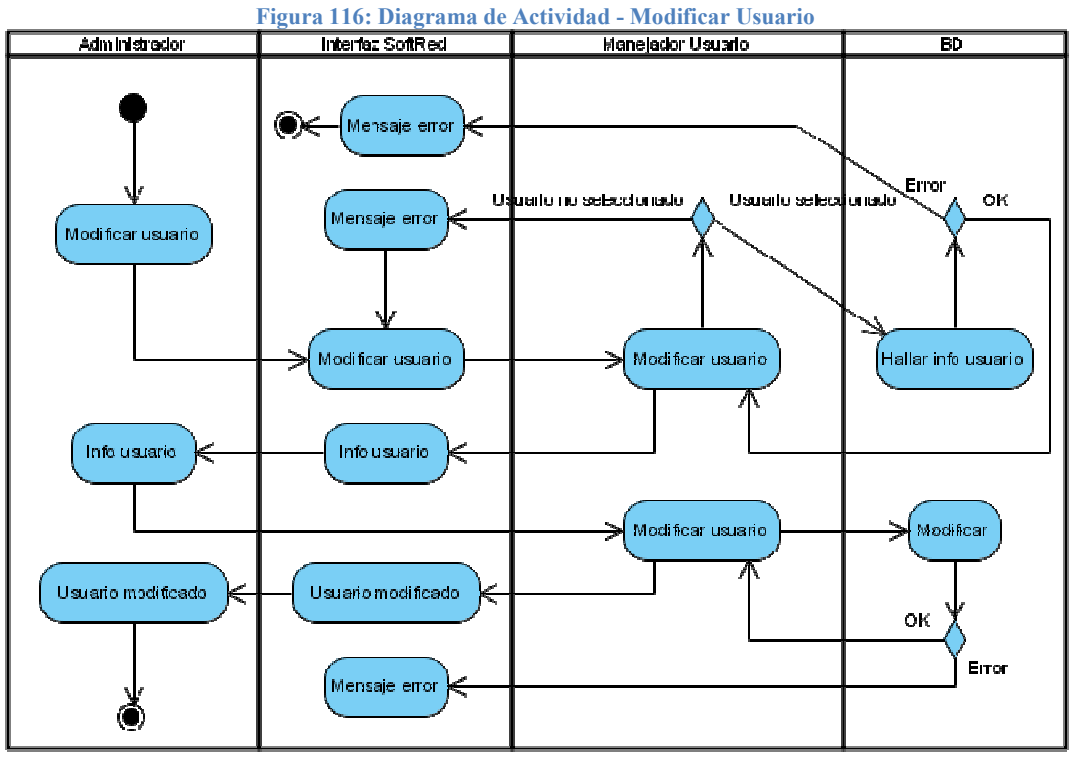

Fuente: Los Autores

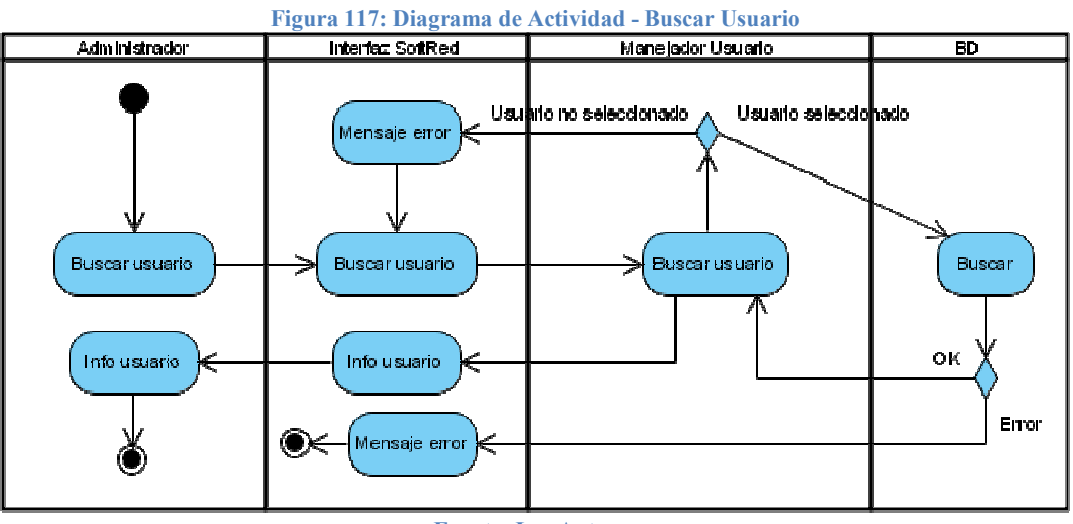

Fuente: Los Autores

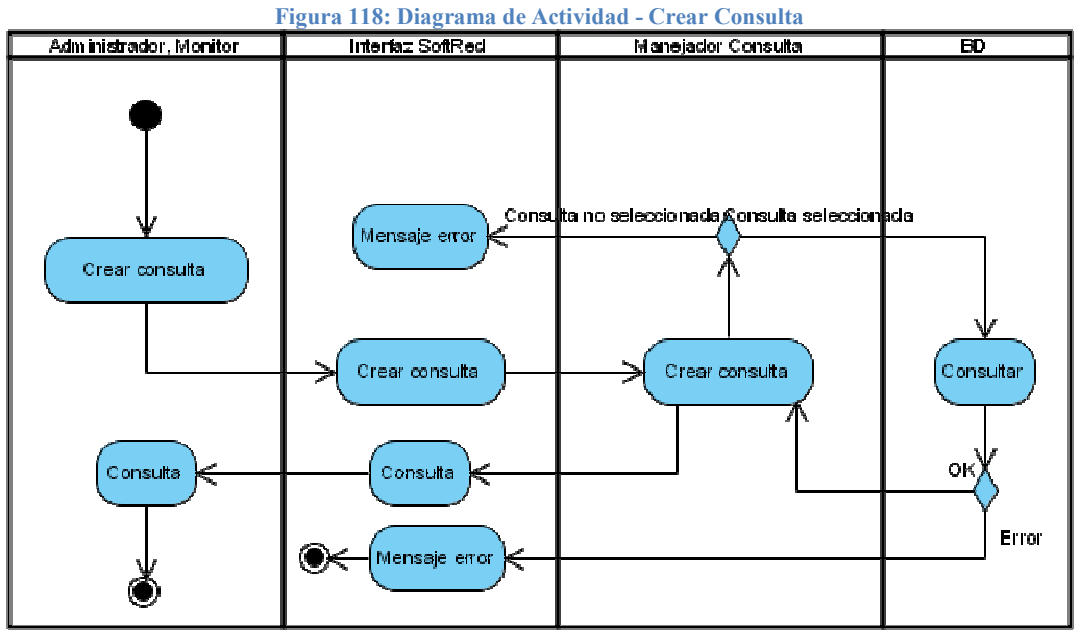

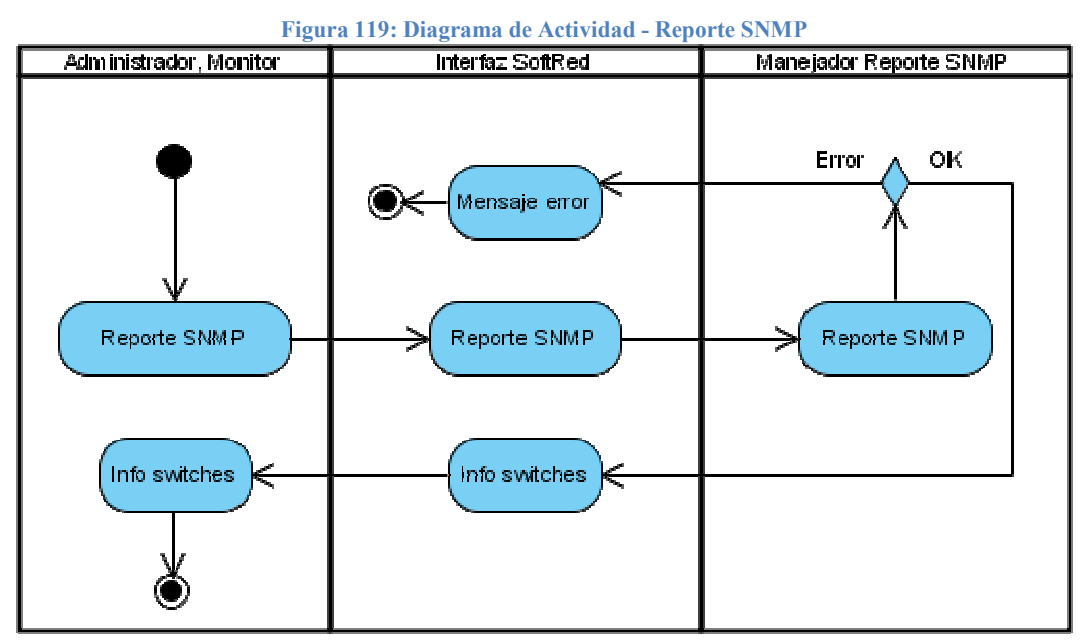

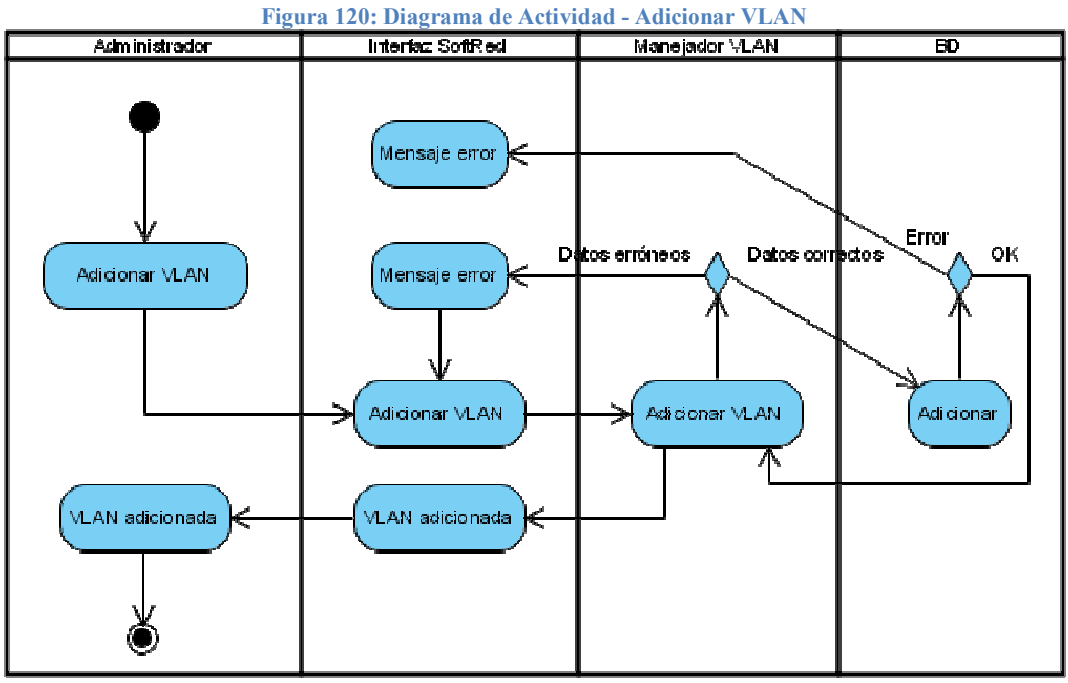

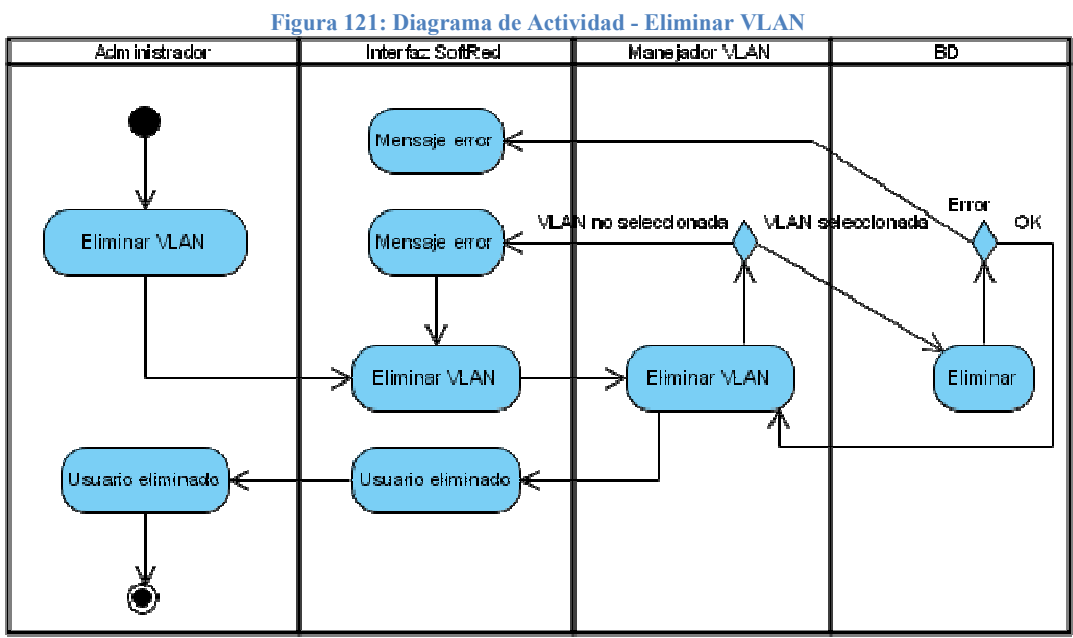

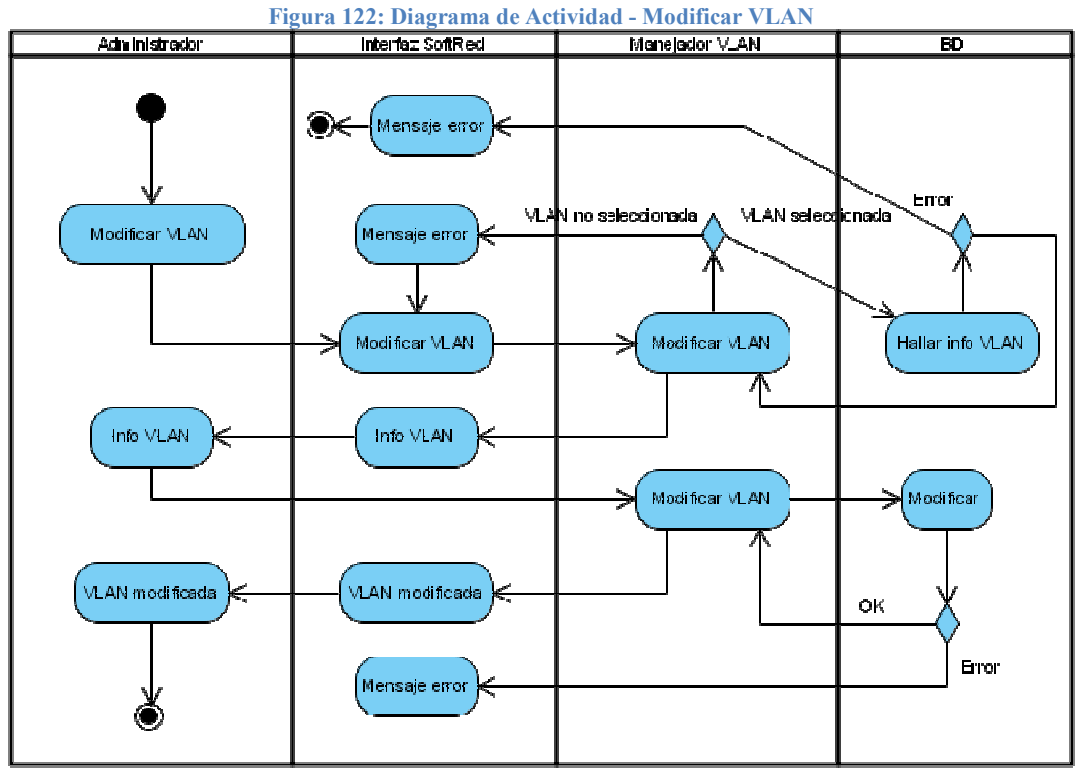

Fuente: Los Autores

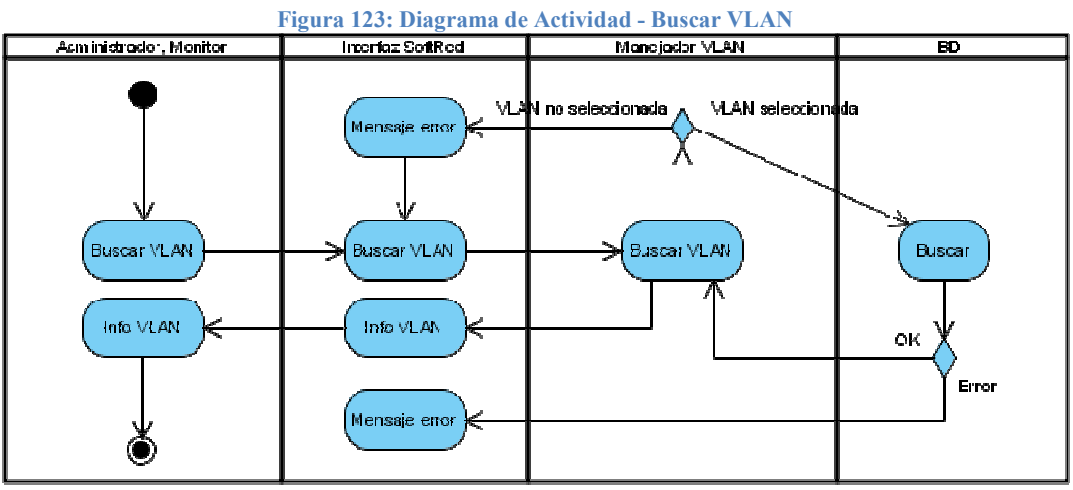

# 8. DISEÑO DEL SOFTWARE

# 8.1. ARQUITECTURA DEL SISTEMA

El sistema se sustentará en la arquitectura web-enable. En esta arquitectura los recursos se hallan alojados en un servidor web, el cual es accesado por los usuarios mediante un navegador y haciendo uso de internet, con la ventaja de no tener ninguna limitante en cuanto a la plataforma usada por el usuario.

La arquitectura web-enable está desarrollada con base en la arquitectura cliente servidor de tres capas, la cual exime al cliente de involucrarse con la lógica de las transacciones y lo limita exclusivamente a ver y requerir datos, haciendo de este modo que la estación que accede a la aplicación remotamente no tenga ningún requerimiento especial para que el proceso se realice.

En la arquitectura web-enable los tres niveles o capas pueden ser definidos de la siguiente manera:

- Primer nivel: Está compuesto por el navegador y el servidor, siendo este último quien da a los datos un formato adecuado.
- Segundo nivel: Está compuesto por el entorno de ejecución donde se determina por medio de programas o scripts qué hacer con los datos enviados y recibidos por el servidor.
- Tercer nivel: Está compuesto por la base de datos y es quien provee los datos necesarios para el funcionamiento de la aplicación.

### Figura 124: Arquitectura Web-Enable

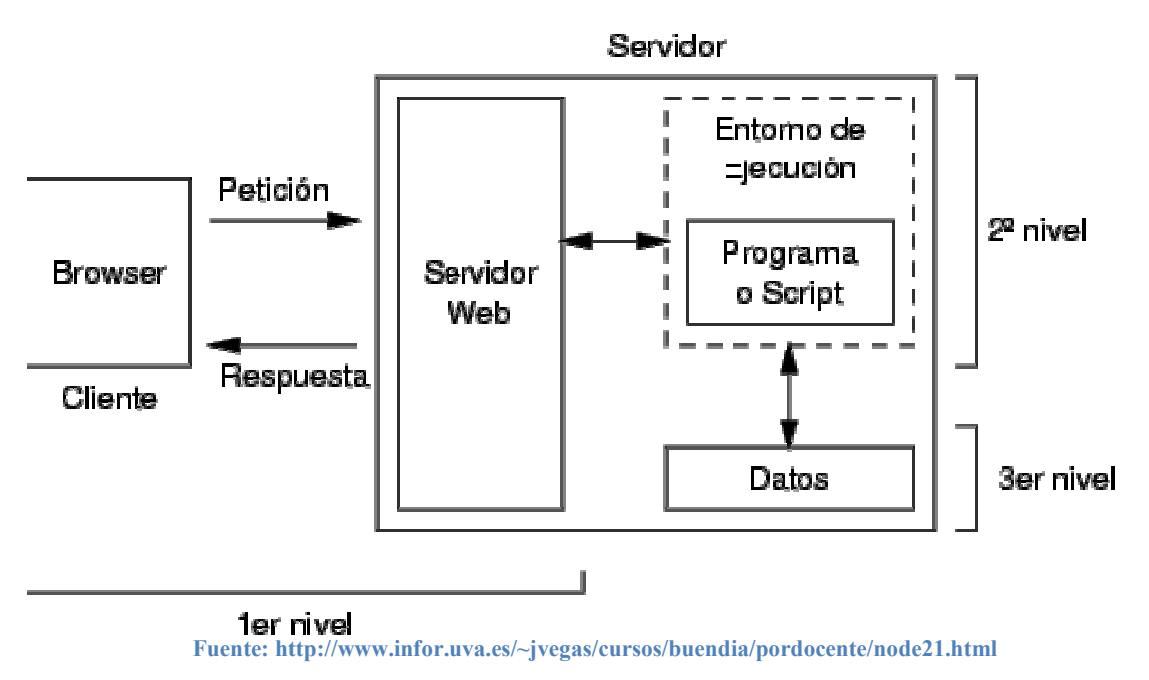

### 8.2. IDENTIFICACIÓN DE SUBSISTEMAS

Lo concerniente a la identificación de los subsistemas fue tomado del trabajo de grado de dos ingenieros de sistemas de la universidad, Juan Gabriel Zapata y Julián Sanint, en vista de la afinidad de los dos proyectos y que la arquitectura escogida era la misma en ambos casos. En la bibliografía se hace referencia a este trabajo de grado. concerniente a la identificación de los subsistemas fue tomado del<br>bajo de grado de dos ingenieros de sistemas de la universidad,<br>in Gabriel Zapata y Julián Sanint, en vista de la afinidad de los dos<br>yectos y que la arquit

Los subsistemas se dividen en los que operan del lado del cliente y aquellos que operan del lado del servidor, siendo estos últimos mucho más numerosos.

#### 8.2.1. Subsistemas Del Lado Cliente

DOM: Es un subsistema en el cual los documentos se modelan como objetos, y define cómo se debe acceder a éstos aquellos que operan del lado del servidor, siendo es<br>mucho más numerosos.<br>**8.2.1. Subsistemas Del Lado Cliente**<br>DOM: Es un subsistema en el cual los documentos<br>como objetos, y define cómo se debe acceder a éstos.

Navegador: Es el programa encargado de convertir el código en HTML a algo comprensible por el cliente.

### 8.2.2. Subsistemas Del Lado Servidor

SERVIDOR APACHE: Es quien se encarga de suministrar y administrar las páginas web al cliente (computador desde el cual se accede a la aplicación).

Páginas Web: Código fuente de las páginas que el cliente (computador desde el cual se accede a la aplicación) del sistema visualizará.

Página Principal: Es la primera página que el usuario visualizará al entrar al sistema, aquí deberá introducir su nombre de usuario y contraseña para tener acceso al mismo.

Modulo Php: Es la tecnología que permite desde las páginas web modificar la información contenida en la base de datos.

Base de Datos: Es donde estará almacenada la información del sistema.

Scripts Php: Código fuente de las operaciones a la base de datos mediante las páginas web<sup>13</sup>.

l <sup>13</sup> SANINT LONDOÑO, Julián; ZAPATA GIRALDO, Juan Gabriel. DISEÑO DE UN CONTROL DE ENTRADA Y SALIDA DE VEHICULOS A LOS PARQUEADEROS MEDIANTE REDES INALÁMBRICAS. Trabajo de grado. Universidad Tecnológica de Pereira. Programa de Ingeniería de Sistemas y Computación. Pereira. 2008. Págs 162,163.

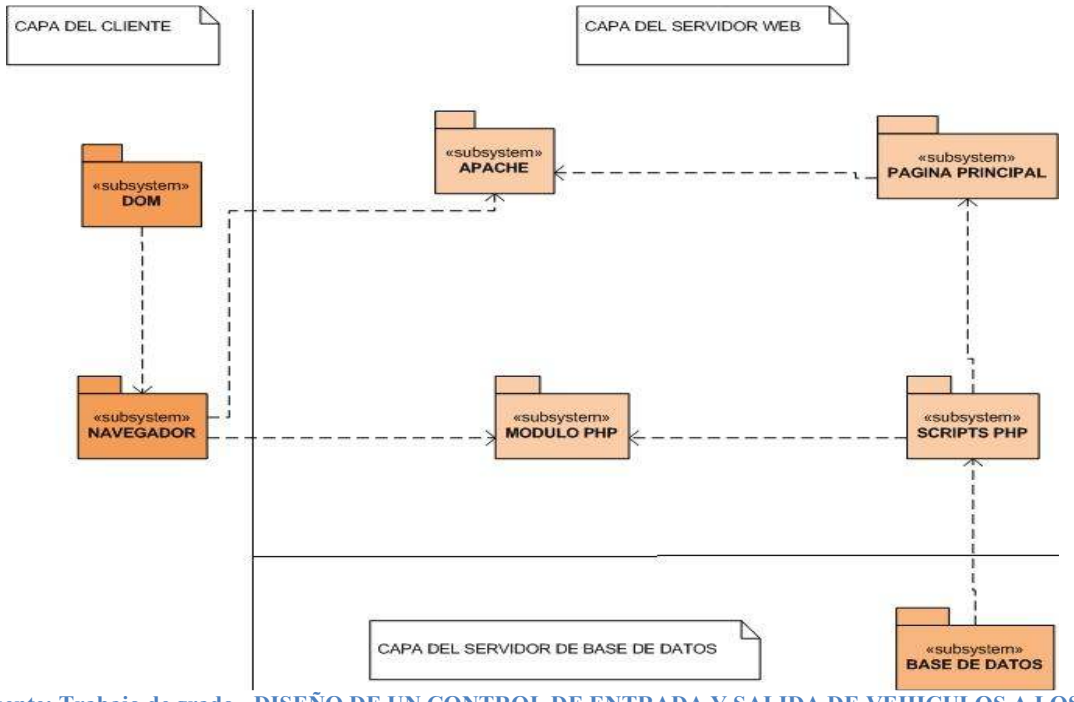

Figura 125: Diagrama de Subsistemas

Fuente: Trabajo de grado - DISEÑO DE UN CONTROL DE ENTRADA Y SALIDA DE VEHICULOS A LOS PARQUEADEROS MEDIANTE REDES INALÁMBRICAS

## 8.3. DISEÑO ESTÉTICO DEL SISTEMA

Mediante la interfaz el usuario interactúa con el sistema, por lo tanto es de vital importancia que ésta esté diseñada adecuadamente para facilitarle el trabajo y que pueda sacarle el máximo provecho a la herramienta que tiene enfrente.

En este caso se usó una plantilla web previamente creada, la cual fue escogida por su facilidad de uso, la adecuada cantidad de elementos mostrados en pantalla y el cuidado aspecto estético de la misma. Fue necesario hacerle cierto número de modificaciones para adaptarla a las necesidades del sistema, especialmente en lo concerniente a los colores, ya que éstos deberían ser armoniosos con el logo de la universidad. La plantilla utilizada es de libre uso y modificación, y siguiendo la filosofía de su autor se hace mención del mismo dentro de cada pantalla de la aplicación.

### 8.4. WIREFRAME

Al momento de escoger la ubicación de los elementos dentro de las ventanas presentes en el sistema, se utilizó una herramienta muy útil llamada el wireframe.

Estas son algunas de las características de un wireframe, tomadas del sitio web de arquitectura de información:

"Los wireframes sirven para anticipar cuál será la estructura de cada página de un sistema, antes de aplicar el diseño gráfico definitivo. Dado que el wireframe posee una composición bastante sencilla, generalmente en blanco y negro y sin mayores detalles, resulta fácil su modificación para analizar diferentes posibilidades de ubicación de elementos.

Es en este esquema que el equipo de diseño gráfico debe basarse para la elaboración del producto definitivo. Las propuestas de interfaz gráfica no pueden –o no deben- partir desde cero, dada la complejidad de su elaboración (y su posterior modificación en caso de requerirse). Tienen un mínimo común denominador que es la estructura.

Cuando un wireframe es aprobado por el cliente, los comentarios posteriores sobre la presentación de una página pueden estar asociados a la percepción de diseño, uso de colores, tipografía, etc. Pero ya no debiera cuestionarse la estructura y disposición de elementos de una página.

Cualquier proyecto web, desde el más sencillo hasta el más complejo, debe contemplar la realización al menos de un wireframe tipo. Por sofisticada que hoy en día resulte esta herramienta, el wireframe sigue cumpliendo la función de ser un bosquejo. Y siempre será más sencillo hacer ajustes a un bosquejo que a un producto final. $^{14}$ ".

l <sup>14</sup> Wireframe. [en línea]. Disponible en internet

<sup>&</sup>lt;http://www.arquitecturadeinformacion.cl/como/wireframe2.html>

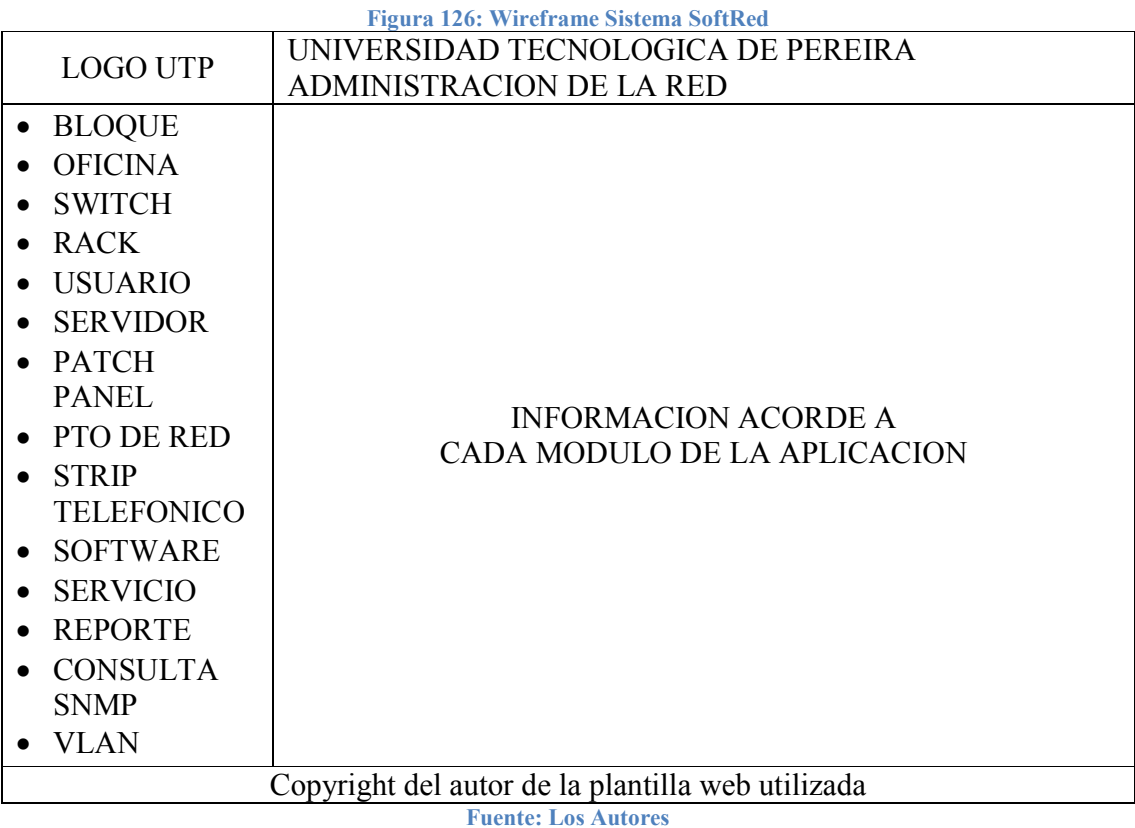

# 8.5. DISEÑO DE LA BASE DE DATOS

Después de realizar un análisis detallado de la información que sería pertinente almacenar en el sistema, se construyó una base de datos con 15 tablas. A continuación se muestran los modelos entidad relación y el modelo relacional. El primero únicamente contiene las tablas con las relaciones entre ellas, incluyendo su cardinalidad, mientras el segundo muestra sus atributos así como las llaves primarias y foráneas.

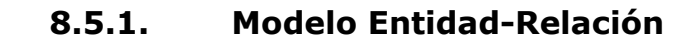

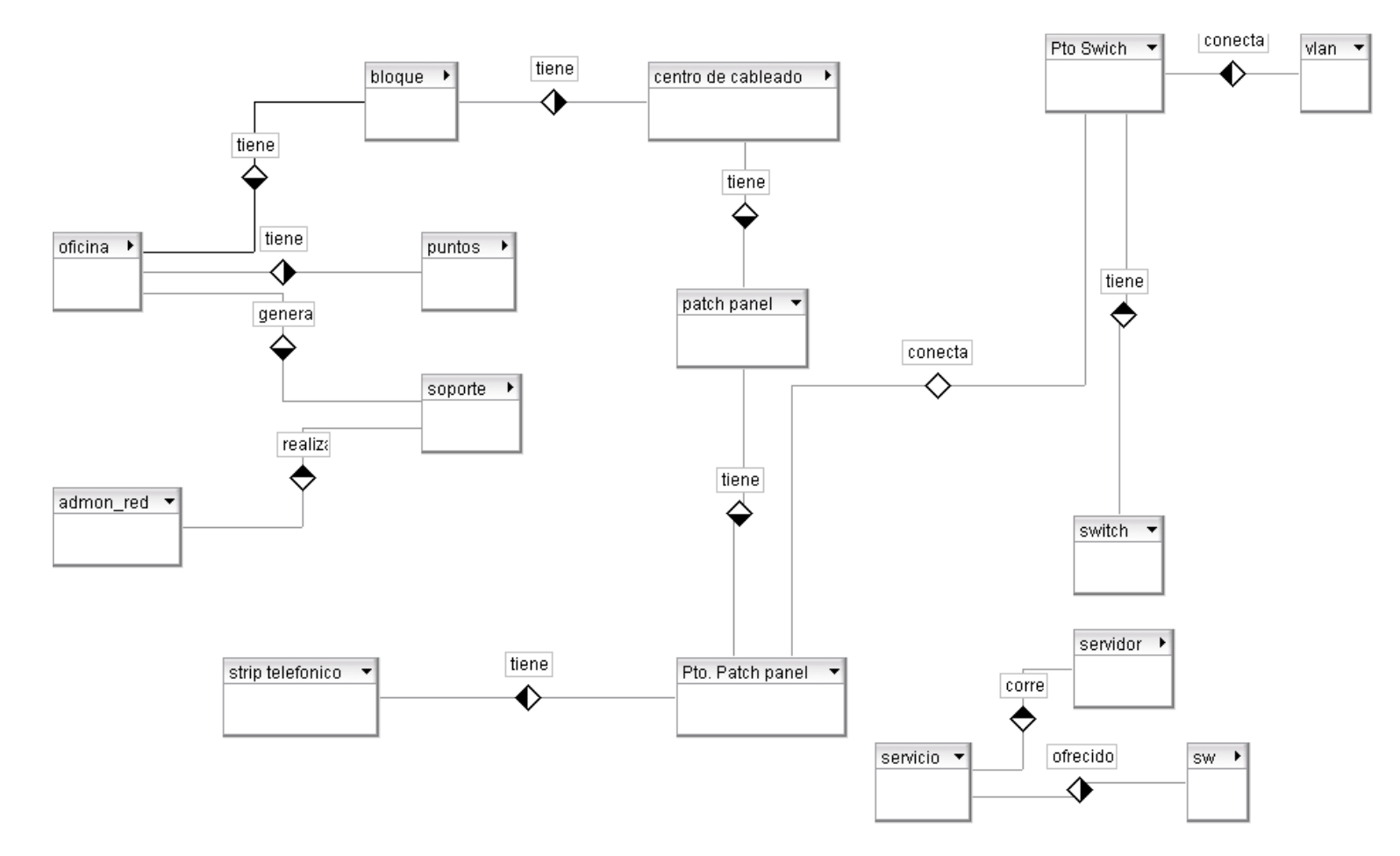
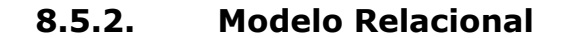

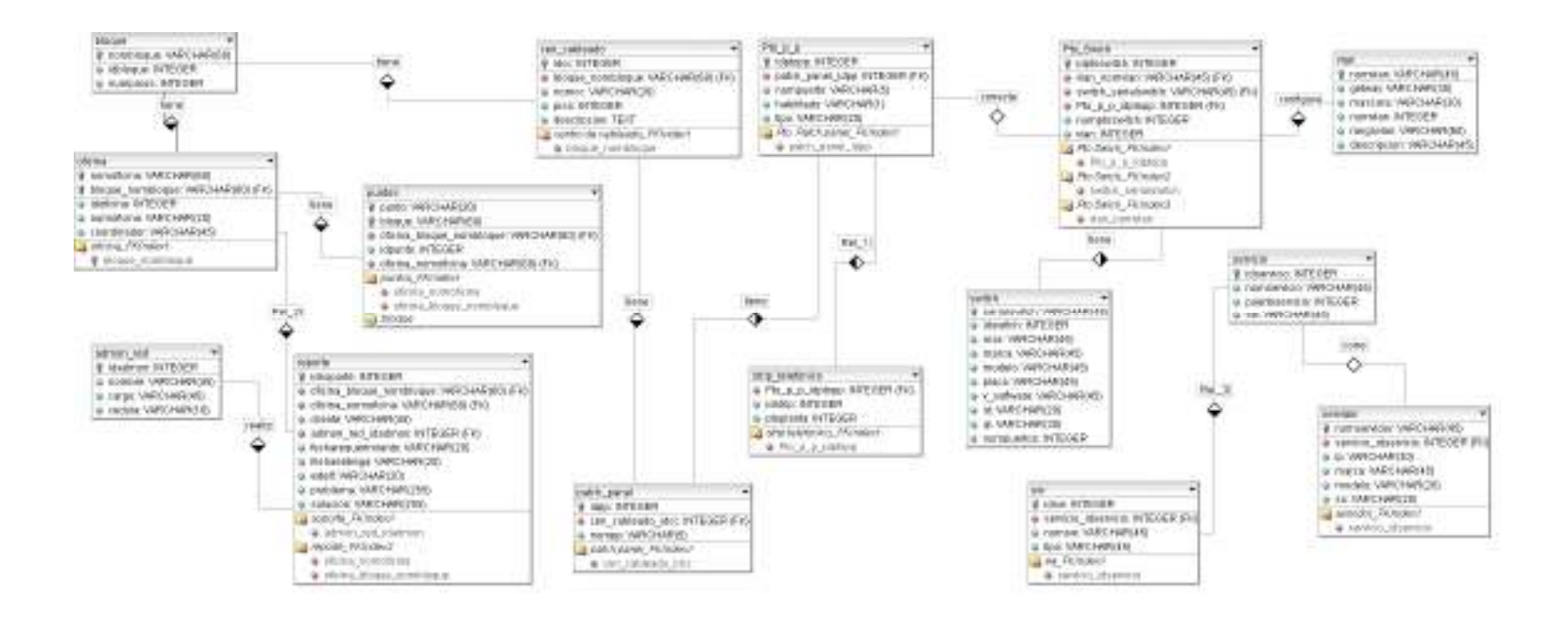

#### 8.5.3.Diagrama de clases

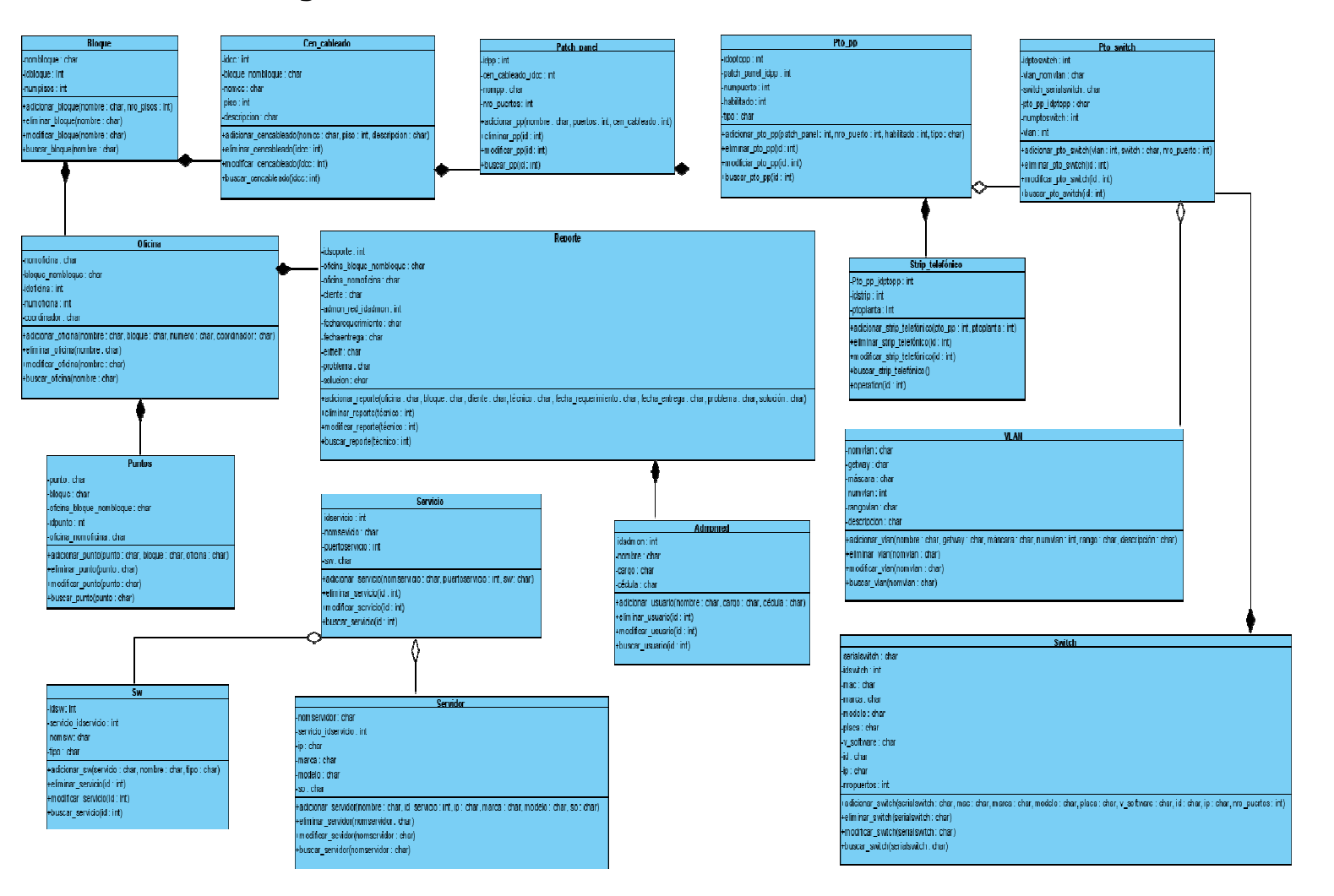

# 9. PRUEBAS

En la parte final del desarrollo de la aplicación se le realizaron algunas pruebas de funcionamiento y de rendimiento.

# 9.1. PRUEBAS AL SISTEMAS MODULO POR MODULO

Las siguientes pruebas fueron realizadas desde un equipo de la Universidad Tecnológica de Pereira, ingresando vía web al sistema mediante éste. La prueba la realizó una persona diferente a los desarrolladores del sistema, la cual ingresó al sistema, modulo por modulo verificando la correcta operación de los mismos, que los resultados fueran los esperados y que el sistema respondiera según las necesidades de los requerimientos previamente establecidos.

## 9.1.1. Página inicial

Se le dio al usuario su nombre de usuario y la contraseña respectiva, con la cual pudo entrar al sistema sin ningún problema. Se probó ingresar a una página del sistema sin haberse identificado y el sistema no lo permitió, realizando el correspondiente re-direccionamiento a la página de inicio.

### 9.1.2. Prueba al módulo bloque

Se ingresaron los datos correspondientes a 5 bloques y fueron almacenados debidamente en el sistema. Posteriormente se manipuló esta información eliminando uno de ellos y modificando la información de otro. Se realizó una consulta por esta información y el sistema respondió a dicha consulta. El tiempo de respuesta del sistema al momento de ingresar, modificar y consultar los datos fue mínimo.

# 9.1.3. Prueba al módulo oficina

Se ingresaron los datos correspondientes a 5 oficinas y fueron almacenados debidamente en el sistema. Posteriormente se manipuló esta información eliminando una de ellos y modificando la información de otra, se realizó una consulta por esta información y el sistema respondió a dicha consulta. El tiempo de respuesta del sistema al momento de ingresar, modificar y consultar los datos fue mínimo.

# 9.1.4. Prueba al modulo switch

Se ingresaron los datos correspondientes a 5 switches y fueron almacenados debidamente en el sistema. Posteriormente se manipuló esta información eliminando uno de ellos y modificando la información de otro, se consultó por esta información y el sistema respondió a esta consulta. El tiempo de respuesta del sistema al momento de ingresar, modificar y consultar los datos fue mínimo.

## 9.1.5. Prueba al modulo rack

Se ingresaron los datos correspondientes a 5 rack y fueron almacenados debidamente en el sistema, posteriormente se manipulo esta información eliminando uno de ellos y modificando la información de otro, se consulto por esta información y el sistema respondió a esta consulta. El tiempo de respuesta del sistema al momento de ingresar, modificar y consultar los datos fue mínimo.

### 9.1.6. Prueba al módulo usuario

Se ingresaron los datos correspondientes a 5 usuarios y fueron almacenados debidamente en el sistema. Posteriormente se manipulo esta información eliminando uno de ellos y modificando la información de otro, se consultó por esta información y el sistema respondió a esta consulta. El tiempo de respuesta del sistema al momento de ingresar, modificar y consultar los datos fue mínimo.

# 9.1.7. Prueba al modulo servidor

Se ingresaron los datos correspondientes a 5 servidores y fueron almacenados debidamente en el sistema. Posteriormente se manipuló esta información eliminando uno de ellos y modificando la información de otro, se consulto por esta información y el sistema respondió a esta consulta. El tiempo de respuesta del sistema al momento de ingresar, modificar y consultar los datos fue mínimo.

# 9.1.8. Prueba al módulo punto de red

Se ingresaron los datos correspondientes a 5 puntos de red y fueron almacenados debidamente en el sistema. Posteriormente se manipulo esta información eliminando uno de ellos y modificando la información de otro, se consultó por esta información y el sistema respondió a esta consulta. El tiempo de respuesta del sistema al momento de ingresar, modificar y consultar los datos fue mínimo.

# 9.1.9. Prueba al módulo software

Se ingresaron los datos correspondientes a 5 software y fueron almacenados debidamente en el sistema. Posteriormente se manipulo esta información eliminando uno de ellos y modificando la información de otro, se consultó por esta información y el sistema respondió a esta consulta. El tiempo de respuesta del sistema al momento de ingresar, modificar y consultar los datos fue mínimo.

# 9.1.10. Prueba al módulo servicio

Se ingresaron los datos correspondientes a 5 servicios y fueron almacenados debidamente en el sistema. Posteriormente se manipuló esta información eliminando uno de ellos y modificando la información de otro, se consultó por esta información y el sistema respondió a esta consulta. El tiempo de respuesta del sistema al momento de ingresar, modificar y consultar los datos fue mínimo.

# 9.1.11. Prueba al módulo reporte

Se ingresaron los datos correspondientes a 5 reportes y fueron almacenados debidamente en el sistema. Posteriormente se manipulo esta información eliminando uno de ellos y modificando la información de otro, se consultó por esta información y el sistema respondió a esta consulta. El tiempo de respuesta del sistema al momento de ingresar, modificar y consultar los datos fue mínimo.

## 9.1.12. Prueba al módulo vlan

Se ingresaron los datos correspondientes a 5 vlan y fueron almacenados debidamente en el sistema. Posteriormente se manipulo esta información eliminando uno de ellos y modificando la información de otro, se consultó por esta información y el sistema respondió a esta consulta. El tiempo de respuesta del sistema al momento de ingresar, modificar y consultar los datos fue mínimo.

## 9.1.13. Prueba al módulo patch panel

Se ingresaron los datos correspondientes a 5 paneles y fueron almacenados debidamente en el sistema. Posteriormente se manipulo esta información eliminando uno de ellos y modificando la información de otro, se consultó por esta información y el sistema respondió a esta consulta. El tiempo de respuesta del sistema al momento de ingresar, modificar y consultar los datos fue mínimo.

### 9.1.14. Prueba al módulo consulta

Se realizaron cada una de las respectivas consultas preestablecidas en el sistemas, y este respondió en el tiempo esperado, el resultado de la consultas fueron el esperado en un documento digital de formato PDF, debidamente organizado y entendible para el usuario.

# 9.2. PRUEBA EN LINEA SIMULTÁNEA

A pesar de que la cantidad de usuarios del sistema es bastante baja, por lo cual no es factible que se presente una gran carga de usuarios realizando operaciones simultáneamente sobre el mismo, se llevó a cabo otra prueba, consistente en ingresar simultáneamente 10 usuarios a éste, los cuales comenzaran a realizar consultas, modificaciones en él, para ver cómo se comportaba el sistema. La respuesta del sistema fue óptima, permitió el ingreso a los 10 usuarios, el tiempo de respuestas fue casi despreciable, el sistema permaneció estable durante el tiempo de la prueba, el servidor donde se encuentra alojado el sistema permaneció en línea permanentemente durante todo el tiempo de la misma, permitiendo el acceso en cualquier momento deseado.

# 10. RECOMENDACIONES

La herramienta como tal sin lugar a dudas va a prestar un servicio muy valioso a la universidad, sin embargo es de vital importancia que la información almacenada en ella sea actualizada constantemente, garantizando la pertinencia de la misma y que se cumpla el propósito de agilizar el trabajo de los administradores de la red.

Debe hacerse una correcta difusión de la herramienta a los usuarios de las redes de comunicación de la universidad, de modo que éstos tengan conocimiento de la posibilidad que ésta les brinda, garantizando así que reciban una atención lo más rápida y eficiente posible al momento de requerir algún servicio de parte de la administración de la red. De igual forma de este modo se cumpliría a cabalidad el propósito para el cual fue diseñada la herramienta.

Fomentar el uso extensivo de herramientas libres, tanto en las aplicaciones que se desarrollen o se implanten para el funcionamiento de las dependencias de la universidad, así como en los trabajos asignados a los estudiantes de los programas de pregrado, especialmente ingeniería de sistemas, para de este modo crear una cultura de adopción de dichas herramientas aprovechándose así los beneficios que trae consigo su uso.

Dentro del programa de ingeniería de sistemas incentivar a los alumnos a utilizar las metodologías de desarrollo ágil, o al menos su conocimiento para que sea tenidas como alternativa, en vista de los plazos tan cortos y exigentes que plantean los proyectos actualmente y lo útiles que resultan estas metodologías para evitar incurrir en procesos y desarrollo de documentación que a la larga resultan de poco valor.

# 11. CONCLUSIONES

En la actualidad existen herramientas que ayudan enormemente a la hora del desarrollo de un proyecto web, haciendo el trabajo más rápido y eficiente, desde los editores de texto que etiquetan el código y permiten su fácil manipulación, hasta herramientas CASE que generan este código.

Las soluciones web son una muy buena opción a la hora de solucionar problemas de comunicación dentro de una organización de gran magnitud. Las facilidades que permite un sitio web de ser montado en un servidor central y luego acceder a él desde cualquier equipo de la red ahorran tiempo y dinero, además de la posibilidad de acceder igualmente desde algún lugar externo a la red interna.

A la hora de desarrollar un proyecto, de cualquier índole, es muy importante la planeación previa que se haga de éste. De este modo se garantizará la calidad final del mismo, y de igual se hará el trabajo más eficiente reduciendo el consumo de recursos y optimizando el uso de los mismos.

Las metodologías de desarrollo ágil son una valiosa herramienta en la actualidad, donde los plazos son tan cortos y los resultados deben verse inmediatamente al interior de una organización. La reducción de la documentación y la eliminación de ciertas partes innecesarias de la misma hacen mucho más ágil todo el proceso de desarrollo de un proyecto de software, sin disminuir en ningún momento la calidad del resultado final.

Los gastos que se realizan en tecnología actualmente en las organizaciones son muy altos, razón por la cual la idea de reducir costos es muy tentadora, aunque se corra el riesgo de disminuir la calidad de la tecnología adquirida. Este no es el caso con las herramientas libres, éstas han probado su altísimo nivel de calidad, casi equiparable al de aquellas propietarias, el soporte que se puede hallar para las mismas es cada vez más amplio así como la adopción de las mismas y la reducción en gastos que implica el adoptarlas justifica totalmente su uso.

Durante la etapa de desarrollo de la herramienta como tal, se

constataron las ventajas del trabajo con herramientas libres (además de lo gratuito de éstas) una de las principales es la gran cantidad de información que se puede encontrar en línea, donde gran cantidad de usuarios no solo piden ayuda sino que igualmente dan solución a los problemas que se presentan a otros. Por lo tanto es muy factible que el problema al que pueda verse enfrentado un desarrollador ya haya sido resuelto por alguien más y así encontrar la solución al mismo en internet.

La herramienta a la hora de realizar las pruebas y presentarla a las personas que finalmente van a utilizarla probó su utilidad. Lo que se había teorizado acerca del funcionamiento de la misma, de los beneficios que traería y principalmente las ventajas que presentaría para los administradores de la red y especialmente a la universidad resultaron ser ciertos.

# 12. BIBLIOGRAFIA

A Brief History of Networking. [en línea]. Fecha de visita Febrero de 2008. Disponible en internet.

< http://www.techbooksforfree.com/intro\_to\_data\_com/page23.html>

ALCATEL. Virtual Local Area Networks (VLANs). [en línea]. Fecha de visita Enero de 2008. Disponible en internet. <http://www.ind.alcatel.com, abril 2001.>

Cableado. [en línea]. Fecha de visita Febrero de 2008. Disponible en internet. <http://www.gmtyasoc.com.ar/contenido/cableado.htm>

Cableado Estructurado. Escola Universitària Politècnica de Mataró. [en línea]. Fecha de visita Enero de 2008. Disponible en internet. <http://www.eupmt.es/imesd/telematica/xarxes\_i\_serveis/documents/ cableado.pdf >

Comunicaciones: Dispositivos de LAN Básicos. [en línea]. Fecha de visita Enero de 2008. Disponible en internet. <http://www.cablenet.com.ar/consultoraonline/>

DAZA RAMÍREZ, Farley. Ponchado de Cables. Universidad de los Llanos Facultad de Ciencias Basicas e Ingenieria. [en línea]. Fecha de visita Enero de 2008. Disponible en internet.

< http://www.monografias.com/trabajos5/ponchado/ponchado.shtml>

Diagrama de Secuencia. [en línea]. Fecha de visita Agosto de 2008. Disponible en internet.

< http://es.wikipedia.org/wiki/Diagrama\_de\_secuencia>

Fibras Ópticas. [en línea]. Fecha de visita Enero de 2008. Disponible en internet. <http://www.yio.com.ar/fibras-opticas/>

GONZALES URMACHEA, Mabel. Redes. [en línea]. Fecha de visita Febrero de 2008. Disponible en internet. <http://www.monografias.com/trabajos14/redes/redes.shtml>

H'OBBES' ZAKON, Robert. Zakon Group LLC. Hobbes' Internet Timeline v8.2. [en línea]. Fecha de visita Enero de 2008. Disponible en internet.

<http://www.zakon.org/robert/internet/timeline/>

HALSALL, Fred. Comunicaciones de Datos, Redes de Computadores y Sistemas Abiertos. Cuarta Edición. Pearson Educación, 1998.

Medios de Transmisión. Universidad Carlos III de Madrid. Madrid. [en línea]. Fecha de visita Enero de 2008. Disponible en internet. <http://www.it.uniovi.es/docencia/Telematica/fundamentostelematica/ material/apuntes/tema3/tema03.htm>

MONTAÑANA, Rogelio. Ethernet: de 2,94 A 1000 Mbps en 25 años Primera Parte: La Historia. Universidad de Valencia. [en línea]. Fecha de visita: Enero de 2008. Disponible en internet. <http://www.rediris.es/rediris/boletin/46-47/ponencia9.html>.

Normas para Cableado Estructurado. [en línea]. Fecha de visita Enero de 2008. Disponible en internet.

< http://www.arqhys.com/arquitectura/cableado-normas.html>

Rengifo Frederick; Méndez Norkelys; Méndez María. Topologías para Redes. Instituto Universitario "Carlos Soublette". Maracay – Aragua. Venezuela. [en línea]. Fecha de visita Enero de 2008. Disponible en internet.

<http://www.monografias.com/trabajos15/topologias-neural/topologiasneural.shtml>

RICO, Alexander. Sistemas de Cableado Estructurado. [en línea]. Fecha de visita Enero de 2008. Disponible en internet. <http://www.gratisweb.com/alricoa/contenido.htm>

RODRÍGUEZ G., Jorge. Introducción a las Redes de Área Local. México: McGraw-Hill, 1996.

STALLINGS, William. Comunicaciones y Redes de Computadores. Séptima Edición . Madrid : Pearson Prentice Hall. 1998

SUBIRES RUBIO, Antonio Fermín. Evolución de los Sistemas de Cableado Estructurado. [en línea]. Fecha de visita: Enero de 2008. Disponible en internet.

< http://www.lcc.uma.es/~eat/services/cabl\_est.html>

TANENBAUM, Andrew S. Redes de Computadoras. Cuarta Edición. México: Pearson Prentice Hall. 2003.

VILAS FERNANDEZ, Ana. Diagramas de Actividades. [en línea]. Fecha de visita Agosto de 2008. Disponible en internet. < http://tvdi.det.uvigo.es/~avilas/UML/node46.html>

VILAS FERNANDEZ, Ana. Diagramas de Secuencia. [en línea]. Fecha de visita Agosto de 2008. Disponible en internet. < http://tvdi.det.uvigo.es/~avilas/UML/node42.html>

Website Wirefrimes. [en línea]. Fecha de visita Agosto de 2008. Disponible en internet.

<http://www.gdoss.com/web\_info/web-site-wireframe.php/>

Wireframe. [en línea]. Fecha de visita Agosto de 2008. Disponible en internet.

<http://www.arquitecturadeinformacion.cl/como/wireframe2.html>